МИНИСТЕРСТВО ОБРАЗОВАНИЯ И НАУКИ РОССИЙСКОЙ ФЕДЕРАЦИИ НАЦИОНАЛЬНЫЙ ИССЛЕДОВАТЕЛЬСКИЙ ТОМСКИЙ ГОСУДАРСТВЕННЫЙ УНИВЕРСИТЕТ Механико-математический факультет

# Всероссийская молодежная научная конференция «Все грани математики и механики»

(25–28 апреля 2017 г.)

# Сборник статей

Под редакцией д-ра физ.-мат. наук, профессора А.В. Старченко

Томск Издательский Дом Томского государственного университета 2017

УДК 51 ББК 22 М754

Всероссийская молодежная научная конференция «Все М754 грани математики и механики»: сборник статей / под ред. А.В. Старченко. – Томск : Издательский Дом Томского государственного университета, 2017. – 256 с.

В сборнике представлены статьи, посвященные актуальным проблемам математики и механики, а также современным подходам и методам решения фундаментальных и прикладных задач.

Для студентов, аспирантов, молодых ученых.

УДК 51 ББК 22

Организационный комитет конференции:

к. ф.-м. н, доцент Богословский Н. Н. (председатель оргкомитета);

к. ф.-м. н., доцент Путятина Е. Н.;

- к. ф.-м. н., доцент Гензе Л. В.;
- к. ф.-м. н., ассистент Касымов Д. П.;
- Алипова К. А. (секретарь);

Чуруксаева В. В. (ответственный секретарь).

○c Томский государственный университет, 2017 ○c Авторы статей, 2017

# Содержание

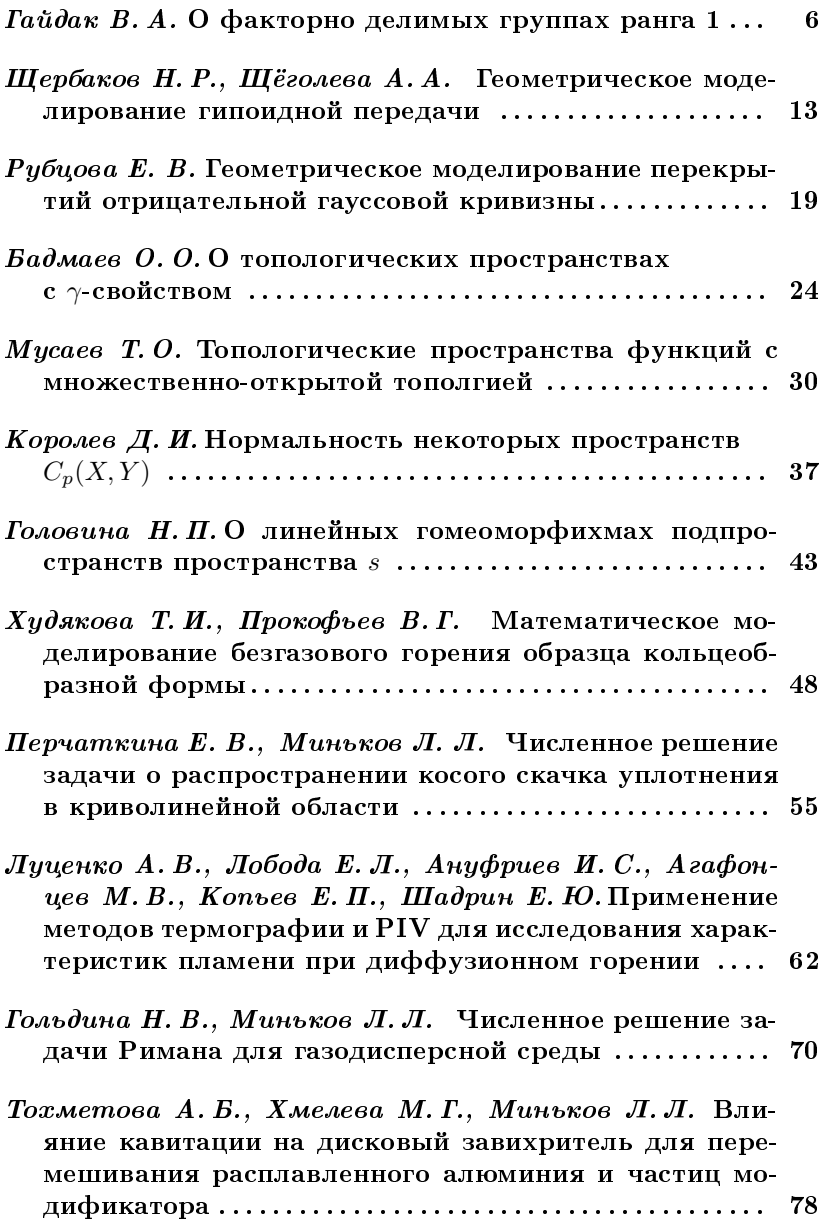

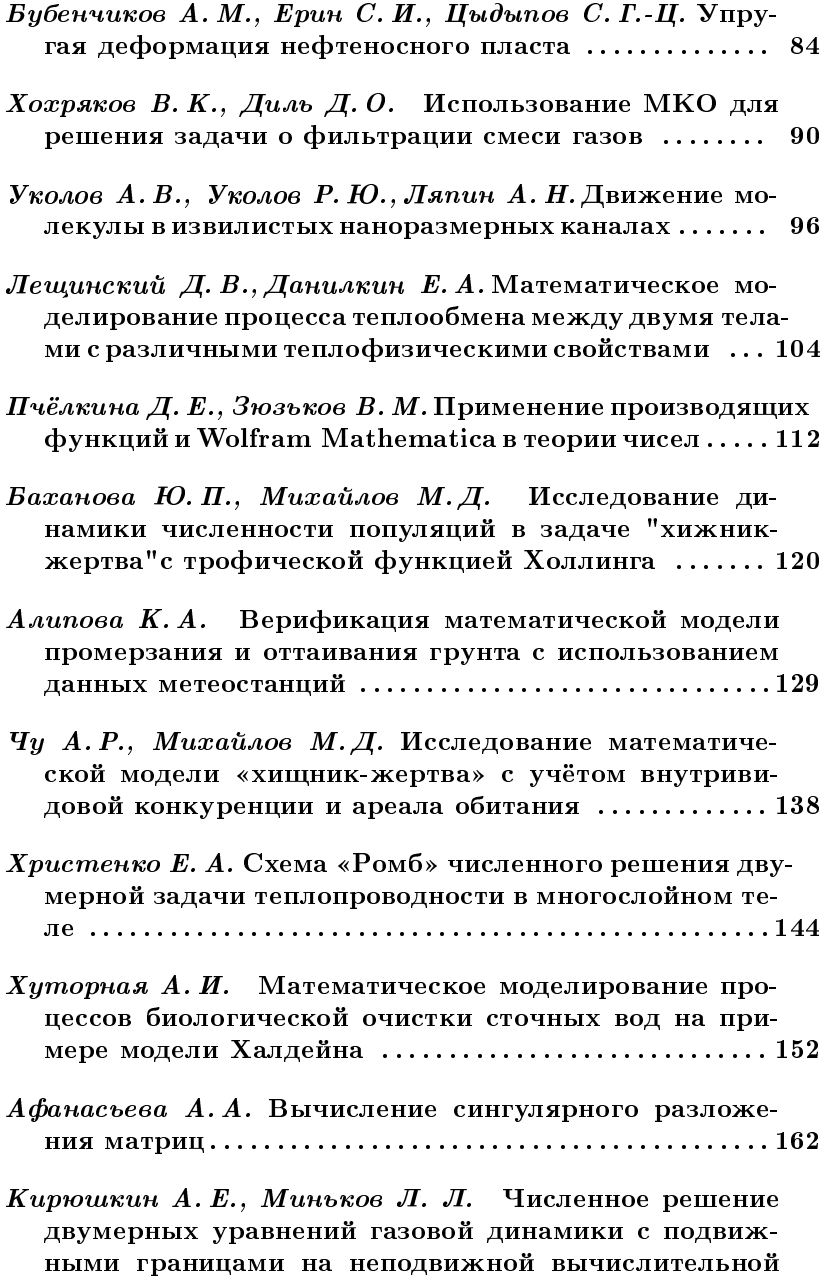

4

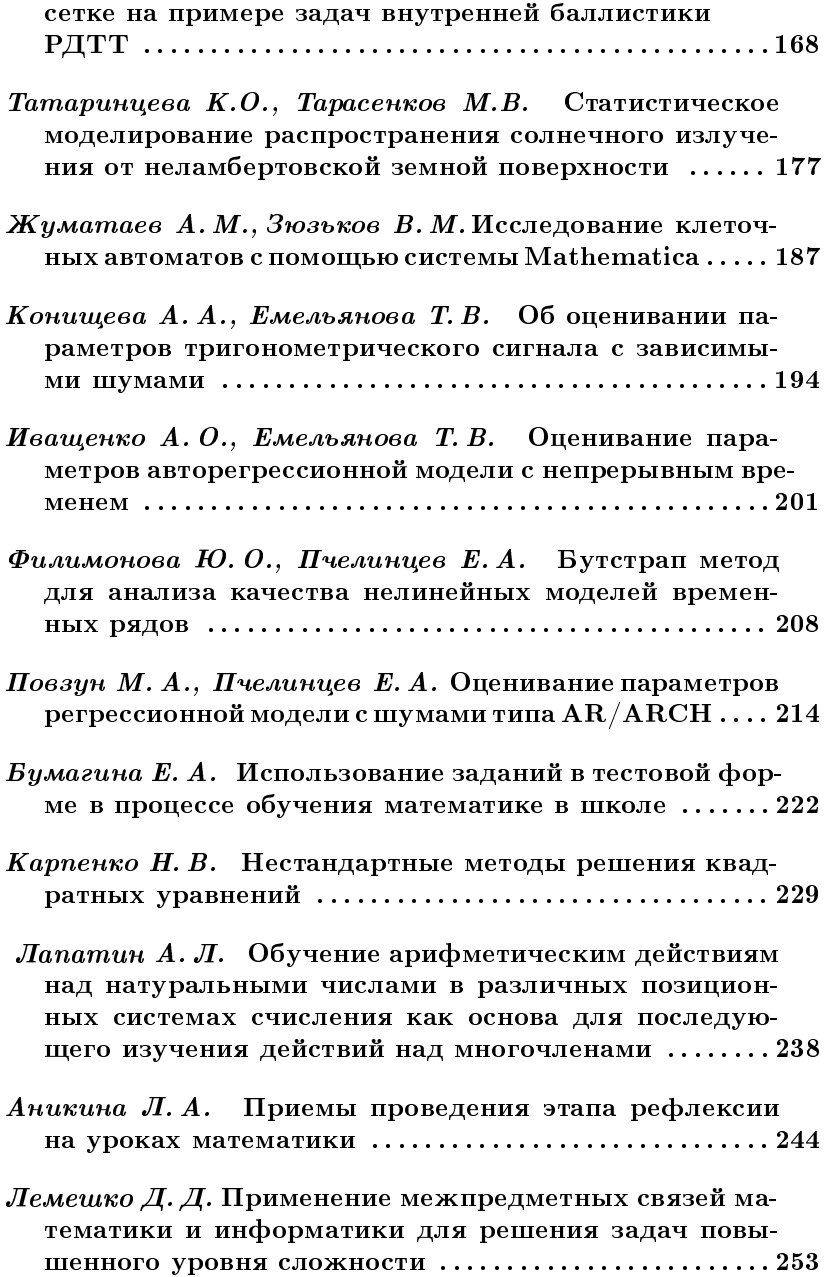

# О факторно делимых группах ранга 1 Гайлак В.А.

Томский государственный университет, г. Томск e-mail: gaidakvioletta@gmail.com

#### Аннотация

В данной работе описываются некоторые свойства факторно делимых групп ранга 1, их р-базисных подгрупп и базисных элементов.

Определяется вид р-базисной подгруппы факторно делимой группы ранга 1. Основным результатом работы являются теоремы 2 и 6, которые описывают с точностью до изоморфизма все факторно делимые группы ранга 1, имеющие конечную периодическую часть.

Ключевые слова: факторно делимая группа ранга 1, р-базисная подгруппа.

Важную роль в теории абелевых групп играют факторно делимые группы. Факторно делимые группы конечного ранга, не содержащие делимых периодических подгрупп, впервые рассмотрели У. Уиклесс и А.А. Фомин. В работе [1] они построили категорию факторно делимых групп с квазигомоморфизмами в качестве морфизмов и показали, что данная категория двойственна хорошо известной категории групп без кручения конечного ранга с квазигомоморфизмами в качестве морфизмов.

Определение 1. Группа А называется факторно делимой, если она не содержит отличных от 0 периодических делимых подгрупп, но при этом содержит свободную группу  $F$  конечного ранга п такую, что  $A/F$  есть периодическая делимая группа. Число п называется рангом факторно делимой группы А.

Пусть  $L$  — некоторое множество простых чисел. Обозначим через $\dot{\mathbf{Q}}^{(L)}$ абелеву группу относительно сложения, элементами которой являются все такие дроби $\frac{x}{y} \in \mathbf{Q}$ , у которых  $y$ разлагается в произведение простых чисел, принадлежащих  $L$ ; через  $\mathbf{Z}(n)$  — циклическую группу порядка n; через  $\mathbb{Z}-$  аддитивную группу целых чисел.

Рассмотрим факторно делимую группу А ранга 1. Для такой группы нужная подгруппа  $F$  должна быть свободной группой ранга 1, т.е.  $F = \langle a \rangle$ , где  $a$  — элемент группы A, имеющий бесконечный

порядок. Всякий элемент *а*, для которого подгруппа  $F = \langle a \rangle$  удовлетворяет определению факторной делимости, будем называть базисным элементом группы А. (Такой элемент не обязан быть единственным, так как подгруппа  $F$ , вообще говоря, не единственна.)

**Предложение 1.** Гриппа  $\mathbf{Q}^{(L)}/\mathbf{Z}$  является периодической и дели $m \circ \tilde{u}$ 

Следствие 1. Группа  $\mathbf{Q}^{(L)}$  является факторно делимой группой ранга 1, а число 1 служит ее базисным элементом.

**Теорема 1.** Пусть  $A - \phi$ акторно делимая группа ранга 1, причём для простого числа р выполнено р $A = A$ . Тогда для любого  $k \geq 1$ группа  $A \oplus \mathbf{Z}(p^k)$  тоже будет факторно делимой группой ранга 1.

**Теорема 2.** Пусть  $p_1, p_2, \ldots, p_m$  — попарно различные простые числа,  $L$  — множество простых чисел такое, что  $p_i \in L$  при<br>scex  $i \in \{1, 2, ..., m\}$ . Тогда  $\mathbf{Q}^{(L)} \oplus \mathbf{Z}(p_1^{k_1}) \oplus \mathbf{Z}(p_2^{k_2}) \oplus \cdots \oplus \mathbf{Z}(p_m^{k_m})$ есть факторно делимая группа ранга 1 для любых положительных целых чисел  $k_1, k_2, \ldots, k_m$ .

Доказательство. По теореме 1 группа вида  $A \oplus \mathbf{Z}(p^k)$  является факторно делимой группой ранга 1 при условии, что  $A-$ факторно делимая группа ранга 1, причём для простого числа р выполнено  $pA = A$ . Группа  $\mathbf{Q}^{(L)}$  является факторно делимой группой ранга 1 по следствию 1; проверим, что  $p_1 \mathbf{Q}^{(L)} = \mathbf{Q}^{(L)}$ .

Если для любого  $\frac{l}{n} \in \mathbf{Q}^{(L)}$  найдется решение *х* уравнения

$$
p_1 x = \frac{l}{n}
$$
в  $\mathbf{Q}^{(L)}$ , то равенство  $p_1 \mathbf{Q}^{(L)} = \mathbf{Q}^{(L)}$ верно.

Домножим обе части уравнения на  $p_1^{-1}$ .

$$
x = \frac{l}{nn}
$$

 $np_1$ Так как  $p_1 \in L$ , то  $\frac{l}{np_1} \in \mathbf{Q}^{(L)}$ , следовательно,  $x = \frac{l}{np_1}$  — решение уравнения, принадлежащее  $\mathbf{Q}^{(L)}$ .

Тогда можно применить теорему 1 к группе  $\mathbf{Q}^{(L)} \oplus \mathbf{Z}(p_1^{k_1}) -$ это факторно делимая группа ранга 1.

Проведем доказательство по индукции. Рассмотрим *i*-й шаг. Для того, чтобы можно было применить предыдущий алгоритм к группе  $\mathbf{Q}^{(L)} \oplus \mathbf{Z}(p_1^{k_1}) \oplus \mathbf{Z}(p_2^{k_2}) \oplus \cdots \oplus \mathbf{Z}(p_i^{k_i})$ , нужно, чтобы группа  $\mathbf{Q}^{(L)} \oplus \mathbf{Z}(p_1^{k_1}) \oplus \mathbf{Z}(p_2^{k_2}) \oplus \cdots \oplus \mathbf{Z}(p_{i-1}^{k_{i-1}})$  удовлетворяла условию  $p_i(\mathbf{Q}^{(L)} \oplus \mathbf{Z}(p_1^{k_1})$   $\mathbf{Z}(p_1^{k_1}) \oplus \mathbf{Z}(p_2^{k_2}) \oplus \cdots \oplus \mathbf{Z}(p_{i-1}^{k_{i-1}}) = \mathbf{Q}^{(L)} \oplus \mathbf{Z}(p_1^{k_1}) \oplus \mathbf{Z}(p_2^{k_2}) \oplus \cdots \oplus \mathbf{Z}(p_{i-1}^{k_{i-1}}).$ Значит, нужно, чтобы каждое из уравнений

$$
\begin{cases}\n\frac{l}{n} = p_i x, \\
a_1 = p_i x_1, \\
\vdots \\
a_{i-1} = p_i x_{i-1}\n\end{cases}
$$

имело решение в соответствующей группе.

Для первого уравнения найдется решение в  $\mathbf{Q}^{(L)}$ , так как  $p_i \in L$ . Рассмотрим второе уравнение системы. Порядок элемента  $a_1$  равен  $p_1$  в какой-либо степени, значит, порядок элемента  $a_1$  и  $p_i$  взаимно простые числа. Получаем, что уравнение  $a_1 = p_i x_1$ , где  $a_1$ зафиксировано, всегда имеет решение.

Аналогично найдутся решения  $x_2, \ldots, x_{i-2}, x_{i-1}$  для остальных уравнений системы. Тогда, применив теорему 1, можно утверждать, что группа  $\mathbf{Q}^{(L)}\!\oplus\!\mathbf{Z}(p_1^{k_1})\!\oplus\!\mathbf{Z}(p_2^{k_2})\!\oplus\!\cdots\!\oplus\!\mathbf{Z}(p_i^{k_i})$  также является факторно делимой группой ранга 1.

 $\Box$ 

При  $i = m$  мы получим утверждение теоремы.

Замечание 1. *В группе*  $\mathbf{Q}^{(L)} \oplus \mathbf{Z}(p_1^{k_1}) \oplus \mathbf{Z}(p_2^{k_2}) \oplus \cdots \oplus \mathbf{Z}(p_m^{k_m})$  в качестве базисного элемента можно взять элемент  $(1, y_1, y_2, \ldots, y_m)$ , где  $y_1, y_2, \ldots, y_m$  — образующие элементы из  $\mathbf{Z}(p_i^{k_i}) = \langle y_i \rangle$ .

**Пемма 2.** Пусть  $B - p$ -базисная подгруппа некоторой абелевой группы. Тогда

$$
B/pB\cong\bigoplus_{|I|}\mathbb{Z}_p,
$$

 $e$ де  $|I|$  — число прямых слагаемых в разложении группы В.

**Пемма 3.** Пусть  $p - npo$ стое число и  $A - \phi$ акторно делимая группа ранга 1 с базисным элементом а. Тогда  $A/pA = \langle b \rangle$ , где  $b =$  $a + pA$ . В частности,  $A/pA$  содержит р элементов, если  $a \notin pA$ , и один элемент, если  $a \in pA$ .

**Лемма 4.** Писть  $A - \phi$ акторно делимая гриппа ранга 1 и р  $$ произвольное простое число. Тогда:

- a)  $A/pA = uuxuu$ ческая группа;
- б) Всякая р-базисная подгруппа группы  $A -$  циклическая.

Доказательство. а) Очевидно, что  $\langle a + pA \rangle \subset A/pA$ . Тогда, чтобы доказать, что  $A/pA = \langle a+pA \rangle$ , достаточно показать, что  $A/pA \subset$  $\langle a+pA \rangle$ . Для этого рассмотрим произвольный элемент группы  $A/pA$ , имеющий вид  $x + pA$ , где  $x -$  некоторый элемент из А. Покажем, что  $x + pA \in \langle a+pA \rangle$ . Записи  $x + pA \in \langle a+pA \rangle$  и  $x + pA = ma + pA$ равносильны, поэтому надо показать, что  $x - ma \in pA$  для некоторого целого т. Действительно, так как  $A - \phi$ акторно делимая группа, для базисного элемента а выполняется следующее свойство: для любого  $x \in A$  и простого числа  $p$  найдутся  $m \in \mathbb{Z}$  и  $y \in A$  такие, что  $x - ma = py$ . Из того, что  $py \in pA$ , следует, что  $x - ma \in pA$ .

6) Воспользуемся изоморфизмом  $A/pA \cong B/pB$  (см. [2]). Используя известные из пункта а) и леммы 2 равенства

$$
A/pA = \langle a + pA \rangle; B/pB \cong \bigoplus_{|I|} \mathbb{Z}_p,
$$

получим:

$$
\langle a + pA \rangle = A/pA \cong B/pB \cong \bigoplus_{|I|} \mathbb{Z}_p.
$$

По лемме 3 имеем  $|A/pA|=1$  или  $|A/pA|=p$ . Зная, что  $|\mathbb{Z}_p|=p$ , получаем, что  $|I| = 0$  или  $|I| = 1$ .

Из этого следует, что  $B/pB \cong \mathbb{Z}_p$  или  $B/pB = 0$ .

Тогда можно заключить, что группа  $B$  является циклической (возможно, нулевой). п

**Теорема 3.** Пусть В есть р-базисная подгруппа группы А. Тогда группа  $\mathbf{t}(B) = B_n$  есть р-базисная подгруппа группы  $A_n$ .

Доказательство. В есть р-базисная подгруппа группы  $\mathcal{A}_{\cdot}$ т.е.  $B = \bigoplus_{i \in I} \langle b_i \rangle$ , где порядки элементов  $b_i$  равны степеням числа р или бесконечности. Соответственно, группа  $\mathbf{t}(B) = B_p$  имеет вид  $\bigoplus_{i\in J}\langle b_i\rangle$ , где порядки элементов  $b_i$  равны степеням числа р.

Разделим доказательство на два этапа:

а) Группа  $\mathbf{t}(B) = B_p$  есть р-сервантная подгруппа группы  $A_p$ .

6)  $A_p/B_p$  есть р-делимая группа.

а) Зная, что  $B_p$  сервантна в  $B$ , а  $B$  р-сервантна в  $A$  (так как  $B$ есть р-базисная подгруппа группы A), получаем, что  $B_n$  р-сервантна в А. Но отсюда следует, что  $B_n$  р-сервантна и в  $A_n$  — подгруппе группы  $A$ .

6) Докажем, что группа  $A_p/B_p$  р-делима. Для этого нужно показать, что для любого  $z \in A_p$  существуют  $c \in B_p$  и  $d \in A_p$  такие, ЧТО

$$
z = c + pd.
$$

Из того, что  $A/B - p$ -делимая группа, следует, что найдутся  $y \in A$  и  $b \in B$  такие, что

$$
z = b + py.
$$

Порядок элемента  $z$  равен  $p^n$  для какого-либо *n*. Это значит, что  $p^n z = 0$ , отсюда имеем

$$
p^n(b+py)=0
$$

или

 $p^nb = -p^{n+1}y.$  В этом равенстве $p^nb \in B$ и $p^{n+1}y \in p^{n+1}A.$  Получаем, что  $p^nb \in B$  $B \cap p^{n+1}A = p^{n+1}B$ . Значит,  $p^{n}b \in p^{n+1}B$ , или  $p^n b = p^{n+1} b' = -p^{n+1} y$ 

где  $b' \in B$ .

Рассмотрим равенство  $p^n b = p^{n+1} b'$ . Получаем, что  $p^{n}b - p^{n+1}b' = 0,$ 

или

$$
p^n(b - pb') = 0
$$

Значит, порядок элемента  $b - pb' \in B$  делит  $p^n$  и, следовательно,  $b - pb' \in B_n$ 

Рассмотрим равенство  $p^{n+1}b' = -p^{n+1}y$ . Получаем, что  $p^{n+1}(b'+y)=0,$ 

т.е. порядок элемента  $b' + y \in A$  делит  $p^{n+1}$  и, значит,  $b' + y \in A_n$ . Итак, найдутся элементы  $b - pb' \in B_p$  и  $b' + y \in A_p$  такие, что  $z = (b - pb') + p(b' + y).$ 

Из пунктов а) и б) и определения р-базисной подгруппы непосредственно следует, что группа  $t(B) = B_p$  есть р-базисная подгруппа группы  $A_p$ . П

**Теорема 4.** Пусть  $A - \phi$ акторно делимая группа ранга 1 и р произвольное простое число. Тогда:

а) р-базисная подгруппа группы  $A_n$  может быть равна 0 или группе  $\langle a_i \rangle$ , где порядок элемента  $a_i$  равен р<sup>к</sup> для некоторого к.

6) Группа  $A_n$  совпадает со своей р-базисной подгруппой.

**Теорема 5.** Пусть  $A - \phi$ акторно делимая группа ранга 1 такая, что её примарная р-компонента  $A_n$  есть циклическая группа порядка р<sup>к</sup>, где  $k \geq 1$ . Тогда существует разложение  $A = A_p \oplus A'$ , в котором прямое слагаемое А' обладает следующими свойствами:

- a)  $A'$  имеет нилевию p-компоненти:
- 6)  $pA' = A'$ ;
- в)  $A' \phi$ акторно делимая группа ранга 1.

**Теорема 6.** Пусть  $A - \phi$ акторно делимая группа ранга 1, имеющая конечную периодическую часть. Тогда существуют попарно различные простые числа  $p_1, p_2, \ldots, p_m, n$ оложительные целые числа  $k_1, k_2, \ldots, k_m$  и множество простых чисел L такие, что  $p_1, p_2, \ldots, p_m \in L \, u \, A \cong \mathbf{Q}^{(L)} \oplus \mathbf{Z}(p_1^{k_1}) \oplus \mathbf{Z}(p_2^{k_2}) \oplus \cdots \oplus \mathbf{Z}(p_m^{k_m}).$ 

Доказательство. Из теоремы 5 следует, что можно записать разложение

$$
A = A_p \oplus A'
$$

для некоторого р такого, что  $A_p \neq 0$ . Тогда A' обладает всеми свойствами из теоремы 5:  $A'$  — факторно делимая группа ранга 1, которая имеет нулевую р-компоненту и является р-делимой.

Выделим из А' примарную компоненту для некоторого другого  $p$ , тогда получим разложение для  $p_1$  и  $p_2$ :

 $A=(A_{p_1}\oplus A_{p_2})\oplus A''$ .

Тогда в этом разложении  $A'' - \phi$ акторно делимая группа ранга 1, которая имеет нулевые  $p_1$ -компоненту и  $p_2$ -компоненту и является  $p_1$ -делимой и  $p_2$ -делимой.

Продолжим этот процесс до тех пор, пока возможно найти  $p_i$ , для которого  $A_{p_i} \neq 0$  (процесс завершится за конечное число шагов, так как А имеет конечную периодическую часть):

 $A=(A_{p_1}\oplus A_{p_2}\oplus\cdots\oplus A_{p_m})\oplus A^{(m)}.$ 

По теореме 4 группа  $A_{p_i}$  представляет собой циклическую группу порядка  $p_i^{k_i}$ , где  $k_i > 0$ , значит,

$$
A_{p_1} \oplus A_{p_2} \oplus \cdots \oplus A_{p_m} \cong \mathbf{Z}(p_1^{k_1}) \oplus \mathbf{Z}(p_2^{k_2}) \oplus \cdots \oplus \mathbf{Z}(p_m^{k_m}).
$$

Рассмотрим группу  $A^{(m)}$ . Ввиду теоремы 5 для нее выполняются все свойства a)-в), а именно:  $A^{(m)}$  имеет нулевую  $p_i$ -компоненту для всех  $i \in \{1, 2, ..., m\}$  или, иначе, является группой без кручения; является  $p_i$ -делимой для всех *i*, а также является факторно делимой группой ранга 1.

Так как  $A^{(m)}$  — факторно делимая группа без кручения ранга 1, то она имеет идемпотентный тип, а значит, изоморфна  $\mathbf{Q}^{(L)}$  для некоторого L. Осталось проверить, что числа  $p_1, p_2, \ldots, p_m$  действительно принадлежат L.

Так как  $\mathbf{Q}^{(L)} - p_i$ -делимая группа и  $1 \in \mathbf{Q}^{(L)}$ , уравнение всегда имеет решение  $x = \frac{1}{p_i}$  в  $\mathbf{Q}^{(L)}$ . Это означает, что  $p_i \in L$ . Теорема доказана.

 $\Box$ 

# Литература

1. Fomin A., Wickless W. Quotient divisible abelian groups // Proc. Amer. Math. Soc. 1998. V. 126. P. 45–52.

2. Фукс Л. Бесконечные абелевы группы. М.: Мир, 1974. Т. 1.

# Геометрическое моделирование гипоидной передачи

### Щербаков Н. Р., Щёголева А. А.

Томский государственный университет, Томск e-mail: nschegoleva@sibmail.com

#### Аннотация

Однополостные гиперболоиды вращения являются базовыми поверхностями так называемой гипоидной передачи. Такие механизмы предназначены для передачи вращения между скрещивающимися валами и характеризуются повышенной нагрузочной способностью, плавностью хода и бесшумностью работы. Получены условия касания таких гиперболоидов по прямолинейной образующей; доказано, что при заданных величинах смещения осей гиперболоидов и передаточного отношения параметры базовых поверхностей определяются однозначно. Получены точные аналитические уравнения поверхности зуба входной детали  $S$ , а поверхность зуба выходной детали найдена как огибающая семейства поверхностей  $S$ .

Ключевые слова: гипоидная передача, однополостный гиперболоид вращения, смещение осей, передаточное отношение, огибающая семейства поверхностей.

Линейчатые поверхности, фигурирующие в названии статьи, лежат в основе так называе-мых гипоидных передач, занимающих важное место в большом многообразии зубчатых передаточных механизмов. Главная особенность гипоидной передачи – скрещивающиеся оси вращения входной и выходной деталей (традиционные названия этих деталей – «шестерня» и «колесо», соответственно). Такое расположение осей позволяет обеспечить плавность хода, бесшумность работы и повышенную нагрузочную способность механизма. Базовыми поверхностями (аксоидами) гипоидной передачи, являются однополостные гиперболоиды вращения. Вследствие сложности изготовления, раньше на практике гиперболоиды заменялись конусами. В последние годы, с появлением компьютерных технологий и современных станков с программным управлением, стало возможным проектирование и изготовление гипоидных передач, зубья которых нарезаются на заготовках в форме гиперболоидов.

Рассмотрим случай, когда базовыми поверхностями гипоидной передачи (аксоидами) являются однополостные гиперболоиды вращения с взаимно перпендикулярными скрещивающимися осями. Пусть ось аксоида колеса направлена по оси  $OZ$ , а ось аксоида шестерни па-раллельна оси ОХ. Для того, чтобы аксоиды касались по прямолинейной образующей, необ-ходимо, очевидно, чтобы эти поверхности имели по крайней мере одну общую точку. Этого можно добиться, сместив аксоид шестерни в направлении оси  $OY$  на величину

$$
Sm = a_1 + a_2,\tag{1}
$$

где  $a_1$  и  $a_2$  - радиусы горловых линий аксоидов шестерни и колеса соответственно. Тогда обе горловые линии, распложенные в перпендикулярных плоскостях, проходят через точку  $A(0, -a_2, 0)$ .

Уравнение аксоида шестерни со сдвигом запишем в виде:

$$
\frac{(y+Sm)^2+z^2}{a_1^2}-\frac{x^2}{c_1^2}=1,\t\t(2)
$$

а уравнение аксоида колеса – в виде:

$$
\frac{x^2 + y^2}{a_2^2} - \frac{z^2}{c_2^2} = 1.
$$
 (3)

Геометрические аспекты моделирования гипоидной передачи нахождение условий, когда возможно качение гиперболоидов с касанием по прямолинейной образующей при вращении их вокруг своих осей с соответствующим отношением скоростей. Эти условия на параметры гиперболоидов  $(a_1 \neq a_2,c_1 \neq c_2)$  известны, и приведены, например, в  $[1-3]$ , а в  $[4]$  показано, что для выполнения комплексного лвижения одного аксоила по другому (качение и смешение одного аксоида по другому вдоль общей прямолинейной образующей) должно выполняться условие

$$
a_1^2 + c_1^2 = a_2^2 + c_2^2.
$$

В данной работе рассмотрен случай чистого качения гиперболоидов при  $a_1 \neq a_2$  и перпендикулярными осями, и доказано, что такое качение возможно только при  $c_1 = c_2$  (этот факт приведен в [5], (без строго доказательства)). Эту ситуацию нельзя получить как частный случай комплексного движения, поскольку, как видно из приведенного выше условия этого движения, при  $c_1 = c_2$  получаем  $a_1 = a_2$ .

Рассмотрим условия касания гиперболоидов (2) и (3) по прямолинейной образующей. Поскольку точка принадлежит обеим

горловым линиям этих поверхностей, нужно потребовать, чтобы направляющий вектор прямолинейной образующей гиперболоида (2), проходящей через точку , был коллинеарен направляющему вектору прямолинейной образующей гиперболоида (3), проходящей через эту же точку.

Как известно из курса аналитической геометрии (см., например, [6], стр. 85) координаты направляющих векторов двух прямолинейных образующих гиперболоидов вида (3) и (2), проходящих через общую точку  $A$  их горловых окружностей имеют вид:

$$
\pm a_2, 0, c_2,\tag{4}
$$

$$
\pm c_1, 0, a_1. \tag{5}
$$

Условия коллинеарности 4-х пар векторов из (4)- (5) приводят к единственному соотношению между параметрами гиперболоидов, когда эта коллинеарность возможна:

$$
a_1 a_2 = c_1 c_2. \t\t(6)
$$

Таким образом, при выполнении условия (6), прямолинейная образующая гиперболоида шестерни (2) с направляющим вектором совпадает с прямолинейной образующей гиперболоида колеса (3) с направляющим вектором (конечно, если обе эти образующие взяты в общей точке горловых линий гиперболоидов). Однако, этого условия (6) недостаточно, чтобы гиперболоиды касались друг друга в точках этой общей прямолинейной образующей, т.е. имели в этих точках общие касательные плоскости. Последнее будет иметь место (как указано в [5], стр. 287), только если  $c_1 = c_2$ . Обозначим  $c_1 = c_2 = c$ . Тогда соотношение (6) принимает вид

$$
a_1 a_2 = c^2. \tag{7}
$$

Как доказано в [1] отношение радиусов горловых окружностей аксоидов гипоидной передачи равно квадрату передаточного отношения  $(i)$ , т.е.

$$
i^2 = \frac{a_1}{a_2}.\tag{8}
$$

Теперь из  $(2)$ ,  $(7)$  и  $(8)$  можно выразить через *i* и  $Sm$ .

$$
a_1 = \frac{i^2 Sm}{i^2 + 1}, a_2 = \frac{Sm}{i^2 + 1}, c = \frac{iSm}{i^2 + 1}
$$

Таким образом, доказана следующая теорема

Теорема 1. Параметры однополостных гиперболоидов вращения, являющихся аксоидами гипоидной передачи с перпендикулярными осями, полностью определяются величинами (передаточное отношение) и  $Sm$  (расстояние между осями).

Уравнения поверхности зуба колеса. Обозначим через  $Mx(\delta), My(\delta), Mz(\delta)$  матрицы поворота вектора вокруг осей координат  $OX, OY, OZ$  соответственно. Поверхность зуба шестерни будем строить как семейство окружностей уменьшающихся радиусов следующим образом.

Наибольшая окружность сечения зуба имеет радиус  $\rho$  и лежит на сфере радиуса  $R$ , а центр этой окружности проектируется из центра сферы в точку окружности радиуса  $\varepsilon$ . Параметрические уравнения этой наибольшей окружности можно поручить поворотом вокруг оси  $OY$  на угол окружности радиуса  $\rho$  с центром на оси  $OX$ :

$$
okr(\alpha) = My(\gamma) \begin{pmatrix} \sqrt{R^2 - \rho^2} \\ \rho \cos \alpha \\ \rho \sin \alpha \end{pmatrix}
$$

(здесь и далее параметрические уравнения кривых и поверхностей будем писать в виде вектор-функций одного или двух аргументов, соответственно).

Поверхность зуба шестерни, будем получать винтовым движением окружности  $okr(\alpha)$  вокруг оси  $OX$  с одновременным уменьшением радиуса этой окружности, при этом центры окружностей семейства должны лежать на гиперболоиде (1), т.е. образовывать винтовую линию на этом гиперболоиде. Запишем параметрические уравнения гиперболоида (1) (без сдвига):

$$
Hb(u,v) = \begin{pmatrix} c\sinh u \\ a\cosh u \cos v \\ a\cosh u \sin v \end{pmatrix}.
$$
 (9)

Пусть размер шестерни по оси  $OX$  равен  $lr$ . Тогда, обозначая

$$
f(v) = \arcsin \frac{\sqrt{R^2 - \varepsilon^2}}{c} + \frac{z}{2\pi} v \times
$$
 (10)

$$
\times \left( \arcsin \frac{\sqrt{R^2 - \varepsilon^2} - lr}{c} - \arcsin \frac{\sqrt{R^2 - \varepsilon^2}}{c} \right),
$$

где  $v = 0, \ldots, \frac{2\pi}{z}$  ( $z$  – число зубьев шестерни),  $lr$  – длина зуба

шестерни (по оси  $OX$ ), отрезок винтовой линии на поверхности (3) с длиной  $lr$  по оси  $OX$  можно записать в виде:

$$
Wint(v) = \begin{pmatrix} c\sinh f(v) \\ a\cosh f(v\cos v) \\ a\cosh f(v\sin v) \end{pmatrix}.
$$
 (11)

Из  $(11)$  видно, что при изменении параметра  $v = 0, \ldots, \frac{2\pi}{z}$  точки винтовой линии будут лежать на окружностях уменьшающихся радиусов:

$$
\sinh f(v) = \sqrt{Rv(v)^2 - \varepsilon v(v)^2},\tag{12}
$$

откуда с учетом (12) получаем зависимость уменьшения радиуса сферы от изменения параметра  $v$ . Наконец, уменьшение окружности сечения зуба шестерни при изменении параметра  $v$  запишем в виде:

$$
\rho v(v) = \frac{\rho}{\varepsilon} \varepsilon v(v).
$$

Теперь можно записать уравнения поверхности зуба шестерни:

$$
Sub(v, \alpha) = Mx(v) \left[ My(\arcsin - \frac{\varepsilon v(v)}{Rv(v)}) \begin{pmatrix} \sqrt{Rv(v)^2 - \rho v(v)^2} \\ \rho v(v) \cos \alpha \\ \rho v(v) \sin \alpha \end{pmatrix} \right].
$$
\n(13)

Уравнения поверхности зуба колеса. Поверхность зуба колеса будем искать как огибающую семейства поверхностей (13). Это семейство образовано вращением поверхности (13) вокруг оси  $OX$ с одновременным поворотом вокруг оси  $OZ$  (после сдвига вдоль оси ОУ на величину  $Sm$ ). Причем, если первый поворот происходит на угол  $\tau$ , то второй – на угол  $-\tau/i$ , где  $i$  – передаточное отношение. Параметрические уравнения описанного семейства поверхностей запишем в виде:

$$
Sem(\tau, v, \alpha) = Mz\left(\frac{\tau}{i}\right) \left[ Mx(-\tau)Sub(v, \alpha) - \begin{pmatrix} 0\\ Sm\\0 \end{pmatrix} \right].
$$
 (14)

Согласно теории огибающих, требование наличия огибающей у семейства поверхностей приводит к условию понижения ранга матрицы якобиана функции, определяющей это семейство [7]. Для функции (14) это условие можно записать в виде обращения в нуль смешанного произведения частных производных вектор-функции

(14) по всем трем параметрам. Подставляя это выражение в уравнение семейства, получаем уравнение огибающей, т.е. уравнение поверхности зуба колеса.

### Литература

1. Вильдгабер Э. Основы зацепления конических и гипоидных передач. М.: Машгиз, 1946. 173 с.

2. Радзевич С.П. Векторное представление зубчатых пар. Часть 1. // Теория Механизмов и Машин [Электронный ресурс] 2008. http://tmm.spbstu.ru №2. Том 6. C. 74-81.

3. Nosko P., Shyshov V., Ratov D., Fill P., Lysenko A. Helical gear train load capacity criterion. Lublin, "Teka 2010. Vol. 14. No 1. P. 182- 190.

4. Rachkovskaya, G.S., Kharabayev, Yu.N. Geometric modeling and computer graphics of kine-matic ruled surfaces on the base of complex movingone axoid along another (one-sheet hyperboloid of revolution as fixed and moving axoids) // Proceedings of the 17-th In-ternational Conference in Central Europe on Computer Graphics, Visualization and Computer Vision 2009, Plzen, Czech Republic, 2009. P. 31-34.

5. Гильберт Д., Кон-Фоссен С. Наглядная геометрия. М.: Наука, 1981. С. 285.

6. Делоне Б.Н., Райков Д.А. Аналитическая геометрия. М.-Л: ГОСТЕХИЗДАТ. 1949. С. 85.

7. Залгаллер В.А. Теория огибающих. М.: Наука, 1975. 104 с.

# Геометрическое моделирование перекрытий отрицательной гауссовой кривизны

### Рубцова Е. В.

Томский государственный университет, г.Томск e-mail: rubc-ekaterina@mail.ru

#### Аннотация

Ключевые слова: поверхность, кривизна, алгоритм, Maple.

Геометрическое перекрытие отрицательной гауссовой кривизны. В практике конструирования и возведения различных сооружений встречаются поверхности, у которых главные кривизны имеют разные знаки. Впервые вантовые покрытия были сооружены В. Г. Шуховым в России (в Нижнем Новгороде) еще в 1896 г. и были применены для зданий выставочных павильонов . Данные покрытия стали широко использоваться только с середины ХХ в., когда уровень развития строительной техники соответственно возрос. Такие покрытия применяют для спортивных и зрелищно-спортивных зданий, выставочных павильонов, аэровокзалов и крытых рынков. Постройка Рэлей-арены в США в 1952 г. наглядно продемонстрировала широкие возможности применения тросов в конструкциях покрытий. Такие конструкции обладают высокой прочностью при малом весе, гибкостью и долговечностью. Также данные конструкции являются очень экономичными засчет того, что сама поверхность отрицательной гауссовой кривизны приближена к минимальной.Висячие покрытия на современном этапе развития строительной техники стали наиболее рациональными и экономичными конструкциями перекрытия больших пролетов. Поскольку экономический эффект применения висячих систем по сравнению с пространственными конструкциями из жестких оболочек существенно возрастает по мере увеличения пролета, их применяют преимущественно для пролетов свыше 60-70 м, Уже существуют висячие покрытия пролетом до 130 м. Пример конструкции (рис.1):

Дополнительные примеры перекрытия, имеющих форму поверхности с отрицательной гауссовой кривизной (рис.2):

Процессы геометрического моделирования и инженерного анализа подобных сооружений обладают спецификой. В отличие от

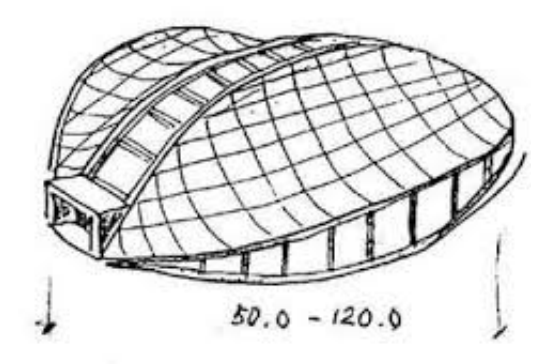

Рис. 1. Пример строительной конструкции отрицательной кривизны

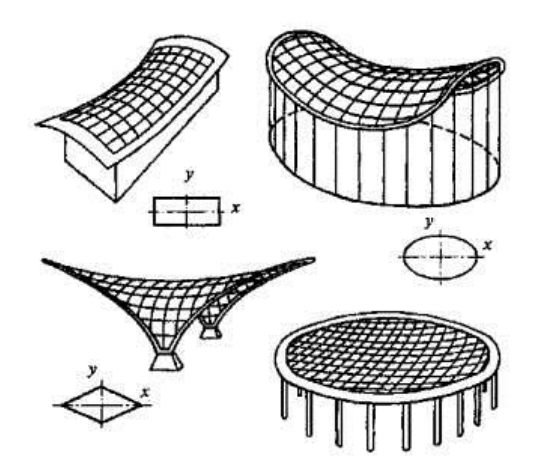

Рис. 2. Схематические изображения различных перекрытий

традиционных конструкций, при заданных краевых условиях, форма натянутой тканевой поверхности отрицательной гауссовой кривизны не из-вестна заранее, а может быть вычислена только с использованием соответствующих методов. В инженерной практике предпочтение отдается так называемому конечно-элементному моделированию, позволяющему создавать конечные массивы точек, приближающих форму моделируемой поверхности. Среди алгоритмов, хорошо себя зарекомендовавших в задачах моделирования поверхностей отрицательной гауссовой кривизны, следует отметить

алгоритм, предложенный Е.В. Поповым [1]. В основе алгоритма - допущение о том, что оптимальная форма висячего перекрытия есть минимальная поверхность. Хорошо известно, что минимальная поверхность определена принадлежащей ей замкнутой кривой. Массив точек на входе алгоритма - это массив точек на некоторой замкнутой линии. Область, полученная проецированием искомой поверхности на координатную плоскость XOY покрывается равномерной прямоугольной сеткой. Значение аппликаты в центральной точке ячейки вычисляется по формуле:

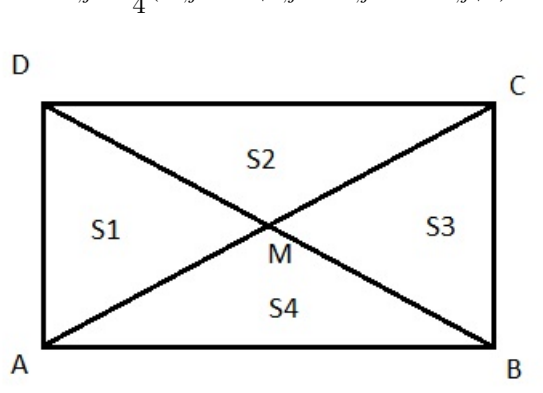

$$
u_{i,j} = \frac{1}{4}(u_{i,j} + u_{i+1,j} + u_{i,j-1} + u_{i,j+1})
$$

Рис. 3. Аппликата в средней точке ячейки

Точка М (рис.3) должна занять такое положение, при котором  $f = S_1 + S_2 + S_3 + S_4$ 

достигает минимума, то есть ячейка должна быть приближением для куска минимальной поверхности. А.В. Попов заменил этот процесс другим: минимизацией функции

 $q = (AM)^2 + (BM)^2 + (CM)^2 + (DM)^2$ .

А.Б. Сосинский пользуется другим методом. Именно, если допустимые смещения точки M - параллельны оси OZ, то третьи координаты точек мы связываем с условием:

 $Z_M = \frac{1}{4}(Z_A + Z_B + Z_C + Z_D).$ 

Мы используем подход А.Б. Сосинского.

В ходе реализации и испытаний алгоритма предполагалось найти ответы на следующие вопросы.

1. Степень удобства системы компьютерной алгебры Maple для программирования алгоритма и визуализации результатов.

2. Влияние шага сетки на процессорное время.

3. Влияние выбора (арифметика с плавающей точкой либо целочисленная арифметика) на процессорное время.

4. Сравнительная характеристика визуализации результатов с помощью Maple и с помощью графического пакета Surfer.

В числе контуров, на которых строилась поверхность, имеется контур (рис. 4):

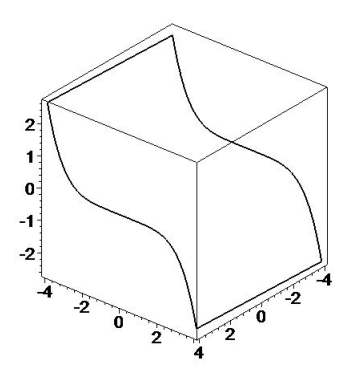

Рис. 4. Контур, по которому восстановлена поверхность

Вычисления проводились для разных сеток. При числе делящих точек по каждой оси, равном 20, получаем массив точек (рис.5);

На рисунке 6 - сглаженное изображение, полученное средствами графического пакета Surfer.

Отметим, что 1. Система Maple вполне пригодна для реализации указанного алгоритма.

2. Измельчение сетки в k раз. увеличивает процессорное время примерно в k2 раз.

3. Использование целочисленной арифметики приводит к катастрофическому расходу оперативной памяти, что уже для сетки 25х25 приводит к зависанию компьютера.

4. Графический пакет Surfer вполне эффективен для изображения сглаженной поверхности по вычисленному массиву точек.

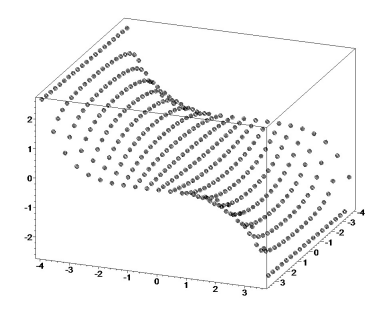

Рис. 5. Полученная точечная модель

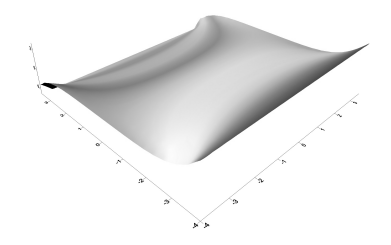

Рис. 6. Сглаженная поверхность

## Литература

1. Попов Е.В. Метод натянутых сеток в задачах геометрического моделирования. Дисс. . . . д.т.н. Нижний Новгород, 2001. 248 с.

2. А.Б. Сосинский. Мыльные пленки и случайные блуждания. М:МЦНМО 2000. 24 с.

# О топологических пространствах с  $\gamma$ -свойством

### Балмаев О.О.

НИ ТГУ, Томск e-mail: badmaey1995@bk.ru

#### Аннотапия

Работа посвящена изучению  $\gamma$ -свойства некоторых топологических пространств. К основным результатам работы относится теорема о  $\gamma$ -свойстве в пространствах ординалов [1,  $\alpha$ ] и оценка веса и мощности метризуемых пространств с  $\gamma$ свойством. Кроме того, приводится краткий обзор основных  $\phi$ актов о  $\gamma$ -свойстве.

**Ключевые слова:**  $\omega$ -покрытие,  $\gamma$ -свойство.

### Введение

Данная работа посвящена изучению  $\gamma$ -свойства некоторых топологичесих пространств. Интерес к  $\gamma$ -свойству объясняется тем, что  $\gamma$ -свойство пространства X характеризует свойтсво Фреше -Урысона простарнства непрерывных функций  $C_p(X)$  с топологией поточечной сходимости [5].

В статье [4] изучается  $\gamma$ -свойство и близкие к нему своства в подпространствах веществой прямой. В настоящей заметке такое ограничение не накладывается. Все топологические пространства предполагаются тихоновскими. В топологической терминологии мы придерживаемся монографии [1].

### Основные определения

Определения 1 и 3 ниже можно найти в [3], определение 2 – в [2], глава II, \$3.

**Определение 1.** Семейство А подмножеств пространства Х называется  $\omega$ -покрытием этого пространства, если для каждого конечного  $\mathcal{K}\subset X$  найдется  $U\in\mathcal{A}$ , такое, что  $\mathcal{K}\subset U$  .

**Определение 2.** Если  $\xi = \{A_n | n \in \mathbb{N}\}$  — последовательность подмножеств X, то множество  $\lim \xi = \bigcup \{ \bigcap \{ A_i | i \geq n \} | n \in \mathbb{N} \}$  называется нижним пределом последовательности  $\xi$ .

Определение 3. Будем говорить, что в  $X$  выполнено свойство  $\gamma$ (или  $\gamma$ -свойство), если для любого открытого  $\omega$ -покрытия  $\eta$  пространства X найдется последовательность  $\xi \subset \eta$ , такая, что  $\lim \xi = X$ . При этом само пространство X будем называть  $\gamma$ пространством.

Замечание 1. Легко понять, что  $\lim \xi = X$  тогда и только тогда, когда каждая точка  $x \in X$  принадлежит всем множествам последовательности  $\xi$ , начиная с некоторого номера.

Замечание 2. Нетрудно убедиться (см. [2], глава II, \$ 3), что если  $\lim \xi = X$ , то последовательность  $\xi$  является  $\omega$ -покрытием пространства Х.

### Общие результаты о  $\gamma$ -свойстве

Здесь мы устанавливаем элементарные необходимые или достаточные условия  $\gamma$ -свойства в пространстве X, а также приводим известные результаты о поведении у-свойства при основных топологических операциях.

- 1. Если X дискретно и обладает свойством  $\gamma$ , то  $|X| \leq \aleph_0$ . В самом деле, если дискретное пространство X несчётно, то семейство всех конечных подмножеств  $X-$  это  $\omega$ -покрытие, из которого нельзя извлечь требуемую последовательность  $\xi$ .
- 2. Если  $|X| < \aleph_0$ , то X обладает свойством  $\gamma$ .

Действительно, пусть  $\eta-$  произвольное  $\omega$ -покрытие пространства X и пусть  $X = (x_1, ... x_n, ...)$ . Тогда для каждого  $n \in \mathbb{N}$ должно найтись  $U_n \in \eta$ , содержащее множество  $\{x_1,...x_n\}$ . Очевидно, последовательность  $\xi = \{U_n | n \in \mathbb{N}\}\$ обладает свойством  $\lim \varepsilon = X$ . По определению 3 заключаем, что X обладает свойством  $\gamma$ .

3. Если X обладает свойством  $\gamma$ , то  $X-$  линделефово.

Действительно пусть  $\eta$  – произвольное открытое покрытие пространства X. Рассмотрим семейство  $\eta'$  всевозможных конечных объединений элементов  $\eta$ . Ясно, что  $\eta' - \omega$ -покрытие пространства X. Так как X обладает свойством  $\gamma$ , то, по определению 3, можем извлечь из  $\eta'$  последовательность  $\xi$  со свойством  $\lim \xi = X$ . Теперь искомое счётное подпокрытие можно составить из тех множеств исходного семейства  $\eta$ , которые участвуют в образовании членов последовательности  $\xi$ .

Следующий результат (см. [2]) весьма нетривиален.

- 4. Если X компакт, то X обладает свойством  $\gamma$  в том и только в том случае, когда  $X$  разрежен.
- 5. Если X обладает свойством  $\gamma$ , Y-подпространство в X типа  $F_{\sigma}$ , то  $Y$  также обладает свойством  $\gamma$  [4].
- 6. Образ  $\gamma$ -пространства при непрерывном отображении является  $\gamma$ - пространством ([2], глава II, \$3).

Последнее утверждение можно применить следующим образом.

Замечание 3. Отрезок  $[0,1]$  с топологией стрелки не обладает  $cou$ ством  $\gamma$ .

В самом деле, известно ([2], глава II, \$3), что отрезок [0,1] с евклидовой топологией не обладает свойством  $\gamma$ . Пусть  $Y-$  тот же отрезок с топологией стрелки. Так как топология стрелки сильнее евклидовой, то тождественное отображение  $Y$  на [0, 1] непрерывно. Если бы пространство  $Y$  было  $\gamma$ -пространством, то таковым был бы и отрезок [0, 1].

### $\gamma$ -свойство в пространствах ординалов

Пространства ординалов [1,  $\alpha$ ], будучи разреженными компактами, могут служить примерами  $\gamma$ -пространств произвольно большого веса (мощности).

Замечание 4. Пространство X может не обладать свойством  $\gamma$ , даже если оно непрерывно и взаимно однозначно отображается на пространство  $Y$  со свойством  $\gamma$ .

Действительно, рассмотрим пространство [1,  $\beta$ ], где  $\beta$  - несчётный ординал, и тождественное отображение *id*:  $([1, \beta], \tau_0) \rightarrow ([1, \beta], \tau_1)$ , где  $\tau_1$  порядковая топология, а  $\tau_0$  дискретная топология. Очевидно, что *id* является непрерывной биекцией. Пространство ([1,  $\beta$ ],  $\tau_1$ ) обладает свойством  $\gamma$ , как разреженный компакт, а  $([1, \beta], \tau_0)$  не обладает свойством  $\gamma$ , что следует из пункта 1 параграфа.

Ниже рассматриваются пространства вида [1,  $\beta$ ), где  $\beta$ —некоторый ординал.

Определение 4. Конфинальностью  $cf(\tau)$  ординала  $\tau$  называется наименьший кардинал  $\lambda$  такой, что множество мощности  $|\tau|$ можно представить в виде объединения некоторого семейства мощности не большей, чем  $\lambda$  множеств мощности меньшей, чем  $|\tau|$ .

**Теорема 1.** [1,  $\beta$ ) обладает свойством  $\gamma$ , тогда и только тогда,  $\kappa o \circ \partial a \ c f(\beta) = \aleph_0$ .

Доказательство. Необходимость. Очевидно, что  $\eta = \{ [1, \alpha) | \alpha < \alpha \}$  $\beta$  –  $\omega$ -покрытие [1,  $\beta$ ). Так как [1,  $\beta$ ) обладает свойством  $\gamma$ , то существует последовательность  $\xi = ([1, \alpha_1), \dots [1, \alpha_n) \dots)$  такая, что<br> $\lim \xi = [1, \beta)$ . Покажем, что  $\alpha_n \xrightarrow[n \to \infty]{} \beta$ . Возьмем произвольную окрестность  $(\mu, \beta]$  ординала  $\beta$ . Рассмотрим ординал  $\mu + 1$ . Так как  $\lim \xi = [1, \beta)$ , то существует  $n_0 \in \mathbb{N}$ , такой что  $\mu + 1 \in [1, \alpha_k)$  для всех  $k \geq n_0$ . Ясно, что все соответствующие  $\alpha_k$  принадлежат окрестности  $(\mu, \beta]$ . Таким образом,  $cf(\beta) = \aleph_0$ .

Достаточность. Заметим, что [1,  $\beta$ ] обладает свойством  $\gamma$ , как разреженный компакт. Если  $cf(\beta) = \aleph_0$ , то  $[1, \beta) = \bigcup_{n \in \mathbb{N}} [1, \alpha_n]$ . Так как [1,  $\beta$ )  $\subset$  [1,  $\beta$ ], то [1,  $\beta$ ) –  $F_{\sigma}$ -подпространство в [1,  $\beta$ ]. Значит, по свойству 5 из имеем, что  $(1, \beta)$  обладает свойством  $\gamma$ . П

### Метризуемость и  $\gamma$ -свойство

**Теорема 2.** Пусть X обладает свойством  $\gamma$ , тогда следующие условия эквивалентны:

- 1)  $X$ -метризуемо,
- 2)  $w(X) \leq \aleph_0$ .

Доказательство. Заметим, что всегда из 2) следует 1).

Покажем, что из 1) следует 2).

Предположим, что  $w(X) > \aleph_0$ . Так как пространство X метризуемо, то, по критерию Бинга в X существует  $\sigma$ -дискретная база В. Пусть  $\mathcal{B} = \bigcup_{i \in \mathbb{N}} \mathcal{B}_i$ , где все  $\mathcal{B}_i$  - дискретные семейства. Ясно, что можно считать, что база В состоит из шаров вида  $B(x,1/m)$ , где  $m \in \mathbb{N}$ . Так как  $|\mathcal{B}| > \aleph_0$ , то существуют  $i_0, m_0 \in \mathbb{N}$ , такие, что  $|\mathcal{B}_{i_0}| > \aleph_0$ , и все шары семейства  $\mathcal{B}_{i_0}$  имеют радиус  $1/m_0$ . Пусть  $X_0$ – множество центров шаров семейства  $\mathcal{B}_{i_0}$ . Понятно, что  $|X_0| > \aleph_0$ .

Покажем, что  $F = \bigcup_{x \in X_0} \overline{B(x, 1/2m_0)}$ - замкнутое подмножество в X. Заметим, что  $\{\overline{B(x,1/2m_0)}/x \in X_0\}$ — дискретное семейство, так как  $\overline{B(x,1/2m_0)} \subset B(x,1/m_0)$ .

Пусть  $y \notin F$ . Тогда существует окрестность  $Oy$  такая, что  $a =$  $|\{x \in X_0|Oy \cap \overline{B(x, 1/2m_0)} \neq \emptyset\}| \leq 1$ . Если  $a = 0$ , то  $y$ — внутренняя точка дополнения до F. Если  $a = 1$ , то существует  $O'y \subset Oy$  такая, что  $O'y \cap \overline{B(x, 1/2m_0)} = \emptyset$  при любом  $x \in X_0$ . Заметим, что если не существует  $O'y \subset Oy$  такой что,  $O'y \cap \overline{B(x, 1/2m_0)} = \emptyset$ , то  $y \in F$ , что противоречит выбору  $y$ . Итак,  $F$ -замкнутое множество в X.

Пусть  $U_K = \bigcup_{x \in K} B(x, 1/m_0)$ , где  $K$ -конечное подмножество в  $X_0$ . Положим  $\eta = \{U_k | K \subset X_0\}$ . Очевидно, что  $\omega$ -покрытие  $F$ . Так как X обладает свойством  $\gamma$ , то его замкнутое подмножество  $F$  также обладает свойством  $\gamma$ . Извлечём из  $\eta$  последовательность  $\xi = \{U_{k_n}\}\$ , сходящуюся к  $F$ . Каждый элемент  $\xi$  равен  $\bigcup_{x\in K} \overline{B(x,1/m_0)}$ , где  $K$ – некоторое конечное подмножество в  $X_0$ . Объединение счетного числа конечных множеств счетно, что противоречит несчётности множества шаров, принадлежащих семейству  $F$ .

Заметим, что вывести 2) из 1) можно было и другим способом. А именно, каждое  $\gamma$ -пространство линделефово и каждое метризуемое пространство обладает первой аксиомой счетности. Но известно[1], что линделефовы пространства с первой аксиомой счетности имеют счетный вес.

 $\Box$ 

**Предложение 1.** Пусть Х обладает свойством  $\gamma$  и метризуемо,  $m \circ \partial a \mid X \mid \leq C$ .

Доказательство. По теореме 1 в пространстве X существует счетная база  $\mathcal{B} = \{U_i | i \in \mathbb{N}\}\$ . Каждому  $x \in X$  поставим в соответствие (счётное) семейство  $B_x = \{U_i | x \in U_i\}$ . Так как мощность семейства всех подмножеств в счетном множестве не более чем мощность континуума  $\mathfrak{c}$ , то  $|X| \leq \mathfrak{c}$ . П

**Определение 5.** Экстентом  $e(X)$  пространства X называется наименьший бесконечный кардинал  $\tau$ , такой, что мощность каждого замкнутого дискретного подпространства пространства  $X$ не превосходит  $\tau$ .

**Предложение 2.** Если X обладает свойством  $\gamma$ , то  $e(X) \leq \aleph_0$ .

Доказательство. Действительно, каждое замкнутое дискретное подмножество обладает свойством  $\gamma$ , откуда следует, что  $e(X) < \aleph_0$  $\Box$ 

Предложение 3. Если X обладает свойством  $\gamma$ , то  $dc(X) \leq \aleph_0$ .

Доказательство. Предположим, что  $dc(X) > \aleph_0$ . Рассмотрим тогда  $Y \subset X$  – замкнутое дискретное подпространство, построенное следующим образом: в каждом элементе некоторого дискретного

28

несчётного семейства открытых подмножеств пространства  $X$  взято по произвольной точке. Получаем, что  $|Y| > \aleph_0$  и Y должно иметь свойство  $\gamma$ . Но это противоречит пункту 1 из параграфа.

 $\Box$ 

### Литература

1. Энгелькинг Р. Общая топология. М.: Мир. 1986.

2. Архангельский А.В. Топологические пространства функций. М.: Изд-во МГУ, 1989. 222с.

3. Galvin F. On the Frechet-Urysohn property in spaces of continuous functions. In: Zdenek Frolik (ed.): Abstracta. 9th Winter School on Abstract Analysis. Czechoslovak Academy of Sciences, Praha, 1981. P. 29-31.

4. Galvin F., Miller A.  $\gamma$ -sets and other singular sets of real numbers, I, Topol. and App. 1984. V. 17, P. 145-155.

5. Gerlits J., Nagy Zs., Some properties of  $C(X)$ , I, Topol. and App. 1982. V. 14, N 2, P. 151-161.

# Топологические пространства функций с множественно-открытой топологией

### Мусаев Т. О.

Томский государственный университет, Томск e-mail: bagration1995.a@gmail.com

#### Аннотация

В работе рассматривается пространство  $C_{\lambda}(X)$  непрерывных функций, заланных на тихоновском пространстве X. с множественно-открытой топологией, порожденной различными семействами  $\lambda$  подмножеств пространства  $X = [0, 1]$ . Исследуется зависимость свойств пространства  $C_{\lambda}[0,1]$  от свойств семейства  $\lambda$ . Приведённые примеры показывают, что свойство  $C_{\lambda}[0,1]$  быть топологическим векторным пространством (ТВП) не зависит от свойства  $\lambda$  быть  $\pi$ -сетью в [0, 1]. а также, что хаусдорфовость  $C_{\lambda}[0,1]$  не зависит от справедливости равенства  $\lambda = \lambda(C)$ .

Ключевые слова: Пространство непрерывных функций, множественно-открытая топология.

Множество непрерывных вещественнозначных функций  $C(X)$ . где  $X$  - тихоновское пространство, можно наделить различными топологиями. Исторически первыми топологиями, введенными на пространстве непрерывных функций, были топология поточечной сходимости и топология равномерной сходимости (например, см. [1], §2.6). Последняя задается на  $C(X)$  с помощью базы в каждой точке. Базисное множество в точке  $f \in C(X)$  имеет вид:  $\{g \in C(X)$  $|f(x) - g(x)| < \varepsilon \,\forall x$  из X }. Рассмотрим естественное обобщение этой топологии. Пусть  $\lambda$  – семейство ограниченных в X множеств. то есть множеств, на которых всякая функция из  $C(X)$  ограничена. Тогда всевозможные множества вида  $V(f, A, \varepsilon) = \{q \in C(X) | \n\}$  $|f(x)-g(x)| < \varepsilon \,\forall x$  из  $A, A \in \lambda$  образуют предбазу  $\lambda$ -топологии [2].

Кроме упомянутых топологий, на пространстве функций можно ввести множественно-открытую топологию [2]. Она задается с помощью предбазисных множеств вида  $[A, U] = \{f \in C(X) \mid f(A) \subset$ U, где  $A \in \lambda$ , U – открытое множество из R  $\}$ . Пространство непрерывных функций с такой топологией обозначается  $C_{\lambda}(X)$ . Именно об этих пространствах далее пойдет речь в работе.

Элементы семейства  $\lambda$  ниже предполагаются  $C$ -компактными, а само семейство  $\lambda$  может быть  $\pi$ -сетью в X.

Определение 6. Пусть  $(X, \tau)$  - топологическое пространство и  $A \subset 2^X$ . А называется  $\pi$ -сетью в  $(X, \tau)$ , если для любого открытого U существует  $V \in A$  такой, что  $V \subset U$ .

**Определение 7.** Писть  $(X, \tau)$  – топологическое пространство. Множество  $A \subset X$  называется С-компактным, если его образ при любой непрерывной вешественнозначной финкиии является компактом в R.

Для семейства  $\lambda$  полагаем  $\lambda(C)=\{A \in \lambda \mid \text{для камqoro } C\}$ компактного  $B \subset A$ , множество  $[B, U]$  открыто в  $C_{\lambda}(X)$  для любого U открытого в  $R$  }.

Следующий факт приведён в [2] без доказательства. Для удобства читателя мы восполняем здесь этот пробел.

**Лемма 4.** Пространство  $C_{\lambda}(X)$  хаусдорфово тогда и только тогда, когда семейство  $\lambda - \pi$ -сеть в X.

Доказательство. Пусть  $C_{\lambda}(X)$  хаусдорфово. Предположим, что  $\lambda$ не является  $\pi$ -сетью. Тогда, по определению  $\pi$ -сети, существует такое непустое открытое множество  $U\subset X$ , что ни один элемент из  $\lambda$ не содержится в U. Пусть  $x \in U$ . Так как  $X$  – тихоновское, то  $\{x\}$ замкнуто. Возможны два случая:

1)  $x$  – изолированная точка, то есть  $U = \{x\}$ ;

2)  $x$  – неизолированная точка.

В первом случае вследствие вполне регулярности X существуют  $f, g \in C(X)$  такие, что  $f(X \{x\}) = 0, f(x) = 1, g(X \{x\}) = 0,$  $g(x) = 2$ . Покажем, что функции  $f$  и  $g$  не имеют непересекающихся окрестностей. В самом деле, пусть  $[A_1, U_1] \cap ... \cap [A_n, U_n]$  - окрестность функции f. Для всех  $i = 1, ..., n$  имеем  $A_i \setminus \{x\} \neq \emptyset$ , и потому  $0 \in f(A_i) \subset U_i$ . Следовательно, нуль-функция  $f_0$  принадлежит любой окрестности функции f, так как  $f_0(A) = \{0\} \subset U_i$  для любого элемента A из семейства  $\lambda$  и для всех  $i = 1, ..., n$ . Аналогично доказывается, что нуль-функция принадлежит произвольной окрестности функции а.

Пусть теперь  $x$  – неизолированная точка. Тогда  $U\backslash\{x\}$  открыто и непусто. Пусть  $y \in U \backslash \{x\}$ . X вполне регулярно, следовательно найдутся  $f, g \in C(X)$  такие, что  $f(X \setminus U) = 0$ ,  $f(x) = 1$ ,  $g(X \setminus U) = 0$ ,  $q(y) = 1, g(x) = 0$ . Так же как и в первом случае можно показать, что нуль-функция принадлежит любой окрестности  $f$  и  $g$ . Получили противоречие с условием леммы, значит,  $\lambda$  -  $\pi$ -сеть.

Пусть теперь  $\lambda - \pi$ -сеть, покажем, что  $C_{\lambda}(X)$  хаусдорфово. Пусть даны функции  $f, g \in C(X), f \neq g$ . Существует открытое множество  $U \subset X$  такое, что  $f(U) \cap g(U) = \emptyset$ . Пусть  $x \in U$ , тогда  $f(x) \neq g(x)$ . Возьмём непересекающиеся окрестности  $U_1$  и  $U_2$  точек  $f(x)$  и  $g(x)$ соответственно, и рассмотрим множества  $f^{-1}(U_1) \cap U$ ,  $g^{-1}(U_2) \cap U$ . Ясно, что эти множества открыты и содержатся в  $U$ . Так как  $\lambda$  - $\pi$ -сеть, то существуют  $A_1 \in \lambda$  и  $A_2 \in \lambda$  такие, что  $A_1 \subset f^{-1}(U_1) \cap U$ ,  $A_2 \subset f^{-1}(U_2) \cap U$ . Очевидно, что множество  $[A_1, U_1]$  – окрестность  $f$ , множество  $[A_2, U_2]$  – окрестность q, и эти окрестности не пересекаются. Таким образом, лемма доказана.  $\Box$ 

В статье [2] доказана теорема 3.3, из которой следует, что  $C_{\lambda}(X)$ - топологическое векторное пространство тогда и только тогда, когда семейство  $\lambda$  обладает следующими свойствами: (1)  $\lambda$  состоит из *С*-компактных подмножеств; (2)  $\lambda = \lambda(C)$ . Учитывая вышедоказанную лемму 1, приходим к выводу, что  $C_{\lambda}(X)$  - хаусдорфово топологическое векторное пространство тогда и только тогда, когда семейство  $\lambda$  обладает следующими свойствами:

- (а)  $\lambda$   $\pi$ -сеть для пространства X;
- (б)  $\lambda$  состоит из *C*-компактных подмножеств;
- (B)  $\lambda = \lambda(C)$ .

Ниже в качестве тихоновского пространства X рассматривается отрезок [0,1] с евклидовой топологией. Заметим, что всякое замкнутое в [0,1] множество является компактом, ввиду ограниченности, а значит и  $C$ -компактным множеством. Семейства  $\lambda$ , которые далее вводятся в рассмотрение, составляются из сходящихся числовых последовательностей. Подчеркнём, что при этом предел такой последовательности всегда присоединяется ко множеству членов последовательности. Условимся также считать все члены каждой последовательности попарно различными и не равными пределу, если речь не идёт о стабилизирующейся последовательности.

Обычно в качестве конкретного семейства  $\lambda$  выступает семейство всех С-компактных подмножеств, либо всех конечных подмножеств. В примерах 1 и 2 ниже исследуется промежуточная ситуация.

Пример 1. Пусть семейство  $\lambda$  составлено из всех сходящихся (включая стабилизирующиеся) последовательностей отрезка  $[0,1]$ . Нетрудно видеть, что семейство  $\lambda$  является  $\pi$ -сетью, а его элементы являются С-компактными множествами. Остается

проверить условие  $\lambda = \lambda(C)$ . Пусть  $A \in \lambda$ ,  $B \subset A - C$ -компактное множество, U - открытое в R множество. Возможны 2 сличая:

- 1)  $B$  конечное множество;
- 2)  $B$  бесконечное множество.

В случае 2), ввиду С-компактности, множество В обязано содержать предел последовательности А. Поэтому  $B \in \lambda$ . В случае 1) из точек множества В можно составить стабилизирующуюся последовательность, то есть опять  $B \in \lambda$ . Это означает, что множество [В,U] принадлежит предбазе, и поэтому открыто в пространстве  $C_{\lambda}(X)$ . Получили, что  $A \in \lambda(C)$  Следовательно,  $\lambda = \lambda(C)$ . Из теоремы 3.3 из [2] и из леммы 1 следует, что  $C_{\lambda}(X)$ хаусдорфово ТВП.

Пример 2. Пусть семейство  $\lambda$  состоит из всех сходящихся к 1 последовательностей. Элементы  $\lambda$  являются С-компактными множествами, а само семейство  $\lambda$ , очевидно, не является  $\pi$ -сетью. Остается проверить условие  $\lambda = \lambda(C)$ . Пусть  $A = (x_1, x_2, ...) \in \lambda$ , причём  $x_1 < 1$ . Положим  $B = \{x_1\} \subset A$ ,  $U = (x_1 - d, x_1 + d)$ , где  $d =$  $(0,5(1-x_1))$ . Тогда для тождественной функции  $f(t) = t$  имеем  $f \in$ [B,U]. Покажем, что  $f$  - не внутренняя точка для [B,U]. Произвольная окрестность  $f \circ C_{\lambda}(X)$  имеет вид $[A_1, U_1] \cap ... \cap [A_n, U_n]$ ,  $e$ де  $A_i \in \lambda$ ,  $U_i$  - открыто в R для всех  $i = 1...n$ . Так как  $f(A_i) \subset U_i$ , то  $\{f(1)\}\subset U_i$  для всех  $i=1...n$ . Ясно, что функция  $q(t)\equiv f(1)\in$  $[A_1, U_1] \cap ... \cap [A_n, U_n]$ , но q не принадлежит множеству [B, U]. Следовательно. [B,U] не открыто в  $C_{\lambda}(X)$ , а значит  $A \notin \lambda(C)$ , и условие  $\lambda$ = $\lambda(C)$  для данного семейства  $\lambda$  не выполняется. По теореме 3.3 из статьи [2] и по лемме 1 заключаем, что пространство  $C_{\lambda}(X)$  не хаусдорфово и не ТВП.

Примеры 3 и 4 показывают, что свойство  $C_{\lambda}[0,1]$  быть ТВП не зависит от свойства  $\lambda$  быть  $\pi$ -сетью в [0,1], и что хаусдорфовость  $C_{\lambda}[0,1]$  не зависит от справедливости равенства  $\lambda = \lambda(C)$ .

**Пример 3.** Пусть теперь семейство  $\lambda$  построено по индукции следующим образом.

База индукции. В интервале  $(0,1)$  выбираем произвольную нетривиальную сходящую ся последовательность  $s^0$ .

.<br>Предположение индукции. Пусть за n шагов уже выбраны нетри виальные сходящиеся последовательности  $s^0, ... s^m$ , где  $m = 2^{n+1} -$ 1. Обозначим  $S^n$  множество членов уже выбранных последовательностей и их пределов.

Шаг индукции. Рассмотрим интервалы

$$
I_i = ((i - 1) \cdot 2^{-n-1}, i \cdot 2^{-n-1}),
$$

где  $i = 1, ..., 2^{n+1}$ . Каждый из таких интервалов  $I_i$  имеет несчётную мощность, множество  $S^n$ , очевидно, счётно и замкнуто. Следовательно, каждая разность  $I_i \backslash S^n$  открыта и непуста, а значит, содержит некоторый интервал  $(a_i, b_i)$ . В этом интервале выберем нетривиальную сходящую ся последовательность  $s^{m+i}$  . Таким образом, построено ещё  $2^{n+1}$  попарно непересекающихся нетривиальных последовательностей. Продолжая этот процесс до бесконечности, получаем искомое семейство последовательно $cmei\lambda$ 

Поскольку любое открытое множество из [0,1] при достаточно большом натуральном п содержит некоторый интервал с диаметром  $2^{-n-1}$  и с концами из множества  $\{i \cdot 2^{-n-1}/i = 0, ..., 2^{n+1}\},\$ то получаем, что любое открытое множество из [0,1] содержит элемент семейства  $\lambda$ . Следовательно,  $\lambda$  –  $\pi$ -сеть. По лемме 1 имеем, что пространство  $C_{\lambda}[0,1]$  хаусдорфово.

Проверим условие  $\lambda = \lambda(C)$ . Пусть  $A \in \lambda$ ,  $A = (x_1, x_2, \ldots)$ , U открытое множество в R,  $B = \{x_1\}$ . Пусть  $[A_1, U_1] \cap ... \cap [A_n, U_n]$ - окрестность некоторой функции  $f \in [B, U]$ , для которой  $f(x_2) \notin$ U. Так как, по построению, элементы семейства  $\lambda$  попарно не пересекаются, то можно выбрать открытое множество  $O \subset [0,1]$ такое, что  $A \subset O$ ,  $O \cap A_i = \emptyset$  для всех  $i = 0...n$ . Так как [0,1] - нормальное пространство, то существует функция  $h \in C[0,1]$ такая, что h совпадает с f на множестве  $[0,1]\backslash O$  и такая, что  $h(x) = f(x_2)$  для всех  $x \in A$ . Таким образом,  $h \in [A_1, U_1] \cap ... \cap [A_n, U_n]$ , но  $h(B) \nsubseteq U$ , а значит,  $\lambda \neq \lambda(C)$ .

Покажем, что  $C_{\lambda}[0,1]$  не является ТВП, а именно нарушается непрерывность операции сложения функций. Пусть  $f(x) = 1 + x$ ,  $q(x) = -1 - x$ . Требуется показать, что существует окрестность  $W_{f_0}$  нуль-функции  $f_0$  такая, что найдутся две функции из произвольных окрестностей функций f и g, при сложении которых получится функция, не принадлежащая  $W_{f_0}$ . Рассмотрим окрестность  $W = [A, (-0, 5 \cdot d, 0, 5 \cdot d)]$  функции  $f_0$ , где  $d$  - расстояние между первым членом  $x_1$  последовательности A и её пределом  $x_0$ . Рассмотрим также произвольные окрестности  $W_f =$  $[A_1, U_1] \cap ... \cap [A_n, U_n], W_g = [B_1, U_1] \cap ... \cap [B_n, U_n]$  функций  $f$  и  $g$  coответственно, причем пусть  $A_n = B_n = A$ . Вследствие нормальности [0,1] существует  $h \in C[0,1]$  такая, что  $h(x) = f(x)$  для  $\sec x \ x \in A_i, \ \sec x \ i = 1, ..., n-1 \ u \ h(x) = f(x_0) \ \text{d}x \ \sec x \ x \in A. \ \text{A}$ 

*no*, *umo*  $h \in W_f$  *u*  $g \in W_a$ . Tak kak  $|h(x_1) + g(x_1)| = |f(x_0) - f(x_1)| =$  $|1+x_0-1-x_1|=d, m\overline{o} (h+g)(A) \nsubseteq (-0,5\cdot d,0,5\cdot d).$  Это означает, что  $W_f + W_a \nsubseteq W$ . Следовательно, операция сложения в пространстве  $C_{\lambda}[0,1]$  не является непрерывной. Таким образом,  $C_{\lambda}[0,1]$  не является ТВП.

**Пример 4.** Пусть семейство  $\lambda$  составлено из всех сходящихся последовательностей отрезка  $[0,1]$ , включая стабилизирующиеся, но с условием, что элементы всех последовательностей больше чем 0.5. Ясно, что элементы  $\lambda$  являются С-компактными множествами, а само семейство  $\lambda$  не является  $\pi$ -сетью. По лемме 1 пространство  $C_{\lambda}[0,1]$  не хаусдофово. Рассуждая так же как в примере 1, можно показать, что выполнено условие  $\lambda{=}\lambda(C).$ 

Проверим непрерывность операции сложения. Пусть  $f, q, h \in$  $C[0,1], f = g+h$ . Требуется доказать, что для любой окрестности W функции f существуют окрестности  $W_a$  и  $W_h$  функций g u h соответственно, такие, что  $W_q + W_h \subset W$ . Пусть  $W = [A_1, U_1] \cap$  $\ldots \cap [A_n, U_n]$ . Зафиксируем произвольное  $i \in \{1, ..., n\}$  и обозначим  $A = A_i$ ,  $U = U_i$ . Так как множество  $f(A)$  компактно и  $f(A) \subset U$ , то существет  $\varepsilon > 0$  такое, что  $(f(x)-\varepsilon, f(x)+\varepsilon) \subset U$  для каждого  $x \in A$ .

Положим  $\delta = 0.25\varepsilon$ . Очевидно, что можно выбрать конечное подмножество  $A_q \subset A$  такое, что система интервалов  $\gamma_q =$  $\{(q(x) - \delta, q(x) + \delta)/x \in A_{\alpha}\}\$ дизъюнктна и покрывает множество  $g(A)$ . Для каждого  $J \in \gamma_a$  рассмотрим его прообраз  $A_a(J) = \{x \in$  $A/g(x) \in J$ . Ясно, что множества  $A_q(J)$  попарно не пересекаются, лежат в А и С-компактны. Поэтому, ввиду равенства  $\lambda = \lambda(C)$  заключаем, что множества  $[A_a(J), J]$  открыты в  $C_{\lambda}[0, 1]$ . Возьмём поэтому в качестве окрестности функции д множество  $V_g = \bigcap \{ [A_g(J), J] / J \in \gamma_g \}.$  Аналогично выберем окрестность  $V_h$ функции h.

Покажем теперь, что  $V_q + V_h \subset [A, U]$ . Пусть  $g_1 \in V_q$ ,  $h_1 \in V_h$  $u f_1 = g_1 + h_1$ . Фиксируем  $x \in A$ . Тогда существует (единственный) интервал  $J \in \gamma_q$  такой, что  $x \in A_q(J)$ , то есть  $|g_1(x) |g(x_1)| < \delta$  для некоторого (единственного)  $x_1 \in A_q$ . Кроме того, ясно, что  $|g(x)-g(x_1)|<\delta,$  из чего легко следует, что  $|g_1(x)-g(x)|$  $|g(x)| < 2\delta$ . Аналогично можно установить неравенство  $|h_1(x) |h(x)| < 2\delta$ . Tenepo легко доказать, что  $|f_1(x) - f(x)| < 4\delta = \varepsilon$ , что означает  $f_1(x) \in U$ . Итак, мы показали, что  $f_1(A) \subset U$ , что и требовалось.

Проведя такие же рассуждения для всех  $i \in \{1,...,n\}$  и перей-

дя к пересечениям предбазисных множеств, мы получим искомое включение  $W_a + W_h \subset W$ .

Непрерывность операции сложения доказана. Нетрудно доказать и непрерывность умножения на скаляр. Таким образом,  $C_{\lambda}[0,1]$  $-$  TBII.

### Литература

1. Энгелькинг Р. Общая топология. М.: Мир, 1986.

2. Osipov A.V. Topological-algebraic properties of function spaces with set-open topologies  $//$  Topology and its Applications, 2012. No. 159 P 800-805.
# Нормальность некоторых пространств  $C_n(X,Y)$

Королев Д.И.

TTV. TOMCK e-mail: dracen658@mail.ru

### Аннотация

В этой работе рассматривается вопрос о нормальности некоторых пространств  $C_p(X, Y)$  непрерывных функциий с топологией поточечной сходимости. На самом деле будет затронут вопрос более широкий: каким аксиомам отделимости удовлетворяют эти прострнаства, если на  $X$ ,  $Y$  наложены определенные условия.

Ключевые слова: нормальность, регулярность, топология поточечной сходимости, сеть, топология стрелки.

Приведем определение пространства непрерывных функций с топологией поточечной сходимости, чтобы к нему можно было обрашаться.

Пусть X,  $Y$  - это произвольные топологические пространства. Множество всех непрерывных функций из  $X$  в  $Y$  обозначается  $C(X, Y)$ . Заведём на нём топологию. Зафиксируем в Y некоторую базу топологии  $\mathfrak{B}$ . Выделим конечное множество  $\{x_i\}_{i \in n}$  точек принадлежащих X и конечное множество  ${B_i}_{i \in n}$  элементов базы  $\mathfrak{B}$ , где $n \in \mathbb{N}$  (здесь и далее 0  $\notin$  N). Запись  $i \in n$  означает, что  $i =$  $0, ..., n-1$ , ведь  $n = \{0, 1, ..., n-1\}$  согласно теоретико-множественной конструкции множества натуральных чисел. Положим  $U(x_i, B_i; i \in$  $n = \{f \in C(X,Y) | \forall i \in n, f(x_i) \in B_i\},\$ где  $n \in \mathbb{N}$ . Заведем семейство  $\mathfrak{U} = \{U(x_i, B_i; i \in n) | \{x_i\}_{i \in n}, \{B_i\}_{i \in n}, n \in \mathbb{N}\}\.$  Легко проверить, что это семейство удовлетворяет условиям теоремы о задании топологии с помощью базы [1]. Топологию соответствующую этой базе обозначим  $\tau$ .

В дальнейшем, если не оговорено противное, семейства  $\mathfrak B$  и  $\mathfrak U$ будут пониматься так, как они были определены выше. Кроме того будем считать, что  $\mathfrak B$  обладает минимальной мощностью среди всех мошностей баз.

Определение 1. Пусть Х,  $Y$  – некоторые топологические пространства. Топологическое пространство  $(C(X, Y), \tau)$ , где  $\tau$  - топология описанная в предыдущем абзаце, называется топологическим пространством непрерывных функций из  $X$  в  $Y$  с топологией поточечной сходимости и обозначается  $C_p(X, Y)$ .

Сформулируем некоторые свойства, присущие пространствам с топологией поточечной сходимости.

**Теорема 1.** Пусть X, Y - произвольные топологические пространства причем Y регулярно. Тогда пространство  $C_p(X,Y)$  также регулярно

Для доказательства этой теоремы понадобится следующее

Предложение 1.  $T_1$ -пространство X регулярно тогда и только тогда, когда для каждой точки  $x \in X$  и любой ее окрестности  $V$  из некоторой фиксированной предбазы  $\mathfrak B$  сишествиет окрестность U точки x, такая, что  $\overline{U} \subset V$ .

Доказательство этого утверждения можно найти здесь [1]. Теперь приступим к доказательству самой теоремы.

Доказательство. Проверка того факта, что в условиях теоремы  $C_n(X, Y)$  является  $T_1$ -пространством, легко осуществима. Необходимо лишь отметить, что для этого достаточно, чтобы  $Y$  было  $T_1$ пространством.

В качестве предбазы Ф возьмем семейство Д, в точности такое как описано выше. Пусть  $f$  – произвольный элемент  $C_p(X, Y)$ , а  $U(x_i,B_i^0;i\in n),$ где $n\in\mathfrak{N},$ – некоторая его окрестность из базы <br/>  $\mathfrak{U}.$ 

Пусть  $i \in n$ . Ясно, что  $f(x_i) \in B_{f(x_i)}^0$ . Так как  $Y$  – регулярное (и уже тем более  $T_1$ -) пространство, то согласно предложению 1, свойствам баз и свойствам замыканий существует такой элемент  $B_{f(x_i)}$  семейства  $\mathfrak{B}$ , который является окрестностью точки  $f(x_i)$  и для которого выполнено:  $\overline{B_{f(x_i)}} \subset B^0_{f(x_i)}$ .

Рассмотрим множество  $U(x_i, B_{f(x_i)}; i \in n)$ . Оно является окрестностью f. Также ясно, что  $U(x_i, B_{f(x_i)}; i \in n) \subset U(x_i, \overline{B_{f(x_i)}}; i \in$  $n) \subset U(x_i, B_i^0; i \in n)$ . Если будет доказано, что  $U(x_i, \overline{B_{f(x_i)}}; i \in n)$  – замкнутое множество, то достаточные условия регулярности пространства  $C_n(X, Y)$ , будут выполнены, ведь тогда замыкание множества  $U(x_i, B_{f(x_i)}; i \in n)$  гарантированно будет являться подмножеством  $U(x_i, B_i^0; i \in n)$ .

Докажем, что дополнение к множеству  $U(x_i,B_{f(x_i)};i\in n)$  – открыто. Пусть  $g \notin U(x_i,B_{f(x_i)};i\in n)$ , то есть  $g(x_i) \notin B_{f(x_i)}$ , для некоторого  $i\in n$ . Иными словами  $g(x_i)\in Y\!\setminus\!B_{f(x_i)},$  которое открыто. Существует  $B \in \mathfrak{B}$ , которое является окрестностью точки  $g(x_i)$ и которое имеет пустое пересечение с  $B_{f(x_i)}.$  Рассмотрим в  $C_p(X,Y)$ множество  $U(x_i,B)$ . Оно является окрестность элемента  $g$  и целиком лежит в дополнении к  $U(x_i,B_{f(x_i)};i\in n)$ . Следовательно это дополнение открыто. □

**Пример 1.** Пусть  $X$  – произвольное топологическое, а  $Y$  – произвольное метрическое пространство. Так как любое метрическое пространство регулярно (и даже вполне регулярно), то  $C_p(X, Y)$ также регулярно.

Пример 2. Пусть  $A$  – произвольное подмножество  $\mathbb R$ . Рассмотрим на вещественной прямой семейство  $\mathfrak{B} = \{(a, b) | a \leq b\} \cup \{[a, b) | a \in$  $A, a < b$ . Легко проверить, что это семейство – база некоторой топологии  $\tau_A$ . Топологическое пространство ( $\mathbb{R}, \tau_A$ ) будем обозначать  $K_A$ .

Докажем, что  $C_p(X, K_A)$ , где  $X$  – произвольное топологическое пространство, является регулярным. Для этого воспользуемся Теоремой 1.

Доказательство. Проверим, что введенное пространство  $K_A$  является регулярным. Пусть  $x$  – произвольная точка  $K_A$ , и  $B_x$  – некоторая ее окрестность из базы  $\mathfrak{B}$ .  $B_x$  имеет вид  $(a, b)$  или  $[x, b)$ . Положим  $B = (\frac{a+x}{2}, \frac{x+b}{2})$  если  $B_x = (a, b)$  или  $B = [x, \frac{x+b}{2})$  если  $B_x = [x, b]$ . Ясно, что  $x \in B \subset B_0$ . Из этого следует, что  $K_A$  – регулярное пространство. П

**Пример 3.** Пусть  ${A_s}_{s \in S}$  – произвольное семейство множеств из  $\mathbb{R}$ .  $\Pi\{K_{A_{s}}|s\in S\}$  – декартово произведение с тихоновской топологией. Согласно [1], если пространство  $X_s$  – регулярно для любого  $s \in S$ , то их произведение тоже регулярно пространство. Отсюда следует, с учетом того, что для любого  $s \in S$   $K_{A_s}$  – регулярно, что  $\Pi\{K_{A_s}|s\in S\}$  – регулярно. Это значит, согласно теореме 1, что  $C_p(X, \Pi\{K_{A_s}|s\,\in\,S\},$  где  $X$  – произвольно, также является регулярным пространством.

Замечание 1.  $C_n(X, Y)$  является подпространством пространства  $Y^X$  с тихоновской топологией. Если  $Y - T_i$ -пространство, где  $i \leq 3\frac{1}{2}$ , то  $Y^X$  также  $T_i$ -пространство. Кроме того, свойство быть  $T_i$  пространством, при  $i \leq 3\frac{1}{2}$ , является наследственным. Поэтому если  $Y - T_i$ -пространство, то  $C_p(X, Y)$  также  $T_i$ -пространство. В частности, если  $Y$  – вполне регулярно, то  $C_p(X, Y)$  также вполне регулярно.

Чтобы сформулировать следующие теоремы, необходимо напомнить три определения.

Определение 2. Семейство  $\mathfrak N$  подмножеств топологического пространства X называется сетью пространства X, если для любой точки  $x \in X$  и любой ее окрестности  $O_x$  найдется такое множество  $N \in \mathfrak{N}$  такое, что  $x \in N \subset O_x$ .

**Определение 3.** Наименьший кардинал  $|\mathfrak{B}|$  такой, что  $\mathfrak{B}$  – база пространства  $X$ , называется весом пространства  $X$  и обозначается  $\omega(X)$ .

Определение 4. Наименьший кардинал  $|\mathfrak{N}|$  такой, что  $\mathfrak{N}$  – сеть пространства  $X$ , называется сетевым весом пространства  $X\;u$ обозначается  $n\omega(X)$ .

Ясно, что  $n\omega(X) \leq \omega(X)$ .

**Теорема 2.** Пусть  $X, Y$  – топологические пространства.  $n\omega(C_p(X,Y)) \leq n\omega(X)\omega(Y)\aleph_0.$ 

Прежде чем приступить к доказательству, сделаем небольшое соглашение. Пусть  $n \in \mathbb{N}$ . Пусть  $\{A_i\}_{i \in n}$  – конечный набор множеств из X, а  ${B_i}_{i \in n}$  – конечный набор множеств из Y. Положим  $U(A_i, B_i; i \in n) = \{f \in C(X, Y)| \forall i \in n, f(A_i) \subset B_i\}.$ 

Доказательство. Выберем сети  $\mathfrak M$  пространств X такую, что  $|\mathfrak M|=$  $n\omega(X)$ . Рассмотрим семейство  $\mathfrak{N} = \{U(M_i, B_i; i \in n) | \{M_i\}_{i \in n} \subset$  $\mathfrak{M}, \{B_i\}_{i \in n} \subset \mathfrak{B}, n \in \mathbb{N}\}.$  Для любого  $n \in \mathbb{N}$  мощность семейства  $\mathfrak{N}_n = \{U(M_i, B_i; i \in n) | \{M_i\}_{i \in n} \subset \mathfrak{M}, \{K_i\}_{i \in n} \subset \mathfrak{B}\}\$ равна  $n\omega(X)\omega(Y)n$ , что не превосходит  $n\omega(X)\omega(Y)\aleph_0$ . Так как  $\mathfrak{N} =$  $\bigcup \{\mathfrak{N}_n | n \in \mathbb{N}\}\$ , To  $|\mathfrak{N}| \leq n\omega(X)\omega(Y)\aleph_0 \aleph_0 = n\omega(X)\omega(Y)\aleph_0$ .

Проверим, что  $\mathfrak{N}$  – сеть пространства  $C_n(X, Y)$ . Пусть элемент f принадлежит  $C_p(X, Y)$  и  $U_f$  – его произвольная окрестность из базы 1, то есть  $U_f = U(x_i, B_i; i \in n)$ , для некоторых  $n \in \mathbb{N}, \{x_i\}_{i \in n} \subset$ 

 $X$  и { $B_i$ }<sub>i∈n</sub> ⊂  $\mathfrak{B}$ . Для каждого  $i \in n$  найдется такой  $M_i \in \mathfrak{M}$ , что  $x_i \in M_i \subset f^{-1}(B_i)$ . Очевидно, что  $f \in U(M_i, B_i; i \in n) \subset$  $U(x_i,B_i;i\in n)$ . Таким образом  $\mathfrak{N}-$ сеть пространства  $C_p(X,Y).$ 

Эта теорема будет в дальнейшем использована для вывода достаточного условия нормальности пространства  $C_n(X, Y)$ . Но сначала будут приведены некоторые предложения и определения. Они могут быть найдены в [1] на страницах 290-293.

Предложение 2. Пусть  $X$  – топологическое пространство и  $n\omega(X) = \mathfrak{m}$ . Тогда из любого открытого покрытия можно извлечь подпокрытие мощности m.

Определение 5. Регулярное топологическое пространство такое, что из каждого его открытого покрытия можно извлечь счетное подпокрытие, называется линделефовым.

Из предыдущего предложения и из определения линделефова пространства следует следующее

Предложение 3. Если топологическое пространство  $X$  регулярно и  $n\omega(X) \leq \aleph_0$ , то  $X$  – линделефово.

Предложение 4. Каждое линделефово пространство нормально.

Из предыдущих двух предложений следует следующая

Теорема 3. Если топологическое пространство  $X$  регулярно и  $n\omega(X) \leq \aleph_0$ , то  $X$  – нормально.

Из теорем 1-3 вытекает следующая

**Теорема 4.** Пусть  $X$  – топологическое пространство со счетной  $cembo, Y - peey,$ ярное топологическое пространство со счетной базой. Тогда пространство  $C_n(X, Y)$  – нормально.

На самом деле оно даже линделефово.

Доказательство. Очевидно.

П

**Пример 4.** Пусть  $A$  – счетное подмножество в  $\mathbb{R}$ . Легко проверить, что семейство  $\mathfrak{B} = \{ (a, b) | a \, \langle \, b; a, b \, \in \, \mathbb{Q} \} \cup \{ [a, a + \frac{1}{n}) | a \, \in \, \}$  $A, n \in \mathbb{N}$  является базой пространства  $K_A$ . Также очевидно, что мощность этого семейства равна  $\aleph_0$ . Таким образом  $\omega(K_A) < \aleph_0$ . На самом деле можно доказать, что  $\omega(K_A) = \aleph_0 + |A|.$ 

Пусть кроме того  $X$  – пространство со счетной сетью. Тогда  $n\omega(C_p(X, K_A) \leq \aleph_0$ . Кроме того, как было доказано,  $C_p(X, K_A)$ – регулярное пространство. Отсюда, используя теорему 3, можно вывести, что пространство  $C_p(X, K_A)$  – нормально.

В качестве X можно взять  $\mathbb{R}$ ,  $[a, b]$ ,  $K_C$ , где – счетное подмножество в R.

В дальнейшем нам понадобится следующее

Предложение 5. Пусть для каждого пространства из семейства  ${X_s}_{s \in S}$  его вес не превышает некоторого бесконечного кардинала m и мощность самого S не превышет m. Тогда  $\omega(\Pi\{X_s|s\in\mathcal{E}\})$  $S\}) \leq \mathfrak{m}$ .

Доказательство. Доказательство можно найти в [1] на странице 133.  $\Box$ 

**Пример 5.** Пусть  ${A_n}_{n\in\mathbb{N}}$  – семейство счетных подмножеств множества вещественных чисел. Как было доказано, вес пространств  $K_{A_n}$  не превышает  $\aleph_0$ . Тогда по предложению 5 в  $\Pi\{K_{A_n}|n\in\mathbb{N}\}$ есть счетная база.

Как было доказано,  $\Pi\{K_{A_n}|n\in\mathbb{N}\}$  – регулярное пространство. Если взять произвольное топологическое пространство  $X$  со счетной сетью, то  $C_p(X,\Pi\{K_{A_n}|n\in\mathbb{N}\}$  есть нормальное пространство.

Также мы можем рассмотреть семейство  ${A_\beta}_{\beta \in \alpha}$  счетных множеств, где  $\alpha$  есть некий счетный ординал, может быть даже конечный. Тогда пространство  $C_p(X, \Pi\{K_{A_\beta}| \beta\in\alpha\},$  где, как и прежде,  $X$  имеет счетную сеть, тоже является счетным.

### Литература

1. Энегелькинг Р. Общая тополгия. М.: Мир, 1986.

### О линейных гомеоморфизмах подпространств пространства

Головина Н. П.

ТГУ, Томск e-mail: ninochka.6793@mail.ru

#### Аннотация

В работе рассматриваются пространства  $c$  и  $c_0$ , наделенные топологией поточечной сходимости  $\tau_p$ . Доказывается, что эти пространства не являются линейно гомеоморфными и, более того, в  $c_0$  нет замкнутого подпространства, линейно гомеоморфного пространству с.

Ключевые слова: линейный гомеоморфизм, топология поточечной сходимости, пространство непрерывных функций.

Мы используем следующие обозначения:  $s$  - пространство всех последовательностей.  $c$  - пространство всех сходящихся последовательностей.  $c_0$  - пространство всех последовательностей сходящихся к нулю. Хорошо известно  $([1])$ , что нормированные пространства  $c_0$ и с изоморфны, и дополняемо вкладываются друг в друга.

Запись  $(c_0, \tau_n)$  и  $(c, \tau_n)$  означает, что пространства  $c$  и  $c_0$  наделены топологией поточечной сходимости  $\tau_n$ .

Пусть  $T$  - топологическое пространство.  $A \subset T$  -произвольное подмножество. Пространство непрерывных функций  $C(T)$ , в котором база окресностей точки  $x \in C(T)$  задается следующим образом:  $\mathfrak{B}(x) = \{U(x, t_1, ..., t_n, \varepsilon), t_i \in T \setminus A, i = 1, ..., n, \varepsilon > 0\},\$ 

 $U(x, t_1, ..., t_n, \varepsilon) = \{ y \in C(T) : |y(t_i) - x(t_i)| < \varepsilon, i = 1, ..., n \}$ обозначается  $C_{p,A}(T)$ .

Очевидно, пространство  $c_0$  линейно гомеоморфно пространству  $C_p[1, \omega]$ , а пространство *с* линейно гомеоморфно  $C_{p,\{\omega\}}[1, \omega]$ 

**Предложение 1.** Пусть  $L$  - замкнутое подпространство в  $(c_0, \tau_p)$ . Тогда L и  $(c, \tau_p)$  не являются линейно гомеоморфными.

 $\Delta$ оказательство. Предположим противное, то есть существует линейный гомеоморфизм

$$
\varphi: C_{p,\{\omega\}}[1,\omega] \longrightarrow L \subset (c_0,\tau_p).
$$

Пусть

$$
F_n = \{ x \in C_{p,\{\omega\}}[1,\omega]; |\varphi(x)(i)| < n \} \text{ } texti \in \mathbb{N}.
$$

Покажем, что множества  $F_n$  закнуты в пространстве  $(c, \|\cdot\|)$ . Пусть  $x_0$  - предельная точка для  $F_n$ . Тогда существует последовательность  $x_k \in F_n$ , сходящаяся по норме к  $x_0$ , и, следовательно, последовательность  $x_k \longrightarrow x_0$  в пространстве  $(c, \tau_p)$ .

В силу непрерывного отображения

 $\varphi: C_{p,\{\omega\}}[1, \omega] \longrightarrow L \subset (c_0, \tau_p),$ получаем  $\varphi(x_k) \longrightarrow \varphi(x_0)$  и, значит,  $\varphi(x_k)(i) \longrightarrow \varphi(x_0)(i)$  для лю-

бого  $i \in \mathbb{N}$ . Следовательно,  $|\varphi(x_0)(i)| \le n$  для любого  $i \in \mathbb{N}$ . А это означает, что  $x_0 \in F_n$ , то есть  $F_n$  - замкнутое подмножество в  $(c, || \cdot ||)$ .

Так как  $\bigcup_{n=1}^{\infty} F_n = (c, \|\cdot\|)$ , то по теореме Бэра о категориях ([2]), существует подмножество  $F_{n_0}$  такое, что  $int F_{n_0} \neq \emptyset$ , и, следовательно, существует замкнутый шар  $U(x_0, r) \subset F_{n_0}$ . Для каждого  $x \in \overline{U}(0, 1)$  и  $i \in \mathbb{N}$ ,

$$
|\varphi(x)(i)| = \frac{1}{r} |\varphi(rx+x_0)(i) - \varphi(x_0)(i)| \le
$$
  

$$
\frac{1}{r} (|\varphi(rx) + \varphi(x_0))(i)| + |\varphi(x_0)(i)|) \le \frac{2n_0}{r}
$$

так как  $rx + x_0 \in U(x_0, r)$ 

Следовательно, отображение

$$
\varphi: (c, \|\cdot\|) \longrightarrow L \subset (c_0, \|\cdot\|)
$$
  
2*n*<sub>0</sub>

непрерывно и  $\|\varphi\| \leqslant \frac{2n_0}{\pi}$  $\frac{r}{r}$ 

Рассмотрим последовательность  $x_n \in C_{p,\{\omega\}}[1,\omega]$ :

$$
x_n(i) = \begin{cases} 0, & \text{ecли } i < n; \\ 1, & \text{ecли } i \geq n; \end{cases}
$$

 $n \in \mathbb{N}$  Последовательность  $\hat{x}_n$  сходится к нулю в пространстве  $C_{p,\{\omega\}}[1,\omega]$ 

$$
||x_n|| = 1, ||\varphi(x_n)|| \le ||\varphi|| ||x_n|| = ||\varphi||
$$
  
UIG RAKJOTO  $i \in \mathbb{N}$  MBOKECTBO

Докажем, что для каждого  $i \in \mathbb{N}$  множество

$$
A_i = \{ n : \varphi(x_n)(i) \neq 0 \}
$$

конечно. Действительно, предположим, существует  $i \in \mathbb{N}$  такой, что  $\varphi(x_{n_k})(i) \neq 0, k = 1, 2...$ 

Так как  $\frac{x_{n_k}}{a_n}$  $\frac{m_{nk}}{\varphi(x_{n_k})(i)}$  поточечно стремиться к нулю, то и  $\varphi\left(\frac{x_{n_k}}{a}\right)$  $\frac{m_{n_k}}{\varphi(x_{n_k})(i)}$ ) $(i)$  поточечно стремиться к нулю. С другой стороны  $\varphi\left(\frac{x_{n_k}}{a}\right)$  $\frac{x_{n_k}}{\varphi(x_{n_k})(i)}$  $(i) = \frac{1}{\varphi(x_{n_i})}$  $\frac{1}{\varphi(x_{n_k})(i)}\varphi(x_{n_k})(i) = 1$ 

Полученное противоречие доказывает, что множества  $A_i$  конечны

для любого  $i \in \mathbb{N}$ .

Рассмотрим теперь функцию  $\varphi(x_1) \in c_0$ , и выберем  $n_1 \in \mathbb{N}$  такой, что

$$
|\varphi(x_1)(i)| < \frac{1}{4}
$$

при  $i \geqslant n_1$  Так как множества  $A_1, A_2, ..., A_{n_1}$  - конечны, то найдется  $m_2 > 1$  такой, что

$$
\varphi(x_{m_2})([1, n_1]) \equiv 0
$$

A так как  $\varphi(x_1) \in c_0$  и  $\varphi(x_{m_2}) \in c_0$ , то существует  $n_2 > n_1$  такой, **TP** 

$$
\sum_{i=1}^{2} |\varphi(x_{m_i})(i)| < \frac{1}{4^2}
$$

при  $i \geq n_2$  (здесь  $m_1 = 1$ ). Таким образом получаем последовательности  $n_1 > n_2 > ... > n_k...$  и  $1 = m_1 < m_2 < ... < m_k...$  такие, что

$$
\sum_{i=1}^{k} |\varphi(x_{m_i}|([n_k, \omega])| < \frac{1}{4^k},\tag{1}
$$

$$
\varphi(x_{m_k})([1, n_{k-1}]) \equiv 0 \tag{2}
$$

Рассмотрим теперь последовательность функций

$$
y_l = \sum_{k=1}^l \frac{1}{k} x_{m_k} \in C_{p,\{\omega\}}[1,\omega]
$$

Из определения функций  $x_n$  ясно, что  $y_l(n_l) = \sum_{k=1}^l \frac{1}{k}$ .

Рассмотрим функции

$$
\varphi(y_l) \in L \subset c_0, \varphi(y_l) = \sum_{k=1}^l \frac{1}{k} \varphi(x_{m_k})
$$

и функцию

$$
z(i) = \sum_{k=1}^{\infty} \frac{1}{k} \varphi(x_{m_k})(i)
$$

Так как для каждого  $i \in \mathbb{N}$ , множество  $A_i = \{n : \varphi(x_n)(i) \neq 0\}$ конечно, функция z определена корректно. Покажем теперь, что  $z \in c_0$ , то есть для любого  $\varepsilon > 0$  существует  $n_0$ , такой, что если  $i >$  $n_0$ , то  $|z(i)| < \varepsilon$ . Для этого выберем  $k_0 \in \mathbb{N}$  так, чтобы  $\frac{1}{k_0} \|\varphi\| \leqslant \frac{\varepsilon}{2}$ 

$$
\text{if } \frac{1}{4^{k_0-1}} < \frac{\varepsilon}{2} \\ \text{I\!D} \text{if } i > n_{k_0} \text{ if } i \in (n_{k_0+p-1}, n_{k_0+p}], p \geq 1
$$

$$
|z(i)| = |\sum_{k=1}^{\infty} \frac{1}{k} \varphi(x_{m_k})(i)| = (2) = |\sum_{k=1}^{k_0+p} \frac{1}{k} \varphi(x_{m_k})(i)| \le
$$
  

$$
|\frac{1}{k_0+p} \varphi(x_{m_{k_0+p}}(i))| + \sum_{k=1}^{k_0+p-1} |\frac{1}{k} y_{m_k}|(i) \le
$$
  

$$
\frac{1}{k_0+p} ||\varphi|| + \sum_{k=1}^{k_0+p-1} \frac{1}{k} y_{m_k}(i) \le (1) \le \frac{1}{k_0+p} ||\varphi|| + \frac{1}{4^{k_0+p-1}}
$$
  

$$
\le \frac{1}{k_0} ||\varphi|| + \frac{1}{4^{k_0+p}} \le \frac{\varepsilon}{2} + \frac{\varepsilon}{2} = \varepsilon
$$

Таким образом, $z \in c_0$ . А так как  $z = \lim_{l \to \infty} \varphi(y_l), \, \varphi(y_l) \in L$  и  $L$ замкнуто в  $c_0$ , то  $z \in L$ . Так как

$$
z = \sum_{k=1}^{\infty} \frac{1}{k} \varphi(x_{m_k}) = \lim_{l \to \infty} \sum_{k=1}^{l} \frac{1}{k} \varphi(x_{m_k}) = \lim_{l \to \infty} \varphi(y_l) \in L
$$

 $\frac{k=1}{k=1}$ и отображение  $\varphi^{-1}$  непрерывно на  $L$ , существует  $\lim_{M} y_l = \varphi^{-1}(z) = y_0 \in C_{p,\{\omega\}}[1,\omega]$ 

$$
\lim_{l \to \infty} y_l = \varphi \quad (z) = y_0 \in C_{p,\{\omega\}}[1,\omega]
$$

Но это невозможно, так как

$$
y_0(n) = \lim_{l \to \infty} y_l(n) = \lim_{l \to \infty} \sum_{k=1}^l \frac{1}{k} x_{m_k}(n) = \sum_{m_k \leqslant n} \frac{1}{k} x_{m_k}(n) =
$$

$$
= \sum_{m_k \leqslant n} \frac{1}{k} \longrightarrow \infty
$$

Полученное противоречие доказывает, что подпространство  $L\,\in$  $(c_0, \tau_p)$  и  $(c, \tau_p)$  не являются линейно гомеоморфными.  $\Box$ 

Так как все дополняемые подпространства являются замкнутыми, получаем следующее следствие.

Следствие 1. Пространство  $(c, \tau_p)$  дополняемо не вкладывается в пространство  $(c_0, \tau_p)$ .

Предложение 2. Пространство  $(c \times c_0, \tau_p)$  линейно гомеоморфно  $(c, \tau_p)$ , и, следовательно,  $(c_0, \tau_p)$  дополняемо вкладывается в пространство  $(c, \tau_p)$ .

Доказательство. Определим отображение

$$
\varphi : (c \times c_0, \tau_p) \longrightarrow (c, \tau_p),
$$

по формуле  $\varphi(x, y) = (x_1, x_1 + y_1, ..., x_n, x_n + y_n, ...)$ , где  $x =$  $(x_1, x_2, ..., x_n, ...) \in c$   $\mathbf{u} \ y = (y_1, y_2, ..., y_n, ...) \in c_0$ 

TokakeM, TTO  $\varphi$  линейное отображение.  $\varphi(x' + x'', y' + y'') =$ <br>  $(x'_1 + x''_1, x'_1 + x''_1 + y_1' + y_1'', ..., x'_n + x''_n + y'_n, ...,) = (x'_1, x'_1 + y'_1, ..., x'_n + y'_n, ...,) = (x'_1, x'_1 + y'_1, ..., x'_n + y'_n, ...) = \varphi(x', y') + \varphi(x' + y'')$ Ясно, что  $\varphi(x, y) \in c$  и  $\varphi$  линейная биекция  $c \times c_0$  на  $c$ . Отображение  $\varphi^{-1}$  задается формулой

 $\varphi^{-1}(z) = (z_1, z_3, z_5, ..., z_{2n-1}, z_{2n+1}, ...;$  $z_2 - z_1, z_4 - z_3, ..., z_{2n} - z_{2n-1}, ... \in c \times c_0.$ Нетрудно проверить, что  $\varphi$  и  $\varphi^{-1}$  непрерывны.

### Литература

1. Bessaga C., Pelczynski C. On isomorphic classification of spaces of continuos functions. Stadia Math. 1960. V. 19. P. 53-62.

 $\Box$ 

2. Рудин У. Функциональный анализ. Пер. с англ. М.: Мир, 1975. 444 с.

### Математическое моделирование безгазового горения образца кольцеобразной формы

### Худякова Т. И., Прокофьев В. Г.

Томский государственный университет, Томск e-mail: tai\_hudikova@mail.ru

### Аннотация

В экспериментальных исследованиях [1] и численном моделировании [2] неустойчивого горения безгазовых систем обнаружены и классифицированы различные режимы движения фронта химического превращения. В рамках двумерной модели твердопламенного горения выполнено численное исследование влияния условий зажигания на неустойчивые режимы горения плоского образца кольцеобразной формы. Показано, что условия зажигания в области неустойчивости фронта горения определяют количество и траектории движения очагов самораспространяющейся зоны горения.

Ключевые слова: твердопламенное горение, неустойчивый режим горения, безгазовая система, зажигание.

Введение. Самораспространяющийся высокотемпературный синтез (СВС) - это процесс перемещения волны химической реакции по смеси реагентов с образованием твердых конечных продуктов, проводимый с целью синтеза веществ материалов. СВС представляет собой режим протекания сильной экзотермической реакции (реакции горения), в котором тепловыделение локализовано в слое и передается от слоя к слою путем теплопередачи. При изучении процессов самораспространяющегося высокотемпературного синтеза исследователи часто сталкиваются с режимами неустойчивого горения. Наиболее интересные из них – спиновые режимы, при которых фронтом горения является спиралевидно движущиеся по исходному веществу очаг химической реакции. Спиновые режимы, характерная особенность которых один или несколько «очагов» (высокотемпературных областей), вращающихся вокруг оси симметрии. Количество очагов – спинов – и направление их вращения может быть различным. Очаг может охватывать как приповерхностный слой реакционного образца, так и его внутренние области. Спиновый режим возможен, к примеру, при введении в реакционную смесь достаточного количества легкоплавкой связки.

Математическая и физическая постановка задачи. В настоящей работе рассматривается горение плоского образца кольцевой формы, выполненного из смеси твердых реагентов. Продукты горения также находятся в твердой фазе. Примером такой системы может быть смесь  $Ti+2B+\alpha Cu$  [1]. Инициирование реакции производилось кратковременным контактом с накаленной поверхностью на внутренней границе кольцевой области, что соответствует заданию распределения температуры (граничное условие 1-го рода). Фронт горения распространялся от внутренней границы образца к внешней с образованием твердых продуктов реакции. При определенных условиях, рассмотренных в настоящей работе, фронт горения разветвляется, и на поверхности кольца можно увидеть один или несколько движущихся высокотемпературных очагов реакции – очагов горения. Предполагается, что толщина образца кольцевой формы незначительна, что позволяет пренебречь при построении модели распределением температуры по высоте образца и рассматривать задачу в двумерной постановке.

Математическая модель твердопламенного горения в полярной системе координат для исследования распространения двумерного нестационарного фронта экзотермической реакции для образца кольцевой формы с учетом плавления одного из компонентов смеси имеет следующий безразмерный вид:

$$
[1 + Ph\delta(\theta - \theta_L)] \frac{\partial \theta}{\partial \tau} = \frac{1}{\xi} \frac{\partial}{\partial \xi} \left( \xi \frac{\partial \theta}{\partial \xi} \right) + \frac{1}{\xi^2} \frac{\partial^2 \theta}{\partial \varphi^2} + \frac{1}{T d} \frac{d\eta}{d\tau}, \qquad (1)
$$

$$
\frac{d\eta}{d\tau} = T d (1 - \eta) \exp\left(\frac{\theta}{1 + Ar\theta}\right),\tag{2}
$$

 $(R_1 \leq \xi \leq R_2, \quad \pi \leq \varphi \leq \pi),$ 

с краевыми условиями:

$$
\tau = 0 : \theta(\xi, \varphi, 0) = \theta_0, \eta(\xi, \varphi, 0) = 0,
$$
\n(3)

$$
\xi=R_1:\,\theta(\mathrm{R}_1,\varphi,\tau)\,=\mathrm{f}(\varphi),\,\,\tau<\tau_{ign},\,\frac{\partial\theta(R_1,\varphi,\tau)}{\partial\xi}=0,\,\tau>\tau_{ign},\,\,(4)
$$

$$
\xi = R_2: \frac{\partial \theta(R_2, \varphi, \tau)}{\partial \xi} = 0 \tag{5}
$$

$$
Td = \frac{cRT_*^2}{QE}, \, Ar = \frac{RT_*}{E}, \, \theta = \frac{(T - T_*)E}{RT_*^2}, \, \theta_L = \frac{(T_L - T_*)E}{RT_*^2},
$$
\n
$$
\theta_0 = \frac{(T_0 - T_*)E}{RT_*^2}, \, \theta_{ign} = \frac{(T_{ign} - T_*)E}{RT_*^2}, \, \xi = \frac{r}{x_*}, \, x_* = \sqrt{\frac{\lambda t_*}{c\rho}},
$$

$$
R_1 = \frac{R_{in}}{x_*}, R_2 = \frac{R_{ex}}{x_*}, t_* = \frac{cRT_*^2}{QEK(T_*)}, \tau = \frac{t}{t_*}, Ph = \frac{Q_L}{Q_{TD}}.
$$

Здесь Т - температура; масштабная температура  $T_* = T_0 + \frac{Q - Q_L}{c}$  – адиабатическая температура горения с учетом затрат тепла на плавление инертного компонента;  $T_0$  – начальная температура образца; с - удельная теплоемкость;  $Q$  - тепловой эффект реакции;  $Q_L$  – теплота плавления в расчете на единицу массы инертного компонента;  $T_L$  – температура плавления;  $\rho$  – плотность;  $t$  - время;  $r, \varphi$  - радиальная и угловая координаты соответственно;  $T_{ign}$ ,  $t_{ign}$  - температура и время действия теплового импульса;  $f(\varphi) - \Phi$ ункция распределения температуры на внутренней границе кольца;  $S$  – область действия теплового импульса;  $K(T)$  – константа скорости реакции;  $E$  – энергия активации;  $R_{in}$  – внутренний радиус;  $R_{ex}$  – внешний радиус;  $\delta(\theta - \theta_L)$  – дельта-функция,  $Ph$  – относительная теплота плавления,  $\theta_L$  – безразмерная температура плавления. Влияние фазового перехода на процесс теплопередачи учитывается введением функции эффективной теплоемкости  $c(\theta) = 1 + Ph\delta(\theta - \theta_L)$ . При проведении расчетов предполагалось равенство теплофизических характеристик всех компонентов системы.

Задача (1)-(5) решалась методом покоординатного расщепления с использованием неявной схемы с постоянными шагами по координатам и времени. По радиальной координате применялась стандартная прогонка, а по угловой – циклическая. Базовые значения шагов разностной сетки по осевой, радиальной координате и времени фиксировались  $h = 0.25$ ,  $\Delta \tau = 0.5$  a по углу  $\Delta \varphi = 0.002 \pi$ . Время зажигания  $t_{ion}$  при расчетах бралось равным 2000.

Результаты. При решении задачи в настоящей работе использовался шаг по углу  $\Delta \varphi = 0.002\pi$ , что соответствует разбиению области расчета по угловой координате на 1000 узлов. С целью проверки точности вычислений увеличено количество узлов по углу до 2000, шаг по времени и радиальной координате брались равными  $\Delta \tau = 0.25$  и  $h$ =0.35 соответственно. Сравнение температурного поля в один и тот же момент времени представлено на рис.1.

Из рисунка видно, что при измельчении сетки температурное поле не меняется. Отсюда следует, что решение при  $\Delta \varphi = 0.002 \pi$ . можно считать удовлетворительным по точности и указанный шаг по углу использовать как базовый при дальнейших вычислениях.

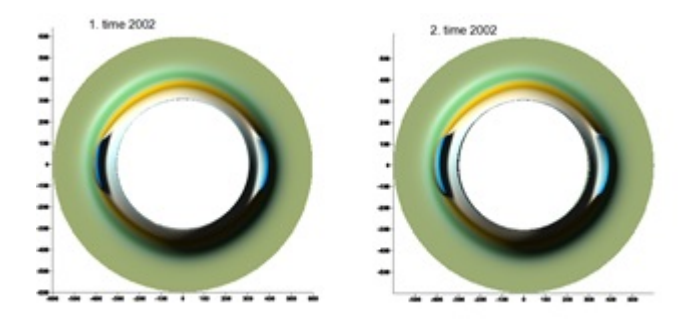

Рис. 1. Сеточная сходимость решения. Температурное поле при  $\tau = 2002$  (1:  $\Delta \tau = 0.5$  и  $h = 0.5$ ,  $\Delta \varphi = 0.002\pi$ , 2:  $\Delta \tau = 0.25h = 0.35$ ,  $\Delta \varphi = 0.001\pi$ )

В случае однородного распределения температуры, что соответствует условию  $f(\phi)=1$ , на внутренней границе кольца  $R_1=300$  и при внешнем радиусе кольца равном  $R_2$ =600 фронт горения имеет кольцеобразную форму (рис.2), на всех этапах горения образца. Очаги горения, наблюдаемые в работах [1] и [2] не образуются. При таком задании условий инициирования не происходит локального возмущения фронта.

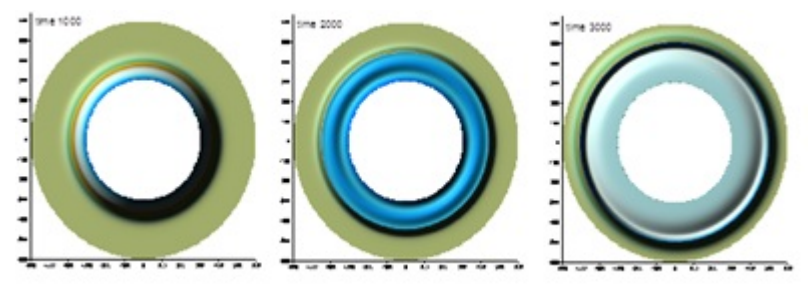

Рис. 2. Распределение безразмерной температуры при  $f(\phi) = 1$  ( $\Delta \tau = 0.5$  и  $h = 0.5, \ \theta_{\text{max}} = 1.8, \theta_0 = -8, t_{ion} = 2000$ 

Однородное распределение температуры в реальных условиях не встречается в экспериментальной практике, что обусловлено несимметричностью условий зажигания в реальных экспериментах.

Рассмотрен случай распределения температуры на внутренней границе кольца функцией  $f(\phi) = \cos(2\phi)$ , что соответствует заданию пары высокотемпературных точек и пары низкотемпературных на внутренней границе. В момент времени равный  $\tau = 1006$  зона прогрева имеет кольцеобразную форму (рис.3). В дальнейшем происходит зажигание и образование двух парных очагов горения, соответствующих высокотемпературным точкам на внутренней границе  $\phi = 0$  и  $\phi = \pi$ . Затем происходит движение очагов навстречу к друг другу. Процесс движения и слияния очагов сопровождается расширением зоны горения в радиальном направлении и образованием следующих новых очагов горения, движущихся в различных направлениях.

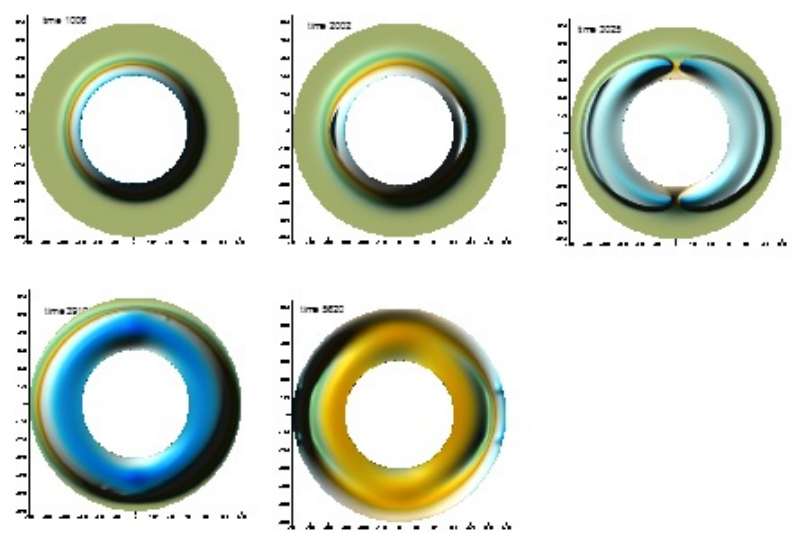

Рис. 3. Распределение безразмерной температуры при  $f(\phi) = \cos(2\phi)$  ( $\Delta \tau = 0.5$ )  $h = 0.5, \theta_{\text{max}} = 2.2, \theta_0 = -8, t_{ign} = 2000$ 

С целью выяснить, как распространяются возмущения, рассмотрена задача со ступенчатой функцией распределения температуры. Несимметричное распространение фронта обеспечивало распределение температуры вида  $f(\varphi) = \begin{cases} 1, & 0 < \varphi < \pi/3 \\ 0, & \pi/3 < \varphi < 2\pi \end{cases}$ 

Возмущения температурного поля в виде очагов горения зарождаются в окрестности точек разрыва функции  $f(\phi)$  при  $f(\phi) = 0$ и  $f(\phi) = \pi/3$ . Движение очагов разнонаправленное. Сливаясь, очаги образуют кольцевой фронт. Далее в окрестности точки слияния очагов образуются два новых очага, движущиеся в противоположных направлениях по траекториям большего радиуса. Процесс движения и слияния очагов сопровождается расширением зоны горения и образованием следующих новых очагов горения, движущихся в различных направлениях (рис.4). Температурное поле в течение всего времени процесса остается симметричным относительно прямой  $f(\phi) = \pi/6$ .

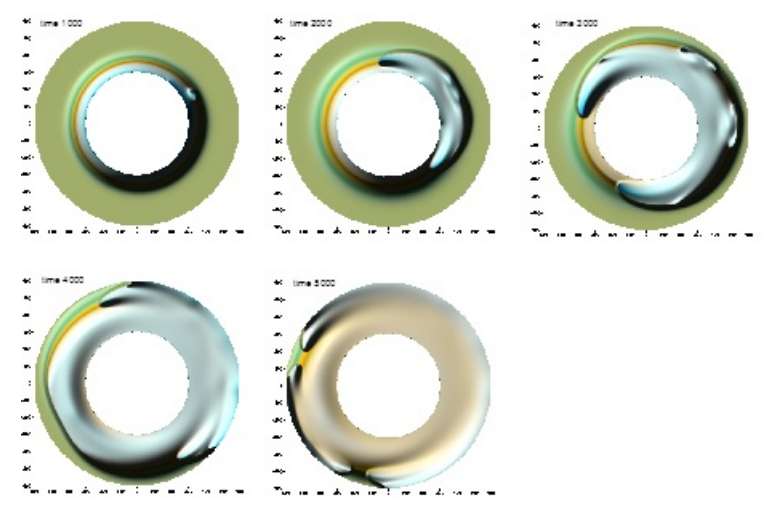

Рис. 4. Распределение безразмерной температуры со ступенчатой функцией (  $\Delta \tau = 0.5$  и  $h = 0.5$ ,  $\theta_{\text{max}} = 2.93$ ,  $\theta_0 = -8$   $t_{ion} = 2000$ )

Выводы. При решении двумерной модели твердопламенного горения выполнено исследование влияния условий зажигания, а именно, различного задания распределения температуры на внутренней границе кольца, на неустойчивые режимы горения плоского образца кольцевой формы, выполненного из смеси твердых реагентов. Было выяснено, что условия зажигания в области неустойчивости одномерного фронта горения определяют количество и траектории движения высокотемпературных очагов зоны горения.

1. При однородном распределении температуры на внутренней границе кольцеобразного образца фронт горения имеет форму расширяющегося по времени кольца. Очаги горения не образуются. При таком задании условий инициирования не происходит локального возмущения фронта горения.

2. В случае неоднородного распределения температуры на внутренней границе кольца, например ступенчатой функции, происходит несимметричное распространение фронта горения. Возмуще-

ния температурного поля в виде очагов горения зарождаются в окрестности точек разрыва функции распределения. Движение очагов было разнонаправленное. Сливаясь, очаги образуют кольцевой фронт. Далее в окрестности точки слияния очагов образуются два новых очага, которые затем разделяются на очаги, движущиеся в противоположных направлениях по новым траекториям. Процесс движения и слияния очагов сопровождается расширением зоны горения и образованием следующих пар очагов горения, движущихся в противоположных направлениях.

### Литература

1. Ивлева Т. П. Спиральный режим горения диска // Физическая химия. 2003. Т. 390. № 4. С. 499-502.

2. Максимов Ю. М., Лапшин О. В. Особенности неустойчивого горения плоских образцов системы  $Ti+2B+\alpha Cu$ . // Химическая физика. 2015. Т. 34. № 11. С. 50-54.

## Численное решение задачи о распространении косого скачка уплотнения в криволинейной области \*

### Перчаткина Е. В., Миньков Л. Л.

Томский государственный университет, Томск e-mail: perchatkinae@mail.ru

#### Аннотация

В данной работе решается задача о распространении косого скачка уплотнения в двумерных криволинейных областях, таких как конфузор и диффузор, которые являются элементами ГПВРД. Для получения численного решения уравнений газовой динамики реализована разностная схема с использованием расчета потоков по методу Ван Лира первого порядка аппроксимации по пространству и времени. Приведена форма записи потоков уравнений газовой динамики в неподвижной криволинейной системе координат, позволяющая вычислять потоки на гранях ячеек разностной сетки по методу Ван Лира. Изучены особенности распространения косого скачка уплотнения в конфузорной и диффузорной областях для разных углов раствора.

Ключевые слова: косой скачок уплотнения, метод Ван Лира, диффузор, конфузор, криволинейная система координат.

Введение. В большинстве случаев течение газа происходит в областях со сложной геометрией, например, в соплах ракетных двигателей, в проточных трактах двигателей внутреннего сгорания, в осевых вентиляторах и компрессорах. Поэтому применение криволинейных координат для решения задач газовой динамики получило достаточно широкое применение.

Широкий спектр явлений, таких как полеты сверхзвуковых самолетов, выведение космических аппаратов на околоземную орбиту, распространение ударных волн при взрывах, ставят перед необходимостью понимать и уметь проводить расчеты течений газа, сопровождающихся высокими, то есть звуковыми и сверхзвуковыми,

\*

 $^*$ Работа выполнена при финансовой поддержке Минобрнауки РФ в рамках государственного задания No 9.9625.2017/БЧ.

скоростями. В таких случаях наблюдается возникновение разрывов газодинамических параметров [1] и, как следствие, необходимы специальные методы, способные дать информацию о состоянии системы при распаде произвольного разрыва, одним из которых является метод Ван Лира [2].

Целью данной статьи является изучение особенностей распространения косых скачков уплотнения, образующихся при течении газа в областях со сложной геометрией, с помощью метода Ван Лиpa [3].

Постановка задачи. Рассматривается область, образованная верхней  $BC$  и нижней  $AD$  непроницаемыми для газа твердыми стенками, с открытыми для течения газа левой и правой границами. Газ втекает в область через левую границу  $AB$  со сверхзвуковой скоростью под углом  $\alpha = 14^{\circ}$  и вытекает из области через правую границу  $CD$  (рис.1).

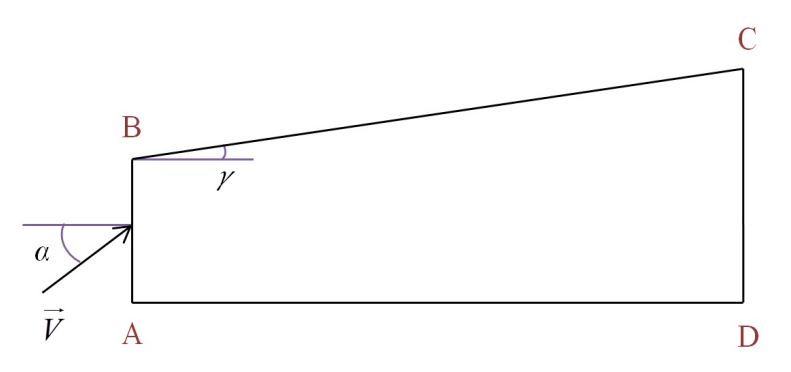

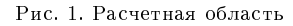

Нестационарное течение газа в криволинейной системе координат  $\xi = \xi(x, y), \eta = \eta(x, y)$  описывается системой уравнений Эйлера, которая имеет вид:

$$
\frac{\partial \mathbf{U}}{\partial \tau} + \frac{\partial \mathbf{F}}{\partial \xi} + \frac{\partial \mathbf{G}}{\partial \eta} = 0, \tag{1}
$$

где

$$
\mathbf{U} = \begin{pmatrix} \rho J \\ \rho J u \\ \rho J v \\ \rho J E \end{pmatrix}, \ \mathbf{F} = \begin{pmatrix} \rho \alpha \\ \rho u \alpha + p \cdot y_{\eta} \\ \rho v \alpha - p \cdot x_{\eta} \\ \rho H \alpha \end{pmatrix}, \ \mathbf{G} = \begin{pmatrix} \rho \beta \\ \rho u \beta - p \cdot y_{\xi} \\ \rho v \beta + p \cdot x_{\xi} \\ \rho H \beta \end{pmatrix},
$$

 $u, v$  – составляющие вектора скорости  $V$ , направленные по осям  $x$ ,  $y$  декартовой системы координат;

 $\rho$  – плотность;

 $p$  – давление;  $H$  – полная энтальпия,  $E + \frac{p}{\rho}$ ;<br>  $E$  – полная энергия,  $\frac{1}{k-1} \cdot \frac{p}{\rho} + \frac{u^2+v^2}{2}$ ;<br>  $k$  – отношение теплоемкостей, 1.4;  $J = x_{\xi} \cdot y_{\eta} - x_{\eta} \cdot y_{\xi}$  – якобиан преобразования;  $x_{\xi}, x_{\eta}, y_{\xi}, y_{\eta}$  – частные производные;  $\alpha = u \cdot y_{\eta} - v \cdot x_{\eta};$  $\beta = v \cdot x_{\xi} - u \cdot y_{\xi}.$ 

Начальные условия для системы (1) задаются следующим обра-30M.

$$
\rho = 1, u = 2, v = 0.5, P = 1.
$$
\n<sup>(2)</sup>

На верхней и нижней границах выполняется условие непротекания газа, то есть нормальная составляющая скорости равна нулю.

Ввиду того, что течение газа является сверхзвуковым, то на входе задаются четыре граничных условия (2), а на выходе граничные условия не задаются.

Разностная схема. Для получения численного решения данной задачи используется метод конечных (контрольных) объемов с нахождением потоков через грани вычислительных ячеек по методу Ван Лира.

Разностная схема (3) обладает первым порядком аппроксимации по пространственным переменным и по времени [4].

$$
\frac{\mathbf{U}_{i,j}^{n+1} - \mathbf{U}_{i,j}^{n}}{\Delta \tau} + \frac{\mathbf{F}_{i+1/2,j}^{n} - \mathbf{F}_{i-1/2,j}^{n}}{h_x} + \frac{\mathbf{G}_{i,j+1/2}^{n} - \mathbf{G}_{i,j-1/2}^{n}}{h_y} = 0, \quad (3)
$$

где

 $\Delta \tau$  – шаг по времени;

 $h_x$  – шаг в направлении оси x;

 $h_y$  – шаг в направлении оси;

 $i, j$  – отвечают шагам по пространству в направлении  $x$  и  $y$ ;  $n$  – соответствует шагу по времени.

Все расчеты проводились методом установления на разностной сетке с количеством ячеек  $400 \times 100$ .

Реализация метода Ван Лира для криволинейной системы координат. Чтобы провести расщепление векторов потока в криволинейной системе координат, необходимо предварительно их преобразовать [3]. Тогда для потока **F** будем иметь

$$
\tilde{\mathbf{F}} = T_1 \cdot \mathbf{F} = \begin{pmatrix} \rho u_{\eta} \\ \rho u_{\eta}^2 + p \\ \rho u_{\eta} \cdot v_{\eta} \\ \rho H \cdot u_{\eta} \end{pmatrix},
$$

где

$$
T_1 = \frac{1}{\sqrt{x_{\eta}^2 + y_{\eta}^2}} \cdot \begin{pmatrix} 1 & 0 & 0 & 0 \\ 0 & \frac{y_{\eta}}{\sqrt{x_{\eta}^2 + y_{\eta}^2}} & -\frac{x_{\eta}}{\sqrt{x_{\eta}^2 + y_{\eta}^2}} & 0 \\ 0 & \frac{x_{\eta}}{\sqrt{x_{\eta}^2 + y_{\eta}^2}} & \frac{y_{\eta}}{\sqrt{x_{\eta}^2 + y_{\eta}^2}} & 0 \\ 0 & 0 & 0 & 1 \end{pmatrix}
$$

Преобразование для вектора  $G$  проводится аналогичным образом. Совершение обратного перехода производится путем поочередного умножения векторов  $\tilde{F}$  и  $\tilde{G}$  на соответствующие им обратные матрицы  $T_1^{-1}$  и  $T_2^{-1}$ .

Результаты численного решения задачи. Расширяющаяся область. Рассмотрим течение в расширяющейся области (диффузоре), у которой угол раствора  $\gamma$  равен  $3^{\circ}$ ,  $AB = 1$ ,  $CD = 1.21$ ,  $AD = 4.$  (puc.1).

Было получено, что станионарное течение устанавливается на момент времени  $T = 20$ . Иллюстрация результатов расчета представлена с помощью изобар на рисунке 2. Из рисунка видно, что в области прохождения косых скачков уплотнения наблюдается сгушение изолиний давления.

Чтобы наглядно показать зависимость интенсивности ударной волны от угла раствора верхней границы области, был проведен расчет в области с большим углом  $\gamma$  равным  $7^{\circ}$  (рис.3).

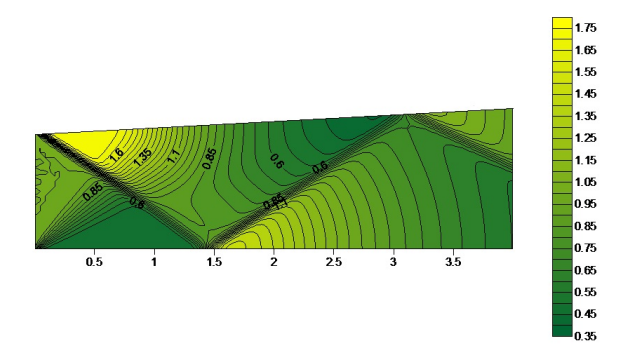

Рис. 2. Поле давления в диффузоре,  $\gamma = 3^{\circ}$ 

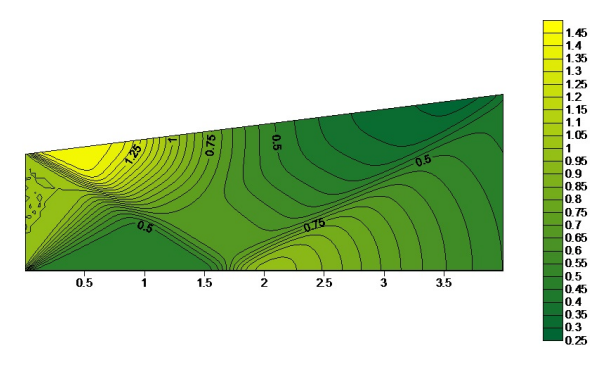

Рис. 3. Поле давления в диффузоре,  $\gamma = 7^{\circ}$ 

По расположению изобар видно, что ударные волны, образующиеся в области с большим углом раствора верхней границы, обладают меньшей интенсивностью. В данном случае для получения более точной картины течения необходимо использовать методы с повышенным порядком точности. Это объясняется тем, что при увеличении угла  $\gamma$ , угол отражения косого скачка уплотнения от твердых стенок с каждым разом уменьшается. То есть, пройдя некоторое расстояние по диффузору, ударная волна постепенно вырождается.

Сужающаяся область. Рассмотрим течение газа в сужающейся области (конфузоре) с углом раствора  $\gamma = -2.5^{\circ}, \, AB = 1, \, CD = 1$ 0.83,  $AD = 4$  (рис.1).

Стационарное течение, как и для случая течения в диффузоре,

устанавливается на момент времени  $T = 20$ .

На рисунке 4 представлено поле давления в виде изобар. Так как область постепенно сужается, то при каждом столкновении с твердой стенкой угол отражения косого скачка уплотнения будет увеличиваться, а скорость потока уменьшаться. Расчеты показали, что для  $\gamma < -2.5^\circ,$  течение на выходе перестает быть сверхзвуковым, и ударная волна заходит внутрь области.

Для верификации результатов моделирования был проведен расчет поля давления с помощью программы Ansys Fluent, результат которого показан на рисунке 5.

Сравнение положения косых скачков на рисунках 4 и 5 показывает, что созданная методика расчета течения газа в криволинейной области позволяет получать физически правильное численное решение.

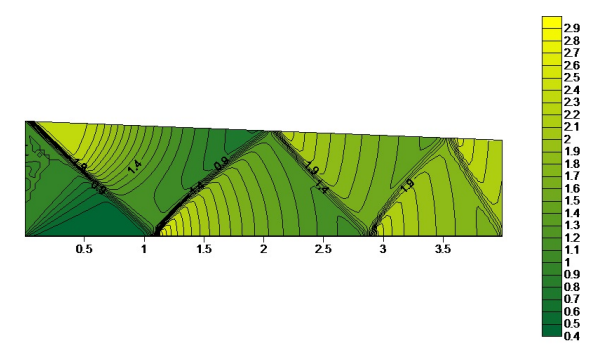

Рис. 4. Поле давления в конфузоре

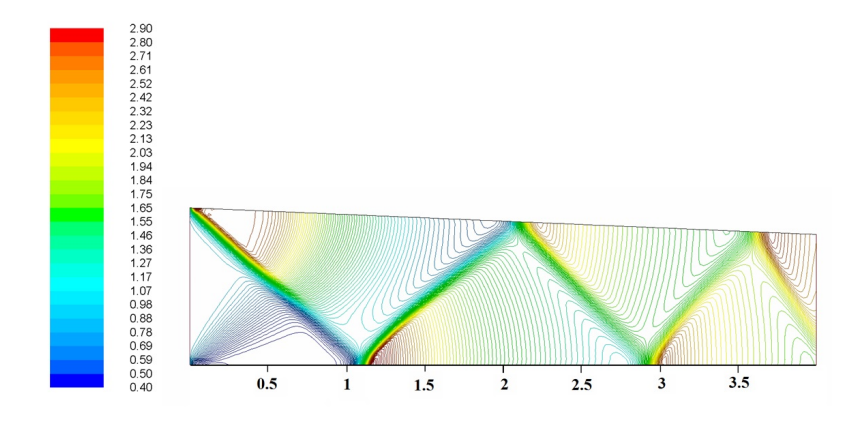

Рис. 5. Поле давления в конфузоре согласно программе Ansys Fluent

### Литература

1. Абрамович Г. Н. Прикладная газовая динамика. М.: Наука, 1991. Т. 1.

2. Van Leer B. Flux–Vector Splitting for the Euler Equation // Lecture Notes in Physics. 1982. V. 170. P. 507-512.

3. Кисарова С. Ю. Математическое моделирование нестационарных газодинамических процессов, сопряженного теплообмена и воспламенения конденсированных веществ в каналах сложной формы: дис. . . . канд. физ.-мат. наук. Ижевск, 1995.

4. Численное решение многомерных задач газовой динамики /под ред. С.К. Годунова. М.: Наука, 1976.

### Применение методов термографии и PIV для исследования характеристик пламени при диффузионном горении

Луценко А. В.<sup>1</sup>, Лобода Е. Л.<sup>1</sup>, Ануфриев И. С.<sup>2</sup>, Агафонцев М. В.<sup>1</sup>, Копьев Е. П.<sup>2</sup>, Шадрин Е. Ю.<sup>2</sup>

<sup>1</sup>Национальный исследовательский Томский государственный университет, Томск

<sup>2</sup>Институт теплофизики СО РАН им. С.С. Кутателадзе, Томск e-mail: anastas434@mail.ru, loboda@mail.tsu.ru, anufriev@itp.nsc.ru, kim75mva@gmail.com, kopyev.evgeniy@mail.ru,

evgen\_zavita@mail.ru

### Аннотация

В данной работе представлены результаты экспериментальных исследований масштабов турбулентных вихрей в диффузионных пламенах на основе результатов измерений аэродинамических характеристик с применением PIV-метода, а также сравнение этих результатов с результатами, полученных с применением методов термографии.

Ключевые слова: горение, турбулентность, PIV-метод.

Физико-химические процессы, связанные с горением и распространением пламени в технологических устройствах и при природных пожарах, реализуются, как правило, в условиях турбулентности [1]. Разные участки фронта пламени переносятся вместе с газом с различными скоростями, которые складываются из осредненной и пульсационной составляющих. В результате фронт пламени приобретает сложную форму, хаотически искривляется, площадь поверхности пламени возрастает, вследствие чего скорость выгорания реагентов увеличивается. Турбулентное горение представляет собой нестационарный процесс турбулентного смешения продуктов сгорания со свежей смесью и ее воспламенение вследствие повышения температуры. В этих условиях закономерности ламинарного распространения пламени теряют силу. Решающими факторами становятся турбулентные пульсации и связанная с ними интенсивность турбулентного перемешивания [1].

<sup>\*</sup>Работа выполнена при поддержке РФФИ, проект No 15-01-00513\_а.

Методы термографии позволяют отказаться от традиционного применения большого числа термопар и при этом получить хорошее пространственное разрешение с высокой детализацией по времени. Благодаря этому возможно исследование полей температуры в пламени без внесения возмущений в него, также возможна визуализация температурных неоднородностей [2-6]. Следует отметить, что применение термографии связано с рядом трудностей, которые вызваны необходимостью определения оптических характеристик пламени (коэффициенты излучения и пропускания) [7], выбором спектрального интервала, влиянием слоя пламени на регистрацию экранированных им объектов [7, 8].

В работах [9-11] представлены результаты исследования турбулентной структуры пламени с применением PLIF методов (Planar laser-induced fluorescence). Следует отметить, что этот метод позволяет визуализировать разрез в какой-то плоскости трехмерного физического явления. Кроме того, в [9-11] не анализируются размеры вихрей, а внутренние масштабы турбулентности оказывают существенное влияние на коэффициенты переноса [12] и на сам процесс горения.

PIV-метод (particle image velocimetry) – бесконтактный метод диагностики потока. Принцип метода состоит в следующем [1]. Импульсный лазер создает тонкий световой нож и освещает мелкие взвешенные частицы (трассеры), движущиеся в исследуемом потоке. Положения частиц в момент двух последовательных вспышек лазера регистрируются на два кадра цифровой камеры. Скорость потока рассчитывается по перемещениям трассеров за время между вспышками лазера. Определение перемещения основано на применении корреляционных методов к трассерным картинам с использованием регулярного разбиения на элементарные подобласти. Варьирование времени задержки между лазерными вспышками позволяет изменять диапазон измеряемых скоростей от доли миллиметра в секунду до сверхзвуковых.

В рамках PIV-метода проводились эксперименты, где в качестве горючих материалов использовались жидкие углеводородные топлива (бензин, керосин, дизельное топливо) и растительные горючие материалы (смесь полевых горючих материалов, хвоя кедра, древесина сосны, древесина кедра). Для жидких топлив объем в экспериментах составлял 20 мл. Горение осуществлялось со свободной поверхности площадью 176 см $^2$ . Твердые растительные горючие материалы укладывались естественным образом без уплотнения массой от 50 до 200 г. Интенсивность ИК-излучения пламени и распределение температуры регистрировалось при помощи тепловизора JADE J530SB с узкополосным оптическим фильтром со спектральным интервалом 2.5-2.7 мкм, позволяющим измерять температуру в диапазоне 583-1773 К с погрешностью измерений не превышающей  $1\%$  и частотой регистрации до 177 кадров/с. При измерениях использовались калибровки завода-изготовителя для выбранного типа объектива и фильтров. Съемка производилась с объективом, имеющим фокусное расстояние  $F = 50$  мм, а матрица тепловизора имела разрешение 320×240 пикселей.

PIV-метод является полевым и позволяет измерять распределение мгновенной скорости в выбранном сечении потока, что означает высокую производительность измерений, и поэтому его используют для измерения аэродинамических характеристик потока в турбулентном пламени [13].

Измерения поля скорости в факеле осуществлялись с использованием PIV-системы «Полис». Измерительный комплекс включает в себя: двойной импульсный Nd:YAG лазер Quantel EverGreen с энергией в импульсе 145 мДж (длина волны 532 нм, частота до 15 Гц, длительность импульса 10 нс), объектив для формирования лазерного ножа, ССD-камеру Видеоскан 4021 с разрешением  $2048\times2048$  пикселей, частотой съемки - до 1,25 Гц, временем экспозиции - 128 мс, широкоугольный объектив Nikkor 28 mm  $F/2.8$ D (диаметр 52 мм), синхронизирующий процессор, персональный компьютер с программным обеспечением ActualFlow. В качестве трассеров в данной работе, по аналогии с [14], использовались частицы оксида кремния, образующиеся при добавлении небольшого количества силиконового масла в испаряющееся жидкое топливо.

Так как частицы силиконового масла перемещаются в соответствии со структурой течения в пламени и с соответствующими скоростями, то на фотографиях отчетливо видны вихри, то есть масштабы турбулентности. На рисунке 3 представлен снимок, сделанный во время проведения эксперимента при помощи PIV-установки.

Полученные снимки обрабатывались, чтобы узнать масштабы турбулентности. Обработка проходила следующим образом:

1. При помощи программного обеспечения измерялись размеры вихрей в пикселях (для каждого вида топлива).

2. Полученные значения переводились из пикселей в миллиметры и сортировались от меньшего к большему.

3. Считалось количество вихрей каждого размера и проводи-

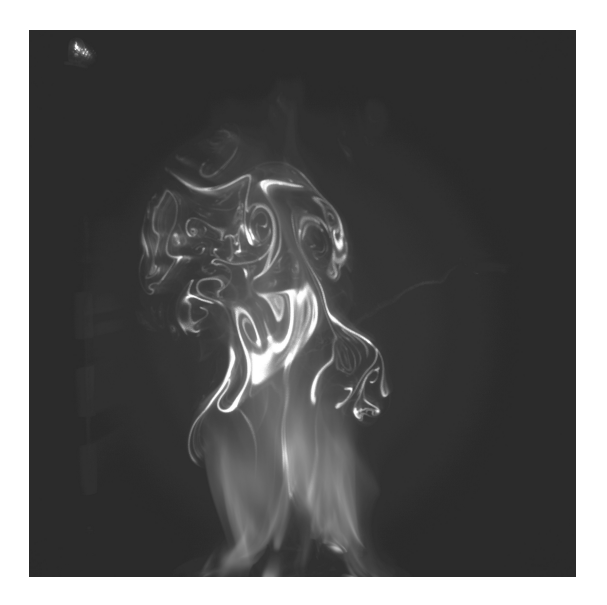

Рис. 1. PIV-фотография потока в пламени (древесина кедра)

лась статистическая обработка размеров вихревых областей. Получалась функция распределения по размерам турбулентности (по частоте появления).

Результаты проделанных измерений приведены в таблице 1.

Таблица 1 — Сравнение размеров масштабов турбулентных вихрей, полученных при помощи метода термографии [15] и PIV-метода

| $B$ иды<br>$- \Pi O \Pi$            | Теоретичес-                  | Эксперимен-                  | PIV-измерения                 |
|-------------------------------------|------------------------------|------------------------------|-------------------------------|
| лива                                | кие расчеты                  | тальные                      | (M)                           |
|                                     | (M)                          | расчеты (м)                  |                               |
| Бензин                              | $\overline{0.025 \pm 0.005}$ | $\overline{0.024 \pm 0.004}$ | $0.0132727\pm$                |
|                                     |                              |                              | 0.0001920                     |
|                                     | $0.014 \pm 0.001$            | $0.015 \pm 0.003$            | 0.0234998<br>士                |
|                                     |                              |                              | 0.0001865                     |
|                                     |                              |                              | 0.0151935<br>士                |
|                                     |                              |                              | 0.0001865                     |
| Керосин                             | $0.157 \pm 0.006$            | $0.019 \pm 0.005$            | 0.0185637<br>$\overline{\pm}$ |
|                                     |                              |                              | 0.0001967                     |
|                                     | $0.098 \pm 0.014$            | $0.012 \pm 0.004$            | $0.0117348\pm$                |
|                                     |                              |                              | 0.0001967                     |
| Дизель                              | 0.025<br>$\pm$               | $0.019 \pm 0.006$            | $0.0257149\pm$                |
|                                     | 0.0055                       |                              |                               |
|                                     |                              |                              | 0.0002505                     |
|                                     |                              |                              | $0.0198226 \pm$               |
|                                     |                              |                              | 0.0002061                     |
| $\overline{\text{C}_{\text{MeCb}}}$ | $0.049 \pm 0.003$            | $0.018 \pm 0.008$            | $0.0349956 \pm$               |
|                                     |                              |                              | 0.0002642                     |
| полевых                             | $0.035 \pm 0.004$            |                              | 0.0279796<br>士                |
|                                     |                              |                              | 0.0002304                     |
| горючих                             | $0.027 \pm 0.002$            |                              | 0.0181938<br>$\pm$            |
|                                     |                              |                              | 0.0001722                     |
| материалов                          |                              |                              |                               |
| Хвоя                                | $\overline{0.062 \pm 0.013}$ | $\overline{0.022 \pm 0.011}$ | 0.0296106<br>$+$              |
|                                     |                              |                              | 0.0004621                     |
| кедра                               | $0.029 \pm 0.03$             |                              | 0.0192731<br>士                |
|                                     |                              |                              | 0.0001981                     |
|                                     | $0.019 \pm 0.001$            |                              |                               |
| Древесина                           | $0.051 \pm 0.01$             | $0.011 \pm 0.007$            | 0.0284317<br>士                |
|                                     |                              |                              | 0.0003508                     |
| сосны                               | $0.029 \pm 0.004$            |                              | 0.0113519<br>$\pm$            |
|                                     |                              |                              | 0.0002299                     |
| Древесина                           | $\overline{0.042 \pm 0.011}$ | $0.023 \pm 0.007$            | 0.0412731<br>士                |
|                                     |                              |                              | 0.000378                      |
| кедра                               | $0.24 \pm 0.004$             |                              | 0.0238693<br>$\pm$            |
|                                     |                              |                              | 0.0003799                     |

В таблице 1 проводится сравнение с результатами измерений масштабов турбулентности [15], полученные с применением методов термографии. В [15] приведены данные по обработке термограмм, а также была описана математическая модель, основанная на предположении подобия гидродинамических и термодинамических параметров. После чего делался расчет масштабов турбулентности (турбулентных вихрей) по спектрам изменения температуры в пламени. Другими словами, в статье [15] приведены результаты определения масштабов турбулентности по пульсациям термодинамических параметров.

Анализ таблицы 1 говорит о хорошем согласовании результатов измерений размеров температурных неоднородностей в пламени, полученных при помощи термографии и размеров завихрений в облаке трассеров (оксида кремния), полученных на PIV-установке. Согласование результатов измерений двумя разными методами говорит о следующем:

1. Применение гипотезы подобия пульсаций гидродинамических и термодинамических параметров, предложенной в [7] для расчета масштабов турбулентности по спектрам пульсации температуры, справедливо;

2. Температурные неоднородности, наблюдаемые на мгновенных термограммах диффузионного пламени, являются тепловым отображением турбулентных вихрей, где происходят окислительные реакции.

При анализе полученных результатов и погрешностей необходимо учитывать тот факт, что авторы работают с плоским изображением объемного полупрозрачного объекта и значительный разброс результатов обусловлен трехмерным характером изменения формы и объема температурных неоднородностей. Более точный анализ может обеспечить только трехмерная томография пламени, что на данном этапе авторам статьи недоступно.

### Литература

1. Lewis, B. and G. Elbe, Combustion, Flames and Explosions of Gases. 3 ed. 1987: Academic Press.

2. Loboda E.L., Reyno V.V., Vavilov V.P. The Use of Infrared Thermography to Study the Optical Characteristics of Flames from Burning Vegetation // Infrared Physics and Technology 67 (2014). P. 566-573.

3. V.T. Kuznetsov and E.L. Loboda Experimental study of peat ignition upon exposure to radiant energy // Combustion, Explosion, and Shock Waves, Vol. 46, No. 6, 2010. P. 690-695.

4. C. Qian and K. Saito. Measurements of Pool-Fire Temperature Using IR Technique // Combustion Institute/Central and Western States (USA) and Combustion Institute/Mexican National Section and American Flame Research Committee. Combustion Fundamentals and Applications. Joint Technical Meeting. Proceedings. April 23-26, 1995, San Antonio, TX, Gore, J. P., Editor(s), P. 81-86.

5. F. Rinieri, J.-H. Balbi, P-A. Santoni. On the use of an infra-red camera for the measurement of temperature in fires of vegetative fuels // QIRT 2006  $(\text{http://girt.get.l.ulaval.ca/archives/girt2006/papers/011.pdf}).$ 

6. J. Dupuy, P. Vachet, J. Mar?chal, J. Mel?ndez, A.J. De Castro. Thermal infrared emission–transmission measurements in flames from a cylindrical forest fuel burner // International Journal of Wildland Fire, 2007. № 16. P. 324-340.

7. E.L. Loboda, O.V. Matvienko, V.P. Vavilov, V.V. Reyno, Infrared thermographic evaluation of flame turbulence scale // Infrared Physics and Technology 72 (2015) P. 1-7. http://dx.doi.org/10.1016/j.infrared.2015.07.001.

8. Лобода Е.Л., Рейно В.В., Агафонцев М.В. Выбор спектрального интервала для измерения полей температуры в пламени и регистрации экранированных пламенем высокотемпературных объектов с применением методов ИК-диагностики // Известия вузов. Физика, 2015. № 2. Т. 58. С. 124-128.

9. Z.S. Li, B. Li, Z.W. Sun, X.S. Bai, M. Alden, Turbulence and combustion interaction: High resolution local flame front structure visualization using simultaneous single-short PLIF imaging of CH, OH, and CH2O in piloted premixed jet flame // Combustion and Flame 157 (2010), P. 1087-1096. doi:10.1016/j.combustflame.2010.02.017.

10. Kathryn N. Gabet, Han Shen, Randy A. Patton, Frederik Fuest, Jeffrey A. Sutton, A comparison of turbulent dimethyl ether and methane non-premixed flame structure // Proceedings of Combustion Institute 34 (2013), P. 1447-1454. doi: 10.1016/j.proci.2012.06.183.

11. Kazuhiro Yamamoto, Shinji Isii, Masahiro Ohnishi, Local flame structure and turbulent burning velocity by joint PLIF imaging // Proceeding of the Combustion Institute 33 (2011), P. 1285-1292. doi:10.1016/j.proci.2010.06.087.

12. K.H.H. Goh, P. Geipel, R.P. Lindstedt, Turbulent transport in premixed flames approaching extinction // Proceedings of the Combustion Institute 35 (2015), P. 1469-1476. doi: 10.1016/j.proci.2014.06.030.

13. I.S. Anufriev, O.V. Sharypov, and E.Yu. Shadrin, Flow diagnostics in a vortex furnace by particle image velocimetry, Techn. Phys. Letters, 2013, Vol. 39, No. 5, P. 30-37.

14. S. V. Alekseenko, I. S. Anufriev, M. S. Vigriyanov, et al. Steam-Enhanced Regime for Liquid Hydrocarbons Combustion: Velocity Distribution in the Burner Flame // Thermophys. Aeromech. 21 (3), P. 393-396 (2014).

15. E.L. Loboda, O.V. Matvienko, V.P. Vavilov, V.V. Reyno, Infrared thermographic evaluation of flame turbulence scale // Infrared Physics and Technology. 72 (2015). P. 1-7.

## Численное решение задачи Римана для газодисперсной среды \*

### Гольдина Н. В., Миньков Л. Л.

Томский государственный университет, Томск e-mail: alche0809@mail.ru

#### Аннотация

В данной работе получено численное решение одномерной задачи Римана для газодисперсной среды на основе подхода взаимопроникающих континуумов в приближении малости объемной доли твердой фазы. Численное решение задачи построено с использованием конечно-объемной разностной схемы с привлечением метода Ван Лира для нахождения потоков газа и метода распада разрыва в среде лишенной собственного давления для нахождения потоков частиц на гранях ячеек. Правые части уравнений, описывающие динамическое и тепловое взаимодействие газа и частиц, определялись на верхнем временном слое. Обсуждается влияние размеров частиц на решение задачи Римана для газодисперсной среды.

Ключевые слова: газодисперсная среда, ударная волна, распад произвольного разрыва, метод Ван Лира.

Введение. Газодисперсные потоки широко распространены в различных технических устройствах и часто встречаются в природных и техногенных явлениях. Примерами могут служить распространение ударных волн по запыленной среде на предприятиях по производству сахара, муки, пластмасс, а также в угольных шахтах и других горных выработках.

При описании ударных волн в газодисперсных средах необходимо учитывать скоростное и температурное отставание газа от частиц, которое существенно влияет на динамику процесса. Для моделирования динамики газодисперсных потоков, как правило, используется подход взаимопроникающих континуумов, развитый в работах [1, 2].

При численном решении уравнений, описывающих течение мелкодисперсных потоков, существует особенность в правых частях

\*

 $^*$ Работа выполнена при финансовой поддержке Минобрнауки РФ в рамках государственного задания No 9.9625.2017/БЧ.

уравнений импульса и энергии, связанная с динамическим и тепловым взаимодействием газа и частиц.

В данной работе проводится численное решение задачи о распаде произвольного разрыва в газодисперсной среде на основе разностной схемы, в которой для разрешения особенности, связанной с взаимодействием газа и частиц, параметры газа и частиц вычисляются с верхнего временного слоя.

Постановка задачи. Рассмотрим задачу о распаде произвольного разрыва в газодисперсной среде, находящейся в трубе постоянного радиуса при следующих упрощающих допущениях:

1. Влияние границ не учитывается. Решается задача Коши.

2. Частицы непрерывно распределены по объему, заполненному газом.

3. Газ является идеальным и химически нереагирующим.

4. Давление создается только газом, давлением частиц пренебрегается, поскольку размер рассматриваемых частиц намного больше критического, когда необходимо учитывать собственное давление частип.

5. Частицы представляют собой сферы одного радиуса и не сталкиваются между собой.

6. Фазовые переходы отсутствуют.

 $U =$ 

Определяющая система уравнений. Если в качестве масштабов плотности, скорости и длины выбрать, соответственно, величины:  $\rho_*$ ,  $u_*$ ,  $x_*$ , а масштабы времени, давления и температуры определить как:  $t_* = x_*/u_*, P_* = \rho_* u_*^2, T_* = u_*^2/C_b$ , то система уравнений, описывающая течение газодисперсной среды в рамках вышеупомянутых допущений в безразмерной форме, имеет вид:

 $\partial$ 

ЭТТ.

где

$$
\frac{\partial \mathbf{C}}{\partial t} + \frac{\partial \mathbf{F}}{\partial x} = \mathbf{G},
$$
\n
$$
\left[\begin{array}{c} \rho \\ \rho \cdot u \\ \rho \cdot E \\ \rho_s \\ \rho_s \cdot u_s \\ \rho_s \cdot E_s \end{array}\right], \mathbf{F} = \left[\begin{array}{c} \rho \cdot u \\ p + \rho \cdot u^2 \\ \rho \cdot u \cdot E \\ \rho_s \cdot u_s \\ \rho_s \cdot u_s^2 \\ \rho_s \cdot u_s \cdot E_s \end{array}\right],
$$

 $1)$ 

$$
\mathbf{G} = \left[ \begin{array}{c} 0 \\ \rho_s \cdot \varphi_f \cdot (u_s - u) \\ \rho_s \cdot \varphi_q \cdot (T_s - T) + \\ + \rho_s \cdot u_s \cdot \varphi_f \cdot (u_s - u) \\ 0 \\ \rho_s \cdot \varphi_f \cdot (u - u_s) \\ \rho_s \cdot \varphi_q \cdot (T - T_s) + \\ + \rho_s \cdot u_s \cdot \varphi_f \cdot (u - u_s) \end{array} \right]
$$

 $E$  – полная энергия газа,  $E = \frac{C_v}{C_v} \frac{p}{a} + \frac{u^2}{2}$ ;  $E_s$  – полная энергия частиц,  $E_s = T_s + \frac{u_s^2}{2}$ ;  $\varphi_f$  – обратное время динамической релаксации частицы,  $\varphi_f = (9 \cdot \mu \cdot f_d)/(2 \cdot R_d^2 \cdot \rho_{0s}) \cdot t_*$ ;  $\varphi_q$  – обратное время тепловой релаксации частицы,  $\varphi_q = (Nu \cdot \lambda \cdot \varphi_f)/(3 \cdot \mu \cdot f_d \cdot C_b) \cdot t_*;$  $R_d$  – радиус частиц;  $\mu$  – коэффициент динамической вязкости газа;  $\lambda$  – коэффициент теплопроводности газа;  $f_d$  – функция взаимодействия;  $C_b$  – удельная теплоемкость частиц.

Разностная схема. Для численного решения системы уравнений (1) будем использовать метод конечных объемов:

$$
\mathbf{U}_{i}^{n+1} = \mathbf{U}_{i}^{n} - \frac{\tau}{h} \cdot \left[ \mathbf{F}_{i+1/2} - \mathbf{F}_{i-1/2} \right] + \tau \cdot \mathbf{G}_{i}^{n+1}, \tag{2}
$$

где  $i$  соответствует координате по пространству,  $n$  соответствует координате по времени, причем целые индексы  $i$  относятся к центру ячеек, а полуцелые индексы  $i + 1/2 - \kappa$  граням ячеек;  $\tau$  – шаг по времени,  $h$  – шаг по пространству.

В конечно-разностном аналоге (2) значения векторов **F** для параметров газа находятся из решения задачи Римана [4] методом Ван Лира, а для параметров частиц - из решения задачи о распаде разрыва в среде, лишенной собственного давления [3].

Вычисление вектора G можно осуществлять как с нижнего, так и с верхнего временного слоя. В первом случае для обеспечения устойчивого решения появляется дополнительное ограничение на шаг по времени типа  $\tau < 1/\varphi_f$  и  $\tau < 1/\varphi_q$ , тогда как во втором случае такого ограничения не требуется.

Система уравнений (2) дает: разностные аналоги уравнений неразрывности для газа и частиц  $\rho_i^{n+1} = \rho_i^n - \frac{\tau}{h} \cdot \left[ (\rho \cdot u)_{i+1/2}^n - (\rho \cdot u)_{i-1/2}^n \right],$ 

$$
\rho_{s,i}^{n+1} = \rho_{s,i}^n - \frac{\tau}{h} \cdot \left[ (\rho_s \cdot u_s)_{i+1/2}^n - (\rho_s \cdot u_s)_{i-1/2}^n \right],
$$
разностные аналоги уравнений сохранения количества движения для газа и частиц

$$
(\rho u)_i^{n+1} = \left(\mathbf{A}_2 + \frac{\tau \varphi_f}{1 + \tau \varphi_f} \cdot \mathbf{A}_5\right) / \left(1 + \frac{\rho_{si}^{n+1}}{\rho_i^{n+1}} \frac{\tau \varphi_f}{1 + \tau \varphi_f}\right),
$$
  

$$
(\rho_s u_s)_i^{n+1} = \left(\frac{\rho_{si}^{n+1}}{\rho_i^{n+1}} \frac{\tau \varphi_f}{1 + \tau \varphi_f} \cdot \mathbf{A}_2 + \mathbf{A}_5 + \mathbf{A}_5 \cdot \frac{\tau \varphi_f}{1 + \tau \varphi_f} \left(\frac{\rho_{si}^{n+1}}{\rho_i^{n+1}} - 1\right)\right) / \left(\mathbf{A}_i + \frac{\rho_{si}^{n+1}}{\rho_i^{n+1}} \frac{\tau \varphi_f}{1 + \tau \varphi_f}\right),
$$

где

$$
A_2 = (\rho u)_i^n - \frac{\tau}{h} \left[ (\rho u^2 + p)_{i+1/2}^n - (\rho u^2 + p)_{i-1/2}^n \right],
$$
  
\n
$$
A_5 = (\rho_s u_s)_i^n - \frac{\tau}{h} \cdot \left[ (\rho_s u_s^2)_{i+1/2}^n - (\rho_s u_s^2)_{i-1/2}^n \right],
$$

разностные аналоти закона сохранения энергии для газа и частиц  
\n
$$
T_i^{n+1} = \left(\Pi_3 + \Pi_6 \frac{\tau \varphi_q}{1 + \tau \varphi_q}\right) / \left[\rho_i^{n+1} \left(\frac{C_v}{C_b} + \frac{\rho_{s,i}^{n+1}}{\rho_i^{n+1}} \cdot \frac{\tau \varphi_q}{1 + \tau \varphi_q}\right)\right],
$$
\n
$$
T_{si}^{n+1} = \left(\frac{\rho_{si}^{n+1}}{\rho_i^{n+1}} \frac{\tau \varphi_q}{1 + \tau \varphi_q} \frac{\Pi_3}{\frac{C_v}{C_b} + \frac{\rho_{s,i}^{n+1}}{\rho_i^{n+1}} \tau \varphi_q} + \Pi_6\right) / \left[\rho_{s,i}^{n+1} \left(1 + \frac{\frac{C_v}{C_b} \cdot \tau \varphi_q}{\frac{C_v}{C_b} + \frac{\rho_{s,i}^{n+1}}{\rho_i^{n+1}} \tau \varphi_q}\right)\right],
$$

где

$$
\Pi_{3} = (\rho E)^{n}_{i} - \frac{\tau}{h} \left[ (\rho u E)^{n}_{i+1/2} - (\rho u E)^{n}_{i-1/2} \right] +
$$
  
+ $\tau \cdot \phi_{f} \rho_{s,i}^{n+1} u_{s,i}^{n+1} (u_{s,i}^{n+1} - u_{i}^{n+1}) - \frac{\rho_{i}^{n+1} (u_{i}^{n+1})^{2}}{2},$   

$$
\Pi_{6} = (\rho_{s} E_{s})^{n}_{i} - \frac{\tau}{h} \left[ (\rho_{s} u_{s} E_{s})^{n}_{i+1/1} - (\rho_{s} u_{s} E_{s})^{n}_{i-1/2} \right] +
$$
  
+ $\tau \cdot \phi_{f} \rho_{s,i}^{n+1} u_{s,i}^{n+1} (u_{i}^{n+1} - u_{s,i}^{n+1}) - \frac{\rho_{s,i}^{n+1} (u_{s,i}^{n+1})^{2}}{2}.$ 

Результаты численного моделирования. Расчеты проводились при следующих значениях параметров газа в начальный момент времени: при  $x < x_0$ :  $\rho = 1$ ,  $u = 0.75$ ,  $p = 1$ , при  $x > x_0$ :  $\rho = 0.125, u = 0, p = 0.1$ . Распределенная плотность частиц задавалась через массовую долю частиц и плотность газа,  $\rho_s = \rho z/(1-z)$ . Скорость и температура частиц задавались равными скорости и температуре газа:  $u_s = u, T_s = T$ .

Значения констант, которые были использованы в ходе получения решения:  $f_d = 1, t = 0.2, Nu = 2, x_0 = 0.3, \mu = 10^{-5}$  Па·с,  $k =$  $1.4,\, \lambda=0.026~\mathrm{Br}/(\mathrm{m}^2\!\cdot$ град),  $R=300~\mathrm{A\mathrm{m}}/(\mathrm{\kappa}\mathrm{r}\!\cdot$ град),  $\rho_0=2000~\mathrm{\kappa}\mathrm{r}/\mathrm{m}^3,$  $C_b = 1000 \ \text{J/K/(krrpag)}$ .

Расчеты проводились на разностной сетке с количеством ячеек равным 200, число Куранта задавалось равным 0.6.

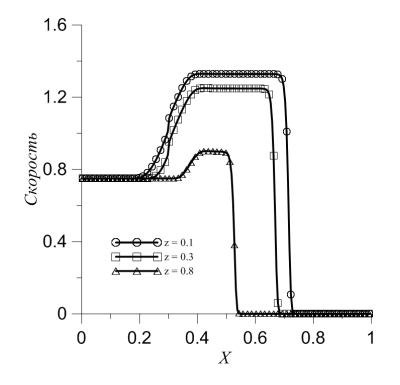

Рис. 1. Зависимость значений скорости смеси от массовой доли

Зависимость скорости газа от массовой доли частиц для радиуса частиц  $R_d = 10^{-8}$  м показана на рис.1. Можно заметить, что с ростом массовой доли частиц скорость распространения центрированной волны разрежения, движущейся влево, и ударной волны, движущейся вправо, падает, так как частицы тормозят газ. Поэтому область смеси, вовлеченной в движение в результате распада разрыва, с ростом массовой доли частиц уменьшается.

На рис.2 представлена зависимость плотности смеси (рис.2 а) и скорости газа (рис.2 б) для различных радиусов частиц  $R_d = 10^{-4}\,$ м,  $10^{-5}$  м,  $10^{-6}$  м,  $10^{-8}$  м при постоянной массовой доле  $z=0.3$ .

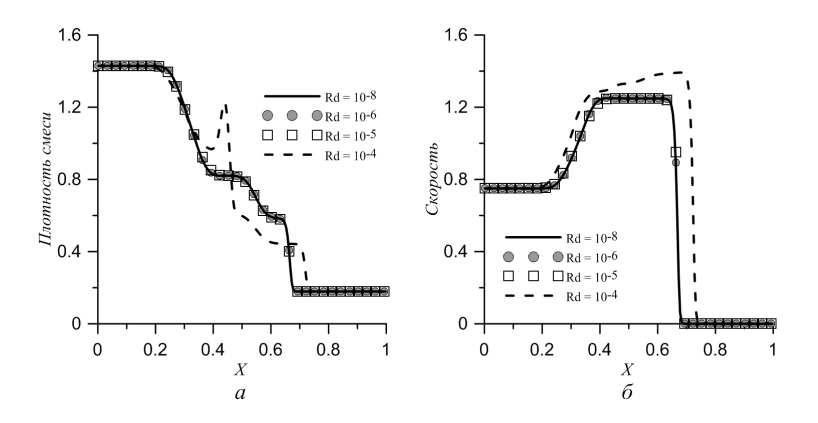

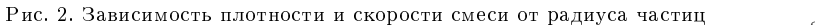

Как видно из графиков, с увеличением радиуса частиц от  $10^{-8}$ м до  $10^{-5}$  м численные решения совпадают друг с другом.

Для  $R_d = 10^{-4}$  м численное решение очень сильно отличается от решений при меньших радиусах частиц, что свидетельствует о значительном влиянии дисперсной фазы на течение смеси из-за скоростного запаздывания частиц от газа.

В случае очень мелких частиц, когда скоростное и температурное отставание частиц от газа пренебрежимо мало (равновесное течение), течение газолисперсной среды можно описывать системой уравнений Эйлера для чистого газа с эффективным показателем алиабаты:

$$
k_{eff} = k \left( 1 + \frac{z \cdot C_b}{(1-z) \cdot C_p} \right) \bigg/ \left( 1 + \frac{z \cdot C_b}{(1-z) \cdot C_v} \right).
$$

Таблица 2 — Средние отклонения значений параметров

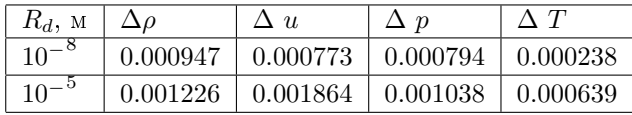

В таблице 1 показаны средние отклонения для значений параметров смеси и чистого газа с эффективным показателем адиабаты  $k_{eff}$  для  $z = 0.3$  при разных значениях радиуса частиц. Можно сделать вывод, что с увеличением радиуса частиц расхождение в значениях параметров, полученных с помощью двух подходов, возрастает, но остается достаточно малым. Поэтому для частиц радиуса меньше  $10^{-5}$  м можно применять подход, основанный на использовании эффективного показателя адиабаты.

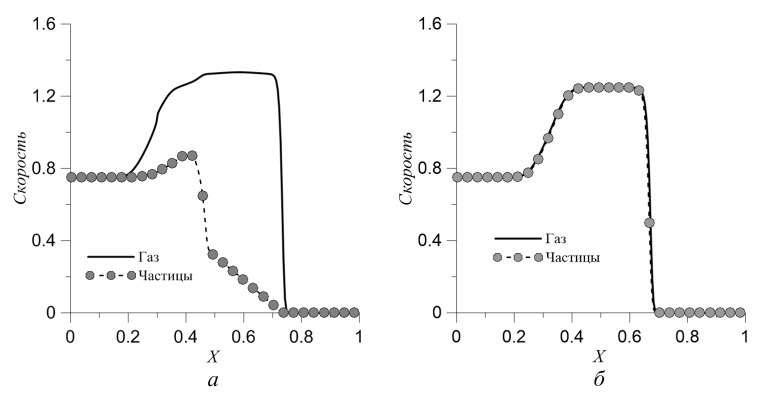

Рис. 3. Сравнение значений скоростей для смеси при разных значениях радиуса

На рис. 3 представлено сравнение распределения скоростей газа и частиц, при радиусе 10<sup>−</sup><sup>4</sup> м (рис.3 а) и 10<sup>−</sup><sup>5</sup> м (рис.3 б). Частицы с радиусом  $R_d = 10^{-4}$  м, вовлеченных газом в движение при прохождении через ударную волну, не успевают достичь скорости газа. На рис. 3 видно, что уже при  $R_d = 10^{-5}$  м частицы и газ движутся с одинаковыми скоростями.

Выводы. Показано, что разностная схема, реализующая правые части уравнений (сила сопротивления и теплообмен) на верхнем временном слое, дает устойчивое решение для газодисперсной смеси, размеры частиц которой изменяются в широком диапазоне.

Проведено сравнение численных решений задачи распада произвольного разрыва в газодисперсной среде, полученных с использованием подхода эффективного показателя адиабаты для чистого газа и подхода взаимопроникающих континуумов. Показано, что для заданных параметров газодисперсной смеси результаты, полученные с использованием двух подходов, совпадают для размеров частин менее  $10^{-5}$  м.

Показано, что решение задачи Римана для газодисперсной среды сильно зависит от размера частиц, когда  $R_d > 10^{-5}$  м.

### Литература

1. Нигматулин Р.И. Динамика многофазных сред. М.: Наука, 1987. Т. 1.

2. Рахматулин, Х.А. Основы газодинамики взаимопроникающих движений сжимаемых сред // Прикладная математика и механика. 1956. Т. 20. № 2. С. 184-195.

3. Крайко А.Н. О поверхностях разрыва в среде, лишенной собственного давления // Прикладная математика и механика. 1979. Т. 43. № 3. С. 500-510.

4. Toro E. F. Riemann solvers and numerical methods for fluid dynamics / E. F. Toro. London New York : Springer–Verlag Berlin Heidelberg, 2009. 724 p.

# Влияние кавитации на дисковый завихритель для перемешивания расплавленного алюминия и частиц модификатора

Тохметова А. Б., Хмелева М. Г., Миньков Л. Л.

Национальный исследовательский Томский государственный университет e-mail: aiko050294@mail.ru

#### Аннотация

Проведено исследование возникновения кавитации при перемешивании расплавленного металла с частицами модификатора с помощью дисковой мешалки. При перемешивании оценивается режим работы устройства под действием кавитации. Показано, что при скорости вращения 2100 об/мин возникает кавитация для 40-мм дискового завихрителя, а у мешалок меньше 26-27 мм кавитация не наблюдается.

Ключевые слова: дисковый завихритель, расплавленный алюминий, гидродинамическая кавитация.

К настоящему времени разработаны различные технологии дополнительного легирования и модифицирования промышленных алюминиевых сплавов, которые достигли определенного уровня, и дальнейшая попытка их совершенствовать не позволяет получать требуемый результат [1]. Альтернативным способом (технологией) воздействия на расплавленный металл является специально разработанное перемешивающее устройство [2], которое за счет комплексного воздействия вибрации, механического перемешивания и введения наночастиц модификаторов (оксидов, боридов и т.д.) в расплавленный металл позволяет повысить качество металла. Устройство состоит из дискового завихрителя (рис. 1) и источника вращения.

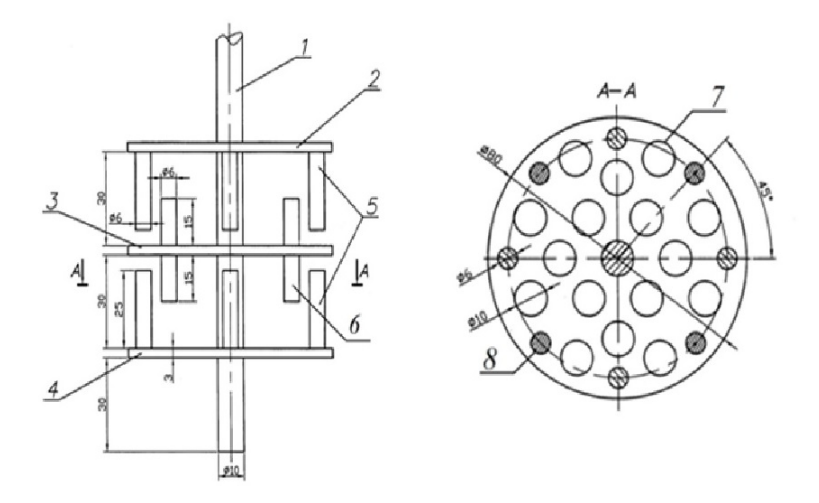

Рис. 1. Размеры дискового завих рителя: 1 – стержень  $(300\text{mm})$ ; 2 – 4 – перфорированные диски, расстояние между которыми 30 мм; 5 – 6 – штифты крайних дисков (25мм) и центрального диска (15 мм); 7 – 8 – отверстия на дисках (10 мм).

Завихритель (рис. 2а) выполнен в виде трех дисков, жестко закрепленных на стержне на одинаковом расстоянии друг от друга. По периферии поверхностей крайних дисков соосно установлено 4 цилиндрических штифтов, направленных свободными концами в сторону центрального диска и смещенных относительно друг друга по поверхности диска на одинаковый угол. На каждой из поверхностей центрального диска установлено соосно 4 цилиндрических штифтов, смещенных относительно штифтов крайних дисков на угол. На каждом из дисков выполнены сквозные отверстия, равномерно расположенные по их поверхности. Размеры отверстий в дисках подобраны так, чтобы при работе устройства в тигле при температуре расплава  $720-780^{\circ}C$  расплавленный металл мог проходить через отверстия.

Целью данного исследования является оценка режимов работы перемешивающего устройства [2], при которых в расплавленном алюминии под действием дискового завихрителя возникает гидродинамическая кавитация.

На рис. 2б показан завихритель после 5 минут работы в промышленном тигле емкостью 100 литров с расплавленным алюминием при температуре  $750^{\circ}C$  и частоте вращения 2500 об/мин. Как видно из рисунка, все рассекатели отсутствуют. Края дисков «съедены». Учитывая, что температура плавления титана, из которого выполнен завихритель, около 1500°С, температурное воздействие расплавленного алюминия не может являться причиной разрушения завихрителя. К тому же, структура поверхности дискового завихрителя типична для поверхности, испытавшей кавитационное воздействие.

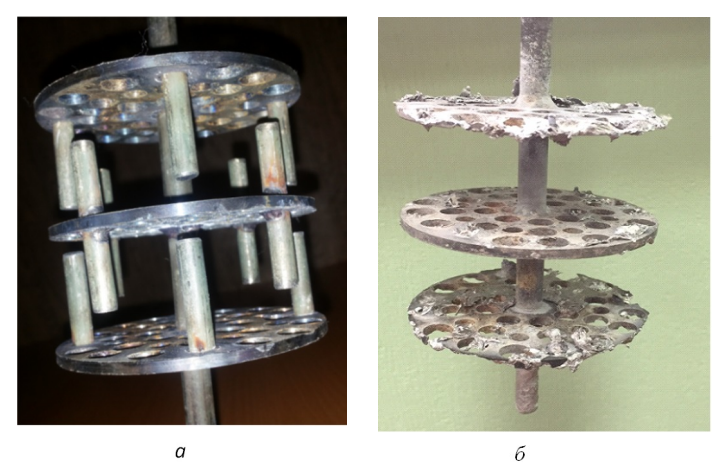

Рис. 2. Дисковый завихритель. а – до действия кавитации; б – после действия кавитации

Гидродинамическая кавитация возникает в тех участках потока, где давление понижается до некоторого критического значения. Присутствующие в жидкости пузырьки газа или пара, двигаясь с потоком жидкости и попадая в область давления меньше критического, приобретает способность к неограниченному росту. После перехода в зону пониженного давления рост прекращается, и пузырьки начинают уменьшаться. Если пузырьки содержат достаточно много газа, то при достижении ими минимального радиуса, они восстанавливаются и совершают несколько циклов затухающих колебаний, а если мало, то пузырек схлопывается полностью в первом цикле.

За условия возникновения гидродинамической кавитации отвечает критерий кавитации, определяемый выражением [1, 3]:

$$
\kappa = (P_1 - P_{\rm sv}(T)) / (0.5 \rho V^2),
$$

где – плотность жидкого металла;

 $V$  – скорость жидкого металла;

 $P_1$  – статическое давление;

 $P_{\rm sw}$  – давление насыщенных паров металла при температуре T.

Гидродинамическая кавитация возникает в том случае, если значение критерия кавитации меньше единицы. Оценим критерий кавитации для рассматриваемого завихрителя.

Температура, при которой давление насыщенных паров становится равным давлению в системе, называется температурой кипения вещества. Давление насыщенных паров резко увеличивается с повышением температуры. Давление насыщенных паров на поверхности раздела фаз жидкость-пар подчиняется закону [4]:

$$
P_{\rm sv} (T) = P_1 \cdot \exp \left( \frac{L}{R_u} \left( \frac{1}{T_{\rm b \, oil}} - \frac{1}{T} \right) \right).
$$

Примем теплоту испарения алюминия  $L = 2.943 \cdot 105 \text{ J/K} / (\text{mod b})$ . температуру кипения алюминия при нормальных условиях  $T_{boil}$ 2723 К. Здесь универсальная газовая постоянная  $R_u = 8.31 \text{ Jm} / (\text{mol})$ ·град), атмосферное давление  $P_1 = 101325$  Па. Пусть температура расплавленного алюминия равна 750°С ( $T = 1023$  K), плотность жидкого алюминия –  $2700\,{\rm\,kpc}/m^3,$  внешний радиус диска завихрителя R = 0.04 м. При скорости оборотов мешалки в минуту – n, угловая скорость вращения равна  $2\pi n/60$ , а окружная скорость края диска равна  $2\pi nR/60$ . Тогда число оборотов, при котором возникает кавитация, определится неравенством:

$$
n > n_{cr}(T, R) = \frac{60}{2\pi R} \sqrt{2\frac{P_1 - P_{\rm sv}(T)}{\rho}}.
$$

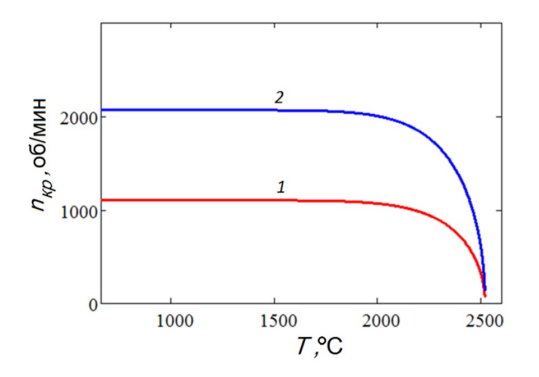

Рис. 3. Зависимость критического числа оборотов от температуры металла.  $1 - r = 0.075$  M,  $2 - r = 0.04$  M.

На рисунке 3 показана зависимость критического числа оборотов от температуры расплавленного алюминия. Область, лежащая выше кривой, это область возникновения кавитации, а ниже – отсутствие кавитации. Для радиуса диска 40 мм, скорость вращения выше 2100 об/мин приводит к кавитации при любых значениях температуры, а для радиуса диска 75 мм таковой является скорость вращения выше 1100 об/мин.

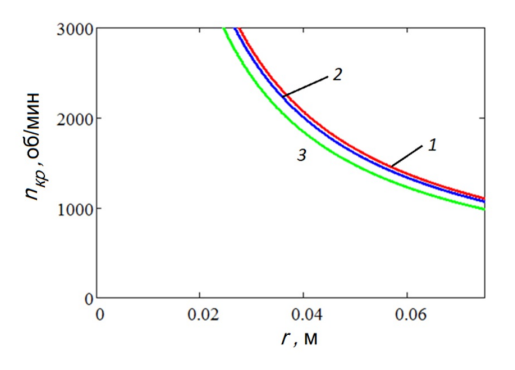

Рис. 4. Зависимость критического числа оборотов от радиуса диска.  $1 - r =$ 0.075  $\text{m}$ , 2 - r = 0.04  $\text{m}$ .

На рисунке 4 показана зависимость критического числа оборотов от радиуса диска завихрителя. Область, лежащая выше кривой,

соответствует области возникновения кавитации, а ниже – отсутствие кавитации. При изменении температуры алюминия от температуры плавления  $660^{\circ}C$  до  $2000^{\circ}C$  положение кривой зависимости критического числа оборотов мешалки от радиуса диска изменяется слабо, а при больших температурах – 2200<sup>∘</sup> и выше смещение этой кривой становится заметным. Из графика видно, что для радиуса диска меньше 26 мм – 27 мм кавитация не будет иметь место при изменении температуры в диапазоне от  $660^{\circ}C$  до  $2000^{\circ}C$ .

Показано, что причиной разрушения дискового 40 мм завихрителя, вращающегося со скоростью 2500 об/мин, является гидродинамическая кавитация. Увеличение диаметра дискового завихрителя позволяет уменьшить число оборотов источника вращения, при котором возникает кавитация. Поскольку явление кавитации является благоприятным для дегазации расплавленного металла, то для предотвращения кавитационного разрушения завихрителя требуется нанесение на его поверхность специального защитного покрытия.

## Литература

1. Ефимов В.А., Эльдарханов А.С. Технологии современной металлургии. М.: Новые технологии, 2004. 784 с.

2. Ворожцов А.Б., Архипов В.А., Шрагер Э.Р. и др. Устройство для смешения жидкостей и порошков с жидкостью: заявка на патент № 2016130836 РФ. Заявлено 26.07.2016.

3. Кнэпп Р., Дейли Дж., Хэммит Ф. Кавитация. М.: Мир, 1974. 688 с.

4. Справочник химика / под. ред. Б.П. Никольского. М.-Л. Химия, 1982. С. 682-693.

# Упругая деформация нефтеносного пласта

Бубенчиков А. М., Ерин С. И., Цыдыпов С. Г.-Ц.

НИ ТГУ, Томск e-mail: sergei.erin@mail.ru

### Аннотация

В работе предложена вычислительная технология, реализующая задачи линейной теории упругости в декартовых координатах. Особое внимание уделяется задаче о деформациях горизонтального пласта. Расчетами установлены области повышенных напряжений.

Ключевые слова: динамическое воздействие на пласт, упругие перемещения точек, обобщенный закон Гука, касательные и нормальные напряжения, рекуррентные формулы, метод простой итерации.

### Определяющие уравнения

В настоящей работе нас будут интересовать напряжения, возникающие в зоне контакта пласта с недеформируемыми породами. Величина этих напряжений будет зависеть от степени деформации и от упругих свойств материала, составляющего пласт. Поэтому изначально решение будем строить в перемещениях, а затем, используя реологическую модель линейного упругого тела, найдем компоненты тензора искомых напряжений внутри тела и на грани-He.

Уравнения равновесия в перемещениях, записанные в декартовых координатах, имеют вид [1]:

$$
\nabla^2 u + \frac{1}{1 - 2\nu} \frac{\partial \theta}{\partial x} + \frac{\rho}{G} f_x = 0 \tag{1}
$$

$$
\nabla^2 v + \frac{1}{1 - 2\nu} \frac{\partial \theta}{\partial y} + \frac{\rho}{G} f_y = 0 \tag{2}
$$

$$
\nabla^2 w + \frac{1}{1 - 2\nu} \frac{\partial \theta}{\partial z} + \frac{\rho}{G} f_z = 0
$$
 (3)

$$
\theta = \frac{\partial u}{\partial x} + \frac{\partial v}{\partial y} + \frac{\partial w}{\partial z},\tag{4}
$$

где  $u, v, w$  - проекции смещения точки;  $x, y, z$  - декартовы координаты;  $\rho$  – плотность среды;  $f_x, f_y, f_z$  – проекции массовой силы на оси выбранной системы координат;  $\theta$  – объемная деформация;  $G = \frac{E}{2(1+\nu)}$  – модуль упругости при сдвиге;  $\nu$  – коэффициент Пуассона;  $E$  – модуль Юнга;  $\nabla^2 = \frac{\partial^2}{\partial x^2} + \frac{\partial^2}{\partial y^2} + \frac{\partial^2}{\partial z^2}$  – оператор Лапласа.

В дальнейшем будем полагать, что нагрузки, прилагаемые к контактирующим элементам системы, настолько значительны, что их собственным весом по сравнению с нагрузками можно пренебречь, а силы электромагнитной природы вообще не будем принимать к рассмотрению, так что

$$
f_x = f_y = f_z = 0
$$

Подставляя (4) в (1) - (3) и раскрывая оператор Лапласа, получим следующую систему определяющих уравнений в перемещенияx:

$$
b\frac{\partial^2 u}{\partial x^2} + \frac{\partial^2 u}{\partial y^2} + \frac{\partial^2 u}{\partial z^2} + (b-1)\frac{\partial^2 v}{\partial x \partial y} + (b-1)\frac{\partial^2 w}{\partial x \partial z} = 0, \qquad (5)
$$

$$
\frac{\partial^2 v}{\partial x^2} + b \frac{\partial^2 v}{\partial y^2} + \frac{\partial^2 v}{\partial z^2} + (b - 1) \frac{\partial^2 u}{\partial x \partial y} + (b - 1) \frac{\partial^2 w}{\partial y \partial z} = 0, \qquad (6)
$$

$$
\frac{\partial^2 w}{\partial x^2} + \frac{\partial^2 w}{\partial y^2} + b \frac{\partial^2 w}{\partial z^2} + (b - 1) \frac{\partial^2 u}{\partial x \partial z} + (b - 1) \frac{\partial^2 v}{\partial y \partial z} = 0, \qquad (7)
$$

где  $b = \frac{2-2\nu}{1-2\nu}$ .

Следует сказать, что при формулировке задач теории упругости в компонентах перемещений как основных функций уравнения совместности деформаций удовлетворяются автоматически [2, с. 50]. После того как найдены компоненты перемещений, используя запись тензора Коши, можно определить компоненты деформации. При этом обобщенный закон Гука позволяет найти компоненты тензора напряжений.

## Разностная схема

Умножим каждое из определяющих уравнений на  $r^2$  и аппроксимируем производные в уравнениях  $(5)-(7)$  симметричными разностями на неравномерной сетке, получим:

$$
a_s (u_{i,j+1,k} - u_{i,j,k}) - a_n (u_{i,j,k} - u_{i,j-1,k}) + ba_w (u_{i+1,j,k} - u_{i,j,k}) --ba_e (u_{i,j,k} - u_{i-1,j,k}) + a_b (u_{i,j,k+1} - u_{i,j,k}) --a_t (u_{i,j,k} - u_{i,j,k-1}) - u_{i,j,k} + s_{p1} = 0
$$
\n(8)

$$
ba_s (v_{i,j+1,k} - v_{i,j,k}) - ba_n (v_{i,j,k} - v_{i,j-1,k}) + a_w (v_{i+1,j,k} - v_{i,j,k}) --a_e (v_{i,j,k} - v_{i-1,j,k}) + a_b (v_{i,j,k+1} - v_{i,j,k}) --a_t (v_{i,j,k} - v_{i,j,k-1}) - b v_{i,j,k} + s_{p2} = 0
$$
\n
$$
a_s (w_{i,j+1,k} - w_{i,j,k}) - a_n (w_{i,j,k} - w_{i,j-1,k}) + a_w (w_{i+1,j,k} - w_{i,j,k}) --a_e (w_{i,j,k} - w_{i-1,j,k}) + ba_b (w_{i,j,k+1} - w_{i,j,k}) -
$$
\n(9)

$$
-ba_t(w_{i,j,k} - w_{i,j,k-1}) + s_{p3} = 0
$$

$$
_{-}(10)
$$

где

$$
a_e = \frac{2}{(x_i - x_{i-1})(\frac{x_{i+1}}{2} - x_{i-1})}, a_w = \frac{2}{(x_{i+1} - x_i)(\frac{x_{i+1}}{2} - x_{i-1})}
$$
(11)

$$
a_n = \frac{2}{(y_j - y_{j-1})(y_{j+1} - y_{j-1})}, a_s = \frac{2}{(y_{j+1} - y_j)(y_{j+1} - y_{j-1})}
$$
(12)

$$
a_{t} = \frac{2}{(z_{k} - z_{k-1})(z_{k+1} - z_{k-1})}, a_{b} = \frac{2}{(z_{k+1} - z_{k})(z_{k+1} - z_{k-1})}
$$
(13)

$$
s_{p1} = \frac{(b-1)(v_{i+1,j+1,k} - v_{i+1,j-1,k} - v_{i-1,j+1,k} + v_{i-1,j-1,k})}{(x_{i+1} - x_{i-1})(y_{j+1} - y_{j-1})} + (14)
$$

$$
+\frac{(b-1)\left(w_{i+1,j,k+1}-w_{i+1,j,k-1}-w_{i-1,j,k+1}+w_{i-1,j,k-1}\right)}{(z_{k+1}-z_{k-1})\left(x_{i+1}-x_{i-1}\right)},\tag{15}
$$

$$
s_{p2} = \frac{(b-1) (u_{i+1,j+1,k} - u_{i+1,j-1,k} - u_{i-1,j+1,k} + u_{i-1,j-1,k})}{(y_{j+1} - y_{j-1}) (x_{i+1} - x_{i-1})} + (16)
$$

$$
+\frac{\left(b-1\right)\left(w_{i,j+1,k+1}-w_{i,j+1,k-1}-w_{i,j-1,k+1}+w_{i,j-1,k-1}\right)}{\left(y_{j+1}-y_{j-1}\right)\left(z_{k+1}-z_{k-1}\right)},\,(17)
$$

$$
s_{p3} = \frac{(b-1)(u_{i+1,j,k+1} - u_{i+1,j,k-1} - u_{i-1,j,k+1} + u_{i-1,j,k-1})}{(z_{k+1} - z_{k-1})(x_{i+1} - x_{i-1})} + (18)
$$

$$
+\frac{\left(b-1\right)\left(v_{i,j+1,k+1}-v_{i,j+1,k-1}-v_{i,j-1,k+1}+v_{i,j-1,k-1}\right)}{\left(y_{j+1}-y_{j-1}\right)\left(z_{k+1}-z_{k-1}\right)}\tag{19}
$$

Из разностных уравнений (8) – (10) получаем следующие рекуррентные формулы для определения значений перемещений во внутренних точках:

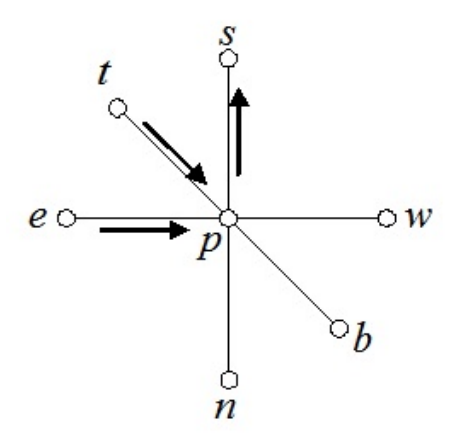

Рис. 1. Шаблон разностной сетки (стандартный для регулярной сетки). Стрелками показаны направления возрастания индексов

$$
u_{i,j,k} = \frac{a_e u_{i,j-1,k} + a_w u_{i,j+1,k} + b a_n u_{i-1,j,k} + b a_s u_{i+1,j,k}}{a_p + a_n (b-1) + a_s (b-1)} + \frac{a_t u_{i,j,k-1} + a_b u_{i,j,k+1} + s_{p1}}{a_p + a_n (b-1) + a_s (b-1)},
$$
(20)

$$
v_{i,j,k} = \frac{ba_e v_{i,j-1,k} + ba_w v_{i,j+1,k} + a_n v_{i-1,j,k} + a_s v_{i+1,j,k}}{a_p + a_e (b-1) + a_w (b-1)} + \frac{a_t v_{i,j,k-1} + a_b v_{i,j,k+1} + s_{p2}}{a_t v_{i,j,k-1} + a_b v_{i,j,k+1} + s_{p2}}
$$
(9.1)

$$
+\frac{a_{\ell}c_{\ell,j,k-1}+a_{\ell}c_{\ell,j,k+1}+o_{p2}}{a_p+a_{\ell}(b-1)+a_w(b-1)},\qquad(21)
$$

$$
w_{i,j,k} = \frac{a_e w_{i,j-1,k} + a_w w_{i,j+1,k} + a_n w_{i-1,j,k} + a_s w_{i+1,j,k}}{a_p + a_t (b-1) + a_b (b-1)} + \frac{b a_t w_{i,j,k-1} + b a_b w_{i,j,k+1} + s_{p3}}{a_p + a_t (b-1) + a_b (b-1)},
$$
(22)

которые могут быть использованы при проведении расчетов по методу простой итерации.

Здесь:  $a_p = a_e + a_w + a_n + a_s + a_t + a_b$ .

Формулы  $(17)$ - $(19)$  реализуют решения пространственных уравнений Ляме, и используемые совместно с разностными граничными условиями пригодны для решения всех задач линейной теории упругости в декартовых координатах на неравномерных сетках.

Результаты расчетов Описанная выше вычислительная технология была применена к решению задачи об упругом вдавливании базальтовой плиты в прямоугольную область нефтеносного пласта. Предполагается, что пористая структура пласта, заполненная нефтью, при небольших деформациях ведет себя как упругая среда, подчиняющаяся закону Гука. Квадратный пласт  $100 \times 100^2$  и толщиной 4 м в центральной части подвергается действию плиты, которая вдавливается на глубину 0,1 м. На рис. 2, 3 представлены распределения нормальной и касательной (одной из двух касательных, которые из-за глобальной симметрии условий деформирования ведут себя схожим образом). Как видно из рис. 2, продавливание породы в центральной части приводит к глобальному выталкиванию всего остального фона и локальному несимметричному выходу материала с левой стороны рисунка. Причем эта асимметрия при использованном направлении перебора внутренних узлов всегда появлялась в одном месте. Рис. 3 иллюстрирует касательную составляющую перемещений в пласте, которая, как ей и положено, ведет себя асимметричным образом. Необходимо отметить, что, проявляя свойства несжимаемой среды, материал (каркас и заключенная в нем нефть) деформируется так, что совокупная плотность все-таки изменяется. При этом нами разработана вычислительная технология расчета плотности среды по найденному полю перемешений.

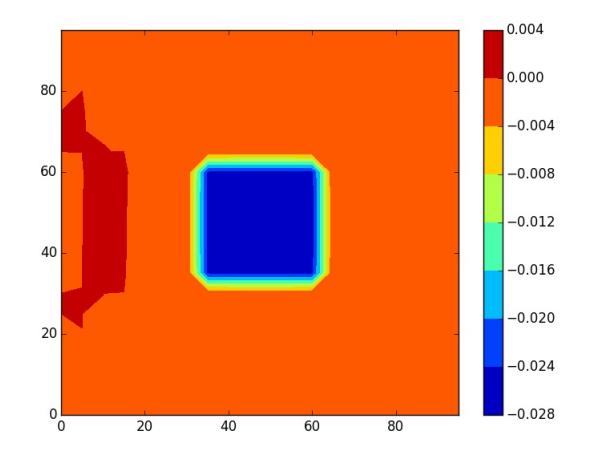

Рис. 2. Нормальная компонента перемещений точек пласта в сечении  $z = 2$  м

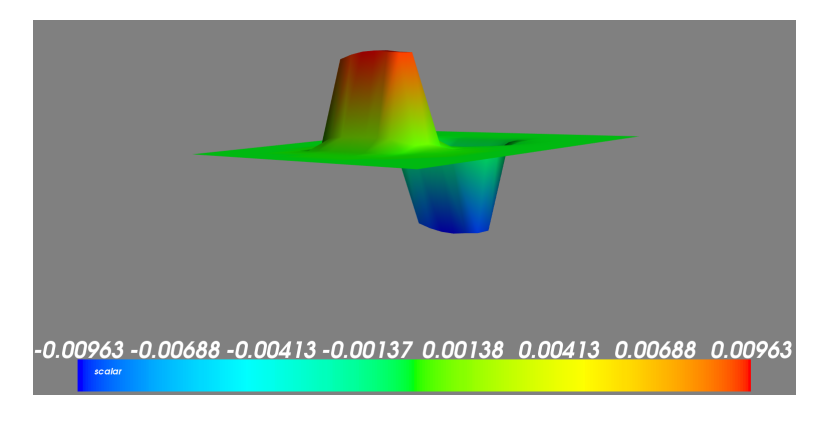

Рис. 3. Касательная компонента перемещений точек пласта в сечении z = 2 м

## Литература

1. Демидов С.П. Теория упругости. М. : Высшая школа, 1979. 340 с.

2. Хан Х. Теория упругости. Основы линейной теории и ее применения. М. : Мир, 1988. 344 с.

3. Ляв А. Математическая теория упругости. М.-Л. : Главная редакция общетехнической литературы и номографии, 1935. 674 с.

4. Бубенчиков А.М., Ливаев Р.З. Некоторые автомодельные задачи магнитной гидродинамики // Вестник ТГУ. Бюллетень оперативной научной информации. 2001. № 4. С. 32-35.

# Использование метода контрольного объёма для решения задачи о фильтрации смеси газов

Хохряков В. К., Диль Д. О.

НИ ТГУ, Томск e-mail: vyacheslav\_hohryakov@bk.ru

### Аннотация

Разработана вычислительная технология для решения задач фильтрации смеси газов. В данной работе рассмотрен пласт, внутри которого содержится смесь газов. В пласте пробурено две скважины: нагнетательная и добывающая. Численная реализация математической модели, описывающей процесс фильтрации, основана на использовании метода контрольного объема. Получены распределения концентраций компонент смеси газов и давления в расчетной области.

Ключевые слова: смесь газов, теория фильтрации, метод контрольного объема.

Введение. Изучение процессов переноса примесей при фильтрации газов и жидкостей в пористых средах в настоящее время играет важную роль для решения ряда экологических проблем, а также задач добычи и хранения полезных ископаемых. Численная реализация математических моделей, описывающих вышеуказанные явления, может быть основана в частности на использовании метода контрольного объёма. В этом случае при построении дискретных аналогов исходных дифференциальных уравнений возникает необходимость построения эффективных разностных схем для определения концентраций на гранях объёмов. Изучение таких схем является актуальной задачей, поскольку от их точности зависит адекватность численных результатов решения вышеупомянутых задач.

Нефть и природные газы заключены в недрах Земли. Их скопление связаны с вмещающими горными породами (пластами) – пористыми и проницаемыми образованиями, имеющими непроницаемые кровлю, подошву. Горные породы, которые могут служить вместилищами газа и отдавать их при разработке, называют коллекторами. Природные жидкости (нефть, газ, подземные воды и их смеси) находятся в пустотах коллекторов. Находящиеся в пустотном пространстве пласта природные жидкости обозначают термином флюид, подразумевая под ним любую из них. Движения флюидов через твердые трещиноватые или пористые среды может быть обусловлено воздействием различных сил: градиентом давления, концентрации, температуры, капиллярными и другими силами [1]. Однако в дальнейшем будем рассматривать течения, вызываемые только градиентом давления.

В данной работе рассматривается пласт размерами 1000\*600\*10 метров, внутри которого содержится смесь двух газов. В пласте пробурено две скважины: добывающая и нагнетательная. Глубина пласта мала, по отношению к его продольным размерам, что позволяет рассматривать задачу как двумерную.

Математическая модель. Для описания реальных физических процессов используются различные уравнения и методы описания. В качестве наиболее полно разработанного метода в подземной гидромеханике используется макроскопический подход, в основе которого лежит гипотеза сплошности, законы и методы механики сплошной среды [2].

В сплошной среде можно определить различные по своей природе поля, которые находятся под воздействием как внешних, так и внутренних факторов и могут изменяться во времени и пространстве. Изменение полей основных физических величин подчиняется законам сохранения. Остановимся на законах сохранения массы и импульса, используемых в данной работе. Закон сохранения энергии не рассматривался, поскольку процессы, исследуемые в работе предполагаются изотермическими.

Закон сохранения массы представляет собой уравнение неразрывности, которое для концентраций компонентов смеси газов имеет следующий вид:

$$
\frac{\partial mc_i}{\partial t} + divc_i \overrightarrow{W} = q_i \tag{1}
$$

где m – пористость среды,  $_i$  – массовая концентрация i-ой компоненты смеси газов,  $q_i$  – соответствующий источниковый член,  $\vec{W}$ – скорость фильтрации.

Для расчёта распределения давления смеси используется следующее уравнение неразрывности:

$$
\frac{\partial m\rho}{\partial t} + \operatorname{div}\rho \overrightarrow{W} = q \tag{2}
$$

где  $\rho$  - плотность среды,  $\rho~=~\rho(P),~q$  – источник/скважина.

При этом предполагается, что смесь газов подчиняется уравнению Менделеева-Клайперона.

Закон Дарси, в данной работе, используется, в качестве закона сохранения количества движения и имеет следующий вид:

$$
\overrightarrow{W} = -\frac{k}{\mu} grad(P)
$$
 (3)

где  $\overrightarrow{W}$  - скорость фильтрации, k – коэффициент проницаемости, который не зависит от свойств жидкости и является динамической характеристикой только пористой среды,  $\mu$  – динамический коэффициент вязкости,  $\text{grad}(P)$  – градиент фильтрационного давления.

Также для получения решения задачи необходимо определить распределения давления и концентраций в начальный момент времени и на границах области.

$$
P_{\Omega} = P_0; \tag{4}
$$

где  $P_{\Omega}$  - значение давление внутри пласта,

$$
P_{\partial\Omega} = P_0; \tag{5}
$$

где  $P_{\partial\Omega}$  - значение давления на границе пласта,

$$
P_{wr} = P_w. \tag{6}
$$

где  $P_{wr}$  - значение давление на скважине.

$$
c_{\Omega} = c_0 \tag{7}
$$

где  $c_{\Omega}$  - распределение концентрации в нутри пласта,

$$
c_{\partial\Omega} = c_0; \tag{8}
$$

где  $c_{\partial\Omega}$  - распределение концентрации на границе пласта,

$$
c_{wr} = c_w,\tag{9}
$$

где с<sub>иг</sub> - распределение концентрации на скважине.

Однако аналитическое решение системы дифференциальных уравнений удается получить лишь в ограниченном числе простейших сильно идеализированных случаев. В более сложных случаях система уравнений решается численными методами с применением  $\Theta$ BM.

Для решения уравнений в частных производных на структурированных сетках необходимо строить аппроксимации специального вида. Один из наиболее наглядных и эффективных способов аппроксимации - это метод контрольных объемов, который основан на использовании формулы Грина:

$$
\int\limits_V \Delta V dx = \int_{\partial V} s ds \tag{10}
$$

Дискретный анлог. В данной работе численная реализация математической модели основана на методе контрольного объема. Важным достоинством этого метода является выполнение как локальных, так и глобальных законов сохранения.

Лискретный аналог уравнение неразрывности, для концентраций компонентов смеси газов имеет следующий вид:

$$
\frac{c_i^k - c_i^n}{\Delta t} mV + \sum_j c_i^j W_n^j S_j = qV \tag{11}
$$

Для уравнения расчёта распределения давления смеси, дискретный аналог запишется следующим образом:

$$
\frac{(\rho) - (\rho)^m}{\Delta t} V - \sum_{j} \rho \frac{k}{\mu} \frac{P_j - P_p}{\Delta t} S_j = qV \tag{12}
$$

Дискретный аналог закона Дарси, который, в данной работе, используется, в качестве закона сохранения количества движения, имеет следующий вид:

$$
W = -\frac{k}{\mu} \frac{P_j - P_k}{\Delta x} \tag{13}
$$

Источник qV определяется по формуле Писмана [4]:

$$
qV = \rho \frac{2\pi h}{\mu} \frac{P_w - P_p}{\ln(\frac{r_0}{r_w})}
$$
\n(14)

лля тех контрольных объемов, где есть скважена. Для остальных:

$$
qV = 0 \tag{15}
$$

Для получения численного решения этой задачи была подготовлена компьютерная программа на языке  $C++$ , а данные полученные с ее помощью были обработаны пакетом Surfer 8.

На рисунках 1-3 представлены графики распределения концентрации компонент смеси газов и значения давления в расчетной области для разных промежутков времени.

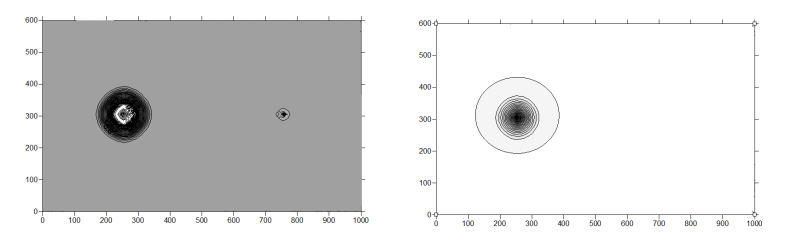

Рис. 1. Расспреднление концентрации компонент смеси газов и значение давление в расчетной области для промежутка времени 24 часа

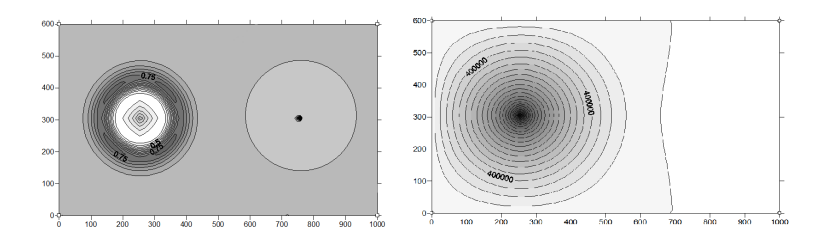

Рис. 2. Расспреднление концентрации компонент смеси газов и значение давление в расчетной области для промежутка времени 48 часа

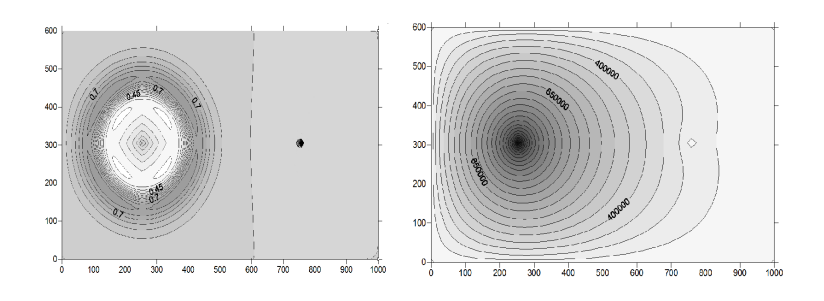

Рис. 3. Расспреднление концентрации компонент смеси газов и значение давление в расчетной области для промежутка времени 120 часов

Заключение. Разработана вычислительная технология для решения задач фильтрации смеси газов. Получены распределения концентрации компонент смеси газов и значений давления в расчетной области для различных промежутков времени. Полученные результаты могут быть полезны при разработке месторождений полезных природных ископаемых.

### Литература

1. Басниев К. С., Кочина И.Н., Максимов В.М. Подземная гидромеханика: Учебник для вузов / К.С.Басниев. М.: «Недра», 2006. С. 36-45.

2. Седов М.И. Механика сплошной среды: В 2 т. Москва: Недра, 1965. С. 453-467.

3. Азис Х., Сутари Э. Математическое моделирование пластовых систем. Москва-Ижевск: Институт компьютерных исследований, 2004. С. 206-248.

4. D.W. Peaceman, interpretation of will-block pressures in numerical reservoir simulation, Soc.Petrol.Eng.Jourmal, V.18, N.3. 1978. P. 183-194.

# Движение молекулы в извилистых наноразмерных каналах

### Уколов А. В., Уколов Р. Ю., Ляпин А. Н.

Национальный исследовательский Томский государственный университет, г. Томск e-mail: Ukolov33@gmail.com

### Аннотация

В данной работе изучается степень разделения метановогелиевых смесей с использованием классической молекулярной динамики в извилистых каналах. За объект исследования приняты искривленные каналы, стенки которых составлены алмазными наночастицами радиуса 4 нм. Проведенные расчеты показывают, что извилистость канала сама по себе является фактором селективности в задачах прохождения молекул через нанопористые слои. Полученные результаты так же дают понять, что возможно выделить определенную частоту колебаний скорости, связанную с величиной начальной скорости молекул и шириной криволинейного канала. Ключевые слова: наночастицы, потенциал взаимодействия, искривленный канал, метан, гелий.

Введение. Углерод – один из наиболее распространенных на нашей планете элементов. Находится в естественных условиях в различных формах: алмаз, графит, карбин. Необходимо отметить, что развитие живых организмов, т.е. сама жизнь, имеет тоже углеродную основу. В настоящее время синтезировано множество новых форм углерода: фуллерены, графены, нанотрубки, алмазные пленки, пенографит и т.д. Более глубоко изучены некоторые естественные формы, например сажа. Оказалось, что частицы сажи имеют сферическую форму, сложены из графитовых фрагментов кристаллов и окутаны фуллереноподобной углеродной сетью. Такая структура делает их схожими с объемными кристаллами с достаточно высокой плотностью упаковки атомов углерода.

В настоящей работе мы провели расчеты для сферических частиц алмаза, которые бывают почти сферическими и имеют форму полуправильных многогранников. Однако плотность упаковки

атомов углерода у них выше, нежели у частиц сажи. Нас интересовали слои, составленные компактированными углеродными наночастицами, и их селективные свойства в отношении разделения бинарных газовых смесей.

Математическая модель и метод решения. Основное уравнение динамики перемещающейся молекулы запишем в стандартной форме в виде второго закона Ньютона:

$$
m\frac{d\vec{v}}{dt} = \vec{F} \tag{1}
$$

, где  $\vec{v}$  – вектор скорости молекулы, m – масса летящей молекулы,  $\vec{F}$  – главный вектор внешних по отношению к рассматриваемой молекуле воздействий.

В проекциях на оси координат вместо (1) получим три скалярных уравнения:

$$
m\frac{du}{dt} = \sum_{j=1}^{N_p} X_j, \quad m\frac{dv}{dt} = \sum_{j=1}^{N_p} Y_j, \quad m\frac{dw}{dt} = \sum_{j=1}^{N_p} Z_j
$$
 (2)

Здесь  $X, Y, Z$  – проекции силы взаимодействия молекулы и  $j$ -той наночастицы, которые определяются следующим образом:

$$
X_j = a_j \frac{x - x_j^0}{\rho_j} m, \quad Y_j = a_j \frac{y - y_j^0}{\rho_j} m, \quad Z_j = a_j \frac{z - z_j^0}{\rho_j} m \tag{3}
$$

где  $a_i$  – величина ускорения, приобретаемого пробной молекулой под действием ј-той наночастицы. Потенциал взаимодействия наночастица – молекула выбирается в форме, предложенной В.Я. Рудяком и С.Л. Краснолуцким [1]:

$$
\Phi_9^3(\rho) = \Phi_9(\rho) - \Phi_3(\rho). \tag{4}
$$

Здесь  $\rho_i$  – расстояние от центра наночастицы до центра пробной молекулы,  $\rho_p$  – радиус наночастицы,

$$
\Phi_{9}(\rho_{j}) = C_{9} \left\{ \left[ \frac{1}{(\rho_{j} - \rho_{p})^{9}} - \frac{1}{(\rho_{j} + \rho_{p})^{9}} \right] - \frac{9}{8\rho_{j}} \left[ \frac{1}{(\rho_{j} - \rho_{p})^{8}} - \frac{1}{(\rho_{j} + \rho_{p})^{8}} \right] \right\}
$$

$$
\Phi_3(\rho_j) = C_3 \left\{ \left[ \frac{1}{(\rho_j - \rho_p)^3} - \frac{1}{(\rho_j + \rho_p)^3} \right] - \frac{3}{2\rho_j} \left[ \frac{1}{(\rho_j - \rho_p)^2} - \frac{1}{(\rho_j + \rho_p)^2} \right] \right\}
$$

Тогда величина ускорения  $a_j$ , входящая в правые части соотношений 3 будет являться производной от 4 по  $\rho_i$ , деленной на массу  $m^{\cdot}$ 

$$
a_j = \frac{1}{m} \frac{d}{d\rho_j} \Phi_9^3(\rho_j) = \frac{1}{m} \left[ \frac{d}{d\rho_j} \Phi_9(\rho_j) - \frac{d}{d\rho_j} \Phi_3(\rho_j) \right]
$$
(7)

При этом  $C_9 = \frac{4\pi\varepsilon_{12}\sigma_{12}^{12}}{45V}C_3 = \frac{2\pi\varepsilon_{12}\sigma_{12}^6}{3V}$ , V – объем тела, приходящийся на один атом углерода. Потенциал 4 получен интегрированием парного  $LJ$ -потенциала по объему наночастицы [1]. Значения констант взаимодействия  $\varepsilon$  и  $\varsigma$ , входящих в  $LJ$ -потенциал, для некоторых пар одинаковых молекул приведены в таблице 1 [2, 3].

Таблица  $3-3$ начения констант взаимодействия  $\varepsilon$  и  $\zeta$  для некоторых пар одинаковых молекул

| Взаимодействующие | <b>Относительная</b>    | Радиус влияния      |
|-------------------|-------------------------|---------------------|
| молекулы          | глубина                 | потенциала          |
|                   | потенциальной ямы       | взаимодействия      |
| $C - C(1)$        | $\varepsilon/k = 51, 2$ | $\varsigma=0,335$   |
| $He - He(2)$      | $\varepsilon/k = 10, 2$ | $\varsigma = 0,228$ |
| $H2 - H2(3)$      | $\varepsilon/k = 34$    | $\varsigma=0,29$    |
| $Q_2 - Q_2$ (4)   | $\varepsilon/k = 117$   | $\varsigma=0,35$    |
| 65<br>CH4 – CH4   | $\varepsilon/k = 148$   | $\varsigma=0,38$    |

Примечание:  $k$  – постоянная Больцмана.

Параметры 
$$
\varepsilon_1 2
$$
  $\varsigma_1 2$  определяются по формулам:

$$
\sigma_{12} = \frac{\sigma_{11} + \sigma_{22}}{2}, \quad \varepsilon_{12} = (\varepsilon_{11} \cdot \varepsilon_{22})^{1/2}.
$$
 (8)

Если дополнить уравнения (2) кинематическими соотношениями:

$$
\frac{dx}{dt} = u, \frac{dy}{dt} = v, \frac{dz}{dt} = w,\tag{9}
$$

то получим систему шести дифференциальных уравнений первого порядка для движения пробной молекулы через структуру частиц.

Первое из уравнений 9 по схеме Рунге-Кутты четвертого порядка интегрируется следующим образом:

$$
x^{n+1} = x^n + \frac{h}{6} (u_1 + 2u_2 + 2u_3 + u_4), \qquad (10)
$$

где

 $u_1 = u^n$ ,  $u_2 = u^n + \frac{h}{2}u_1$ ,  $u_3 = u^n + \frac{h}{2}u_2$ ,  $u_4 = u^n + hu_3$ .  $(11)$ Другие пять уравнений интегрируются аналогичным образом.

Лля сферических частиц, обладающих центральной симметрией, зависимость потенциала взаимодействия частицы от угла ее ориентации по отношению к направлению движения будет отсутствовать. В общем же случае сближения отдельной молекулы с частицей сложной формы имеем три дополнительных параметра в виде углов Эйлера  $\varphi, \psi, \vartheta$  определяющих ориентацию частицы в пространстве.

Результаты расчетов. На первый взгляд кажется, что прохождение или не прохождение молекулы через нанопоры определяется лишь поперечным размером этой поры, однако, это не так. Приводимые ниже расчеты демонстрируют совсем другой эффект. Конкретными расчетами показано, что извилистость канала сама по себе является фактором селективности в задачах прохождения молекул через нанопористые слои. Таким образом, рассмотрены искривленные каналы, стенки которых составлены алмазными наночастицами радиуса 4 нм. Расстояние между частицами, формирующими стенку, такое, что молекулы рассматриваемых компонент не проходят между частицами. Центры наночастиц лежат на плоских конгруэнтных кривых, моделирующих искривление канала. Если эти кривые вытянуть в линию, то плоский канал, имеющий ту же ширину, станет прямолинейным и будет проницаемым как для гелия, так и для метана.

Рассмотрим движения молекул метана в искривленном канале. Соответствующие траектории показаны на рис. 1. Как видим из рисунка, все молекулы метана возвращаются на исходную позицию, хотя искривленный канал имеет постоянную ширину и является проницаемым для молекул различного сорта. Необходимо отметить, что при нормальных условиях средняя скорость теплового движения молекул метана составляет величину 650 м/с. Если начальную скоростью еще увеличить, то тяжелые молекулы метана, обладающие значительной инерцией в сравнении с гелием, еще быстрее врежутся в изгибы криволинейного канала и выйдут из него обратно. В то же малоинерционные атомы гелия всегда проходят через искривленную пору (рис. 2). Средняя скорость теплового движения у гелия 1 300 м/с. Искривление стенок канала не является препятствием и для относительно быстрых атомов гелия, которые из-за небольшой массы перемещающейся частицы успевают прореагировать на изменения в поле потенциальных взаимодействий, образованном частицами стенок каналов.

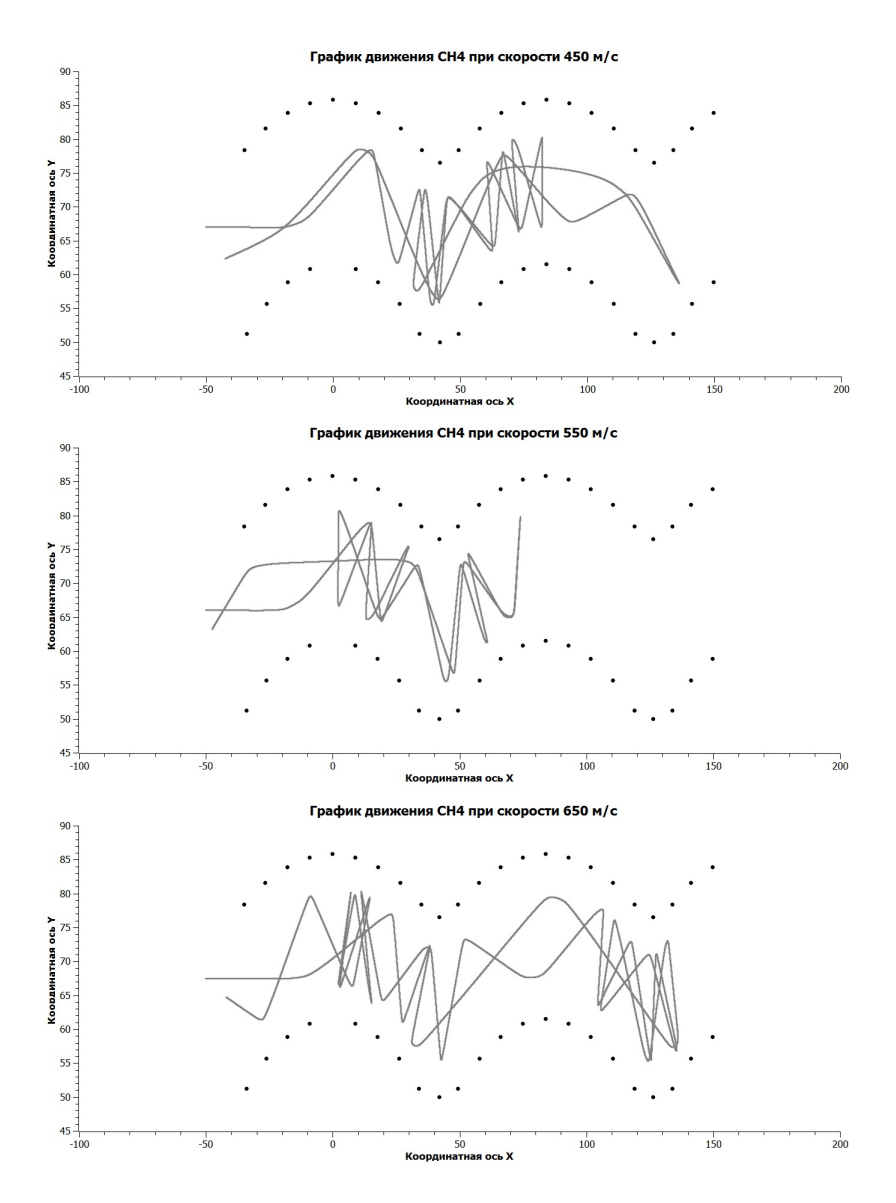

Рис. 1. Траектории молекул метана, пущенных с различными начальными скоростями: а – 450 м/с; б – 550 м/с; в – 650 м/с

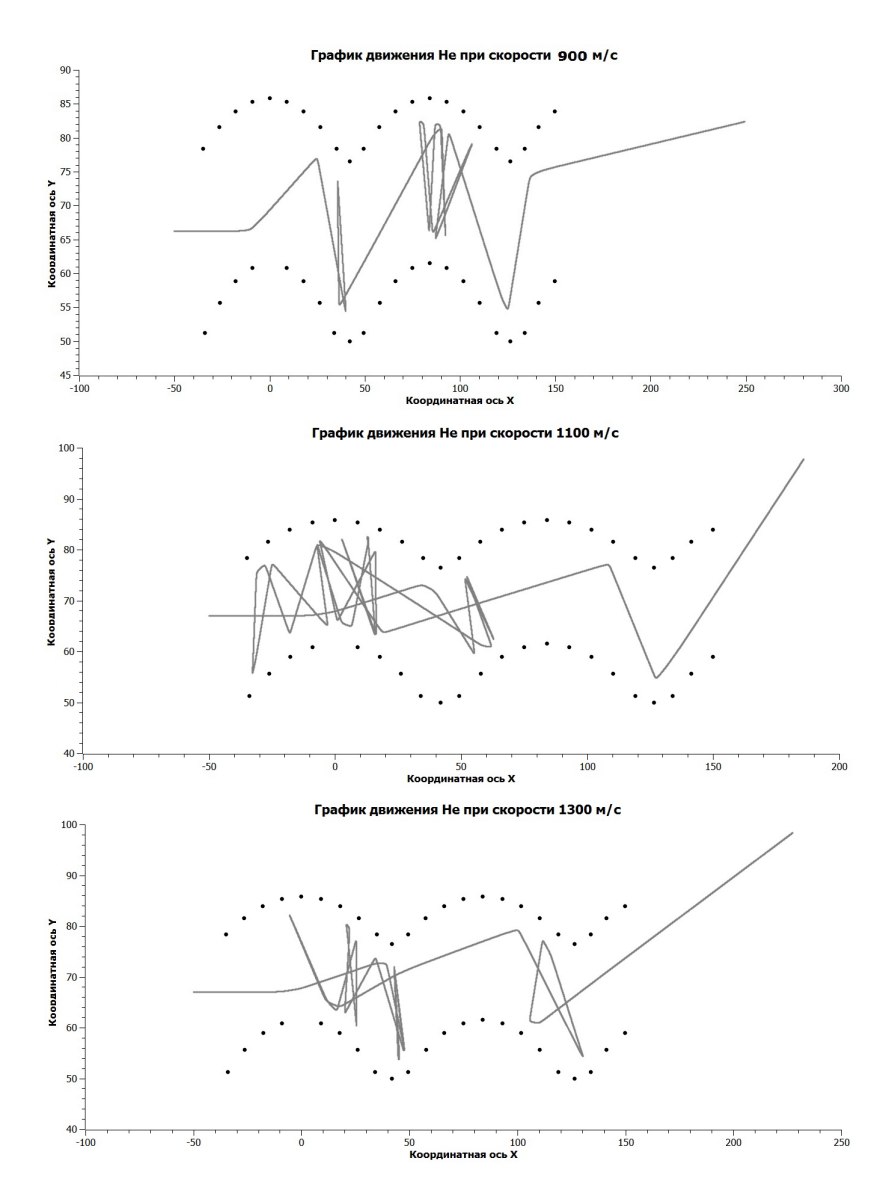

Рис. 2. Траектории атомов гелия, пущенных с различными начальными скоростями: а – 900 м/с; б – 1 100 м/с; в – 1 300 м/с

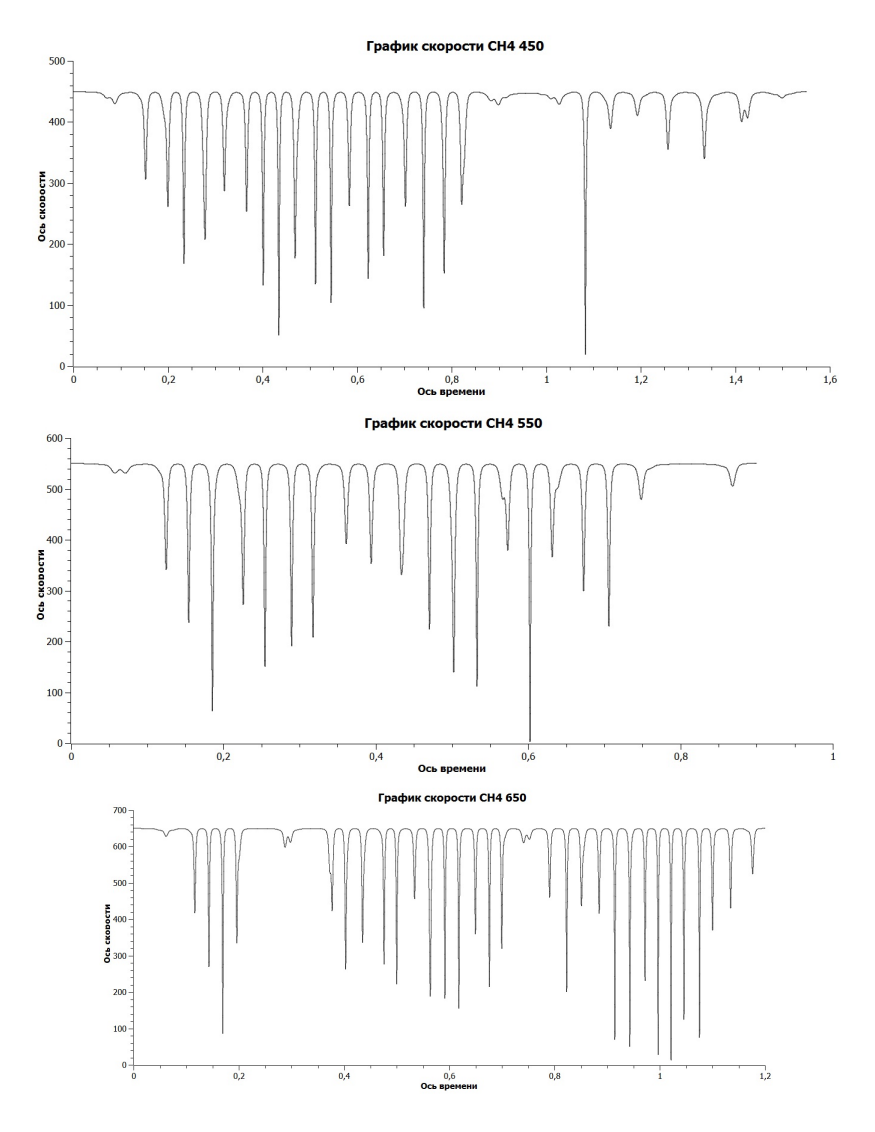

Рис. 3. Величина скорости молекул метана при разных начальных скоростях: а – 450 м/с; б – 550 м/с; в – 650 м/с

На рисунке 3 представлены зависимости локальных скоростей молекул метана как функция времени. Из представленных распределений видно, что можно выделить определенную частоту колебаний скорости, связанную с величиной начальной скорости молекул и шириной криволинейного канала.

Заключение. Математическое моделирование оказалось простым и эффективным в случае использования в качестве наночастицидеальных шаров из углеродного материала. В этом случае для расчетов можно использовать центральносимметричный потенциал взаимодействия, а из шаров можно составлять фрагменты нанопористой структуры. Сконструировав таким образом искривленный канал, мы получим неочевидный результат, заключающийся в том, что извилистость канала заметным образом сдерживает молекулы метана, увеличивая тем самым селективность разделения метановогелиевых смесей, отделяемых с помощью слоев из компактированных углеродных наноматериалов.

## Литература

1. Rudyak V.Y. The calculation and measurements of nanoparticles diffusion coefficient in rarefied gases / V.Y. Rudyak, S.L. Krasnolutskii // J. Aerosol Science. 2003. Vol. 34, suppl. 1. P.  $579-580$ .

2. Глушко В.П. Термодинамические и теплофизические свойства продуктов сгорания. Том 1. / В.П. Глушко // Москва. 1971.  $263c$ .

3. Справочник химика. Том 1. / под ред. Б.П. Никольского // М-Л.: Химия 1982. 1072 с.

## Математическое моделирование процесса

# теплообмена между двумя телами с различными теплофизическими свойствами

## Лещинский Д. В., Данилкин Е. А.

Томский государственный университет, Томск e-mail: 360flip182@gmail.com

### Аннотация

Работа посвящена математическому моделированию процесса теплообмена между двумя телами с различными теплофизическими свойствами. Для решения ланной залачи выбрана явная разностная схема. Проведено исследование аппроксимации, устойчивости и сеточной сходимости полученной разностной схемы. Также проведен сравнительный анализ между численным решением, полученным с использованием разработанной программы, и численным решением, полученным при моделировании данного процесса теплообмена в программе ANSYS Fluent.

Ключевые слова: уравнение теплопроводности, явная разностная схема, ANSYS Fluent.

### Введение

Существует множество задач, решение которых невозможно получить используя только лишь аналитический подход. Тогда для получения решения подобных задач приходиться использовать как аналитический подход, так и применять методы численного решения. Однако, использование численных методов для нахождения решения подобных задач имеет ряд особенностей, которые необходимо учитывать. К таким особенностям относятся: погрешность округления, погрешность метода, устойчивость метода, а также сходимость численного решения к точному решению.

В данной работе будет представлено численное решение двумерной задачи теплопроводности, исследование особенностей применяемого численного метода, а также будет приведен ряд сравнений с моделированием процесса в программе ANSYS Fluent.

### Физико-математическая постановка задачи

Моделируется процесс распространения тепла при контактном взаимодействии стальной балки, нагретой до температуры  $1500^{\circ}C$ , с поверхностью земли, имеющей температуру  $20^{\circ}C$  (Рис. 1). С течением времени балка остывает за счет теплообмена с окружающей средой и поверхностью земли.

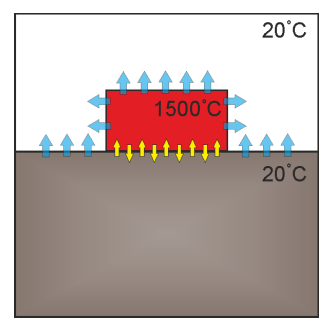

Рис. 1. Иллюстрация физической постановки задачи

Распространение тепла в теле описывается уравнением теплопроводности:

$$
\frac{\partial T}{\partial t} = a \left( \frac{\partial^2 T}{\partial x^2} + \frac{\partial^2 T}{\partial y^2} \right),
$$

где  $a$  – коэффициент температуропроводности  $(M^2/c)$ , представляющий собой физическую величину, характеризующую скорость изменения (выравнивания) температуры вещества в неравновесных тепловых процессах, который определяется по формуле [1]:

$$
a = \frac{\lambda}{\rho C},
$$

где  $\rho$  – плотность (кг/м<sup>3</sup>),  $C$  – удельная теплоемкость (Дж/кг· $C$ ),  $\lambda$  – коэффициент теплопроводности ( $B_T/m \cdot K$ ). Так как в процессе теплообмена участвуют два тела, то для каждого требуется свое уравнение теплопроводности со своими коэффициентами температуровпроводности и граничными условиями:

$$
\frac{\partial T_{land}}{\partial t} = a_{land} \left( \frac{\partial^2 T_{land}}{\partial x^2} + \frac{\partial^2 T_{land}}{\partial y^2} \right),
$$
  

$$
\frac{\partial T_{steel}}{\partial t} = a_{steel} \left( \frac{\partial^2 T_{steel}}{\partial x^2} + \frac{\partial^2 T_{steel}}{\partial y^2} \right).
$$

В зоне соприкосновения земли с блоком стали действует граничное условие четвертого рода[2]:

$$
\begin{cases} \lambda_{land} \frac{\partial T_{land}}{\partial y} = \lambda_{steel} \frac{\partial T_{steel}}{\partial y} \\ T_{land} = T_{steel} \end{cases}
$$

где  $\lambda_{land}, \lambda_{steel}$  – коэффициенты теплопроводности земли и стали соответственно (Вт/м·К).

На верхней грани земли, где нет соприкосновения с блоком стали осуществляется теплообмен с окружающей средой, то есть действует граничное условие третьего рода[2]:

$$
-\lambda_{land} \frac{\partial T_{land}}{\partial y} = \alpha_{air_1} (T_{land} - T_{air}),
$$

где  $\alpha_{air_1}$  - коэффициент теплообмена между землей и воздухом  $(B_T/M^2\cdot K), T_{air}$  – температура окружающей среды (воздуха).

На всех гранях блока стали кроме нижней также осуществляется теплообмен с окружающей средой, то есть действуют граничные условия третьего рода[2]:

$$
-\lambda_{steel} \frac{\partial T_{steel}}{\partial y} = \alpha_{air_2} (T_{steel} - T_{air}),
$$

где $\alpha_{air_2}$  – коэффициент теплообмена между блоком стали и воздухом  $(B_T/M^2 \cdot K)$ ,  $T_{air}$  – температура окружающей среды (воздуха).

Температура земли в начальный момент времени равна  $20^{\circ}C$ , а стали  $1500^{\circ}C$ . На боковых и нижней гранях земли действует мягкое граничное условие[2]:

$$
\frac{\partial T_{land}}{\partial n} = 0,
$$

где  $n$  – нормаль к рассматриваемой грани.

При рассмотрении области поставленной задачи можно заметить, что данная область имеет ось симметрии (Рис. 2), а, следовательно, будет достаточно провести расчеты лишь одной из подобластей. Далее все рассуждения будут проводиться относительно правой подобласти.

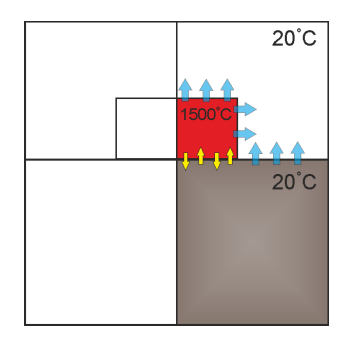

Рис. 2. Иллюстрация разделения области на подобласти осью симметрии

На оси симметрии будут действовать граничные условия симметрии для земли и блока стали соответственно:

$$
\frac{\partial T_{land}}{\partial x} = 0,
$$
  

$$
\frac{\partial T_{steel}}{\partial x} = 0.
$$

### Дискретизация и методы решения

Рассмотрим область исследования в двумерной декартовой системе координат с центром, находящимся на пересечении правой границы области и границы соприкосновения блока стали и поверхности земли.

Для определения размеров области введем следующие обозначения:  $Lx, Ly$  - размеры блока стали в направлении осей  $Ox$  и  $Oy$  coответственно, аналогично задаются размеры пласта земли  $Dx, Dy$ . Область исследования покрывается единой декартовой сеткой со сгущением на блоке стали, как показано на рисунке 3. Так при расчетах, блок стали покрывается равномерной разностной сеткой с шагами  $h_x, h_y$  и числом узлов  $Nx + 2 \times Ny + 2$ . Пласт земли покрывается равномерной сеткой с шагом  $H_u$  в направлении оси  $Oy$ , а в направлении оси  $Ox$  под блоком используется сетка с шагом  $h_x$ , чтобы на границе соприкосновения узлы совпадали, и на интервале от  $Lx$  до  $Dx$  используется сетка с более крупным шагом  $H_x$  с целью сократить время вычислений.

Численное решение поставленной задачи будем искать методом конечных разностей, с использованием аппроксимации на полушаге при переходе с одной сетки на другую [3].

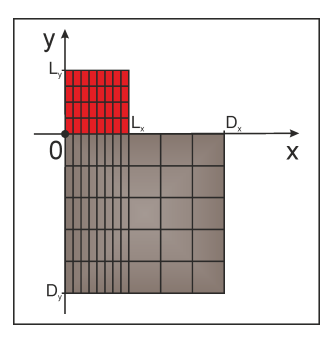

Рис. 3. Иллюстрация области исследования покрытой неравномерной сеткой

$$
\frac{\partial T}{\partial t} \approx \frac{T_{i,j}^{n+1} - T_{i,j}^n}{\tau},
$$
  
\n
$$
a \frac{\partial^2 T}{\partial x^2} \approx \frac{a}{x_{i+\frac{1}{2}} - x_{i-\frac{1}{2}}} \left( \frac{T_{i+1,j}^n - T_{i,j}^n}{x_{i+1} - x_i} - \frac{T_{i,j}^n - T_{i-1,j}^n}{x_i - x_{i-1}} \right)
$$
  
\n
$$
a \frac{\partial^2 T}{\partial y^2} \approx \frac{a}{y_{j+\frac{1}{2}} - y_{j-\frac{1}{2}}} \left( \frac{T_{i,j+1}^n - T_{i,j}^n}{y_{j+1} - y_j} - \frac{T_{i,j}^n - T_{i,j-1}^n}{y_j - y_{j-1}} \right)
$$

где $x_i,~y_j$  - координаты узлов сетки,  $x_{i+\frac{1}{2}},~x_{i-\frac{1}{2}},~y_{j+\frac{1}{2}},~y_{j-\frac{1}{2}}$ - координаты точек расположенных между соседними узлами сетки, например  $x_{i+\frac{1}{2}}$  - середина интервала  $[x_i, x_{i+1}]$ .

Подставляя данные формулы в соответствующее уравнение теплопроводности и выражая из него  $T_{i,j}^{n+1}$ , получим явную вычислительную формулу для вычисления значений неизвестной функции на новом временном слое:

$$
T_{i,j}^{n+1} = (1 + ap)T_{i,j}^n + ae \cdot T_{i+1,j}^n + aw \cdot T_{i-1,j}^n + an \cdot T_{i,j+1}^n + as \cdot T_{i,j-1}^n.
$$

где коэффициенты  $ae, aw, an, as, ap$  вычисляются следующим обра-30M:

$$
ae = \frac{a\pi}{\left(x_{i+\frac{1}{2}} - x_{i-\frac{1}{2}}\right)\left(x_{i+1} - x_i\right)}, aw = \frac{a\pi}{\left(x_{i+\frac{1}{2}} - x_{i-\frac{1}{2}}\right)\left(x_i - x_{i-1}\right)},
$$
  
\n
$$
an = \frac{a\pi}{\left(y_{j+\frac{1}{2}} - y_{j-\frac{1}{2}}\right)\left(y_{j+1} - y_j\right)}, as = \frac{a\pi}{\left(y_{j+\frac{1}{2}} - y_{j-\frac{1}{2}}\right)\left(y_j - y_{j-1}\right)},
$$
  
\n
$$
ap = -(ae + aw + an + as).
$$

Полученная явная разностная схема аппроксимирует исходную систему дифференциальных уравнений с первым порядком по вре-
мени и со вторым порядком по координате  $O(\triangle t, H_x^2, h_y^2)$  [3]. Также разностная схема является условно устойчивой. Условием её устойчивости является следующее выражение:

$$
\tau\left(\frac{1}{\min(h_x^2,H_x^2)}+\frac{1}{\min(h_y^2,H_y^2)}\right)\leq \frac{1}{2a_{land}},
$$

где  $min(h_x^2, H_x^2)$  - минимальный из шагов вдоль оси  $Ox, min(h_y^2, H_y^2)$ - минимальный из шагов вдоль оси  $Oy$ .

### Численное решение

Исследуем задачу на сеточную сходимость. Для этого проведем ряд расчетов на сгущающихся сетках. На графиках (Рис. 4) показаны значения температуры на оси симметрии, полученные при различных размерах сетки.

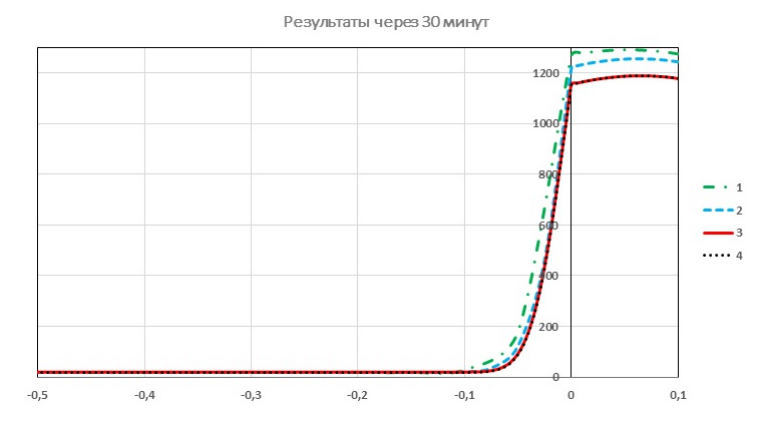

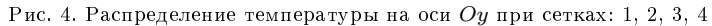

Размеры сеток были выбраны следующим образом:  $1.Nx = 9; Ny = 9; Mx = 10; My = 9,$  $2.Nx = 19; Ny = 19; Mx = 20; My = 19,$  $3.Nx = 19; Ny = 19; Mx = 40; My = 99,$  $4.Nx = 39; Ny = 39; Mx = 40; My = 199,$ 

Результаты расчетов показывают, что начиная с 3-его варианта сетки ее дальнейшее сгущение не приводит к изменению решения. Это свидетельствует о достижении сеточной сходимости.

Для проверки правильности вычислений по явной разностной схеме проведем решение этой же задачи в программе ANSYS Fluent с использованием тех же значений констант и тех же параметров сетки. В качестве области сравнения результатов также выберем ось симметрии.

Проведем моделирование процесса теплообмена с выдачей результатов через 6 и 40 часов, и сравним результаты (рис. 5).

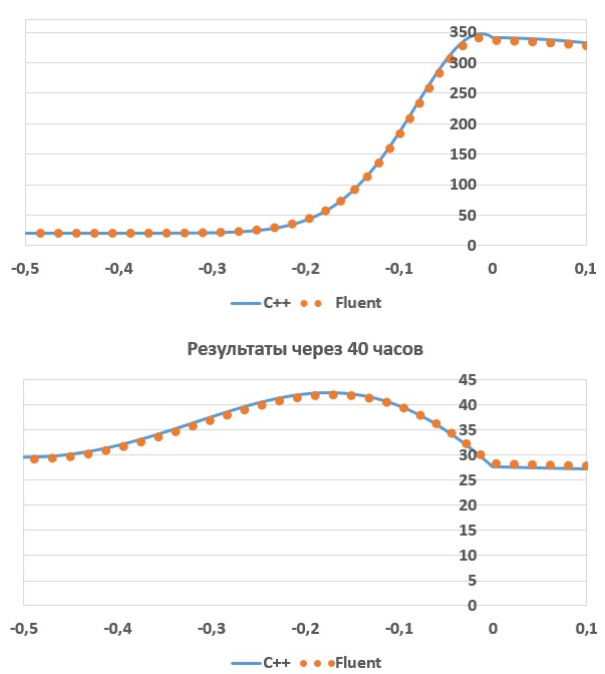

Результаты через 6 часов

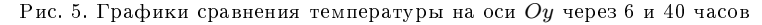

Как видно из графиков, решения, полученные разными программами, показывают одинаковое распределение температуры вдоль оси симметрии, из чего можно сделать вывод что решение задачи было проведено верно.

Далее проиллюстрируем протекание процесса всей области исследования (Рис. 6).

#### Заключение

Таким образом было проведено численное решение поставленной задачи с использованием явной разностной схемы на неравно-

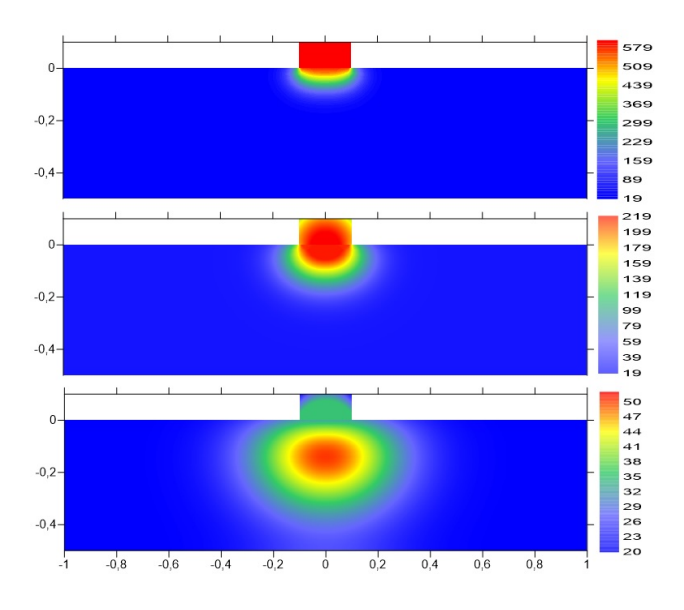

Рис. 6. Иллюстрация протекания процесса

мерной сетки, а также было проведено решение задачи в программе ANSYS Fluent и выполнен сравнительный анализ, подтверждающий верность выполнения процесса моделирования.

Работа выполнена при финансовой поддержке гранта Президента РФ № МК-1723.2017.5.

#### Литература

1. Патанкар С. Численные методы решения задач теплообмена и динамики жидкости : пер. с англ. / С. Патанкар. М: Энергоатомиздат, 1984. 152 с.

2. Кузнецов Г. В. Разностные методы задач теплопроводности / Г. В. Кузнецов, М. А. Шеремет. Изд-во Том. политех. ун-та, 2007. 172 с.

3. Самарский А. А. Теория разностных схем / А. А. Самарский. Изд-во М., 1977. 656 с.

## Применение производящих функций и Wolfram Mathematica в теории чисел

Пчёлкина Д.Е., Зюзьков В.М.

TTY. TOMCK e-mail: pchyolkina1993@mail.ru

#### Аннотация

В комбинаторике и теории чисел часто используется аппарат производящих функций для получения новых результатов. Производящие функции позволяют доказывать тождества, а с использованием языка программирования Wolfram это становится еще проще.

**Ключевые слова:** Система Mathematica, произволящие функции, производящие функции Дирихле, мультипликативные функции.

Целью работы является доказательства различных комбинаторных тождеств и тождеств в теории чисел, используя производящие функции и язык Wolfram Mathematica.

Лля начала рассмотрим определение производящих функций [1, стр. 364-365.

**Определение 1.** Пусть < a<sub>0</sub>, a<sub>1</sub>, a<sub>2</sub>, ··· > - произвольная (бесконечная) последовательность вещественных чисел. Тогда функция  $q(z) = a_0 + a_1 z + a_2 z^2 + \dots + a_n z^n + \dots$  $(1)$ 

называется производящей функцией для последовательности  $a_0, a_1, a_2, \dots > M$ ы можем также определить производящую функцию для конечной последовательности  $a_0, a_1, \ldots, a_n$  полагая  $a_i = 0$  для  $i > n$ ; поэтому  $g(z) = a_0 + a_1 z + a_2 z^2 + ... + a_n z^n$  будет производящей функцией для конечной последовательности.

Как понимать равенство (1) и функцию  $g(z)$ ? В математическом анализе  $q(z)$  понимается в общем случае как функция комплексного переменного, где значение  $g(z_0)$  для конкретного  $z_0$  есть сумма сходящегося ряда  $\sum_{n>0} a_n z_0^n$ , и встает вопрос о сходимости ряда. В теории производящих функций сходимость не играет никакой роли, так как нет необходимости вычислять  $g(z_0)$  для конкретного  $z_0$ . Правая сторона (1) есть формальный степенной ряд относительно  $z$ . Различные степени  $z^n$  используются, чтобы просто пометить соответствующий элемент  $a_n$  последовательности. Другими словами,  $z^n$  мыслится просто как заполнитель. Почти всем операциям над производящими функциями можно дать строгое истолкование как операции над формальными степенными рядами, и такие операции являются корректными, даже если ряд расходится (см. [1, стр.365], [2, стр. 13-29]). Но, если в (1) числовой ряд в точке  $z_0$ сходится, то значение  $q(z_0)$  равно сумме этого ряда. Математические методы, с помощью которых для последовательностей чисел получаем соответствующие производящие функции, подробно рассмотрены в [1, стр. 353-417].

Примеры: производящая функция для последовательности

 $< 1, -1, 1, -1, 1, -1, \cdots >$  есть  $1/(1 + z)$ ; для последовательности  $< 1, 2, 3, 4, 5, 6, \dots >$  имеем производящую функцию  $1/(1-z)^2$ .

Теперь рассмотрим описание основных функций языка Wolfram

- [3] с помощью которых можно вычислять производящие функции:
- 1. Generating Function  $[expr, n, x]$  дает производящую функцию по *х*, для последовательности *п*, коэффициент задается выражением ехрт.
- 2. FindGeneratingFunction[ $a_1, a_2, ..., x$ ] ищет простую производящую функцию по  $x$  из последовательности  $a_1, a_2, \ldots$

Приведем примеры производящих функций, получаемых в системе Mathematica.

1. Найдем производящую функцию для последовательности из единиц

$$
\Rightarrow GeneratingFunction[1, n, x]
$$
  

$$
\underline{\qquad 1}
$$

- $1-x$
- 2. Получение производящей функции для чисел Фибоначчи  $\Rightarrow FindGeneratingFunction[1, 1, 2, 3, 5, 8, 13, 21, x]$  $\mathbf{1}$

$$
\overline{(1-x-x^2)}
$$

- 3. Можно доказать тождество Паскаля, которое имеет следующий вид:  $C(n,k) = C(n-1,k) + C(n-1,k-1)$ , где  $n > k > 1$ .  $\Rightarrow GeneratingFunction[Binomial[n,k],k,x]$ 
	- $(1+x)^n$
	- $\Rightarrow GeneratingFunction[Binomial[n-1,k]+Binomial[n-1,k-$

and the company of the

 $1, k, x$ 

$$
(1+x)^{-1+n} + x(1+x)^{-1+n}
$$

$$
\Rightarrow Simplify[(1+x)^{-1+n} + x(1+x)^{-1+n}]
$$
  
(1+x)<sup>n</sup>.

 $\mathcal{L} = \mathcal{L}$ 

Так же с использованием языка Wolfram можно доказывать тождества с числами Фибоначчи.

1.  $\sum_{k=0}^{n} F(k) = F(n+2) - 1$ 2.  $F(n+1)F(n-1) - F(n)^2 = (-1)^n$ <br>
3.  $F(n)^2 - F(n+r)F(n-r) = (-1)^{n-r}F(r)^2$ Приведем их доказательства. 1.  $\Rightarrow$  Generating Function  $\left[\sum_{k=0}^{n} Fibonacci[k], n, x\right]$ <br>  $-\frac{1}{(1-x)} - \frac{1}{x} - \frac{1}{(x(-1+x+x^2))}$ <br>  $\Rightarrow$  Simplify  $[-1/(1-x) - 1/x - 1/(x(-1+x+x^2))]$  $\overline{(1-2x+x^3)}$  $\Rightarrow \frac{1}{\Rightarrow} \frac{1}{\text{GeneratingFunction}[Fibonacci[n+2]-1, n, x]} - \frac{1}{(1-x)} - \frac{1}{x} - \frac{1}{(x(-1+x+x^2))} \Rightarrow \text{Simplify}[-1/(1-x)-1/x-1/(x(-1+x+x^2))]$  $\sqrt{1-2x+x^3}$ 

Первым шагом вычисляется производящая функция для левой части тождества, затем вычисляется производящая функция для правой части и делается вывод о том, что левая и правая части совпали. Для остальных тождеств проделывается все тоже самое.

2. 
$$
\Rightarrow GeneratingFunction[Fibonacci[n+1]Fibonacci[n-1] -
$$

$$
- Fibonacci[n]^2, n, x]
$$

$$
\frac{2(3 + \sqrt{5})(-1 + x)x}{(3 + \sqrt{5} - 2x)(1 + x)(-2 + (3 + \sqrt{5})x)} +
$$

$$
+\frac{4(7 + 3\sqrt{5})(-1 + 2x)}{(3 + \sqrt{5})(3 + \sqrt{5} - 2x)(1 + x)(-2 + (3 + \sqrt{5})x)}
$$

$$
\Rightarrow FullSimplify[\%]
$$

$$
\frac{1}{1 + x}
$$

$$
\Rightarrow GeneratingFunction[(-1)^n, n, x]
$$

$$
\frac{1}{1 + x}
$$

$$
3. \Rightarrow GeneratingFunction[Fibonacci[n]^2 - Fibonacci[n + r] *
$$

$$
* Fibonacci[n - r], n, r, x, y]
$$

$$
\frac{y(1 + y)}{(1 + x)(-1 + y)(1 + y(3 + y))}
$$

$$
\Rightarrow GeneratingFunction[-1)^{n-r}Fibonacci[r]^2, n, r, x, y]
$$

 $\frac{y(1+y)}{(1+x)(-1+y)(1+y(3+y))}$ 

Теперь рассмотрим еще один вид производящих функций, это производящие функции Дирихле. Важная альтернатива обычным производящим функциям получается, если вместо ядер  $z^n$  используются ядра  $1/n^z$ ; они рассчитаны для последовательности  $\lt g_0, g_1$ ,  $g_2,...$ ), начинающиеся с  $n=1$ , а не с  $n=0$ :  $\tilde{G}(z)=\sum_{n\geq 1}\frac{g_n}{n^z}$ . Такие функции называются производящими функциями Дирихле [1]. Например, производящая функция Дирихле для последовательности  $\{1,1,1,...\}$ равна  $\sum_{n\geq 1}\frac{1}{n^z}=\zeta(z)$ . Это известная дзета-функция Римана.

Производящие функции Дирихле особенно полезны, когда последовательность  $\{g_1, g_2, g_3, \ldots\}$  является мультипликативной функцией. Мультипликативные функции играют важную роль в изучении делимости целых чисел и распределении простых чисел.

Рассмотрим общие свойства мультипликативных функций, операции с ними, и познакомимся с важными примерами [4].

Будем рассматривать арифметические функции, под которыми понимаются функции с множеством натуральных чисел в качестве области определения.

Определение 2. Арифметическая (в общем случае комплекснозначная) функция f называется мультипликативной, если f – не тождественный ноль и  $f(nm) = f(n)f(m)$  для любых взаимно простых m u n.

Примеры мультипликативных функций:

- 1. Пусть  $f_a(n) = n^a$ , где  $a \phi$ иксированное вещественное или комплексное число. Эта функция для любого  $a$  – мультипликативна. В частности, единичная функция  $u = f_0$  является мультипликативной.
- 2. Функция Эйлера  $\varphi(n)$  определяется для натурального числа n, как количество натуральных чисел меньших  $n$  и взаимно простых с п. Функция Эйлера является мультипликативной. В языке Wolfram функция Эйлера вычисляется с помощью встроенной функции  $EulepPhi[n]$ .
- 3. Произведением  $fg$  двух арифметических функций  $f$  и  $g$  называется арифметическая функция, определяемая равенством  $(fg)(n) = f(n)g(n)$ . Подобным образом определяется частное двух функций  $(f/q)(n) = f(n)/q(n)$ , если  $q(n) \neq 0$  для всех *n*.

Если  $f$  и  $g$  – мультипликативные функции, то таковыми являются и функции  $fg$  и  $f/g$ .

В теории чисел часто используется следующее сигма-обозначение  $\sum_{d|n} f(d)$ , где  $f$  – арифметическая функция, а суммирование осу-<br>ществляется по всем положительным делителям числа n. Функция  $F(n) = \sum_{d|n} f(d)$  называется сумматорной функцией для f.

**Теорема 1.** Если  $f$  - мультипликативная функция, то сумматорная функция

$$
F(n) = \sum_{d|n} f(d)
$$

является также мультипликативной.

Еще несколько примеров мультипликативных функций:

- 4. Так как все функции вида  $n \to n^k$  мультипликативны, то по теореме 1, все функции  $\sigma_k(n) = \sum_{d|n} d^k$  – также мультипликативны. Функции  $\sigma(n) = \sigma_1(n)$  и  $\tau(n) = \sigma_0(n)$  называюся сумма делителей  $n$  и число делителей  $n$ , соответственно. В языке Wolfram функция  $\sigma_k(n)$  вычисляется с помощью функции  $DivisorSignal[k, n]$
- 5. Функцией Мёбиуса называется функция со следующими значениями:

$$
\mu(n) = \begin{cases} 1, \text{если } n = 1; \\ (-1)^r, \text{если } n = p_1 p_2... p_r, \text{где все } p_i - \text{различные числа;} \\ 0, \text{иначе.} \end{cases}
$$

Функция Мёбиуса  $\mu(n)$  является мультипликативной. В языке Wolfram функция  $MoebiusMu[n]$  вычисляет значения функции Мёбиуса для целого п.

6. Сумматорная функция для функции Мёбиуса  $\varepsilon(n) = \sum_{d|n} \mu(d)$ оказывается очень важной и просто вычисляется:

$$
\varepsilon(n) = \begin{cases} 1, \text{ecли } n = 1; \\ 0, \text{ecли } n > 1 \end{cases}
$$

Суммы вида:  $\sum_{d|n} f(d)g(n/d)$  часто встречаются в аналитической теории функции и полезны при изучении свойств арифметических функций.

Определение 3. Пусть  $f u g - \partial s e a p u \phi m u u c c \kappa u e \phi y n \kappa u u u$ . Определим свертку Дирихле функций  $f$  и  $g$ , обозначаемую  $f * g$ , как  $(f*g)(n) = \sum_{d|n} f(d)g(n/d)$ . Эту функцию называют также произведением Дирихле или конволюцией Дирихле.

 $\Phi$ ункция  $\varepsilon(n)$ , является нейтральным элементом для операции свёртки Дирихле: для любой арифметической функции f имеем  $\varepsilon * f = f * \varepsilon = f.$ 

Теорема 2. Множество мультипликативных арифметических функций образует абелеву подгруппу группы всех арифметических финкций со свойством  $f(1) \neq 0$  и с операцией свертка Дирихле и нейтральным элементом  $\varepsilon$  (имеется подходящее понятие обратного элемента группы).

В качестве нейтрального элемента  $\varepsilon$  в группе мультипликативных функций в Wolfram используется функция Kronecker Delta[1 $n$ ] (дельта Кронекера):

 $\Rightarrow Simplify[KroneckerDelta[0], KroneckerDelta[n], n \neq 0]$  $\{0,1\}$ 

Каким образом производящие функции Дирихле связаны с мультипликативными функциями? Пусть  $\tilde{F}(z)$  и  $\tilde{G}(z)$  – производящие функции Дирихле для последовательностей  $\{f(1), f(2), ...\}$  и  ${g(1), g(2), \ldots}$ , соответственно. Тогда произведение этих произво-

дящих функций является также производящей функцией Дирихле:

$$
\tilde{F}(z)\tilde{G}(z) = \sum_{k,m \ge 1} \frac{J_k}{k^z} \frac{g_m}{m^z} = \sum_{n \ge 1} \frac{1}{n^z} \left( \sum_{\substack{k,m \ge 1\\ km = n}} f_k g_m \right) = \tilde{H}(z).
$$

Если рассматривать функции  $f$  и  $g$  как соответствующие последовательности  $\{f(1), f(2), ...\}$  и  $\{g(1), g(2), ...\}$ , то сумма вида

$$
\sum_{\substack{k,m \geq 1\\ km=n}}^{n} f_k g_n
$$

встретилась раньше при определении свертки Дирихле  $f*g$ . Следовательно, произведение проиводящих функций  $\tilde{F}(z)\tilde{G}(z)$  есть производящая функция  $H(z)$  для свертки  $h = f * q$ .

В языке Wolfram производящие функции Дирихле вычисляются с помощью преобразования Дирихле  $Dirichlet Transform[f[n], n, s]$ . В частности, имеем

 $\Rightarrow Dirichlet Transform[1, n, s]$  $Zeta[s]$ 

С помощью производящих функций Дирихле мы получаем возможность вычислять свертку Дирихле для мультипликативных функций. Если мы предполагаем, что  $f * q = h$ , то для доказательства тождества вычисляем производящие функции для функций  $f, q, h$ и убеждаемся, что произведение двух первых производящих функций равно третьей производящей функции.

Сначала известные примеры.

7.  $\varphi(n) * \sigma(n) = n\tau(n)$ 

Для доказательства тождества вычисляем производящие функции для функций  $\varphi(n)$ ,  $\sigma(n)$  и  $n\tau(n)$  и убеждаемся, что произведение двух первых производящих функций равно третьей произволяшей функции.

$$
\Rightarrow DirichletTransform[EulerPhi[n], n, s]
$$
\n
$$
\Rightarrow DirichletTransform[EulerPhi[n], n, s]
$$
\n
$$
\frac{Zeta[-1 + s]}{Zeta[s]}
$$
\n
$$
\Rightarrow DirichletTransform[DivisorSigma[0, n], n, s]
$$
\n
$$
Zeta[-1 + s]Zeta[s]
$$
\n
$$
\Rightarrow DirichletTransform[DivisorSigma[0, n], n, s]
$$
\n
$$
Zeta[-1 + s]^2
$$
\n8. 1 \*  $\mu = \varepsilon$ \n
$$
\Rightarrow DirichletTransform[1, n, s]
$$
\n
$$
Zeta[s]
$$
\n
$$
\Rightarrow DirichletTransform[MoebiusMu[n], n, s]
$$
\n
$$
\frac{1}{Zeta[s]}
$$
\n
$$
\Rightarrow DirichletTransform[KroneckerDelta[1 - n], n, m]
$$
\n1\n9. n $\mu$ (n) \*  $\varphi$ (n) =  $\mu$ (n)\n
$$
\Rightarrow DirichletTransform[nMoebiusMu[n], n, s]
$$
\n
$$
\frac{1}{Zeta[-1 + s]}
$$
\n
$$
\Rightarrow DirichletTransform[EulerPhi[n], n, s]
$$
\n
$$
\frac{Zeta[-1 + s]}{Zeta[s]}
$$
\n
$$
\Rightarrow DirichletTransform[MoebiusMu[n], n, s]
$$
\n
$$
\frac{1}{Zeta[s]}
$$
\n
$$
\Rightarrow DirichletTransform[MoebiusMu[n], n, s]
$$
\n
$$
\frac{1}{Zeta[s]}
$$

Теперь докажем два новых тождества. Предыдущие три тождества можно явно получить, используя встроенную функцию  $Dirichlet Convolve$  для вычисления свертки Дирихле. Но для примеров 10 и 11 функция DirichletConvolve не работает, поэтому использование производящих функций Дирихле необходимо.

10. 
$$
n^a \varphi(n) * n^a = n^{a+1}
$$
  
\n $\Rightarrow DirichletTransform[n^a Euler Phi[n], n, s]$   
\n $\frac{Zeta[-1 - a + s]}{Zeta[-a + s]}$ 

$$
\Rightarrow Dirichlet Transform[n^a, n, s]
$$
  
\n
$$
Zeta[-a + s]
$$
  
\n
$$
\Rightarrow DirichletTransform[n^a + 1), n, s]
$$
  
\n
$$
Zeta[-1 - a + s]
$$
  
\n11.  $n^a \mu(n) * n^{a+1} = n^a \varphi(n)$   
\n
$$
\Rightarrow DirichletTransform[n^a \text{MoebiusMu}[n], n, s]
$$
  
\n
$$
\frac{1}{Zeta[-a + s]}
$$
  
\n
$$
\Rightarrow DirichletTransform[n^a + 1), n, s]
$$
  
\n
$$
Zeta[-1 - a + s]
$$
  
\n
$$
\Rightarrow DirichletTransform[n^a \text{EulerPhi}[n], n, s]
$$
  
\n
$$
\frac{Zeta[-1 - a + s]}{Zeta[-a + s]}
$$

С использованием системы Mathematica можно доказывать математические тождества, получать производящие функции для сложных функций и последовательностей.

## Литература

1. Грэхем Р., Кнут Д., Паташник О. Конкретная математика: Пер. с англ. М.: Мир, 1998. 703 с.

2. Ландо С. К. Лекции о производящих функциях. 3-е изд., испр. М.: МЦЕМО, 2007. 144 с.

3. Зюзьков В. М. Начала компьютерной алгебры: учеб. пособие. Томск: Издательский Дом ТГУ, 2015. 128 с.

4. Сизый С. В. Лекции по теории чисел. М.: ФИЗМАТЛИТ, 2007. 192 с.

## Исследование динамики численности популяций в задаче "хижник-жертва" с трофической функцией Холлинга

## Баханова Ю. П., Михайлов М. Д.

Томский государственный университет, г. Томск e-mail: j.lie.bak@gmail.com

#### Аннотация

Численное исследование динамики популяций в задаче "хищник-жертва"с трофической функцией Холлинга.

Рассматривается сообщество "хищник-жертва"на одномерном ареале обитания [0,L] с учетом трофической функцией Холлинга.

В модели учитываются два фактора: 1)конкуренция хищника за ресурс; 2) фактор насыщения хищников. Для описания второго фактора в модель вводится трофическая функция Холлинга [1] следующего вида:

$$
g(N)=\frac{aN}{1+ahN},
$$

где - коэффициент эффективности поиска жертв хищником, количественно характеризующий интенсивность его атак, h - величина, обратная максимальному индивидуальному рациону.

Для решения поставленной задачи используется неявный численный метод [2]. Исследованы вопросы аппроксимации, устойчивости и сходимости разностного метода. Результаты расчетов представлены в виде графиков изменения плотности популяций жертв и хищников.

Ключевые слова: трофичиская функция, хищник, жертва, численный метод, аппроксимация, устойчивость, сходимость, метод прогонки.

## Математическая модель динамики популяций в задаче "хищник-жертва"с трофической функцией Холлинга

Рассматривается задача "хищник - жертва". Процесс поиска хищником жертвы разделяется на два независимых процесса: 1)поиск жертвы; 2)её потребление. Это позволяет описывать динамику численности популяции с помощью простой трофической функции (функции Холлинга). В систему, описывающую взаимодействие хищников и жертв, добавляется уравнение, которое определяет поисковое поведение хищников. В его основе лежит предположение о пропорциональности ускорения перемещения хищника к градиенту плотности жертв:

$$
\frac{\partial v}{\partial t} = k \frac{\partial N}{\partial x} + \delta_v \frac{\partial^2 v}{\partial^2 x}.
$$
 (1)

где N(x,t) - плотность популяции жертв в точке  $x \in [0, L]$  в момент времени t;  $v(x,t)$  - скорость перемещения хищников;  $\mathbf k$  коэффициент поисковой активности хищников, характеризующий их чувствительность к неоднородности распределения плотности популяции жертв;  $\delta_v$ - коэффициент диффузии.

Пространственная модель сообщества представляет собой систему из трех дифференциальных уравнений:

$$
\begin{cases}\n\frac{\partial N}{\partial t} = rN(1 - \frac{N}{K}) - \frac{aNP}{1 + a h N} + \delta_N \frac{\partial^2 N}{\partial x^2},\\
\frac{\partial P}{\partial t} = e \frac{aNP}{1 + a h N} - mP - \frac{\partial (Pv)}{\partial x} + \delta_P \frac{\partial^2 P}{\partial x^2},\\
\frac{\partial v}{\partial t} = k \frac{\partial N}{\partial x} + \delta_v \frac{\partial^2 v}{\partial x^2},\n\end{cases} (2)
$$

где P(x,t) - плотность популяции хищников; е - коэффициент воспроизводства популяции; m - коэффициент естественной смертности хищников;  $\delta_{P}$ - коэффициент диффузии, определяющий скорость перемещения хищников; г - коэффициент прироста численности популяции жертв;  $\frac{1}{K}$  - коэффициент прожорливости;  $\frac{aN}{1+abN}$ - трофическая функция Холлинга;  $\delta_N$  - коэффициент диффузии, определяющий скорость перемещения жертв с соответствующими начальными:

$$
N(x,0) = N^{0}(x); P(x,0) = P^{0}(x); v(x,0) = v^{0}(x)
$$
\n<sup>(3)</sup>

и граничными условиями

$$
v|_{x=0,L} = \frac{\partial N}{\partial x}|_{x=0,L} = \frac{\partial P}{\partial x}|_{x=0,L} = 0.
$$
\n(4)

Для упрощения дальнейших выкладок избавимся от некоторых параметров модели. Для этого обезразмерим систему (2), переходя к переменным [4]:  $\tilde{x} = \sqrt{r}x, \tilde{t} = rt, \tilde{N} = \frac{N}{K}, \tilde{P} = \frac{P}{\epsilon K}, \tilde{v} = \frac{v}{\sqrt{r}}$  и параметрам  $\tilde{a} = \frac{aeK}{r}, \tilde{h} = \frac{rh}{e}, \tilde{m} = \frac{m}{r}, \tilde{k} = \frac{Kk}{r}, \tilde{L} = \sqrt{rL}$ . В результате получим:

$$
\begin{cases}\n\frac{\partial N}{\partial t} = N(1 - N) - \frac{aNP}{1 + ahN} + \delta_N \frac{\partial^2 N}{\partial x^2},\\ \n\frac{\partial P}{\partial t} = \frac{aNP}{1 + ahN} - mP - \frac{\partial (Pv)}{\partial x} + \delta_P \frac{\partial^2 P}{\partial x^2},\\ \n\frac{\partial v}{\partial t} = k \frac{\partial N}{\partial x} + \delta_v \frac{\partial^2 v}{\partial x^2},\n\end{cases} \tag{5}
$$

#### Построение численного метода

Для реализации модели (5) используется неявный численный метод. Для его построения область

$$
\bar{G} = \left\{ (x, t) | a < x < b, t = 0, t = T, x = a, x = b, 0 \leq t \leq T \right\}
$$
\nПОКрывается равномерной сеткой

\n
$$
\bar{\omega}_{ht} = \bar{\omega}_h \times \bar{\omega}_\tau, \bar{\omega}_h = \left\{ x_j | x_j = a + jh, j = \overline{0, n}; h = \frac{b-1}{n} \right\},
$$
\n
$$
\bar{\omega}_\tau = \left\{ t_k | t_k = k\tau, k = \overline{0, M}; \tau = \frac{1}{M} \right\}
$$

Далее дифференциальная задача аппроксимируется разностной с использованием неявной схемы с шаблоном:

$$
(x_{j-1}, t_{k+1})
$$
  $(x_j, t_{k+1})$   $(x_{j+1}, t_{k+1})$ 

В результате получается неявный численный метод:

$$
\begin{cases}\n\frac{N_j^{k+1} - N_j^k}{\tau} = N_j^{k+1} (1 - N_j^k) - \frac{aN_j^{k+1} P_j^k}{1 + a h N_j^k} + \\
+ \delta_N \frac{N_{j+1}^{k+1} - 2N_j^{k+1} + N_{j-1}^{k+1}}{h^2}, \\
\frac{P_j^{k+1} - P_j^k}{\tau} = -v_j^k \frac{P_j^{k+1} - P_j^{k+1}}{h} - P_j^k \frac{v_{j+1}^{k+1} - v_j^{k+1}}{h} - \\
-m P_j^{k+1} + \frac{aN_j^k P_j^{k+1}}{1 + a h N_j^k} + \delta_P \frac{P_j^{k+1} - 2P_j^{k+1} + P_{j-1}^{k+1}}{h^2}, \\
\frac{v_j^{k+1} - v_j^k}{\tau} = k \frac{N_j^k + 1 - N_j^{k+1}}{h} + \delta_v \frac{v_{j+1}^{k+1} - 2v_j^{k+1} + v_{j-1}^{k+1}}{h^2}.\n\end{cases} \tag{6}
$$
\ncot

$$
N_j^0 = \varphi_1(x_j), P_j^0 = \varphi_2(x_j), v_j^0 = \varphi_3(x_j), j = \overline{0, n}
$$
\n(7)

и граничными условиями

$$
N_0^{k+1} = N_1^{k+1}, P_0^{k+1} = P_1^{k+1}, v_0^{k+1} = v_1^{k+1},
$$
  
\n
$$
N_n^{k+1} = N_{n-1}^{k+1}, P_n^{k+1} = P_{n-1}^{k+1}, v_n^{k+1} = v_{n-1}^{k+1}.
$$
\n(8)

Исследуются вопросы аппроксимации, устойчивости и сходимости задачи (6)-(8). Показано, что разностная задача (6)-(8) аппроксимирует соответствующую дифференциальную задачу с первым порядком по  $\tau$  и по h.

### Исследование устойчивости разностной схемы

Исследование устойчивости разностной схемы по начальным данным осуществляется методом гармоник:

$$
N_j^k = \lambda_N^k e^{ej\varphi},
$$
  
\n
$$
P_j^k = \lambda_P^k e^{ej\varphi},
$$
  
\n
$$
v_j^k = \lambda_v^k e^{ej\varphi},
$$
  
\n(9)

где  $\lambda_N, \lambda_P, \lambda_v$  - амплитуда колебаний для  $N, P, v$  соответственно. Подставляя решение (9) в линеаризованную систему (6), будем иметь

$$
\begin{cases} \frac{\lambda_N^{k+1}e^{ej\varphi}-\lambda_N^k e^{ej\varphi}}{\tau}=\delta_N e^{ej\varphi}\lambda_N^{k+1}\frac{e^{i\varphi}-2+e^{-i\varphi}}{h^2}+(1-N_0)N_j^{k+1}-\\ -\frac{aP_0}{1+\alpha h N_0}N_j^{k+1};\\ \frac{\lambda_P^{k+1}e^{ej\varphi}-\lambda_P^k e^{ej\varphi}}{\tau}=-v_0e^{ej\varphi}\lambda_P^{k+1}\frac{e^{i\varphi}-1}{h}-P_0e^{ej\varphi}\lambda_v^{k+1}\frac{e^{i\varphi}-1}{h}-\\ -m P_0^{k+1}+\frac{aN_0}{1+\alpha h N_0}P_j^{k+1}+\delta_P e^{ej\varphi}\lambda_P^{k+1}\frac{e^{i\varphi}-2+e^{-i\varphi}}{h};\\ \frac{\lambda_v^{k+1}e^{ej\varphi}-\lambda_v^k e^{ej\varphi}}{\tau}=ke^{ej\varphi}\lambda_N^{k+1}\frac{e^{i\varphi}-1}{h}+\delta_v e^{ej\varphi}\lambda_v^{k+1}\frac{e^{i\varphi}-2+e^{-i\varphi}}{\lambda^2}.\\ \text{3qecto } N_0,v_0,P_0\quad \text{''samopox} \text{sehnbe''}\text{ko}\text{d}\varphi\text{duquential} \text{ [5].} \end{cases}
$$

C помощью обозначений  $\alpha_l = 4 \frac{\delta_l \tau}{h^2} \sin^2 \frac{\varphi}{2}$ ,  $l = N, P, v$ ,  $\alpha_{\beta} = m - 2\frac{\tau}{h}v_0 \sin^2 \frac{\varphi}{2}, \alpha_{\gamma} = \frac{\tau}{h}v_0 sin \varphi, \alpha_{\eta} = \frac{\tau a P_0}{1 + a h N_0} - (1 - N_0),$ <br>  $\alpha_{\sigma} = \alpha_P + \alpha_{\beta}$  строится матрица перехода с k-ого на (k+1)-ый временной слой [5]:

$$
S = \begin{pmatrix} \frac{1}{(1+\alpha_{\sigma}-i\alpha_{\gamma})(1+\alpha_{v})} & 0 & 0\\ 0 & \frac{1}{(1+\alpha_{N}+\alpha_{\eta})(1+\alpha_{N})} & 0\\ 0 & 0 & \frac{1}{(1+\alpha_{N}+\alpha_{\eta})(1+\alpha_{\sigma}-i\alpha_{\gamma})} \end{pmatrix}.
$$

Очевидно, что собственные значения  $\lambda_N, \lambda_P, \lambda_v$  матрицы S определяются из характеристического уравнения. Приведем, например,  $\lambda_N$ :

$$
|\lambda_N|^2 = \frac{1}{(\frac{\tau a P_0}{1 + a h N_0} + 4 \frac{\tau}{h^2} v_0 \sin^2 \frac{\varphi}{2} + N_0)(1 + \alpha_v)}
$$

Нетрудно видеть, что для  $\lambda_l, l = N, P, v$  выполняется необходимый признак устойчивости фон Неймана: все  $\lambda_l$  попадают в круг единичного радиуса. Следовательно, можно говорить об абсолютной устойчивости нашей разностной схемы (6) по начальным данным. Это необходимое условие устойчивости является и достаточным, так как диагональная матрица перехода S является нормальной [5].

#### Метол прогонки

Реализация неявной разностной схемы осуществляется с помошью метода прогонки. На примере первого уравнения системы (6) показывается, как строить расчетные формулы для прогоночных коэффициентов. Для этого используется прогоночная формула:

$$
N_{j-1}^{k+1} = R_{j-1}^{k+1} N_j^{k+1} + Q_{j-1}^{k+1},
$$
\n(10)

 $\overline{u}$ 

где  $R_{j-1}^{k+1}$ ,  $Q_{j-1}^{k+1}$  - прогоночные коэффициенты. Приводя подобные члены при  $N_{j-1}^{k+1}$ ,  $N_j^{k+1}$ ,  $N_{j+1}^{k+1}$  в первом уравнении системы (6), будем иметь

$$
\left(\delta_N \frac{\tau}{h^2}\right) N_{j-1}^{k+1} + \left(\left(1 - N_j^k\right)\tau - 1\right) N_j^{k+1} + \left(-\frac{a\tau P_j^k}{1 + a h N_j^k} - \frac{2\tau}{h^2} \delta_N\right) N_j^{k+1} + \left(\frac{\tau}{h^2} \delta_N\right) N_{j+1}^{k+1} = -N_j^k.
$$
\n(11)

С помощью обозначений

$$
A1 = \delta_N \frac{\tau}{h^2}, B1_j^k = \left(1 - N_j^k\right)\tau - 1 - \frac{a\tau P_j^k}{1 + a h N_j^k} - \frac{2\tau}{h^2} \delta_N,
$$

$$
C1 = \delta_N \frac{\tau}{h^2}, D1 = -N_j^k,
$$

уравнение (11) можно записать следующим образом

$$
A1N_{j-1}^{k+1} + B_j^k N_j^{k+1} + C1N_{j+1}^{K+1} = D1.
$$
\nQCTO HOTCTAUPVH N<sup>k+1</sup> m<sub>j</sub> (10) p. (12)

После подстановки  $N_{i+1}^{k+1}$  из (10) в (12)

$$
A1\left(R_{j-1}^{k+1}N_j^{k+1}+Q_{j-1}^{k+1}\right)+B_j^kN_j^{k+1}+C1N_{j-1}^{k+1}=D1,
$$
и ряда несложных пре  
образований

$$
(A1R_{j-1}^{k+1} + B_j^k) N_j^{k+1} + C1N_{j+1}^{k+1} = D1 - A1Q_{j-1}^{k+1},
$$
  

$$
N_j^{k+1} = -\frac{C1}{A1R_{j-1}^{k+1} + B_j^k} N_{j+1}^{k+1} + \frac{D1 - A1Q_{j-1}^{k+1}}{A1R_{j-1}^{k+1} + B_j^k},
$$

получаются формулы для вычисления прогоночных коэффициен-TOB:

$$
R_j^{k+1} = -\frac{C1}{A1R_{j-1}^{k+1} + B_j^k}, Q_j^{k+1} = \frac{D1 - A1Q_{j-1}^{k+1}}{A1R_{j-1}^{k+1} + B_j^k},
$$
  
\n
$$
k = \overline{0, M-1}, j = \overline{0, n-1}.
$$
 (13)

Аналогичным образом строятся формулы для нахождения прогоночных коэффициентов двух других уравнений системы (6).

Чтобы воспользоваться формулами (13), необходимо определить  $R_0^{k+1}$ ,  $Q_0^{k+1}$ .

Для этого левое разностное граничное условие записывается в

виле:

$$
N_0^{k+1} = R_0^{k+1} N_1^{k+1} + Q_0^{k+1}.
$$
 (14)

Это равенство справедливо при условии, что  $R_0^{k+1}=1$ ,  $Q_{0}^{k+1} = 0$ 

Метод прогонки состоит из двух этапов:

- 1. Вычисление прогоночных коэффициентов по формулам  $(14)$ ,  $(13)$ .
- 2. Нахождение решения поставленной задачи. На этом этапе сначала определяется  $N_n^{k+1}$  с помощью правого граничного условия и прогоночной формулы (10) при  $j=n$ . Отсюда следует, что  $\alpha^{k+1}$

$$
N_n^{k+1} = \frac{\mathcal{Q}_{n-1}}{1 - R_{n-1}^{k+1}}.
$$

Аналогично строятся расчетные формулы для остальных уравнений.

Легко проверяется справедливость условия устойчивости метода прогонки для всех уравнений системы (6).

## Обсуждение результатов численных расчетов

Рассматривается практически важный случай, когда первоначальная плотность популяции жертв в три раза меньше плотности популяции хищников. На графиках представленных на рисунках 3 - 4 показана динамика плотности популяций с течением времени  $(60 \text{ cytos}).$ 

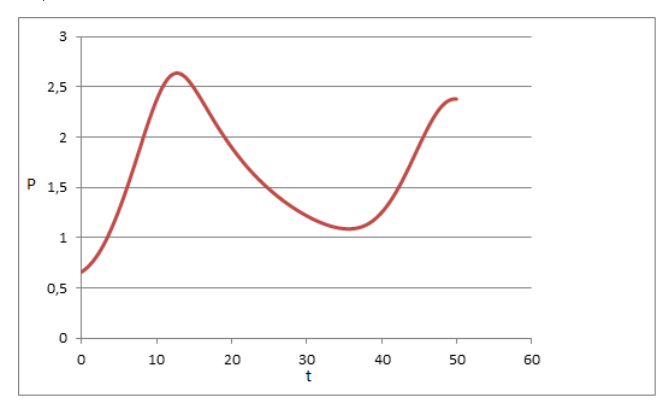

Рис. 1. Изменение плотности популяции хищников, на некотором промежутке времени t (сутки).

На рис. 1 построен график изменения плотности популяции хищников в зависимости от времени. Сначала плотность популяции

растет в течении некоторого времени, затем падает и снова растет и т.д.

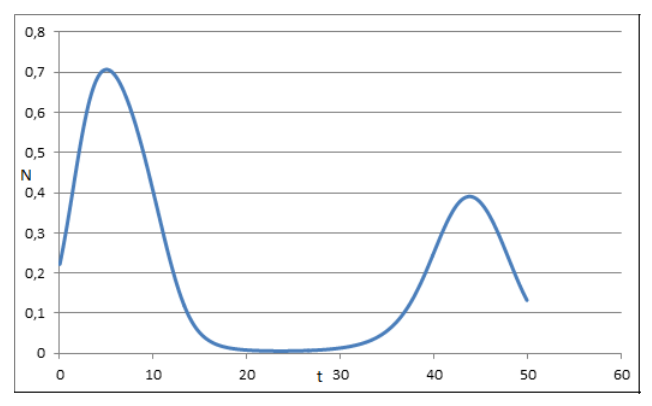

Рис. 2. Изменение плотности популяции жертв, на некотором промежутке времени t (сутки).

На рис. 2 изображен график изменения плотности популяции жертв с течением времени. Видно, что численность жертв вначале растет, а потом падает за счет поедания жертв хищником и держится на некотором равновесном состоянии, и далее начинает снова расти и т.д.

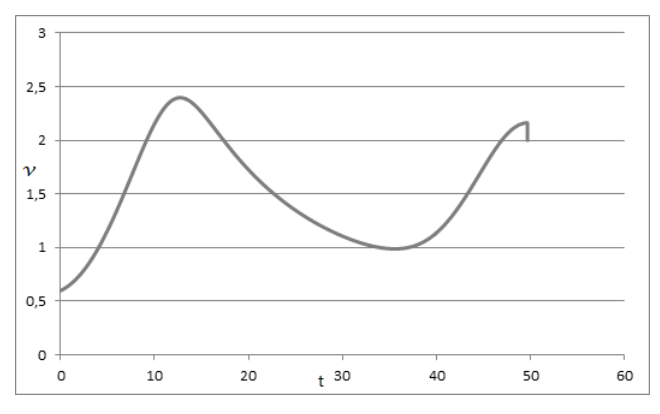

Рис. 3. Изменение скорости хищника, на некотором промежутке времени t (сутки).

На рис. 3 представлен график изменения скорости перемещения хищника с течением времени. Поведение скорости хищников происходит в соответствии с изменением плотности популяции жертв.

На рис. 4 изображен фазовый портрет зависимости численности популяции жертв и хищников. График представляет собой закрученную спираль относительно особой точки, которая является устойчивым фокусом. Следовательно, процессы, описываемые системой  $(3) - (5)$ , устойчивые.

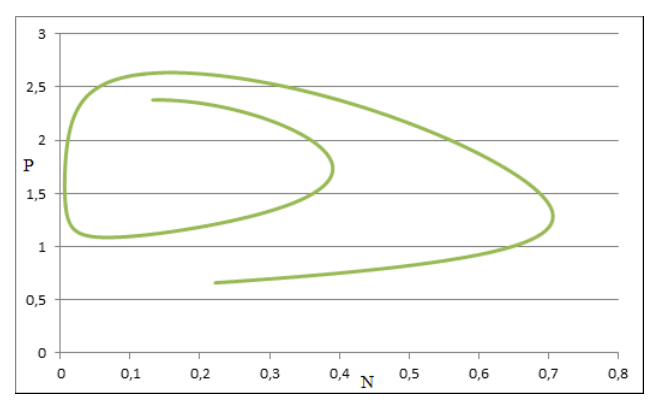

Рис. 4. Изменение плотности популяции хишников и жертв в фазовой плоскости.

#### Заключение

В данной работе исследована пространственная модель динамики популяции «хищник-жертва» с трофической функцией Холлинга II типа.

Рассмотрена пространственная модель, реализация которой осуществлялась с помощью неявной разностной схемы. Пространственная модель описывается системой дифференциальных уравнений в частных производных второго порядка. При реализации пространственной модели использовался неявный разностный метод с соответствующими начальными и граничными условиями. Проведено исследование этого метода на аппроксимацию, устойчивость и сходимость. Результаты численных расчетов в работе представлены в виде графиков.

#### Литература

1. Тютюнов Ю.В., Сапухина Н.Ю. Математическая модель активных миграций как стратегии питания в трофических сообществах // Журн. Общ. Биологии. 2001. Т. 62. № 3. С. 253-262.

2. Самарский А.А., Михайлов А.П. Математическое моделирование: Идеи. Методы. Примеры // 2-е изд. испр. М.: Физматлит, 2002. 320 с.

3. Абрамов А.А., Андреев В.Б. О применении метода прогонки к нахождению периодических решений дифференциальных и разностных уравнений // Ж. вычисл. матем. и матем. физ. 1963. Т. 3:2. С. 377-381.

4. Тютюнов Ю.В., Сенина И.Н. Трофическая функция как результат активного пространственного поведения хищника // Проблемы проектирования и управления экономическими системами:инвестиционный аспект. Ростов-на-Дону: РГЭА, 1998. С.132-135.

5. Рихтмайер Р. Мортон К. Разностные методы решения краевых задач// Пер. с англ. М.: Мир, 1972. 420 с.

## Верификация математической модели промерзания и оттаивания грунта с использованием данных метеостанций

## Алипова К.А.

Томский государственный университет, Томск e-mail: aka@math.tsu.ru

#### Аннотация

Известно, что тепловые потоки от почвы оказывают большое влияние на температуру возлуха вблизи земной поверхности. В настоящее время для численных расчетов прогноза погоды широко используются различные параметризации, которые позволяют существенно сократить время, необходимое для вычислений. Это получается за счет замены уравнений теплопроводности некоторыми их приближениями. Однако в весенне-осенний период, когда температуры земли и воздуха сильно отличаются и происходит частое таяние и замерзание, параметризации работают неточно. Для повышения точности прогноза приземных параметров параметризации заменяются моделями, которые описывают протекающие физические процессы явно, с учетом всех особенностей.

Ключевые слова: промерзание почвы, верификация модели.

Постановка задачи. В работе рассмотрена задача о распределении температуры в слое грунта [1]:

$$
\begin{cases} c_1 \frac{\partial u_1}{\partial t} = k_1 \frac{\partial^2 u_1}{\partial x^2}, 0 < x < s(t), t > 0; \\ c_2 \frac{\partial u_2}{\partial t} = k_2 \frac{\partial^2 u_2}{\partial x^2}, s(t) < x < L, t > 0; \\ t = 0: u_1(x) = u_2(x) = T_0, 0 \le x \le L; \\ x = 0: u_1(t) = T_c, t > 0; \\ x = L: \frac{\partial u_2}{\partial x} = 0, t > 0; \\ x = s(t): u_1 = u_2 = T_{fr}; \lambda_1 \frac{\partial u_1}{\partial x} - \lambda_2 \frac{\partial u_2}{\partial x} = Q_f \rho w \frac{ds}{dt}. \end{cases} \tag{1}
$$

Здесь  $0 \leq x \leq s(t)$  — промерзшая часть грунта,  $u_1$  — температура в промерзшей части,  $s(t) \leq x \leq L$  — талая часть грунта,  $u_2$ 

 $^*$ Работа выполнена при финансовой поддержке РФФИ и Администрации Томской области, проект No 16-41-700178 р а.

— температура в талой части.  $s(t)$  — граница фазового перехода.  $L$  — глубина рассматриваемого участка грунта;  $c_1$ ,  $c_2$  — удельная теплоёмкость;  $k_1 = \frac{\lambda_1}{\rho_1}$ ,  $k_2 = \frac{\lambda_2}{\rho_2}$ ;  $\lambda_1$ ,  $\lambda_2$  — коэффициенты теплопроводности;  $\rho = \frac{\rho_1 + \rho_2}{2}$  — средняя плотность грунта;  $w$  — влажность грунта;  $Q_f$  — теплота фазового перехода.

Задача (1) решалась методом преобразования координат [1]:

$$
\begin{array}{l} \n\begin{aligned}\na_{1} \frac{u_{1,i+1}^{n+1} - 2u_{1,i}^{n+1} + u_{1,i-1}^{n+1}}{h^2} + s^{n+1} \xi_i \frac{s^{n+1} - s^n}{\tau} \frac{u_{1,i+1}^{n+1} - u_{1,i-1}^{n+1}}{2h} -\\
& - (s^{n+1})^2 \frac{u_{1,i}^{n+1} - u_{1,i}^n}{h^2} = 0, i = n = \overline{1, N-1}; n = \overline{0, M-1}; \\
a_2 \frac{u_{2,i+1}^{n+1} - 2u_{2,i}^{n+1} + u_{2,i-1}^{n+1}}{h^2} + (s^{n+1} - L) \xi_i \frac{s^{n+1} - s^n}{\tau} \frac{u_{2,i+1}^{n+1} - u_{2,i-1}^{n+1}}{2h} -\\
& (s^{n+1} - L)^2 \frac{u_{2,i}^{n+1} - u_{2,i}^n}{\tau} = 0, i = n = \overline{1, N-1}; n = \overline{0, M-1}; \\
u_{1,i}^0 = T_0; u_{2,i}^0 = T_0; i = \overline{0, N}; \\
u_{1,0}^n = T_c; n = \overline{0, M}; \\
u_{1,N}^n = T_f; n = \overline{0, M}; \\
u_{2,1}^{n-1} - u_{2,0}^0 = 0; n = 0, M; \\
u_{2,1}^n = T_f; n = \overline{0, M}; \\
\lambda_1 \frac{1}{s^n} \frac{u_{1,N}^n - u_{1,N-1}^n}{h} - \lambda_2 \frac{1}{s^n - L} \frac{u_{2,1}^n - u_{2,0}^n}{h} = Q_f \rho w \frac{s^{n+1} - s^n}{\tau}; \\
n = \overline{0, M}. \n\end{aligned}\n\end{array}
$$
\n(2)

Разностная схема (2) имеет первый порядок аппроксимации и по времени, и по пространству, а также абсолютно устойчива по начальным данным [2].

Верификация модели. Для проведения численных экспериментов были использованы данные с нескольких метеостанций, расположенных в Соединенных Штатах Америки [3]:

- $\bullet$  Метеостанция Violett, расположенная в Соединенных Штатах Америки, штат Монтана. Географические координаты метеостанции: 48°26' с. ш., 111°11' з. д., абсолютная высота над уровнем моря  $-983$  метра.
- Метеостанция Lind  $#1$ , расположенная в Соединенных Штатах Америки, штат Вашингтон. Географические координаты метеостанции: 47°0' с. ш., 118°34' з. д., абсолютная высота над уровнем моря  $-500$  метров.
- Метеостанция Abrams, расположенная в Соединенных Штатах Америки, штат Канзас. Географические координаты метеостанции: 37°8' с. ш., 97°5' з. д., абсолютная высота над уровнем моря  $-364$  метра.

∙ Метеостанция Eros Data Center, расположенная в Соединенных Штатах Америки, штат Южная Дакота. Географические координаты метеостанции: 43<sup>∘</sup>44' с. ш., 96<sup>∘</sup>37' з. д., абсолютная высота над уровнем моря — 488 метров.

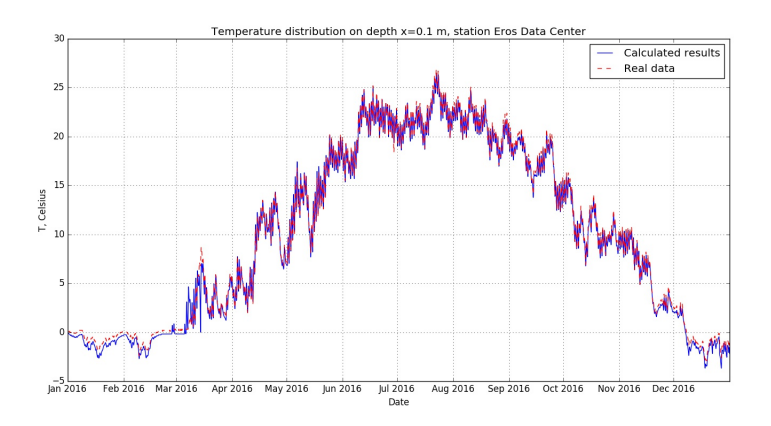

Рис. 1. Распределение температуры грунта для метеостанции Eros Data Center на глубине 0,1 м

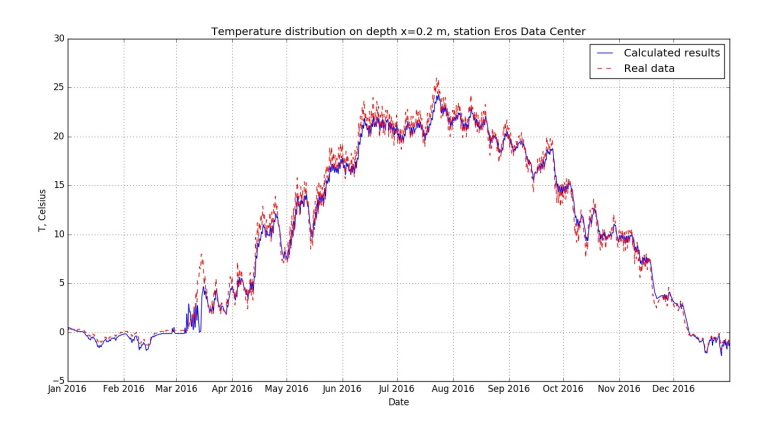

Рис. 2. Распределение температуры грунта для метеостанции Eros Data Center на глубине 0,2 м

Измерения температуры и влажности почвы на всех перечисленных станциях производятся каждый час датчиками Hydraprobe Analog (2,5 Volt). Рассматриваемый период времени для моделирования составил 1 календарный год – с 00.00 1 января 2016 года по 23.00 31 декабря 2016 года.

Формирование начальных и граничных условий перед началом расчетов в модели имеет следующие особенности. В силу того, что на поверхности земли на метеостанциях не установлены датчики, и первый датчик расположен на глубине 5 см, при расчетах в формулах (1) был произведен пересчет координат. Таким образом, реальному участку грунта  $[0;L]$  в модели соответствует промежуток [0;  $L = 0,05$ ], где  $L = 1$  м.

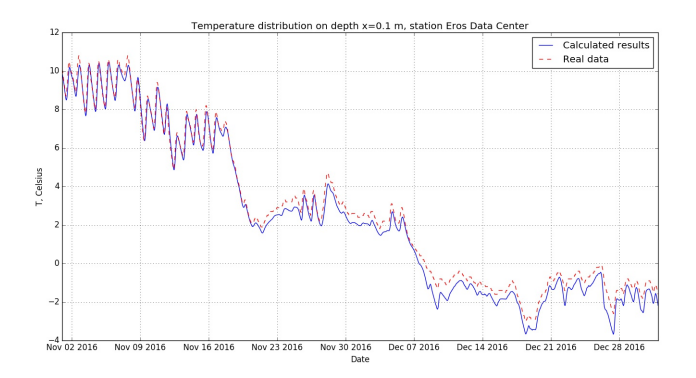

Рис. 3. Промерзание грунта для метеостанции Eros Data Center на глубине 0,1 м

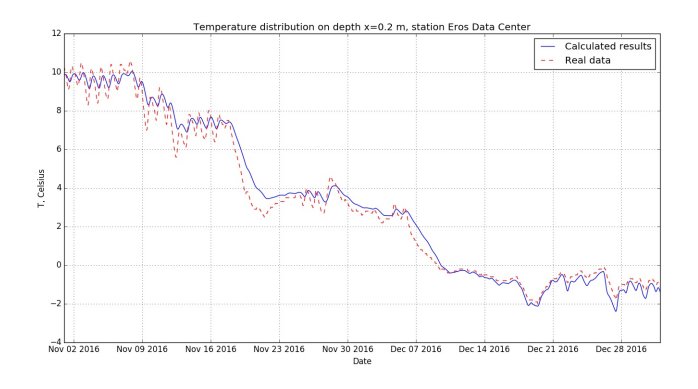

Рис. 4. Промерзание грунта для метеостанции Eros Data Center на глубине 0,2 м

На каждой из рассматриваемых метеостанций установлены 5 датчиков на глубинах 5 см, 10 см, 20 см, 50 см и 1 м. Для задания начальных условий в математической модели была проведена пространственная линейная интерполяция, после чего было установлено соответствие между реальными координатами  $x$  точек из промежутка  $[0; L - 0, 05]$  и новыми координатами  $\xi$  из промежутка  $[0, 1]$  для талой и для промерзшей зон грунта с учетом положения границы фазового перехода в начальный момент времени. Для задания граничных условий первого рода на верхней и нижней границах была проведена временная интерполяция, так как временной шаг модели составил 20 минут, а измерения на метеостанциях проводятся каждые 60 минут.

В результате численного моделирования были получены следующие распределения температуры. На рисунках  $1-2$  представлены графики распределения температуры в грунте для метеостанции Eros Data Center за весь период моделирования на фиксированных глубинах. Значения глубин выбраны в соответствии с расположением датчиков. Здесь и далее пуктиром обозначены значения температуры, полученные с метеостанции, а сплошной линией результаты расчетов.

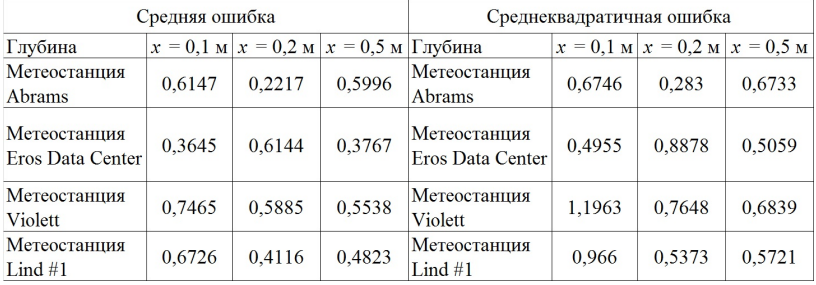

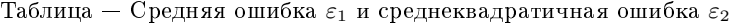

Из графиков на рисунках  $1 - 4$  видно, что результаты моделирования хорошо качественно и количественно согласуются с реальными данными. Для оценки погрешности расчетов были вычислены средняя и среднеквадратичная ошибки, которые представлены в таблице. Средняя и среднеквадратичная ошибки для различных глубин вычислялись, соответственно, по формулам:  $\varepsilon_1 =$  $\sum_{i} |u_i - u_{data}|$  $\frac{1}{n}$ ,

 $\varepsilon_2 = \sqrt{\frac{\sum (u_i - u_{data})^2}{n}}$ , где  $u_i$  — результаты моделирования,  $u_{data}$  данные измерений,  $n-$  общее количество данных для сравнения.

Особенности задания граничных условий в модели. Одним из важных вопросов, возникающих при моделировании промерзания и оттаивания грунта, является задание граничных условий. В построенной математической модели верхнее и нижнее граничные условия задавались из данных, полученных с метеостанции. Такой подход удобен при тестировании модели, но для практического применения не пригоден. Это связано не только с зависимостью от расположения датчиков, а также с небольшой глубиной расположения датчиков, что накладывает ограничения на глубину рассматриваемого участка грунта при расчетах, но и в отсутствии данных измерений при прогнозировании. Так как исследуемая математическая модель разрабатывается для внедрения в глобальную модель прогноза погоды, одной из важнейших задач является сокращение количества необходимых входных параметров модели.

Одним из возможных решений указанной проблемы является применение формулы [4] для расчета приближенной температуры почвы на заданной глубине в данное время года:

$$
T_{\text{soil}(D,T_{\text{year}})} = T_{\text{mean}} - T_{\text{amp}} \cdot \exp\left(-D\sqrt{\frac{\pi}{365 \cdot a}}\right) \cdot \cos\left(\frac{2\pi}{365} \left(t_{\text{year}} - t_{\text{shift}} - \frac{D}{2}\sqrt{\frac{365}{\pi \cdot a}}\right)\right), \quad (3)
$$

где $T_{\text{soil}(D,T_{\text{year}})}$ — температура почвы на глубине $D$  в данное время года;

 $T_{\text{mean}} - \text{средняя температура поверхности или воздуха; }$ 

 $T_{\rm{amp}}$  — амплитуда температуры поверхности или воздуха;

 $a -$ коэффициент температуропроводности почвы;

 $t_{\rm year}$  — текущее время (день);

 $t_{\text{shift}}$  — номер дня в году с минимальной температурой поверхности или воздуха.

На следующих графиках на рисунках 5-6 приведены результаты расчетов по формуле (3) (точками) в сравнении с данными метеостанций (пуктиром) и расчетами модели (сплошной линией).

Аналогичные графики были получены для остальных метеостанций. Отсюда можно сделать вывод о возможности задания нижнего граничного условия из формулы (3) на больших глубинах.

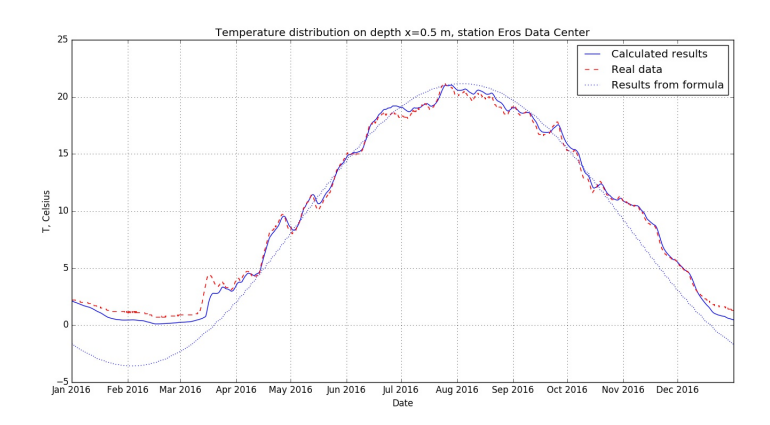

Рис. 5. Расчеты для метеостанции Eros Data Center на глубине 0,5 м

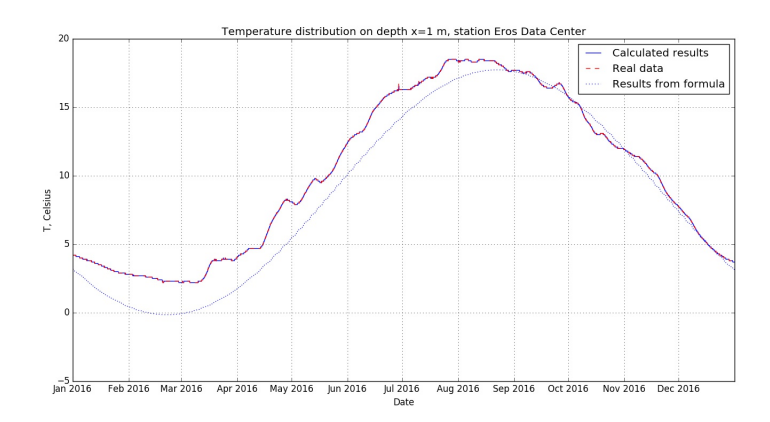

Рис. 6. Расчеты для метеостанции Eros Data Center на глубине 1 м

Тестирование модели с новым граничным условием. На рисунках 7–8 приведены результаты расчетов для метеостанции Abrams при нижнем граничном условии первого рода, заданном по формуле (3). Нижнее граничное условие задавалось на глубине 3 метров. Верхнее граничное условие при этом, как и ранее, задавалось из данных метеостанции.

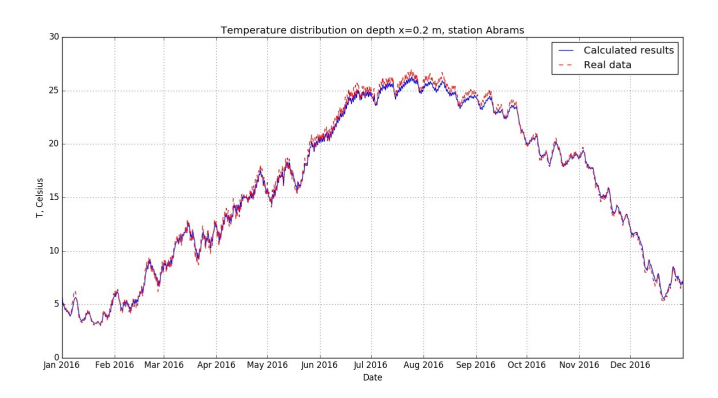

Рис. 7. Распределение температуры для метеостанции Abrams на глубине 0,2 м

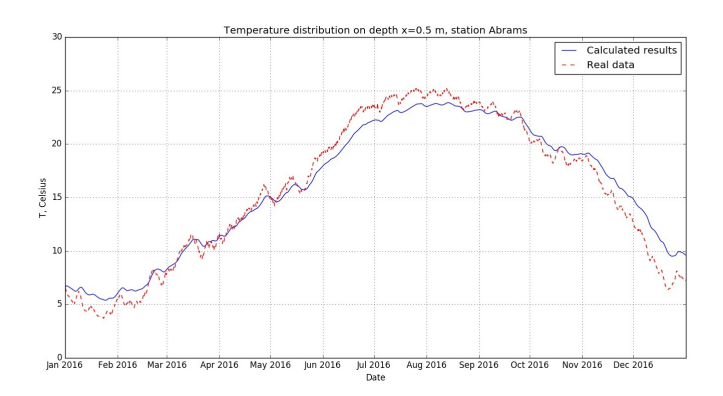

Рис. 8. Распределение температуры для метеостанции Abrams на глубине 0.5 м

При анализе результатов расчетов можно отметить их хорошее качественное согласование с прямыми данными измерений. Однако на графиках на рисунке 8 в летний и зимний периоды наблюдается соответственно недостаточное охлаждение и прогрев почвы. Это обусловлено неточными значениями теплофизических характеристик почвы - коэффициента теплопроводности, удельной теплоемкости и плотности.

Средняя и среднеквадратичная ошибки составили, соответственно, для глубины 0,1 м:  $\varepsilon_1 = 0,5995$  °С,  $\varepsilon_2 = 0,6605$  °С; для глубины 0,2 м:  $\varepsilon_1 = 0,2938$  °С,  $\varepsilon_2 = 0,358$  °С; для глубины 0,5 м:

 $\varepsilon_1 = 1,0366$  °С,  $\varepsilon_2 = 1,2719$  °С; для глубины 1 м:  $\varepsilon_1 = 1,5251$  °С,  $\varepsilon_2 = 1,8454$  °C.

Заключение. Результаты тестирования математической модели промерзания и оттаивания грунта на реальных данных показали хорошее качественное и количественное совпадение расчетов с прямыми измерениями.

При задании нижнего граничного условия по приближенной формуле выявилась проблема определения теплофизических характеристик почвы. Результаты расчетов для этого случая качественно совпадают с данными метеостанции, но наблюдается значительное отклонение от измеренных значений. Из графиков видно, что зимой почва не успевает достаточно охладиться, а летом - достаточно прогреться.

## Литература

1. Алипова К. А., Богословский Н. Н. Задача Стефана для уравнения теплопроводности // Всероссийская молодежная научная конференция «Все грани математики и механики» : сборник статей / под ред. А.В. Старченко. Томск : Издательский Дом Томского государственного университета. 2016. С. 92-99.

2. Алипова К. А. Задача Стефана для уравнения теплопроводности: выпускная бакалаврская работа по направлению подготовки: 02.03.01 — Математика и компьютерные науки / Алипова К. А. Томск: [б.и.], 2016. URL: http://vital.lib.tsu.ru/vital/access/manager/Repository/ vital:3133.

3. Natural Resources Conservation Service: [сайт]. [2016]. URL: https://wcc.sc.egov.usda.gov/ (дата обращения: 25.12.2016).

4. Florides G., Kalogirou S. Annual ground temperature measurements at various depths // Proceedings of CLIMA 2005. Lausanne, Switzerland. 2005.

# Исследование математической модели «хищник-жертва» с учётом внутривидовой конкуренции и ареала обитания

Чу А.Р., Михайлов М.Д.

Томский государственный университет, Томск e-mail: chu.antoniy@gmail.com

#### Аннотация

Существует много различных математических моделей. описывающих динамику численности популяций, взаимодействующих по принципу «хищник-жертва», в основе которых лежит классическая модель Лотки-Вольтерра. В [1] модель приводится к более простому виду, с меньшим количеством коэффициентов. В данной работе в изменённой модели учитываются условия внутривидовой конкуренции среди хищников и жертв и ареал обитания в одномерном приближении. Построенная пространственная модель реализуется с помощью неявного метода и сравнение результатов численного счёта с результатами из [2] показывает, что процессы, описываемые модифицированной моделью также являются устойчивыми.

Ключевые слова: математическая модель, аппроксимация, устойчивость, узел, фокус, хищник-жертва, ареал обитания, внутривидовая конкуренция.

Модель Базыкина [1], представляющая модификацию классической модели Лотки-Вольтерра, имеет следующий вид:

$$
\begin{cases}\n\frac{du}{dt} = u - uv, \\
\frac{dv}{dt} = -\gamma u + uv, \\
\frac{du}{dt} = -\gamma u + uv,\n\end{cases}
$$
\n(1)

с соответствующими начальными условиями

$$
\begin{cases} u(0) = u_0, \\ v(0) = v_0. \end{cases}
$$

С учётом внутривидовой конкуренции среди хищников и жертв система (1) приводится к следующему виду:

$$
\begin{cases}\n\frac{du}{dt} = u - uv - c_1 u^2, \\
\frac{dv}{dt} = -\gamma v + uv - c_2 v^2, \\
u(0) = u_0, \\
v(0) = v_0.\n\end{cases}
$$
\n(2)

где  $c_1$ ,  $c_2$ -удельная скорость смертности жертв и хищников соответственно за счёт внутривидовой конкуренции, а  $\gamma$  - некоторый коэффициент, полученный в [1].

Исследование устойчивости системы (2), а также условия, обеспечивающие устойчивость процессов, описываемых системой (2). приведены в [2] (системы неравенств (10) и (11)). Для определения параметров  $c_1, c_2, \gamma$  фиксируется два параметра  $c_1, \gamma$  и находится промежуток изменений для  $c_2$ . Часть полученных результатов приведена в таблицах 1 и 2.

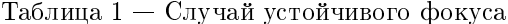

| $\gamma\diagdown^{c_1}$ | 0.01                | 0.31                 | 0.61             | 0.91             |
|-------------------------|---------------------|----------------------|------------------|------------------|
| 0.01                    | $0 < c_2 < 1.58$    | $0 < c_2 < 1.49$     | $0 < c_2 < 1.40$ | $0 < c_2 < 1.33$ |
| 0.91                    | $0.18 < c_2 < 1.91$ | $0 < c_2 < 1.57$     | $0 < c_2 < 1.21$ | $0 < c_2 < 0.74$ |
| 1.81                    | $0.54 < c_2 < 2.16$ | $0.038 < c_2 < 1.45$ | False            | False            |
| 2.71                    | $0.88 < c_2 < 2.38$ | $0 < c_2 < 1.02$     | False            | False            |

Таблица 2 — Случай устойчивого узла

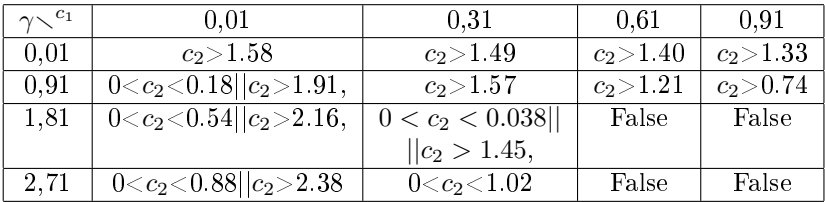

Рассматривается модификация модели Базыкина-Свирежева с учётом внутривидовой конкуренции и ареала обитания. Ищутся функции  $u(x, t), v(x, t) \in C_1^2(G) \cap C(\tilde{G}), \tilde{G} = \{(x, t) | 0 \le x \le L; 0 \le t\}$   $t \leq T$ , удовлетворяющие системе уравнений:

$$
\begin{cases}\n\frac{\partial u}{\partial t} = D_u \frac{\partial^2 u}{\partial x^2} + u - uv - c_1 u^2, \\
\frac{\partial v}{\partial t} = D_v \frac{\partial^2 v}{\partial x^2} - \gamma v + uv - c_2 v^2,\n\end{cases} \tag{3}
$$

 $\overline{a}$ с соответствующими начальными:

$$
\begin{cases} u(x,0) = \varphi_1(x), \\ v(x,0) = \varphi_2(x), \end{cases} \tag{4}
$$

и граничными условиями:

$$
\frac{\partial u}{\partial x}|_{x=0} = \frac{\partial u}{\partial x}|_{x=L} = \frac{\partial v}{\partial x}|_{x=0} = \frac{\partial v}{\partial x}|_{x=L} = 0.
$$
 (5)

Начальные функции  $\varphi_1({\rm x})$  и  $\varphi_2({\rm x})$  задаются аналогично [3] (см. рисунки 1 и 2).

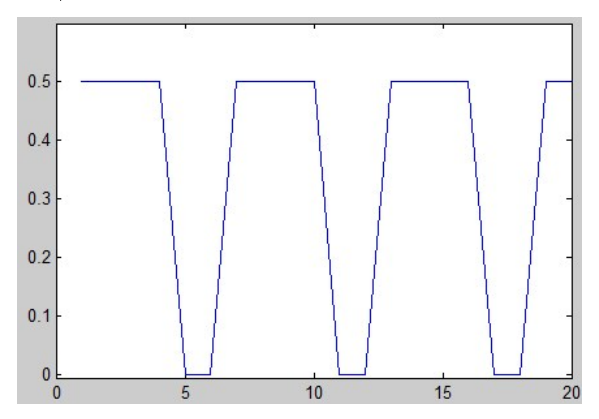

Рис. 1. Плотность популяции жертв в начальный момнет времени

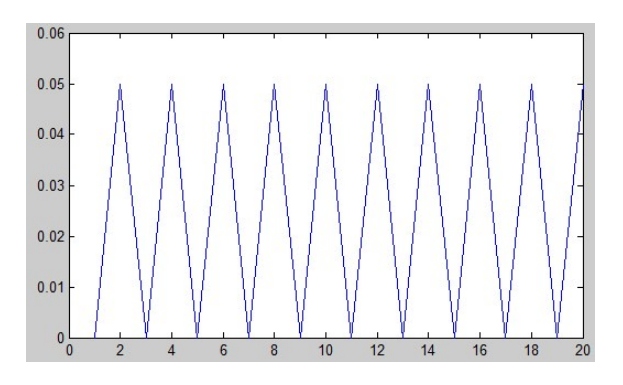

Рис. 2. Плотность популяции хищников в начальный момнет времени

Чтобы решить поставленную задачу  $(3)-(5)$ , будем использовать соответствующий разностный метод. Для этого покроем область  $\tilde{G}$  некоторой равномерной сеткой  $\tilde{\omega}_{h\tau} = \tilde{\omega}_h \times \omega_{\tau}; \tilde{\omega}_h = \{x_i | x_i = 0\}$  $jh, j = 0, ..., N; \omega_{\tau} = \{t_k | t_k = k\tau, k = 0, ..., M\}$ , и аппроксимируем дифференциальную задачу (3)-(5) соответствующей разностной. В результате получим:

$$
\begin{cases}\n\frac{u_j^{n+1} - u_j^n}{j} = D_u \frac{u_{j+1}^{n+1} - 2u_j^{n+1} + u_{j-1}^{n+1}}{h^2} + u_j^{n+1} (1 - v_j^n - c_1 u_j^n), \\
\frac{v_j^{n+1} - v_j^n}{\tau} = D_v \frac{v_{j+1}^{n+1} - 2v_j^{n+1} + v_{j-1}^{n+1}}{h^2} + v_j^{n+1} (-\gamma + u_j^n - c_2 v_j^n),\n\end{cases} (6)
$$

со следующими начальными:

$$
\begin{cases}\n u_j^0 = \varphi_1(x_j), j = 0, ..., N, \\
 v_j^0 = \varphi_2(x_j), j = 0, ..., N,\n\end{cases} \tag{7}
$$

и граничными условиями:

$$
\begin{cases} u_0^{n+1} = u_1^{n+1}, u_N^{n+1} = u_{N-1}^{n+1}, n = 0, ..., M-1, \\ v_0^{n+1} = v_1^{n+1}, v_N^{n+1} = v_{N-1}^{n+1}, n = 0, ..., M-1. \end{cases}
$$
 (8)

Исследовались вопросы аппроксимации, устойчивости и сходимости соответствующего численного метода  $(6)-(8)$ . Показано, что разностная задача аппроксимирует дифференциальную (3)-(5) с первым порядком по  $\tau$  и h и абсолютно устойчива. Следовательно, по теореме Лакса [4] решение разностной задачи сходится к решению дифференциальной задачи.

Лля реализации численного метода использовались следующие значения параметров переменных, взятые из таблиц 1 и 2:

для устойчивого фокуса:

 $\gamma = 0.01, c_1 = 0.01, c_2 = 0.3, u(x, 0) = \varphi_1(x), v(x, 0) = \varphi_2(x);$  $(9)$ для устойчивого узла:

 $\gamma = 0.21, c_1 = 1.21, c_2 = 0.05, u(x, 0) = \varphi_1(x), v(x, 0) = \varphi_2(x).$  $(10)$ 

Результаты численных расчётов представляются в виде графиков (рис. 3 и 4), описывающих динамику изменения плотности популяции жертв  $(u)$  и хищников  $(v)$  в 8-ом узле пространственной сетки с течением времени.

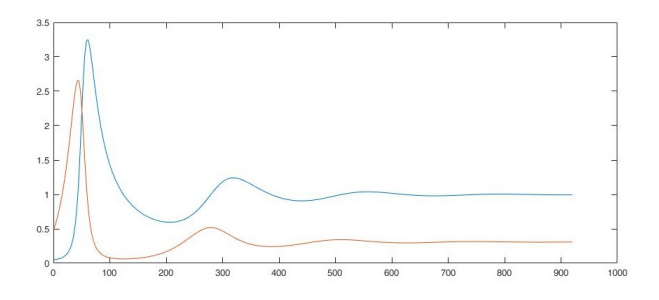

Рис. 3. Изменение плотнолсти популяции жертв и хищников с течением време-

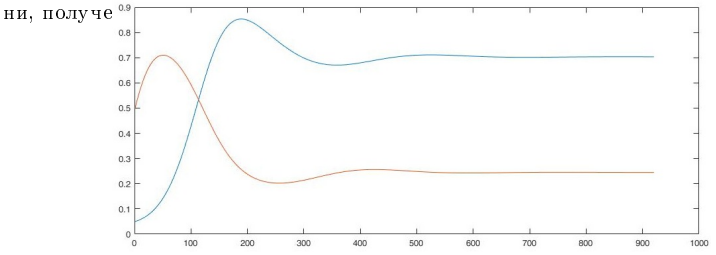

Рис. 4. Изменение плотнолсти популяции жертв и хищников с течением времени, полученные при значении параметров приведённых в (10)

На рисунках 5 и 6 приведены графики динамики плотности популяции жертв и хищников с течением времени в фазовой плоскости  $(u, v)$ .

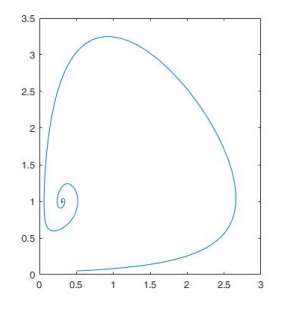

Рис. 5. Изменение плотнолсти популяции жертв и хищников по времени в фазовой плоскости, полученные при значении параметров приведённых в (9)

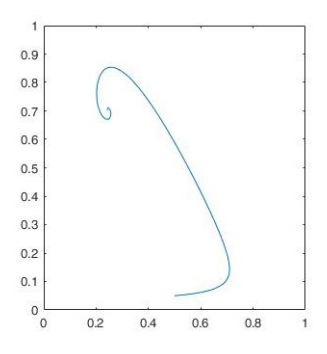

Рис. 6. Изменение плотнолсти популяции жертв и хищников по времени в фазовой плоскости, полученные при значении параметров приведённых в (10)

Сравнение результатов, представленных на рисунках 3 - 6 с результатами из [2], показывает их совпадение. Это говорит о том, что модификация системы «хищник-жертва» с учётом ареала обитания описывает устойчивые процессы.

В заключении следует отметить, что методика определения оптимальных значений параметров системы «хищник-жертва» может использоваться в задачах такого рода с учётом дополнительных факторов таких, как: изменение формы ареала обитания, учёт половой структуры, учёт возрастных данных и так далее.

## Литература

1. Базыкин А. Д. Нелинейная динамика взаимодействующих популяций. Москва-Ижевск: Институт компьютерных технологий, 2003. C. 225-238.

2. Чу А. Р., Михайлов М. Д. Исследование математической модели "хищник-жертва"с учётом внутривидовой конкуренции // Всероссийская молодежная научная конференция «Все грани математики и механики» : сборник статей / под редакцией А.В. Старченко. Томск : Издательский Дом Томского государственного университета, 2016. С. 118-124.

3. Самарский А.А., Михайлов А.П. Математическое моделирование: Идеи. Методы. Примеры //ФИЗМАТЛИТ, 2-е издание. 2005. C. 73-75.

4. Меркулова Н.Н., Михайлов М.Д. Методы приближённых вычислений / под редакцией А.В. Старченко. Томск : Издательский Дом Томского государственного университета, 2014. 762 с.

## Схема «Ромб» численного решения двумерной задачи теплопроводности в многослойном теле

## Христенко Е.А.

Национальный исследовательский Томский государственный университет, Томск e-mail: ofmepan@gmail.com

#### Аннотация

В данной работе рассматривается обобщение на двумерный случай разностного метода «Ромб» [1] решения уравнения теплопроводности на неортогональной сетке. В отличии от большинства схем, аппроксимация строиться в рамках одной ячейки, что существенно упрощает использование неравномерных косоугольных ячеек. Для построения разностной схемы использовался метод конечных объемов [2]. Для решения разностной схемы был применен метод дробных шагов со стабилизирующей поправкой[3]. Использование стабилизирующей поправки делает метод более устойчивым и позволяет считать с крупными шагами по времени.

Ключевые слова: разностная схема, метод конечных объемов, уравнение теплопроводности.

В области  $\Omega = D \times (t^0 \le t \le t^N)$  рассматривается краевая залача для вумерного нелинейного уравнения теплопроводности

$$
\rho C_p \frac{\partial T}{\partial t} = \frac{\partial}{\partial x} \left( \lambda \frac{\partial T}{\partial x} \right) + \frac{\partial}{\partial y} \left( \lambda \frac{\partial T}{\partial y} \right);
$$
  
\n
$$
T = T^0(x, y, t), t = t^0;
$$
  
\n
$$
T = \frac{\partial T}{\partial x} \left( \lambda \frac{\partial T}{\partial y} \right)
$$
 (1)

$$
\alpha T + \beta S \cdot n = \gamma(t), x, y \in L;
$$

 $x, y$  — декартовы координаты,  $\rho$  – плотность,  $C_p$  – теплоемкость,  $\lambda$  – коэффициент теплопроводности,  $S = -\lambda gradT$  вектор теплового потока, *Т* – температура.

Перепишем данное уравнение в виде системы трех уравнений первого порядка

$$
\rho C_p \frac{\partial T}{\partial t} + \nabla S = 0;
$$
  
\n
$$
S_x + \lambda \frac{\partial T}{\partial x} = 0;
$$
  
\n
$$
S_y + \lambda \frac{\partial T}{\partial y} = 0;
$$
\n(2)
$S_x$  и  $S_y$  – декартовы компоненты вектора S.

Для построения разностной схемы был применен метод конечных объемов. Основная идея метода состоит в разбиении расчетной области  $\Omega$  на элементарные объемы  $\tilde{D}_{i,j}$ , и замене дифференциального уравнения в краевой задаче на интегральные балансные соотношения для каждого из элементарных объемов. Для постраения дискретного аналога системы (2) проинтегрируем уравнения по каждому конечному объему  $\tilde{D}_{i,j}$ .

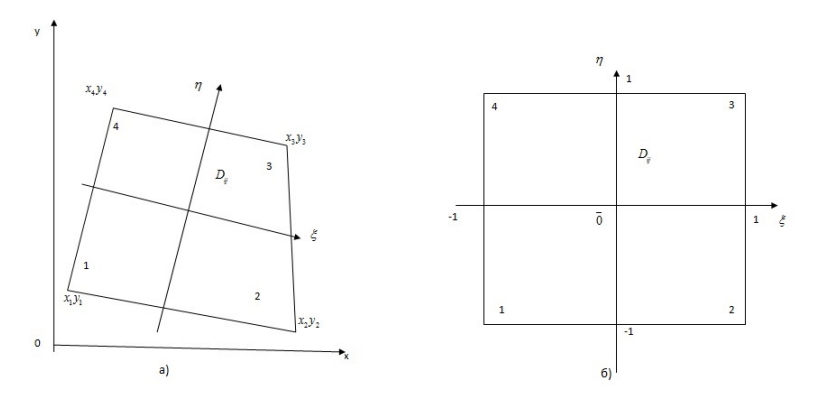

Рис. 1. а) криволинейная ячейка в декартовой системе координат, б) ячейка в естественной системе координат

Так как при смене системы коодинат объем не изменяется, воспользовавшись преобразованием для перехода к естественной системе координат (рисунок 3), получим следующие формулы для площади  $\sigma$ :

$$
x = \frac{1}{4}[(1 - \xi)(1 - \eta)x_1 + (1 + \xi)(1 - \eta)x_2 + (1 + \xi)(1 + \eta)x_3 +
$$
  
+ (1 - \xi)(1 + \eta)x\_4],  

$$
y = \frac{1}{4}[(1 - \xi)(1 - \eta)y_1 + (1 + \xi)(1 - \eta)y_2 + (1 + \xi)(1 + \eta)y_3 +
$$
  
+ (1 - \xi)(1 + \eta)y\_4], (3)  

$$
\sigma_{1+1/2,j+1/2} = \iint_{\overline{D}_{i,j}} \left( \frac{\partial x}{\partial \xi} \frac{\partial y}{\partial \eta} - \frac{\partial x}{\partial \eta} \frac{\partial y}{\partial \xi} \right) d\xi d\eta =
$$
  

$$
= \frac{1}{2} [(x_2 - x_4)(y_3 - y_1) + (x_3 - x_1)(y_4 - y_2)],
$$
  
Применяя навную аппроксимались по *t* и ннетерируя (2) по

ячейкам сетки $\mathcal{D}_{i,j},$  получим разностные уравнения:

$$
\rho C_p \sigma_{i+1/2,j+1/2} \frac{T_{i+1/2,j+1/2}^{n+1} - T_{i+1/2,j+1/2}^{n}}{\Delta t^n} + \Delta_i (S_1^{n+1}) + \Delta_j (S_2^{n+1}) = 0,
$$
  
\n
$$
\sigma_{i+1/2,j+1/2} (S_x)_{i+1/2,j+1/2}^{n+1} - \lambda_{i+1/2,j+1/2}^{n+1} (\Delta_i - \Delta_j) (\Delta y T^{n+1}) = 0,
$$
  
\n
$$
\sigma_{i+1/2,j+1/2} (S_y)_{i+1/2,j+1/2}^{n+1} - \lambda_{i+1/2,j+1/2}^{n+1} (-\Delta_i + \Delta_j) (\Delta x T^{n+1}) = 0,
$$
  
\n(4)

Перейдем в последних двух уравнениях (4) к нормальным состовляющим вектора  $S$ .

$$
(S_1)_i = -S_x \Delta y_i + S_y \Delta x_i;
$$
  
\n
$$
(S_2)_j = -S_x \Delta y_j - S_y \Delta x_j;
$$

В результате схема примет вид (здесь и далее индексы  $i+1/2, j+1/2$ у величин, отнесеных к центру ячеек опущены):

$$
\rho C_p \frac{T^{n+1} - T^n}{\Delta t^n} + \frac{1}{\sigma} \left[ \Delta_i (S_1^{n+1}) + \Delta_j (S_2^{n+1}) \right] = 0,
$$
  
\n
$$
(S_1)^{n+1}_{i+1/2} + \frac{\lambda^{n+1}}{\sigma} (\Delta_i - \Delta_j) (\xi T^{n+1}) = 0,
$$
  
\n
$$
(S_2)^{n+1}_{i+1/2} + \frac{\lambda^{n+1}}{\sigma} (-\Delta_i + \Delta_j) (\eta T^{n+1}) = 0,
$$
\n(5)

rge  $\xi = \Delta x \Delta x_{i+1/2} + \Delta y \Delta y_{i+1/2}, \eta = \Delta x \Delta x_{j+1/2} + \Delta y \Delta y_{j+1/2}.$ Добавим граничные условия

$$
\alpha_i T_i^{\mp} \frac{\beta_i}{(\Delta x_i^2 + \Delta y_i^2)^{1/2}} (S_1)_i^{n+1} - \gamma_i^{n+1} = 0, i = \overline{0, I},
$$
  

$$
\alpha_i T_j^{\mp} \frac{\beta_j}{(\Delta x_j^2 + \Delta y_j^2)^{1/2}} (S_2)_j^{n+1} - \gamma_j^{n+1} = 0, j = \overline{0, j}.
$$
 (6)

Система разностных уравнений (5), (6) является незамкнутой, для ее замыкания зададим соотношения связывающие температуру и компоненты теплового потока с нелыми и полунелыми инлексами:

$$
T_{i+1/2} = 0.5(T_i + T_{i+1} + \frac{2\varkappa i - 1}{2a_{i+1/2}}[(S_1)_{i+1} - (S_1)_i],
$$
  
\n
$$
(S_1)_{i+1/2} = 0.5[(S_1)_i + (S_1)_{i+1}] + \frac{2\varkappa i - 1}{2}a_{i+1/2}(T_{i+1} + T_i),
$$
  
\n
$$
T_{j+1/2} = 0.5(T_j + T_{j+1} + \frac{2\varkappa j - 1}{2a_{j+1/2}}[(S_2)_{j+1} - (S_2)_j],
$$
  
\n
$$
(S_2)_{j+1/2} = 0.5[(S_2)_j + (S_2)_{j+1}] + \frac{2\varkappa j - 1}{2}a_{j+1/2}(T_{j+1} + T_j),
$$
  
\n
$$
\text{rate } a_{i+1/2} = \left[ ((\rho C_p \lambda)_{i-1/2} + (\rho C_p \lambda)_{i+1/2} + (\rho C_p \lambda)_{i+3/2})/3\Delta t^n \right]^{1/2}.
$$
  
\n
$$
\cdot (\Delta x_{i+1/2}^2 + \Delta y_{i+1/2}^2)^{1/2},
$$

 $a_{j+1/2} = \bigg[ \big((\rho C_p \lambda)_{j-1/2} + (\rho C_p \lambda)_{j+1/2} + (\rho C_p \lambda)_{j+3/2}\big)/3\Delta t^n \bigg]^{1/2}.$  $-(\Delta x_{j+1/2}^2 + \Delta y_{j+1/2}^2)^{1/2}, \varkappa_i, \varkappa_j$ — весовые параметры схемы, подбираемый с учетом устойчивого направления интегрирования [1].

Для решения системы (5) - (7) был использован метод разщепления со стабилизирующей поправкой [3]. В результате получили решение в два этапа.  $\frac{1}{2}$   $\frac{1}{2}$ 

Bropoi 3 ran (cver no kanaan 4 + 1/2):  
\n
$$
\frac{1}{2} \left[ (S_2)_{i+1/2,j+1}^{n+1} + (S_2)_{i+1/2,j}^{n+1} \right] + \left( \frac{2\gamma_j - 1}{2} a_{j+1/2} + \frac{\lambda_{1+1/2,j+1/2}}{\sigma_{i+1/2,j+1/2}} \eta_{i+1} \right)
$$
\n
$$
T_{i+1/2,j+1}^{n+1} - \left( \frac{2\gamma_j - 1}{2} a_{j+1/2} + \frac{\lambda_{i+1/2,j+1/2}}{\sigma_{i+1/2,j+1/2}} \eta_i \right) T_{i+1/2,j}^{n+1} =
$$
\n
$$
= \left( \eta_{j+1} T_{i+1,j+1/2}^{n+1/2} - \eta_j T_{i,j+1/2}^{n+1/2} \right) \frac{\lambda_{i+1/2,j+1/2}}{\sigma_{i+1/2,j+1/2}};
$$
\n(9)

$$
\frac{1}{2} \left[ T_{i+1/2,j}^{n+1} + T_{i+1/2,j+1}^{n+1} \right] + \left( \frac{(2\gamma_j - 1)(\rho C_p)_{i+1/2,j+1/2}}{2a_{j+1/2}} + \frac{\tau}{\sigma_{i+1/2,j+1/2}} \right) \left( (S_2)_{i+1/2,j+1}^{n+1} - (S_2)_{i+1/2,j}^{n+1} \right) = \left( \rho C_p \right)_{i+1/2,j+1/2} T_{i+1/2,j+1/2}^{n+1/2} - \frac{\tau}{\sigma_{i+1/2,j+1/2}} \cdot \left( (S_2)_{i+1/2,j+1}^n - (S_2)_{i+1/2,j}^n \right); \tag{10}
$$

Как показанно в работе [4], полученные схемы (8) - (9) являются абсолютно устойчивыми, условно монотонными и имеют первый порядок погрешности по времени и второй по пространству, при  $\varkappa = 0.5$ , при  $\varkappa \neq 0.5$  порядок понижается до первого по пространственной переменной.

Для получения численного решения локально одномерных задач (8) и (9), с учетом граничных условий (6), будем проводить методом прогонки, приведеным в работе [4]. Для этого запишем системы (8) и (9) в общем виде:

$$
\begin{cases}\n\tilde{\alpha_0}T_0 + \tilde{\beta_0}S_0 = \tilde{\gamma_0}; \\
-p_iT_i + \frac{1}{2}S_i = v_i - p_{i+1}T_{i+1} - \frac{1}{2}S_{i+1}, & i = \overline{0, N-1}; \\
u_i(S_{i+1} - S_i) + \frac{1}{2}(T_{i+1} + T_i) = w_i & i = \overline{0, N-1}; \\
\tilde{\alpha_N}T_N + \tilde{\beta_N}S_N = \tilde{\gamma_N}, &\n\end{cases} \tag{11}
$$

где.

$$
p_i = \left(\frac{2\gamma_i - 1}{2}a_{i+1/2} + \frac{\lambda_{i+1/2,j+1/2}}{\sigma_{i+1/2,j+1/2}}\xi_i\right),
$$
  
\n
$$
p_{i+1} = \left(\frac{2\gamma_i - 1}{2}a_{i+1/2} + \frac{\lambda_{i+1/2,j+1/2}}{\sigma_{i+1/2,j+1/2}}\xi_{i+1}\right),
$$
  
\n
$$
u_i = \left(\frac{2\gamma_i - 1}{2a_{i+1/2,j+1/2}} + \frac{\tau}{\sigma_{i+1/2,j+1/2}}(\rho C_p)_{i+1/2,j+1/2}\right),
$$
  
\n
$$
v_i = \left(\xi_{i+1}T_{i+1/2,j+1}^n - \xi_i T_{i+1/2,j}^n\right)\frac{\lambda_{i+1/2,j+1/2}}{\sigma_{i+1/2,j+1/2}},
$$
  
\n
$$
w_i = T_{i+1/2,j+1/2}^n - \frac{\tau}{\sigma_{i+1/2,j+1/2}(\rho C_p)_{i+1/2,j+1/2}}.
$$
  
\n
$$
\cdot \left((S_2)_{i+1/2,j+1}^n - (S_2)_{i+1/2,j}^n\right),
$$

для уравнений (8), и

$$
p_{i} = \left(\frac{2\gamma_{i} - 1}{2}a_{j+1/2} + \frac{\lambda_{i+1/2,j+1/2}}{\sigma_{i+1/2,j+1/2}}\eta_{i}\right),
$$
  
\n
$$
p_{i+1} = \left(\frac{2\gamma_{i} - 1}{2}a_{j+1/2} + \frac{\lambda_{i+1/2,j+1/2}}{\sigma_{i+1/2,j+1/2}}\eta_{i+1}\right),
$$
  
\n
$$
u_{i} = \left(\frac{2\gamma_{i} - 1}{2a_{i+1/2,j+1/2}} + \frac{\tau}{\sigma_{i+1/2,j+1/2}}(\rho C_{p})_{i+1/2,j+1/2}\right),
$$
  
\n
$$
v_{i} = \left(\eta_{i+1}T_{i+1,j+1/2}^{n+1/2} - \eta_{i}T_{i,j+1/2}^{n+1/2}\right)\frac{\lambda_{i+1/2,j+1/2}}{\sigma_{i+1/2,j+1/2}},
$$
  
\n
$$
w_{i} = T_{i+1/2,j+1/2}^{n+1/2} - \frac{\tau}{\sigma_{i+1/2,j+1/2}(\rho C_{p})_{i+1/2,j+1/2}}.
$$
  
\n
$$
\cdot \left((S_{2})_{i+1/2,j+1}^{n} - (S_{2})_{i+1/2,j}^{n}\right),
$$

для уравнений (9),  $\tilde{a_0}, \tilde{\beta_0}, \tilde{\gamma_0}, \tilde{a_N}, \tilde{\beta_N}, \tilde{\gamma_N}$  беруться из соответсвующих граничных условий.

Для сравнения численных результатов с аналитическим решением в качестве тестовой задачи было взято уравнение теплопроводности с граничными условиями 3-го рода следующего вида:

$$
\frac{\partial \Theta}{\partial t} = \frac{\partial^2 \Theta_1}{\partial x_1^2} + \frac{\partial^2 \Theta_2}{\partial x_2^2}, t > 0, (x_1, x_2) \in [0, 1] \times [0, 1];
$$
  
\n
$$
\frac{\partial \Theta}{\partial x_i} = 0, x_i = 0, i = 1, 2;
$$
  
\n
$$
\frac{\partial \Theta}{\partial x_i} = \gamma_i (1 - \Theta), x_i = 1, i = 1, 2;
$$
  
\n
$$
\Theta(t, x_1, x_2) = 0, t = 0;
$$

Аналитическое решение:

$$
\hat{\Theta} = 1 - \left[1 - \Theta_1(t, x_1)\right] \left[1 - \Theta_2(t, x_2)\right],\tag{12}
$$

где  $\Theta_i$  - решение одномерных задач:

$$
\frac{\partial \Theta_i}{\partial t} = \frac{\partial^2 \Theta_i}{\partial x_i^2}, t > 0, x_i \in [0, 1];
$$
  
\n
$$
\frac{\partial \Theta}{\partial x_i} = 0, x_i = 0;
$$
  
\n
$$
\frac{\partial \Theta}{\partial x_i} = \gamma_i (1 - \Theta), x_i = 1;
$$
  
\n
$$
\Theta(t, x_i) = 0, t = 0;
$$
\n(13)

Решения одномерных задач ( 13) вычисляются по формуле [5]:

$$
\Theta_i(t, x_i) = 1 - \sum_{k=1}^{\infty} a_{i_k} \cos(\mu_k x) e^{-\mu_k^2 t},
$$

где

$$
a_{i_k} = (-1)^{k+1} \frac{2\gamma_i \sqrt{\mu_k^2 + \gamma_i^2}}{\mu_k(\mu_k^2 + \gamma_k^2 + \gamma_i)},
$$
  
defined for  $\mu = \frac{\gamma}{\sqrt{\nu_k^2 + \gamma_k^2 + \gamma_i}}$ ,

а  $\mu_k$  - корни уравнения tg $\mu = \frac{\gamma}{\mu}, \gamma \equiv \gamma_i, i = 1, 2.$ 

Для сравнения численных расчетов с аналитическими были взяты параметры  $\gamma_1 = 3, \gamma_2 = 5.$ 

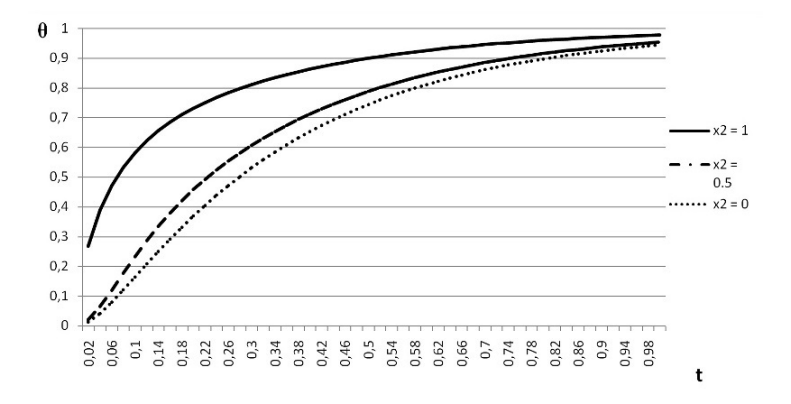

Рис. 2. Расчет температуры в зависимости от времени, при  $x_1 = 0.5$  и различных значениях  $x_2$ 

Таблица 1 — Сравнение аналитического и численного решений

| Тыльная сторона $x_1 = 0.5, x_2 = 0$ |         |         |         | Нагреваемая сторона $x_1 = 0.5, x_2 = 1$ |         |         |         |
|--------------------------------------|---------|---------|---------|------------------------------------------|---------|---------|---------|
|                                      |         |         |         |                                          |         |         |         |
| t.                                   | Аналит. | Числен. | Погреш. | t.                                       | Аналит. | Числен. | Погреш. |
| 0.02                                 | 0.0036  | 0.0134  | 0.0098  | 0.02                                     | 0.3263  | 0.2681  | 0.0388  |
| 0.04                                 | 0.0313  | 0.0415  | 0.0102  | 0.04                                     | 0.4336  | 0.3896  | 0.0272  |
| 0.06                                 | 0.0731  | 0.0791  | 0.006   | 0.06                                     | 0.5099  | 0.4711  | 0.0241  |
| 0.08                                 | 0.119   | 0.1212  | 0.0022  | 0.08                                     | 0.568   | 0.5327  | 0.0223  |
| 0.1                                  | 0.1656  | 0.1648  | 0.0008  | 0.1                                      | 0.6138  | 0.5818  | 0.0203  |
| 0.2                                  | 0.3786  | 0.3694  | 0.0091  | 0.2                                      | 0.7505  | 0.7317  | 0.0113  |
| 0.4                                  | 0.6663  | 0.6536  | 0.0127  | 0.4                                      | 0.8725  | 0.8631  | 0.0056  |
| 0.6                                  | 0.8221  | 0.8115  | 0.0105  | 0.6                                      | 0.9323  | 0.9261  | 0.0041  |
| 0.8                                  | 0.9052  | 0.8976  | 0.0076  | 0.8                                      | 0.9639  | 0.9599  | 0.0029  |
|                                      | 0.9495  | 0.9444  | 0.0051  |                                          | 0.9808  | 0.9782  | 0.002   |

На рисунке 2 показана зависимость температуры от времени, при фиксированном  $x_1 = 0.5$  и различных значениях  $x_2$  (сплошная линия  $x_2 = 1$  - нагреваемая сторона, пунктирная линия  $x_2 = 0.5$ , точками  $x_2 = 0$  - тыльная сторона). В таблице 1 привидено сравнение аналитического( 12) и полученного численного решения.

Из таблицы видно, что с течением времени абсолютная погрешность численного и аналитического решений на нагреваемой и нагреваемой сторонах уменьшается.

Таким была построена разностная схема "Ромб"в сочетании с методом дробных шагов со стабилизирующей поправкой я вляется эффективным методом решения двумерного уравнения теплопроводности.

## Литература

1. Гаджиев А.Д. Метод расчета двумерных задач теплопроводности на неоргтогональных сетках / А. Д. Гаджиев, В. Н. Писарев, А. А. Шестаков // Журнал вычислительной математики и математической физики. 199. Т. 22. С. 339-347.

2. Самарский А.А. Вычислительная теплопередача/ А. А. Самарский, П. Н. Вабищевич. М.: Едиториал УРСС, 2003. 784 с.

3. Яненко Н.Н. Метод дробных шагов решения многомерных задач математической физики / Н. Н. Яненко. Новосибирск: Наука. Сибирское отделение 1967. 194 с.

4. Христенко Е. А. Схема "Ромб"решения одномерной задачи теплопроводности в многослойной пластине/ Е. А. Христенко, В. И. Лаева // Всероссийская молодежная научная конференция "Все грани математики и механики": сборник статей. Томск: Издательский Дом Томского Государственного университета, 2016. С. 125-135.

5. Пехович А.И. Расчеты теплового режима твердых тел./ А. И. Пехович, В. М. Жидких. Л.: Энергия, 1976. 350 с.

# Математическое моделирование процессов биологической очистки сточных вод на примере модели Халдейна

## Хуторная А. И.

ТГУ, Томск e-mail: anas-kh@yandex.ru

#### Аннотация

В данной работе рассматривается метод очистки сточных вод с помощью микроорганизмов с использованием математической модели Халдейна. Изучаются особенности данной модели, ее приемущества перед классической моделью Моно. Численная реализация модели Халдейна осуществляется с помощью явного метода Эйлера. Проводится оценка погрешности аппроксимации и исследование устойчивости метода с применением численного эксперемента. Численные расчеты представляются в виде графиков, иллюстрирующих изменение концентрации микроорганизмов и загрязнителя. Дается сравнение результатов, полученных с помощью модели Халдейна и модели Моно.

Ключевые слова: микроорганизмы, субстрат, ингибирование, аппроксимация, устойчивость, модель, численный метод.

В связи с ростом промышленного и сельскохозяйственного производства все больше внимания уделяется охране окружающей среды от загрязнений, в том числе сохранению чистоты водоемов. Существуют различные методы очистки [1]: механические, химические, физико-химические, биологические.

Механический метод используется для очистки бытовых сточных вод путем выделения нерастворимых примесей и промышленных вод, а также отстаивания и фильтрации.

Химический метод заключается в том, что в сточные воды добавляются различные химические реагенты, которые вступают в реакцию с загрязнителями и превращают их в нерастворимый осадок.

При физико-химическом методе обработки удаляются растворенные неорганические примеси и разрушаются органические и плохо окисляемые вещества. Примером такого метода является электролиз.

Cамую большую роль в очистке водной среды играет биологический метод, являющийся обязательным звеном в обработке загрязненных вод до их поступления в водоемы. Сущность процесса биологической очистки состоит в том, что растворенные в воде органические вещества потребляются микроорганизмами, при этом часть органических веществ окисляется, а часть трансформируется в биомассу.

Метод биологической очистки исследовался многими авторами, в частности французским микробиологом Жаном Моно, который в своей модели использовал достаточно простую зависимость процесса роста микроорганизмов и уменьшения концентрации субстрата. Фрэнк Герберд, занимавшийся этой проблемой, учитывал способность самоокисления бактерий, что позволило ему описать в своей модели фазу отмирания микроорганизмов. Джон Халдейн добавил в модель Моно описание ингибирующего свойствоа субстрата [2].

## Процесс биологической очистки

Суть процесса биологической очистки состоит в том, что загрязнение (субстрат), попав в водную среду с микроорганизмами, трансформируется в биомассу, а часть его окисляется. Более подробно процесс описан в работе [1].

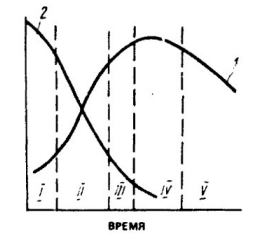

Рис. 1. Динамика роста микроорганизмов X (на рис. помечено цифрой 1) и потребления субстрата L (на рис. - цифра 2)

Выделяется несколько стадий для описания динамики роста микроорганизмов (см. рис. 3): I) фаза задержки роста – лаг-фаза; II) фаза логарифмического роста; III) фаза замедления роста; IV) фаза стационарного роста; V) фаза отмирания.

Концентрация биомассы микроорганизмов выражается в граммах сухого вещества на литр, концентрация субстрата - в граммах на литр или в молях.

Для описания скорости роста микроорганизмов используется

дифференциальное уравнение:

$$
\frac{dX}{dt} = \mu X,\tag{14}
$$

где  $\mu$  - удельная скорость роста микроорганизмов,  $\text{cyr}^{-1}$ ; X - концентрация микроорганизмов, мг/л; t - время, сут.

Концентрация субстрата изменяется со скоростью:

$$
\frac{dL}{dt} = -\frac{1}{Y}\mu X,\tag{15}
$$

где  $Y = \left|\frac{dX}{dL}\right|$  - коэффициент трансформации субстрата в биомассу или экономический коэффициент; L - концентрация субстата, мг/л.

Значение  $\mu$  считается постоянным лишь в фазе ускоренного роста, а в общем случае оно зависит от концентрации лимитирующего субстрата. Для такой зависимости в [1] рассматривается формула, предложенная Моно:

$$
\mu = \frac{\mu_m L}{K_I + L},\tag{16}
$$

где  $\mu_m$  – максимальная удельная скорость роста микроорганизмов;  $K_L$  – константа полунасыщения, равная концентрации субстрата, при которой скорость процесса равна  $\frac{\mu_m}{2}$ .

Объединение уравнений (14) и (15) в систему дает модель Моно  $[1]$ :

$$
\begin{cases}\n\frac{dX}{dt} = \frac{\mu_m L}{K_L + L}, \n\frac{dL}{dt} = -\frac{1}{Y} \frac{\mu_m L}{K_L + L}, \nX(0) = X^0, L(0) = L^0.\n\end{cases}
$$
\n(17)

В классической моделе Моно процесс роста микроорганизмов представляется несложной зависимостью, что объясняет частое применение этой модели в теории и практике культивирования микроорганизмов.

Для более точного описания динамики роста микроорганизмов предлагаются различные модификации модели Моно. В частности, в [1] рассматривается модель Герберта, учитывающая процесс самоокисления биомассы:

$$
\begin{cases}\n\frac{dX}{dt} = \frac{\mu_m L}{K_L + L} - bX, \\
\frac{dL}{dt} = -\frac{1}{Y} \frac{\mu_m L}{K_L + L}, \\
X(0) = X^0, L(0) = L^0,\n\end{cases}
$$
\n(18)

где b - константа скорости самоокисления бактерий, позволяющая описывать фазу отмирания микроорганизмов. Там же рассматривается модель Халдейна, в которой учитывается процесс ингибирования.

#### Модель Халдейна

При высоких концентрациях субстрата кинетика процесса очишения точнее описывается моделью Халдейна, в которой автором предлагается использовать следующую формулу для задания удельной скорости роста микроорганизмов:

$$
\mu = \frac{\mu_m L}{K_L + L + \frac{L^2}{K_i}}.\tag{19}
$$

В результате модель Халдейна записывается следующим обра- $30M$ 

$$
\begin{cases}\n\frac{dX}{dt} = \frac{\mu_m L}{K_L + L + \frac{L^2}{K_i}},\\
\frac{dL}{dt} = -\frac{1}{Y} \frac{\mu_m L}{K_L + L + \frac{L^2}{K_i}},\\
X(0) = X^0, L(0) = L^0,\n\end{cases}
$$
\n(20)

где  $K_i$  - константа ингибирования.

Следует отметить, что при  $K_i$  стремящейся к бесконечности модель (20) совпадает с классической моделью Моно.

Заметим, что состав сточных вод, поступающих на очистку, влияет на эффективность нитрификации, так как наличие некоторых загрязнений влияет на скорость очищения водной среды. Ингибиторами нитрификации являются: медь, никель, хром, цинк и кобальт  $[2]$ .

## Исследование погрешности аппроксимации, устойчивости и сходимости явного метода Эйлера

Для исследования явного метода Эйлера, применяемого к системе (20), область непрерывного изменения аргумента  $t \in [0, T]$ (Т - количество суток) заменяется на дискретное множество точек  $(cerka)$ :  $\rightarrow$ 

$$
\overline{\omega_{\tau}} = \{t_j | t_j = t_0 + j\tau, j = 0, 1, ..., N\}, \tau = \frac{T}{N}.
$$
 (21)

Дифференциальная задача (20) заменяется разностной задачей:

$$
\begin{cases}\n\frac{X_{j+1} - X_j}{\tau} = \frac{\mu_m X_j L_j}{K_L + L_j + \frac{L_j^2}{K_i}},\\ \n\frac{L_{j+1} - L_j}{\tau} = -\frac{1}{Y} \frac{\mu_m X_j L_j}{K_L + L_j + \frac{L_j^2}{K_i}},\\ \nX(0) = X^0, L(0) = L^0.\n\end{cases} \tag{22}
$$

С помощью численного эксперемента убеждаемся, что схема (22) устойчива и результаты представляются в виде графиков, где X1, L1 - значение микроорганизмов и концентрации субстрата соответственно при шаге  $\tau$ ; X2, L2 - значение микроорганизмов и концентрации субстрата соответственно при шаге  $\frac{\tau}{2}$ . На рис.2 наблюдается наложение графиков. Это означает, что погрешность вычислений минимальна и составляет  $10^{-4}$ .

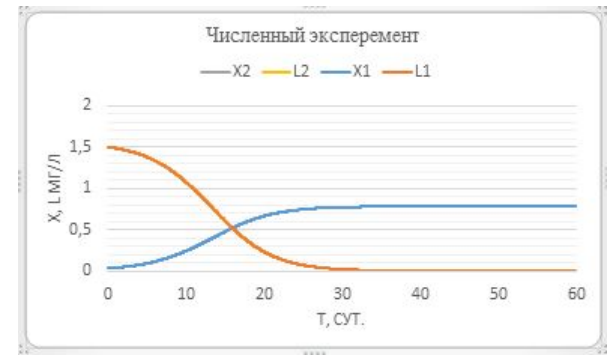

Рис. 2. Результаты расчетов явного метода Эйлера с шагом  $\tau$  и  $\frac{\tau}{2}$  для разностной задачи (22)

Для рассмотрения вопроса о погрешности аппроксимации, составляется функции погрешности для соответствующих уравнений разностной схемы (22). Через  $\psi_1(t_i)$  и  $\psi_2(t_i)$  обозначаются функции погрешности для первого и второго уравнения соответственно:

$$
\begin{cases}\n\psi_1(t_j) = \frac{X_{j+1} - X_j}{\tau} - \frac{\mu_m X_j L_j}{K_L + L_j + \frac{L_j^2}{K_i}},\\
\psi_2(t_j) = \frac{L_{j+1} - L_j}{\tau} + \frac{1}{Y} \frac{\mu_m X_j L_j}{K_L + L_j + \frac{L_j^2}{K_i}}.\n\end{cases} \tag{23}
$$

Разложение функций  $\psi_1(t_i)$  и  $\psi_2(t_i)$  в ряд Тейлора производится

в окрестности точки  $t_i$ , в предположении, что  $X, L \in C^2[0, T]$ :

$$
\begin{cases}\n\psi_1(t_j) = \left(X(t_j) + \frac{dX(t_j)}{dt}\tau + \frac{d^2X(\tilde{t})}{dt^2}\frac{\tau^2}{2} - X(t_j)\right)\frac{1}{\tau} - \frac{\mu_m X(t_j)L(t_j)}{K_L + L(t_j) + \frac{L(t_j)^2}{K_i}},\\
\psi_2(t_j) = \left(L(t_j) + \frac{dL(t_j)}{dt}\tau + \frac{d^2L(\tilde{t})}{dt^2}\frac{\tau^2}{2} - L(t_j)\right)\frac{1}{\tau} + \frac{1}{Y}\frac{\mu_m X(t_j)L(t_j)}{K_L + L(t_j) + \frac{L(t_j)^2}{K_i}}.\n\end{cases}
$$
\n(24)

где $t_j < \widetilde{t} < t_j + \tau,$ <br/> $t_j < \widetilde{\widetilde{t}} < t_j + \tau.$  Таким образом получили:

$$
\begin{cases}\n\psi_1(t_j) = \frac{\tau}{2} \frac{d^2 X(t)}{dt^2}, \\
\psi_2(t_j) = \frac{\tau}{2} \frac{d^2 L(\tilde{t})}{dt^2}.\n\end{cases}
$$
\n(25)

Вектор невязки для разностной задачи (22) запишется в виде:

$$
\overline{\delta}f = \left(\frac{\tau}{2}\frac{d^2X(\tilde{t})}{dt^2}, \frac{\tau}{2}\frac{d^2L(\tilde{t})}{dt^2}, 0, 0\right)^T.
$$
\n(26)

Тогда норма вектора невязки определяется следующим образом:  $\|\overline{\delta}f\| = max (\|\delta_1\|, \|\delta_2\|, \|\delta_3\|, \|\delta_4\|).$  $(27)$ 

где

$$
\|\delta_1 f\| = \max_{t \in \overline{\omega_\tau}} |\frac{\tau}{2} \frac{d^2 X(t)}{dt^2}| = \tau \widetilde{M}_1, \qquad \widetilde{M}_1 = \frac{1}{2} \max_{t \in \overline{\omega_\tau}} |\frac{d^2 X(t)}{dt^2}|
$$
  

$$
\|\delta_2 f\| = \max_{t \in \overline{\omega_\tau}} |\frac{\tau}{2} \frac{d^2 L(t)}{dt^2}| = \tau \widetilde{M}_2, \qquad \widetilde{M}_2 = \frac{1}{2} \max_{t \in \overline{\omega_\tau}} |\frac{d^2 L(t)}{dt^2}|
$$

Отсюда следует, что  $\|\delta f\| = \tau \widetilde{M}_3$ , где  $\widetilde{M}_3 = max(\widetilde{M}_1, \widetilde{M}_2)$ . Таким образом имеет место аппроксимация порядка 1 относительно шага  $\tau$ .

Тогда по теореме Лакса [3] следует, что решение разностной задачи сходится к решению дифференциальной.

## Сравнение классичиской модели Моно и модели Халдейна

Рассмотрим зависимость роста микроорганизмов за счет потребления субстрата. В качестве лимитирующего субстрата берется глюкоза, которая в цикл биохимических превращений вовлекает фермент гексокиназа. Численные расчеты проводились при значениях

констанст  $\mu_m = 3,36\ {\rm cyr}^{-1},\ K_L = 20\ {\rm mr}/\pi,\ {\rm Y}{=}0,5,\ {\rm no}$ лученных эксперементально [1].

На рис.3 наблюдаются стадии роста микроорганизмов и потребления субстрата: с резким возрастанием концентрации микроорганизмов концентрация субстрата уменьшается; X1, L1 – микроорганизмы и субстрат соответственно в модели Моно, X2, L2 – в модели Халдейна. На примере модели Халдейна видно, что процессы протекают медленнее по сравнению с моделью Моно. Это происходит благодаря константе ингибирования. В данном случае  $K_i$ =0,7. При увеличении значения константы ингибирования, процессы набирают скорость и графики будут постепенно совпадать.

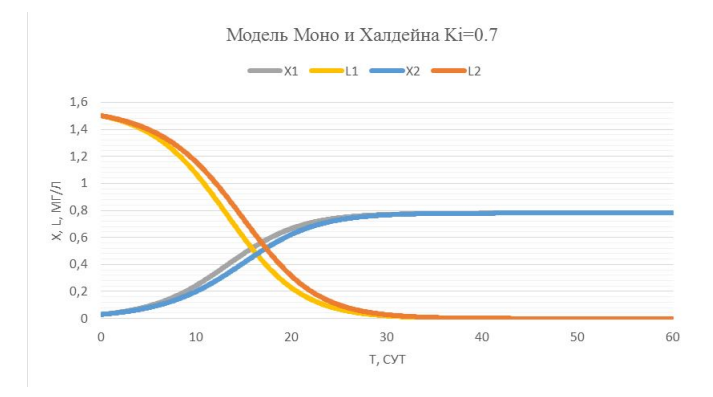

Рис. 3. Процесс потребления субстрата бактериями на протяжении 60 суток

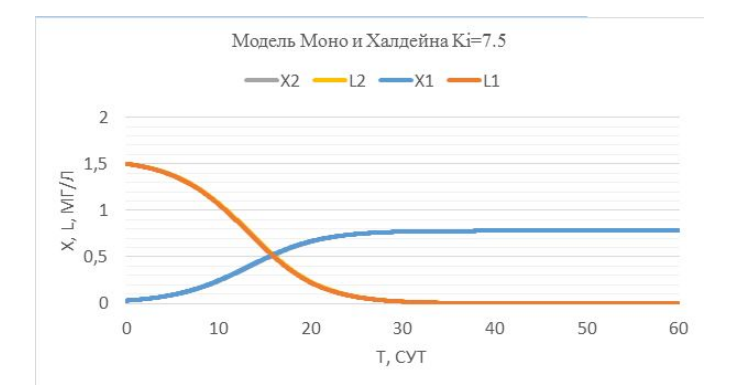

Рис. 4. Процесс потребления субстрата бактериями на протяжении 60 суток

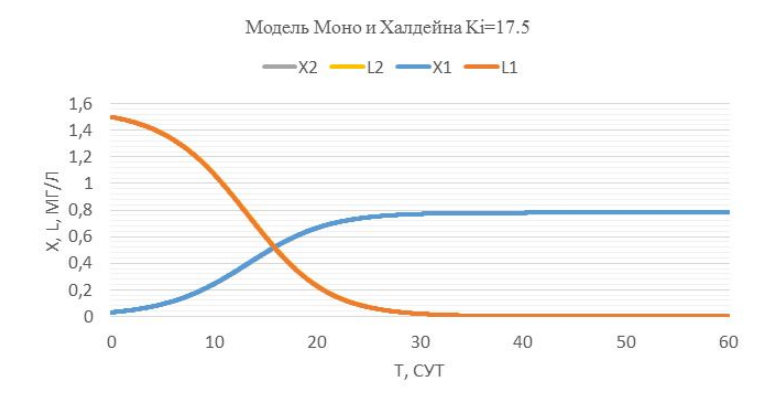

Рис. 5. Процесс потребления субстрата бактериями на протяжении 60 суток

Из анализа рис.4 и 5 следует, что при фиксированных данных и с увеличением  $K_i,$  графики начинают совпадать. Для больших концентраций модель Халдейна и модель Моно действуют следующим образом (см. рис.6, 7):

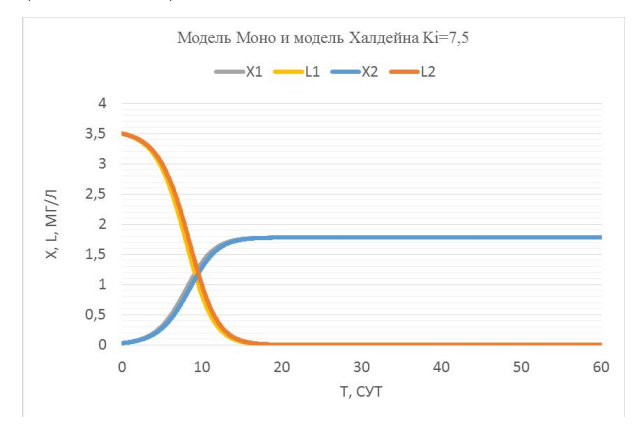

Рис. 6. Процесс потребления субстрата бактериями на протяжении 60 суток

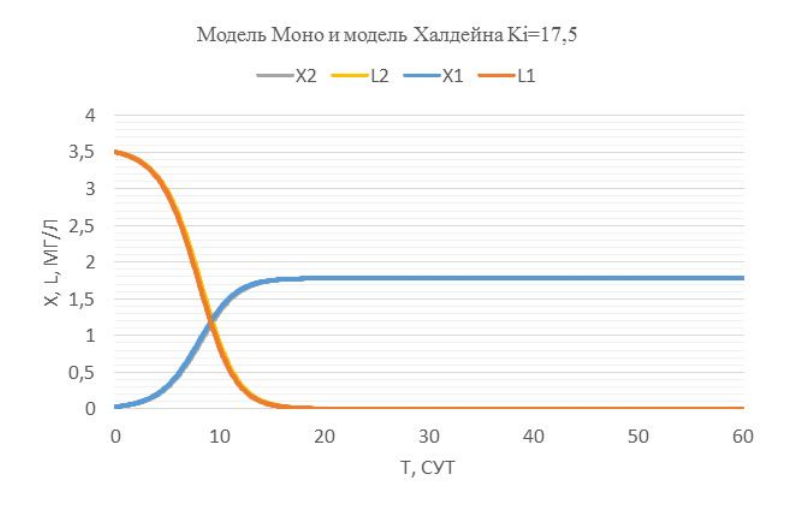

Рис. 7. Процесс потребления субстрата бактериями на протяжении 60 суток

Сравнивая рис.6 и рис.4 можно заметить, что при одной и той же константе ингибирования, но при разных начальных данных субстрата, в первом случае (рис.6) отклонение от модели Моно больше.

#### Заключение

В работе проводилось изучение модели Халдейна и сравнение с моделью Моно. Для исследования особенностей модели Моно использовались неявные численные методы [3]. Модель Халдейна изучалась в данной работе с помощью явного метода Эйлера [3]. Проведена оценка погрешности аппроксимации указанного метода и с помощью численного эксперимента показана его устойчивость. Подтверждена идея о том, что метод Халдейна замедляет процессы течения реакций очистки сточных вод за счет константы ингибирования  $K_i$  Модели Моно и Халдейна – точечные. Для более точного описания процесса роста бактерий и уменьшения субстрата необходимо учитывать форму водного потока (реки, ручья, озера и т.д.). Для этого в систему обыкновенных дифференциальных уравнений модели Халдейна необходимо добавить члены, содержащие пространственные координаты. Модель Халдейна замедляет течение реакций очистки сточных вод, в то время как модель Моно не учитывает данный фактор, поэтому при высоких концентрациях

субстрата правильнее использовать модель Халдейна. Следует отметить, что при  $K_i$  стремящейся к бесконечности, модель Халдейна действует аналогично модели Моно.

## Литература

1. Вавилин В.А., Васильев В.Б. Математическое моделирование процессов биологической очистки сточных вод активным илом. М.: Наука, 1979. 119 с.

2. Вавилин В.А. Нелинейные модели биологической очистки и процессов самоочищения в реках. М.: Наука, 1983. 156 с.

3. Меркулова Н.Н., Михайлов М.Д. Методы приближенных вычислений: Учебное пособие. Томск: ТМЛ-Пресс, 2007. Ч.2. 288 с.

# Вычисление сингулярного разложения матриц

### Афанасьева А. А.

Томский государственный университет, Томск e-mail: afanasevaanyutka@gmail.com

#### Аннотация

В данной статье изучаются такие понятия, как сингулярное разложение (SVD), сингулярные числа, сингулярные векторы. Приведены алгоритмы для практического вычисления сингулярного разложения и примеры применения данного разложения. Приведен пример матрицы малого порядка, в которой найдены собственные и сингулярные числа. В частности, на примере сжатия МРТ-изображения черепа показана возможность существенного уменьшения размера файла с изображением без потери качества при исключении малозначимых компонент в изображении. Проведен анализ полученных данных для МРТ-фотографии.

Ключевые слова: SVD–разложение, сингулярные числа, сжатие изображения.

Сингулярное разложение (Singular Values Decomposition, SVD) является удобным методом при работе с матрицами. Сингулярное разложение показывает геометрическую структуру матрицы и позволяет наглядно представить имеющиеся данные. Сингулярное разложение используется при решении самых разных задач — от приближения методом наименьших квадратов и решения систем уравнений до сжатия и распознавания изображений [1-5].

Сингулярное разложение помогает решить некоторые алгебраические задачи:

- ∙ нахождение ранга матрицы,
- ∙ вычисление модуля определителя
- ∙ определение чисел обусловленности,
- ∙ нахождение общих решений однородных систем;
- ∙ решения произвольной СЛАУ;
- ∙ нахождения псевдообратных матриц.

**Определение 1.** Сингулярное разложение - это разложение прямоигольной вешественной или комплексной матрицы в виде  $A{=}$ 

 $U\Sigma V$ , где  $\Sigma$  - диагональная  $m \times n$ -матрица с диагональю из невозрастающих сингулярных чисел  $\sigma_1, \ldots, \sigma_k$ , а  $U$  и  $V$  - ортогональные, соответственно  $m \times m$  и  $n \times n$  - матрицы [1].

Определение 2. Сингулярными числами вещественной  $m \times n$ -матрицы А называются арифметические квадратные корни из собственных чисел  $\lambda_1, \lambda_2, \ldots, \lambda_k$  матриц  $A^T A$  и  $A A^T$ , где  $k = min \{m, n\}$ 

Сингулярные числа обозначаются буквой  $\sigma$  и нумеруются в порядке убывания:  $\sigma_1 \geq \sigma_2 \geq \cdots \geq \sigma_k \geq 0$ . Сингулярные числа сразу вводятся как диагональные элементы матрицы  $\Sigma$  в SVD - разложении. Также определение сингулярного числа  $\sigma$  формулируется посредством совокупности равенств  $A x = \sigma y$ ,  $A^T y = \sigma x$ , где n-мерный вектор х и т-мерный вектор у - правый и левый сингулярные векторы. Эти векторы образуют ортогональные базисы.

## Пример на нахождение собственных и сингулярных чисел на матрице малого порядка

$$
A = \begin{pmatrix} 3 & 2 \\ 2 & 0 \end{pmatrix}, A^T = \begin{pmatrix} 3 & 2 \\ 2 & 0 \end{pmatrix}
$$

Находим произведение матрицы А и транспонированной матрицы А.

$$
AT A = \begin{pmatrix} 3 & 2 \\ 2 & 0 \end{pmatrix} \begin{pmatrix} 3 & 2 \\ 2 & 0 \end{pmatrix} = \begin{pmatrix} 13 & 6 \\ 6 & 4 \end{pmatrix}
$$

Находим собственные числа.  $\begin{bmatrix} 13 - \lambda & 6 \end{bmatrix}$ 

$$
\begin{vmatrix}\n1 & 0 & 4 - \lambda \\
6 & 4 - \lambda\n\end{vmatrix} =
$$
\n
$$
= (13-\lambda)(4-\lambda) - 36 = 52-13\lambda - 4\lambda + \lambda^2 - 36 = \lambda^2 - 17\lambda + 16 = (\lambda-1)(\lambda-16)
$$
\n
$$
\lambda_1 = 1, \ \lambda_2 = 16 \text{ - co6ctrbein the vacua.}
$$
\n
$$
\sigma_1 = \sqrt{\lambda_1} = 1, \ \sigma_2 = \sqrt{\lambda_2} = 4 \text{ - cuffyJzophile quccua.}
$$

**Теорема 1.** Пусть А - произвольная  $m \times n$  - матрица, причем  $m>n$ . Тогда справедливо представление  $A = U\Sigma V^T$ , где матри- $\overline{u}$ и и имеет размер т $\times$ т и удовлетворяет соотношению  $U^TU=I$ . матрица  $V - \kappa$ вадратная порядка п и удовлетворяет соотноше-*Huno*  $V^T V = I$ , a  $\Sigma = diag(\sigma_1, ..., \sigma_n)$ ,  $e^{i\theta} \sigma_1 \geq \sigma_2 \geq ... \geq \sigma_n \geq 0$ . Столбцы  $u_1, \ldots, u_m$  матрицы U называются левыми сингулярными векторами (матрицы А). Столбцы  $v_1, \ldots, v_n$  матрицы V называются правыми сингулярными векторами. Величины  $\{ \sigma_i \}_{i=1,...,n}$ 

называются сингулярными числами. (При т $<$ п нужно рассматривать матрицу  $A^T$ ).

## Алгоритмы, используемые для практического вычисления сингулярного разложения [2]

1. QR – итерации и ее варианты.

При правильной реализации наиболее быстрый метод отыскания всех сингулярных чисел двухдиагональной матрицы. Более того, все сингулярные числа определяются с высокой относительной точностью. Это означает, что у всех найденных сингулярных чисел, даже у самых малых, все разряды будут верны. Однако такой метод остается скорейшим лишь для малых матриц, порядок в которых не превосходит примерно 25.

2. «Разделяй и властвуй».

В настоящее время это самый быстрый метод отыскания всех сингулярных чисел и сингулярных векторов матриц порядка большего, чем 25. Однако алгоритм «Разделяй-и-властвуй» не гарантирует высокой относительной точности для малых сингулярных чисел. Гарантируется лишь граница погрешности того же типа, что и в симметричной проблеме собственных значений.

3. Бисекция и обратная итерация.

Применяя бисекцию в комбинации с обратной итерацией к матрице, можно находить только сингулярные числа из заданного интервала. Этот алгоритм гарантирует высокую относительную точность сингулярных чисел, хотя вычисленные сингулярные векторы могут терять ортогональность.

4. Метол врашений Якоби.

Сингулярное разложение плотной матрицы G можно найти, применяя метод Якоби к матрице  $G^{T}G(n_{\text{J}H} G G^{T})$  неявно, т.е. так, что ни одна из названных матриц в явном виде не формируется, чем избегается потеря численной устойчивости, связанная с этим формированием.

## Применение сингулярного разложения при сжатии изображения

Один из наиболее эффективных методов сжатия изображений — SVD-алгоритм на основе сингулярного разложения матриц. Исходная идея метода: разложение исходной матрицы изображения $A(m \times$ n) в виде =  $U\Sigma V$ , где  $\Sigma$  - сингулярная матрица, т. е. диагональная матрица, на главной диагонали которой расположены корни из

собственных значений матрицы  $\cdot A^T$  в порядке убывания. Матрицы U и V являются ортогональными.

В матрице  $\Sigma$  выделяются первые  $r$  строк и столбцов, а оставшиеся исключаются. Первые  $r$  самых значимых сингулярных чисел называются главными компонентами.

Тогда можно реконструировать исходную матрицу с использованием меньшего объема входной информации:

$$
A(m \times n) = U(m \times r) \Sigma(r \times r) V(r \times n)
$$

Критерием качества восстановления матрицы А служит близость к единице коэффициента детерминации, рассчитываемого по формуле:

$$
Q(r) = \frac{\sum_{k=1}^{r} \lambda_k}{\sum_{k=1}^{n} \lambda_k}
$$

где  $\lambda_k$  - собственные значения матрицы  $\cdot A^T$ . Зависимость коэффициента детерминации от числа главных компонент позволяет оценить эффективность алгоритма.

В данной работе для анализа эффективности SVD-алгоритма использовалось МРТ-изображение черепа. Размер изображения - $413 \times 620$  px. Представленное на рисунке  $1(a)$  – это исходное изображение.

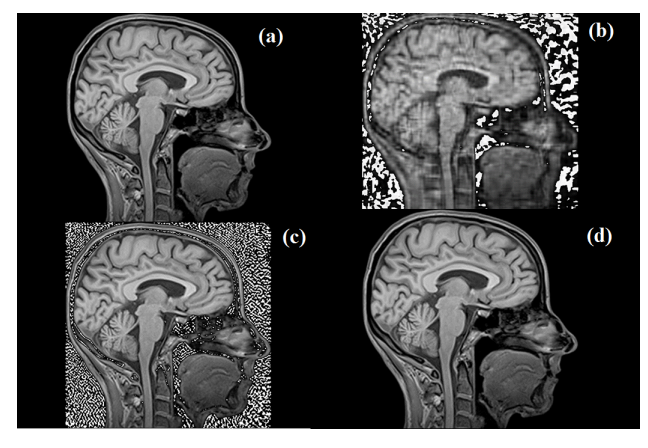

Рис. 1. Исходное изображение до декомпозиции (а), восстановленное изображение (b) – (d) с числом главных компонент: (b) – r = 4; (c) – r = 20; (d) – r =  $100$ 

На рисунках  $1(b)$ -(d) продемонстрировано применение SVD - алгоритма с использованием различного числа главных компонент г.

позволяющее качественно оценить результат обработки. При  $r = 4$ (b) реконструкция информативной не является, при  $r = 20$  (c) прослеживается характер изображения, но мелкие детали практически не различимы. При  $r = 100$  (d) уже трудно отличить реконструкцию от оригинала, точности восстановления достаточно для получения необходимой информации. Объем памяти, требуемый для изображения, полученного при  $r = 100$ , снижается в 3 раза относительно исходного (было 751 кб, а стало 252 кб).

Для численного подтверждения полученного результата приведен график зависимости коэффициента детерминации от числа главных компонент (Рис.2). Видно, что чем больше г, тем критерий качества приближается к 1 и чем доказывает, что качество восстановления изображения будет сохраняться.

Преобладание мелких деталей рис.1 (а) приводит к необходимости использования большего числа главных компонент для получения изображения требуемого качества.

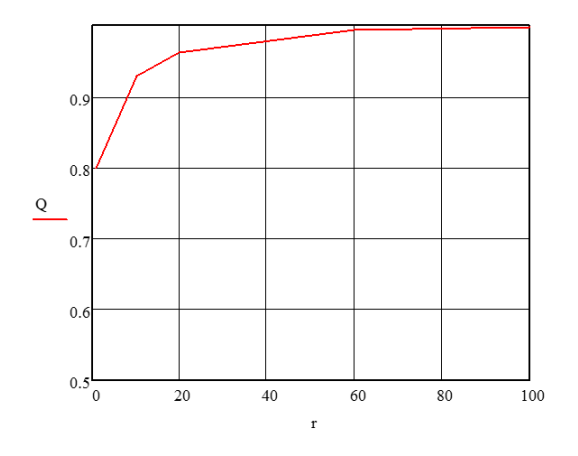

Рис. 2. График зависимости коэффициента летерминации О от числа главных компонент г.

Из рис.2 видно, что при  $r=4$  имеется явное различие коэффициента детерминации от 1, при  $r=60$  и  $r=80$  Q(r) $\rightarrow$ 1.

Таким образом, в работе показано, что сжатие изображения через сингулярное разложение приводит к уменьшению размера изображения без потери качества при исключении малозначимых компонент.

## Литература

1. Квасов Б.И. Численные методы анализа и линейной алгебры. Новосибирск: НГУ. 262 с.

2. Деммель Дж. Вычислительная линейная алгебра. М.: Мир, 2000. 430 с.

3. Вержбицкий В.М. Численные методы. Линейная алгебра и нелинейные уравнения: Учеб. пособие для вузов. М.: ООО Издательский дом "Оникс 21 век 2005. 432 с.

4. Богданова Н.А., Зыбина Ю.С., Шпакова Е.С. Использование сингулярного разложения матриц для сжатия электронномикроскопических изображений // Экономические и социальногуманитарные исследования. 2016. № 2 (10). С. 7-11.

5. Жданов А.И. Введение в вычислительную линейную алгебру [Электронный ресурс]: электрон. учеб. пособие М-во образования и науки РФ, Самар. гос. аэрокосм. ун-т им. С. П. Королева (нац. исслед. ун-т). Самара, 2011. 71 с.

# Численное решение двумерных уравнений газовой динамики с подвижными границами на неподвижной вычислительной сетке на примере задач внутренней баллистики Р $\text{ATT}^*$

Кирюшкин А. Е, Миньков Л. Л.

НИ ТГУ, Томск e-mail: sashakir94@mail.ru

#### Аннотация

Задачи внутренней баллистики ракетных двигателей на твердом топливе (РДТТ) относятся к задачам с подвижными границами. В данной работе рассматривается алгоритм, позволяющий решать подобные задачи в осесимметричной постановке на декартовой неподвижной сетке с произвольным порядком точности как по пространству, так и по времени. Основой алгоритма в задании фиктивных значений служит обратный метод Лакса-Вендроффа, а в неявном представлении границы области - метод уровней. В качестве примера была решена задача для заряда с "зонтиком"на всем участке работы и получены зависимость давления от времени, а также распределение параметров внутри камеры в различные моменты времени.

Ключевые слова: обратный метод Лакса-Вендроффа, метод уровней, численное моделирование, внутренняя баллистика, ракетные двигатели на твердом топливе.

Проектирование новых РДТТ связано с многочисленными испытаниями и экспериментами. Развитие вычислительной техники стало одной из причин широкого распространения численных методов для моделирования процессов, связанных с РДТТ. Возможность моделирования внутрикамерных процессов РДТТ без затрат на производство позволяет тестировать большее количество разных конфигураций.

Для многих зарядов, несмотря на их сложную форму, давление и другие параметры течения в камере сгорания могут либо практически не изменятся, либо зависеть только от одной простран-

\*

 $^*$ Работа выполнена при финансовой поддержке Минобрнауки РФ в рамках государственного задания №9.9625.2017/БЧ.

ственной координаты. Таким образом, существуют численные модели, которые, учитывая сложную форму зарядов твердого топлива, предполагают или нульмерную, или одномерную постановку задачи для течения продкутов сгорания [1, 2].

Однако иногда необходимо рассматривать трехмерное (осесимметричное) течение продуктов сгорания совместно с учетом трехмерной (осесимметричной) формы заряда. При таком подходе необходимо учитывать движение границ горящего твердого топлива, то есть численно решать задачу с подвижными границами. Такие задачи можно решать с помощью неструктурированных подвижных выислительных сеток. Однако сложность построения "качественной"вычислительной сетки, возможное изменение топологии поверхности, вероятная потеря точности при перестроении сетки и другие сложности реализации данного подхода оставляют простор для поиска новых алгоритмов решения данной задачи.

В данной работе разработан алгоритм, позволяющий численно решать задачи внутренней баллистики РДТТ с учетом подвижной поверхности, на неподвижной декартовой сетке с произвольным порядком точности по пространству и времени.

Описание численной схемы. Будем рассматривать нестационарные гиперболические законы сохранения для двух пространственных координат в ограниченной области  $\Omega(t)$  с границей  $\Gamma(t) =$  $\partial\Omega(t)$ лля вектора-функции консервативных переменных  $U(x, y, t)$ .

$$
U_t + F(U)_x + G(U)_y = S(U)
$$
 (1)

Прямоугольная область, влючающая в себя  $\Omega(t)$  покрывается однородной декартовой сеткой с шагами по соответствующим координатам, равными  $\Delta x = h_x$ ,  $\Delta y = h_y$ . Схематично область  $\Omega(t)$ и расчетная сетка изображены на рисунке 1. Стоит отметить, что в данной работе граница области задавалась неявно, как нулевой уровень некоторой функции [3], что представляется наиболее эффективным способом работы с подвижной границой. Тогда полудискретная аппроксимация уравнений (1) запишется в виде:

$$
\frac{d}{dt}U_{i,j}(t) = -\frac{1}{h_x}(F_{i+\frac{1}{2},j} - F_{i-\frac{1}{2},j}) - \frac{1}{h_y}(G_{i,j+\frac{1}{2}} - G_{i,j-\frac{1}{2}}) + S_{i,j}, (2)
$$
где  $F_{i+\frac{1}{2},j}, G_{i,j+\frac{1}{2}}$  - численные потоки. Теперь можно использовань метод Рунге-Кутты [4] для интерирования системы обыкновенных дифференциальных уравнений (2) по времени.

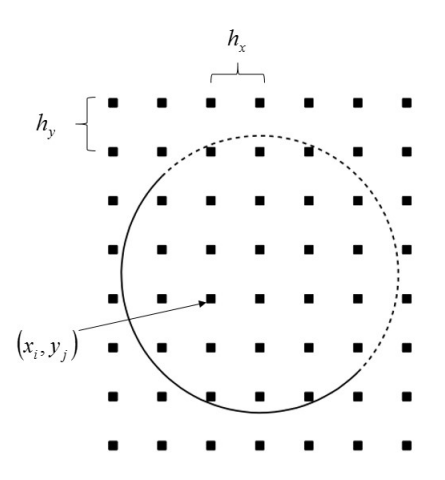

Рис. 1. Схематичное изображение границ области и расчетной сетки

Для получения высокого порядка точности по пространству, например, используя ENO схему третьего порядка точности или WENO схему пятого порядка точности [5], требуется шаблон, состоящий из семи точек. Таким образом для точек, лежащих внутри области  $\Omega(t)$  и рядом с границей, до трех фиктивных точек может входить в шаблон схемы.

Залание значений в фиктивных точках. Задание фиктивных точек с помошью обратного метода Лакса-Вендроффа подробно описано в работе [6] и поэтому укажем лишь некоторые аспекты.

Уравнения гиперболического типа характерны конечной скоростью распространения возмущений вдоль характеристических направлений. Количество граничных условий на границе зависит от количества входящих в нее характеристик. Обратный метод Лакса-Вендроффа предполагает построение полинома заданной степени для экстраполяции значений в фиктивные точки с учетом граничных условий. Было показано, что способ экстраполяции, используемый в работе [6], обеспечивает заданный порядок точности аппроксимации уравнений по пространству.

Для задач внутренней баллистики РДТТ в основном имеется три типа границ: поверхность горения, твердая стенка и область постоянного давления. Если для последних двух типов границ задание фиктивных значений не представляет никакой трудности, то для поверхности горения в силу нелинейности граничных условий

необходимо отдельно описать процедуру получения коэффициентов для полиномов.

Обратная процедура Лакса-Вендроффа для неподвижной границы газоприхода. Запишем граничные условия для горяшей поверхности топлива, которую в первом приближении будем считать неподвижной. Граничные условия заключаются в задании массовой скорости горения и энтальпии образовавшихся продуктов. Тангенциальная скорость горения полагается равной нулю.

$$
\rho u_n = m_t p^\nu,\tag{3}
$$

$$
\frac{k}{k-1} \frac{p}{\rho} + \frac{u_n^2 + u_\tau^2}{2} = H_0,\tag{4}
$$

$$
u_{\tau} = 0.\t\t(5)
$$

Согласно обратной процедуре Лакса-Вендроффа к трем граничным условиям (3) - (5) нужно добавить одно уравнение экстраполяции вида (6).

$$
l_{4,1}\rho + l_{4,2}u_n + l_{4,3}u_\tau + l_{4,4}\rho = V_4,\tag{6}
$$

Однако если записать систему уравнений газовой динамики в неконсервативной форме для переменных  $(\rho, u_n, u_\tau, p)$ , то из-за нулевых значений некоторых компонент левых собственных векторов уравнение (6) перепишется в виде (7).

$$
l_{4,2}u_n + l_{4,4}p = V_4. \tag{7}
$$

Систему уравнений (3) - (7) без труда можно решить численно. Для получения производных по пространству следует взять производную по времени от граничных условий (3) - (5), но так как в данной работе для вычисления была выбрана схема первого порядка точности, то на этом шаге мы останавливаться не будем.

Алгоритм расчета. Как известно, скорость горения топлива много меньше скорости истекающих газов. Поэтому считается, что давление в камере успевает подстраиваться под изменение горящей поверхности, то есть горение идет в квазистационарном режиме. Таким образом, при численной реализации можно воспользоваться этим допущением для уменьшения времени расчета. Суть заключается в следующем: каждый раз мы досчитываем задачу до установления по описанной схеме, затем интегрируем функцию уровня [3], определяя скорость горящей поверхности по формуле  $u = \frac{m_t p^{\nu}}{2\pi}$ .

После интегрирования опять решаем задачу до установления и т.д. пока не сгорит все топливо.

Физическая постановка залачи. В качестве примера расчеты проводились в области, изображенной на рисунке 2, представляюшей из себя корпус двигателя. в котором расположен заряд твердого топлива и сопловой блок, при следующих геометрических параметрах. Длина заряда  $L = 2.5$  м, начальный радиус канала  $R_0 = 0.2$ м, конечный радиус канала  $R_k = 0.9$  м, длина «зонтика» до скругления  $H = 0.523$  м, ширина зонтика  $h = 0.2$  м, расстояние от левого края заряда до места начала «зонтика»  $l = 0.585$  м, радиус критического сечения сопла  $r_{kp} = 0.1$  м, угол наклона «зонтика»  $\alpha = 45^0$ .

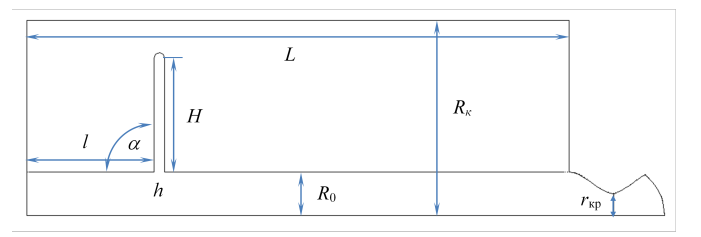

Рис. 2. Геометрические параметры расчетной области

При решении данной задачи использовались следующие допущения: осесимметричная постановка, невязкий, идеальный газ, топливо гомогенное, скорость горения зависит от давления по закону  $\rho u_n = m_t p^{\nu}$ 

Математическая постановка залачи. Для описания внутрикамерных процессов в случае невязкого газа для осесимметричной области используются уравнения Эйлера, записанные в виде  $(8)$  -(11), и уравнение состояния для идеального газа (12).

$$
\frac{\partial \rho}{\partial t} + \frac{\partial \rho u}{\partial z} + \frac{\partial \rho v}{\partial r} = -\frac{1}{r} \rho v,\tag{8}
$$

$$
\frac{\partial \rho u}{\partial t} + \frac{\partial (\rho u^2 + p)}{\partial z} + \frac{\partial \rho v u}{\partial r} = -\frac{1}{r} \rho v u,\tag{9}
$$

$$
\frac{\partial \rho v}{\partial t} + \frac{\partial \rho u v}{\partial z} + \frac{\partial (\rho v^2 + p)}{\partial r} = -\frac{1}{r} \rho v^2,\tag{10}
$$

$$
\frac{\partial \rho E}{\partial t} + \frac{\partial \rho u H}{\partial z} + \frac{\partial \rho v H}{\partial r} = -\frac{1}{r} \rho v H,\tag{11}
$$

$$
p = \rho RT \tag{12}
$$

Чтобы система уравнений  $(8) - (12)$  имела единственное решение, необходимо также задать начальные и граничные условия. Всего в данной задаче присутствуют 4 типа границ: твердая стенка, ось симметрии, горящая поверхность, область постоянного давления. На твердой стенке нормальная составляющая скорости полагается равной нулю (13). На оси симметрии нормальная производная от соответствующих параметров равна нулю (14). Граничные условия для горящей поверхности были описаны в предыдущих разделах  $(c_M. (3) - (5))$ . На границе раздела с областью постоянного давления задается давление (15), равное атмосферному, для дозвукового истечения. В случае сверхзвукового истечения граничные условия не ставятся.

$$
u_n = 0,\t\t(13)
$$

$$
\frac{\partial}{\partial n} = 0,\t\t(14)
$$

$$
p = p^*.\t\t(15)
$$

Начальные условия записываются в виде  $(16)$  -  $(19)$ .

$$
p = p_0. \tag{16}
$$

$$
\rho = \rho_0. \tag{17}
$$

$$
u = 0.\t(18)
$$

$$
v = 0.\t\t(19)
$$

Значения параметров и констант. Геометрические параметры области были выписаны в предыдущем разделе. Параметры топлива равны соответсвенно:  $m_t = 5.34 \cdot 10^{-3}$ ,  $H_0 = 10251150$ ,  $\nu = 0.5$ ,  $\rho_T = 1700$ . Начальное давление и давление на границе полагалось равным атмосферному:  $p_0 = p^* = 101325$ . А плотность  $\rho_0 = 1.3$ . Шаги по пространству равны  $h_x = h_y = 0.02$ .

Численные результаты. Для расчетов уравнений газовой динамики использовалась схема первого порядка точности по пространству и времени, а для определения функции уровня использовалась схема пятого порядка точности по пространству и третьего порядка точности по времени. На рисунке 3 представлено изменение формы топливной шашки с интервалом по времени 5 секунд. На рисунке 4 изображена зависимость давления в камере от времени. Для каждого шага осредненное давление сравнивалось с формулой Бори для давления в камере и проверялось выполнение закона сохранения массы, то есть, равен ли газоприход с поверхности горения газоотводу через сопло. Для проведенных расчетов численное значение давление отличалось от аналитического не более чем на 10 процентов, а закон сохранения массы выполнялся с точностью до погрешности интегрирования.

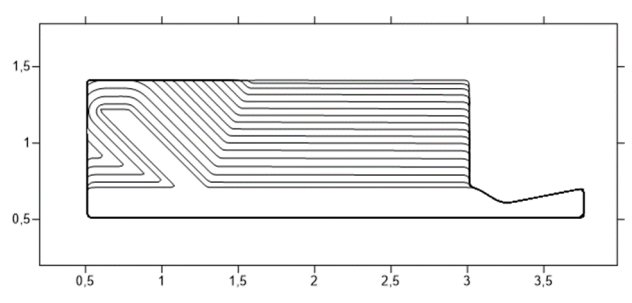

Рис. 3. Форма поверхности топлива в зависимости от времени

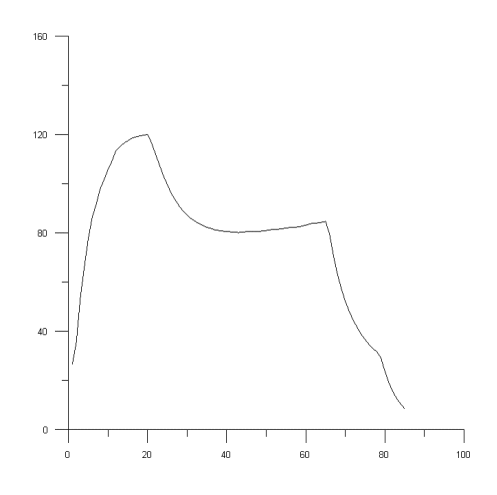

Рис. 4. Давление в камере в зависимости от времени

На рисунках 5 - 6 можно увидеть распределение вектора скорости во всем двигателе и давления в камере в момент времени  $t = 5$ .

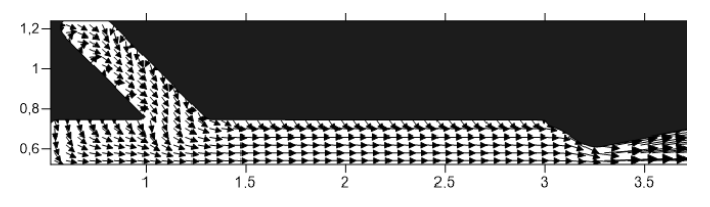

Рис. 5. Распределение вектора скорости в двигателе

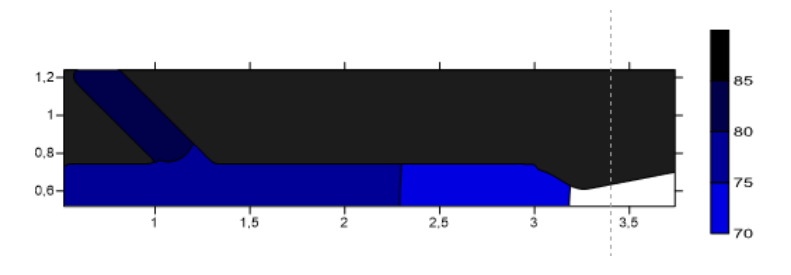

Рис. 6. Распределение давления в камере

Заключение. В данной работе был разработан алгоритм, позволяющий решать задачи внутренней баллситики с учетом подвижной границы горящего топлива на неподвижной декартовой вычислительной сетке. К преимуществам данного алгоритма можно отнести тривиальное построение вычислительной сетки, произвольный порядок точности схемы как по пространству, так и по времени, а также легкое обобщение вышенаписанного на трехмерный случай. В качестве примера была решена задача для заряда с "зонтиком".

### Литература

1. Enrico Cavallini. Modeling and Numerical Simulation of Solid Rocket Motors Internal Ballistics. PhD thesis, 2010.

2. Wichard Sullwald, Grain regression analysis. Master's thesis, 2014.

3. Osher S. Level Set Methods and Dynamic Implicit Surfaces / S. Osher, R. Fedkiw. NY: Springer, 2003. 273 p.

4. Gottlieb S. Total Variation Diminishing Runge-Kutta Schemes / S. Gottlieb, C.-W. Shu // Mathematics of Computation. 1998. V. 67. P. 73-85.

5. G.-S. Jiang Efficient Implementation of Weighted ENO Schemes / G.-S. Jiang, C.-W. Shu // Journal of Computational Physics. 1996. V.  $126(1)$ . P.  $202-228$ .

6. Tan S. Inverse Lax-Wendroff Procedure for Numerical Boundary Conditions of Conservation Laws  $\angle$  S. Tan. C.-W. Shu  $\angle$  Journal of Computational Physics. 2010. V. 229 (21). P. 8144-8166.

# Статистическое моделирование распространения солнечного излучения от неламбертовской земной поверхности \*

# Татаринцева К.О. $^1, \, {\rm Trapace\,B}$ . ${\rm Na}$

<sup>1</sup>Томский государственный университет, г. Томск <sup>2</sup>Институт оптики атмосферы им. В.Е. Зуева СО РАН, г. Томск e-mail: cool.kristina1995@mail.ru

#### Аннотация

Рассматривается задача атмосферной коррекции спутниковых изображений для неламбертовской земной поверхности. Для расчета диаграммы неламбертовского отражения разработаны программы статистического моделирования. Выполнены сравнения с диаграммой ламбертовского отражения.

Ключевые слова: метод Монте-Карло, атмосферная коррекция, уравнение переноса излучения, неламбертовская поверхность.

Для решения широкого круга задач, таких как, задача определения состояния лесов, водных акваторий, сельскохозяйственных угодий, прогнозирования погоды и климата необходима информация о спектральном ходе коэффициента отражения земной поверхности для рассматриваемого участка. Для решения этих задач в глобальном масштабе в настоящий момент широкое распространение получили спутниковые системы наблюдения. При решении задачи восстановления отражательных свойств земной поверхности по спутниковым данным необходимо учитывать процесс взаимодействия оптического излучения с атмосферой как мутной средой, который приводит к изменению восходящих от поверхности световых потоков. Для устранения этого влияния осуществляют атмосферную коррекцию изображений.

Проблема создания алгоритмов восстановления коэффициентов отражения земной поверхности развивается на протяжении нескольких десятков лет, начиная с таких работ как [1-5] и заканчивая современными работами, такими как [6-8]. Несмотря на это задача

\*

 $^*$ Работа выполнена при частичной финансовой поддержке грантов РФФИ  $N16-31-00033$  -мол\_а,  $N15-07-06811-$  и использованы результаты, полученные в ходе выполнения проекта (8.2.27.2017), в рамках Программы «Научный фонд им. Д.И. Менделеева Томского государственного университета» в 2017 г.

создания качественного алгоритма атмосферной коррекции остается актуальной до сих пор. Для решения этой проблемы в работах [9-11] был разработан алгоритм атмосферной коррекции, который в отличие от большинства существующих алгоритмов, адекватно учитывает влияние соседних участков на принимаемый сигнал. Одним из ключевых допущений алгоритма было предположение о ламбертовском законе отражения земной поверхности. Это в свою очередь может быть одной из причин погрешности алгоритма, которая оценивалась в работе [11] для участков с низкой мутностью атмосферы.

В действительности природные поверхности не являются ламбертовскими, в особенности при значительных зенитных углах Солнца (например [12]). Для описания неламбертовского отражения на суше в работе [13] предлагается модель неламбертовского отражения, учитывающая шероховатость поверхности и однократное рассеяние растительностью, расположенной на земной поверхности. Эта модель была реализована в алгоритме коррекции [6], используемом NASA. В этом алгоритме предполагается, что неламбертовость можно учесть уже после учета влияния атмосферы. Однако пределы применимости такого приближения остаются открытыми.

Для включения в предлагаемый алгоритм коррекции модели неламбертовского отражения необходима оценка влияния учета неламбертовости на рассеянную часть принимаемого сигнала. Если влияние окажется существенным, то необходим учет неламбертовости в алгоритме, если нет, то можно ограничится учетом в нерассеянной части излучения от земной поверхности. Далее рассматривается первая часть этой задачи – построение диаграммы отражения неламбертовской поверхности.

Алгоритм расчета. Задача восстановления распределения коэффициентов отражения по земной поверхности решается в следующей постановке 1

Рассматривается сферическая система атмосфера-земная поверхность. Атмосфера считается рассеивающей и поглощающей аэрозольногазовой средой разделенной на сферические однородные слои. Оптические параметры атмосферы задаются с помощью генератора оптических моделей на основе LOWTRAN-7. Земная поверхность представляет собой неламбертовскую поверхность с неизвестным распределением коэффициента отражения по поверхности, но закон отражения считается известным. На высоте  $h_d$  от земной по-

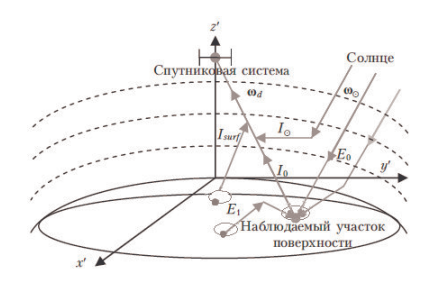

Рис. 1. Геометрическая схема постановки задачи

верхности располагается пассивная спутниковая система, ориентированная в направлении  $\omega_d$  и ведущая наблюдение за участком земной поверхности. На верхнюю границу атмосферы падает параллельный поток солнечного излучения в направлении  $\omega_{\odot}$ . Требуется, зная оптические параметры атмосферы и значения интенсивности, измеренные спутниковой системой, восстановить распределение коэффициента отражения по наблюдаемой области земной поверхности.

Распространение солнечного излучения в атмосфере описывает

стационарное уравнение переноса излучения вида: −→ , grad ( ( −→ , −→ )) + ( −→ , −→ ) = (1) −→ ∫︁ ∫︁ Ω ( −→ , −→ ′ )( −→ , −→ , −→ ′ ) −→ ′ + ( −→ , −→ ) 1 − <sup>2</sup> sin , √︀ 1 − <sup>2</sup> cos , ), где ( −→ , −→ ) – интен-

сивность излучения в точке  $r$  в направлении  $\omega, P$  – индикатриса опытость получении  $\overrightarrow{\nu}$  в направлении  $\overrightarrow{\omega}$  в точке  $r, \mu$  – косинус зенитного угла,  $\varphi$  – азимут.

Верхнее граничное условие в этом случае имеет вид:

 $\overrightarrow{w}$  =

$$
I\left(\vec{r},\vec{\omega}\right)|_{r=Re+h} = \pi S_{\lambda}\delta\left(\vec{\omega}-\vec{\omega}_{sun}\right),\tag{2}
$$

где  $\varphi S_{\lambda}$  – солнечная постоянная. Нижнее граничное условие для ламбертовского отражения имеет вид:

$$
I\left(\overrightarrow{r};\overrightarrow{\omega}\right)|_{r=R_e} = \frac{r_{surf}}{\pi} \int_{-1}^{0} \int_{0}^{2\pi} I\left(\overrightarrow{r};\overrightarrow{\omega}'\right) \mu' d\mu' d\varphi.
$$
 (3)

−1 0 Аналогичное граничное условие для неламбертовской поверхности, исходя из работы [13], имеет вид:  $I\left(\theta_{d},\varphi\right)=\frac{1}{\pi}\int\limits_{0}^{0}% A^{d}(t)\varphi\left(\theta_{d},\varphi\right)dt$ −1  $\int$ <sup>2π</sup>  $\int\limits_0^{\cdot} r_{surf}(1 +$ 

$$
k_1 F_1 \left( \theta'_d, \theta_d, \varphi - \varphi' \right) + + k_2 F_2 \left( \theta'_d, \theta_d, \varphi - \varphi' \right) ) I_{\text{max}} \left( \theta'_d, \varphi' \right) \mu' d\mu' d\varphi
$$

Функция  $F_1$  отвечает за шероховатость (неровности) земной поверхности [13]:

$$
F_1(\theta_1, \theta_2, \varphi) = \frac{1}{2\pi} \left( (\pi - \varphi) \cos\varphi + \sin\varphi \right) t g \theta_1 t g \theta_2 -
$$
  

$$
\frac{1}{\pi} (t g \theta_1 + t g \theta_2 + \sqrt{t g^2 \theta_1 + t g^2 \theta_2 - 2t g \theta_1 t g \theta_2 \cos\varphi}.
$$

$$
(4)
$$

Функция  $F_2$ , показывает влияние рассеяния в приземном слое растительности на диаграмму отражения [13]:

$$
F_2(\theta_1, \theta_2, \varphi) = \frac{4}{3\pi} \frac{1}{\cos\theta_1 + \cos\theta_2} \left[ \left( \frac{\pi}{2} - \xi \right) \cos\xi + \sin\xi \right] - \frac{1}{3}, \quad (5)
$$

ГД

$$
cos\xi = cos\theta_1 cos\theta_2 + sin\theta_1 sin\theta_2 cos\varphi.
$$
 (6)

Как видно из (4)-(7) в неламбертовском случае диаграмма отражения поверхности зависит от направления падения солнечных лучей, для ламбертовской поверхности направление падения не влияет на отражение излучения. Влияние оказывает только значение освещенности участка поверхности.

Алгоритм решения. Уравнение переноса излучения в рассматриваемых допущениях не имеет аналитического решения. Поэтому для решения применяются разнообразные численные методы, такие как итерационный метод характеристик, метод дискретных ординат, метод сферических гармоник, малоугловые приближения, двухпотоковые приближения, метод Монте-Карло и др. Самым универсальным методом решения уравнения переноса излучения в атмосфере является метод Монте-Карло (или метод статистического моделирования). Это обусловлено тем, что он не имеет ограничений на оптические параметры среды, на начальные и граничные условия, на кратность рассеяния в среде. Кроме того, он является асимптотически точным.

Для решения поставленной задачи в качестве основы были взяты 2 разработанные ранее программы метода Монте-Карло для ламбертовской поверхности. Первая из них выполняет расчет интенсивности солнечного излучения, приходящего в точку на земной поверхности при отсутствии отражения от земной поверхности. Вторая программа рассчитает вклал переотраженного в системе атмосфера-земная поверхность излучения в освещенность земной поверхности для ламбертовской поверхности. Эти программы
тестировались путем сравнения с результатами других авторов в работах [10,14]. Результаты тестирования вклада переотраженного излучения в освещенность для молекулярной атмосферы из [10] приведены на рисунке 2. Максимальное отличие результатов первой программы от результатов других авторов не превышало 5.6%. Максимальное отличие результатов второй программы не превышало 4.4%. Эти результаты показывают, что исходные программы работают правильно.

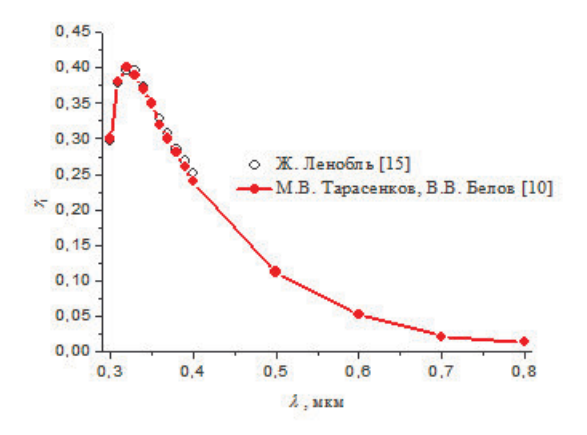

Рис. 2. Зависимость вклада однократного переотраженного излучения в освещенность земной поверхности  $\gamma_1$  от длины волны  $\lambda$  при  $r_surf = 1$  для молекулярной атмосферы

Для решения поставленной задачи эти программы были доработаны. В первую программу были внесены следующие изменения:

- 1. Расчет интенсивности принимаемого на земной поверхности излучения выполнялся для направлений с зенитными углами  $\theta_0 =$  $0-85^{\circ}$  и азимутами  $\varphi_0 = 0-180^{\circ}$ .
- 2. Добавлен расчет интенсивности отраженного излучения для направлений с зенитными углами  $\theta_1 = 0 - 89.9^{\circ}$  и азимутах  $\varphi_1 =$  $0-180^{\circ}$ , исходя из формул (4)-(7). Интеграл в формуле (4) вычислялся методом прямоугольников.
- 3. 3) Для проверки правильности работы программы проверялся закон сохранения энергии. Погрешность составляла менее 2%.
- 4. Для устранения этой погрешности интенсивность отраженного излучения перенормировалась. Это в свою очередь незначительно изменяет диаграмму отражения.

Во вторую программу были внесены следующие изменения:

- 1. В исходной точке на земной поверхности после выбора направления "вес фотона" (его энергия) умножалась в соответствии с диаграммой отражения, полученной первой программой.
- 2. При каждом падении "фотона" на поверхность Земли контролировалось направление, из которого он попал на поверхность Земли и результат записывался в соответствующее узловое направление.
- 3. Используя формулы (4)-(7) определялась диаграмма отражения излучения после второго акта отражения. Аналогичным образом контролировался закон сохранения энергии.

Для построения суммарной диаграммы достаточно сложить диаграммы по кратностям отражения. Если, учесть тот факт, что с ростом кратности переотражений вклад в освещенность убывает как бесконечно убывающая геометрическая прогрессия с параметром  $r_surf\gamma_1$ , для безоблачных ситуаций в видимом диапазоне  $\gamma_1 < 0.4$ , а для большинства поверхностей  $r_{surf}$  < 0.5, то для построения суммарной диаграммы отражения с погрешностью меньше 4% достаточно рассмотреть первые две кратности отражения.

Результаты. Используя разработанные программы, были выполнены расчеты диаграмм отражения для ламбертовской поверхности и неламбертовской поверхности с параметрами  $k_1 = 0.1, k_2 = 1$  $0.5, r_{surf} = 1$  для следующих оптико-геометрических условий: длина волны излучения  $\lambda = 0.55$  мкм, метеорологическая дальность видимости  $S_M = 50$  км, зенитный угол Солнца  $\theta_{sun} = 0.30^{\circ} 60^{\circ}$ . Примеры результатов расчетов приведены на рисунках 3-4. Из расчетов следует, что отличие от ламбертовского отражения при первом отражении не превышает 41% при  $\theta_{sun} = 0^{\circ}, 43\% \theta_{sun} = 30^{\circ}$ и 36%  $\theta_{sun} = 60^{\circ}$ , при двукратном отражении отличие диаграмм отражения от ламбертовской почти не зависит от зенитного угла Солнца и не превышает 8%. Следовательно, при первом отражении диаграмма отражения существенно зависит от  $\theta_{sun}$ . Но при втором отражении (а следовательно и последующих) диаграмма отражения слабо зависит от  $\theta_{syn}$ .

Разработанные программы позволяют построить диаграммы отражения неламбертовой поверхности при заданных параметрах неламбертовости. В дальнейшем это позволит нам решать задачу влияния неламбертовости на принимаемое диффузное излучение.

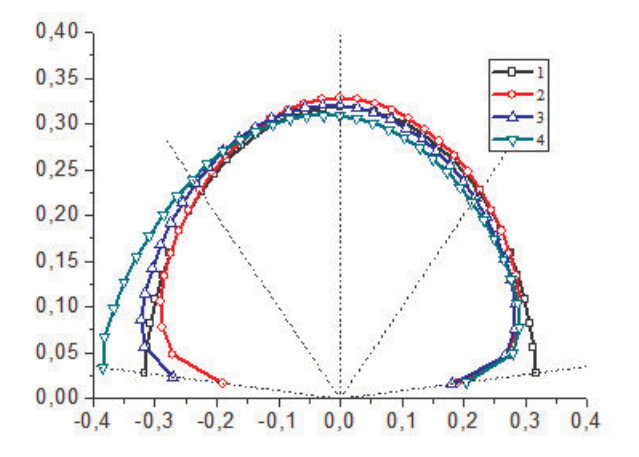

Рис. 3. Диаграмма ламбертовского отражения и однократного неламбертовского отражения для азимутов  $\varphi = 0180^\circ$  для различных зенитных углов Солнца. 1 – ламбертовское отражение  $(k_1 = 0, k_2 = 0)$ , 2 – неламбертовское отражение  $\theta_{sun} = 0^{\circ}(k_1 = 0.1, k_2 = 0.5), 3$  – неламбертовское отражение  $\theta_{sun} = 30^{\circ}(k_1 = 1)$ 0.1,  $k_2 = 0.5$ ), 4 – неламбертовское отражение  $\theta_{sun} = 60^{\circ}(k_1 = 0.1, k_2 = 0.5)$ 

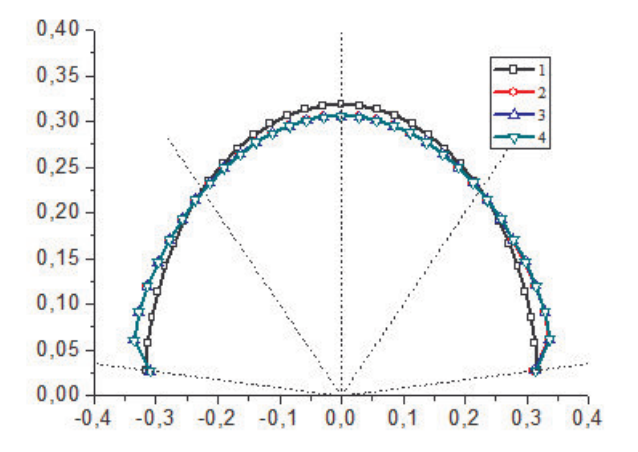

Рис. 4. Диаграмма ламбертовского отражения и двукратного неламбертовского отражения для азимутов  $\varphi = 0^{\circ}180^{\circ}$  для различных зенитных углов Солнца. 1 – ламбертовское отражение  $(k_1 = 0, k_2 = 0)$ , 2 – неламбертовское отражение  $\theta_{sun} = 0^{\circ} (k_1 = 0.1, k_2 = 0.5), 3$  - неламбертовское отражение  $\theta_{sun} = 30^{\circ} (k_1 = 10^{\circ} k_2)$  $(0.1, k_2 = 0.5), 4$  - неламбертовское отражение  $\theta_{sun} = 60^\circ (k_1 = 0.1, k_2 = 0.5)$ 

## Литература

1. Otterman J., Fraser R.S. Adjacency effects on imaging by surface reflection and atmospheric scattering: cross radiance to zenith // Appl. Opt. 1979. V. 18, N 16. P. 2852-2860.

2. Mekler Y., Kaufman Y.J. Contrast reduction by the atmosphere and retrieval of nonuniform surface reflectance // Appl. Opt. 1982. V. 21, N 2. P. 310-316.

3. Pearce W.A. Monte Carlo study of the atmospheric spread function // Appl. Opt. 1986. V. 25, N 3. P. 438-447.

4. Tanre D., Herman M., Deschamps P.Y. Influence of the background contribution upon space measurements of ground reflectance // Appl. Opt. 1981. V. 20, N 20. P. 3676-3683.

5. Белов В.В., Борисов Б.Д., Макушкина И.Ю. Некоторые закономерности формирования помехи бокового подсвета в системах видения. // Оптика атмосферы и океана. 1988. Т. 1. № 02. С. 18-24.

6. Breon F.-M., Vermote E. Correction of MODIS surface reflectance time series for BRDF effects // Remote Sensing of Environment. 2012. V. 125, P. 1–9.

7. Luapustin A., Martonchik J., Wang Y., Laszlo I., Korkin S., Multiangle implementation of atmospheric correction (MAIAC): 3. Atmospheric correction // Remote Sens. Environ Opt. 2012. V. 127, P. 385–393.

8. Катковский Л.В. Параметризация уходящего излучения для быстрой атмосферной коррекции гиперспектральных изображений. // Оптика атмосферы и океана. 2016. Т. 29. № 09. С. 778–784.

9. Тарасенков М.В., Белов В.В. Алгоритм атмосферной коррекции спутниковых изображений неоднородной земной поверхности в видимом и УФ-диапазонах длин волн // Вычислительные технологии. Т. 19, № 3, 2014. С. 48-56.

10. Тарасенков М.В., Белов В.В. Комплекс программ восстановления отражательных свойств земной поверхности в видимом и УФ-диапазонах. // Оптика атмосферы и океана. 2014. Т. 27. № 07. С. 622-627.

11. Belov V.V., Tarasenkov M.V. Estimation of the error of the algorithm for reconstructing the reflection coefficient of the Earth surface on the example of images with the low atmospheric turbidity // Proceedings of SPIE. 2015. V.9680. CID: 9680 1Q. [9680-157]

12. Кринов Е.Л. Спектральная отражательная способность природных образований. Москва: Изд-во Академии наук, 1947. 273 с.

13. Roujean J.-L., Leroy M., Deschamps P.Y. A Bidirectional Reflectance Model of the Earth's Surface for the Correction of Remote Sensing Data // Journal of geophysical research.1992. V. 97, N. D18. P. 20455-20468.

14. Белов В.В., Тарасенков М.В., Пискунов К.П. Параметрическая модель солнечной дымки в видимой и УФ-области спектра. // Оптика атмосферы и океана. 2010. Т. 23. № 04. С. 294-297.

15. Lenoble J. Modeling of the Influence of Snow Reflectance on Ultraviolet Irradiance for Cloudless Sky // Appl. Opt. 1998. V. 37. P. 2441–2447.

# Исследование клеточных автоматов с помощью системы Mathematica

Жуматаев А. М., Зюзьков В. М.

Томский государственный университет, Томск e-mail: anarbek130896@gmail.com

#### Аннотапия

Рассматриваются клеточные автоматы, как альтернатива примения дифференциальных уравнений в частных производных для моделирования динамических систем. Используя язык Wolfram, программируются двумерные клеточные автоматы для реализации следующих моделей: игра Жизнь, распространение пожара и вирусная эпидемия.

Ключевые слова: Клеточные автоматы, разностные схемы, дискретные модели, игра "жизнь", распространение пожара, эпидемия вируса.

Клеточный автомат есть частный случай дискретной динамической системы. Пространство, время и состояние этой системы дискретны. Каждая точка в регулярной пространственной решетке. называемая клеткой, может иметь какое-нибуль состояние (выбранное из конечного множества). Состояния клеток в решетке изменяются в соответствии с некоторым локальным правилом: состояние клетки в данный момент времени зависит только от её собственного состояния и состояний ее соседей (в некотором смысле) в предыдущий момент времени. Состояние всех клеток в решетке меняется синхронно, поэтому состояние всей решетки меняется в дискретные моменты времени.

Для определения клеточного автомата (CA, cellular avtomata) надо задать следующее. Во-первых, положительное целое число n, которое является размерностью клеточного автомата. Потом нужно определить конечное множество состояний S, имеющее, по крайней мере, два члена. Состояние для самого СА задается присваиванием какого-нибудь элемента S каждой точке n-мерной решетки Zn (где Z есть множество целых чисел). Точки Zn обычно называются клетками. С клеточным автоматом связано также понятие окрестности. Окрестность N для 0 есть некоторое конечное (непустое) подмножество Zn. Окрестность для любой другой клетки  $x \in Zn$  получается очевидным сдвигом (линейным переносом) $x + N$ . Наконец, должна

быть задана функция  $f:S^N\to S$  (т. е. каждому возможному состоянию окрестности клетки с помощью правила перехода ставится в соответствие некоторое состояние этой клетки). Состояние CA эволюционирует в дискретном времени, состояние каждой клетки во время  $t + 1$  определяется состоянием ее окрестности во время  $t$  в соответствии с правилом перехода.

Подчеркнем, что изменения состояний клетки происходят: 1) параллельно, 2) локально и 3) однородно.

Клеточные автоматы были введены в конце 40-х годов С. Уламом (1909-1984) и Д. фон Нейманом (1903-1957). Фон Нейман пытался решить следующую задачу: может ли машина или «автомат» создать самою (или самого) себя. Улам предложил использовать для решения абстрактное понятие «множество клеток». В середине пятидесятых годов фон Нейман доказал существование клеточного автомата, который моделирует работу универсальной машины Тьюринга и способен построить любую конфигурацию в пустых клетках пространства, в том числе и точную копию самого себя [1]. Двумерный автомат фон Неймана состоит приблизительно из 200000 клеток; каждая клетка может находиться в 29 состояниях и имеет 4 соседних клетки (примыкающих к данной по горизонтали и вертикали).

Одномерные клеточные автоматы. В данном случае рассматривается конечная линейная последовательность (строка) клеток, каждая из которых имеет некоторое состояние (значение). Эволюция одномерного автомата обычно начинается со строки, состоящей либо из одной клетки с ненулевым значением, расположенной в центре строки, либо из последовательности клеток, состояния которых заданы случайно. Клеточный автомат «эволюционирует» дискретно во времени, на каждом шаге переходя к новой строке клеток. Состояние каждой клетки в новой строке определяется применением конкретного правила к значению клетки в предыдущей строке, лежащей непосредственно выше новой клетки. Правило изотропно – это означает, что одно и то же правило определяет значение каждой новой клетки; и правило локально, т.е. в правиле используются значения только соседних клеток. Правило применяется ко всем клеткам в строке одновременно. Исследуя клеточные автоматы, С. Вольфрам выяснил, что эволюция одномерных клеточных автоматов может быть отнесена к одному из следующих четырех общих классов [2] (в скобках приводится аналогия с физическими и вычислительными системами):

1) однородные (стабильные) состояния (предельные точки);

2) периодические структуры (предельные циклы);

3) хаотическая структура (странные аттракторы);

4) сложные локализованные структуры (возможная аналогия с универсальными вычисле-ниями).

Игра «Жизнь». Игра «Жизнь» была изобретена в 1970 г. Джоном Хортоном Конуэем, молодым математиком из Кембриджа, и эта игра широко распространилась по миру не без помощи двух заметок Мартина Гарднера в Sientific American (октябрь 1970 и февраль 1971). Конуэй предположил, что клеточный автомат с универсальными вычислительными возможностями мог бы быть более простым, чем универсальный клеточный конструктор фон Неймана. Клетка должна иметь только два состояния: быть "заполненной"или "пустой "живой"или "мертвой". Конуэй тщательно подбирал "генетические законы управляющие рождением, гибелью и выживанием клеток.

Генетические законы Конуэя удивительно просты.

1) Каждая живая клетка, у которой два или три соседа, живет и сохраняется до следующего поколения.

2) Клетка погибает, если у нее более чем три соседа (от недостатка места), совсем нет соседей или только один сосед (от одиночества). 3) Когда рядом с какой-нибудь мертвой (пустой) клеткой есть три живые соседние клетки, то эта клетка становится живой.

4) Клетки погибают и рождаются одновременно. Они образуют одно поколение. За один ход в игре осуществляется переход от одного поколения к другому.

Правила Конуэя имеют богатство следствий. Простые начальные конфигурации, которые в течение значительного промежутка времени растут, претерпевают разнообразные изменения и заканчивают свою эволюцию одним из четырех способов: 1) полностью исчезают (либо из-за перенаселенности, т.е. слишком большой плотности живых клеток, либо, наоборот, из разреженности живых клеток, образующих конфигурацию); 2) переходят в устойчивую конфигурацию и перестают изменяться вообще; 3) выходят на колебательный режим, при котором они совершают некий бесконечный цикл превращений с определенным периодом и, наконец, 4) существуют конфигурации, которые бесконечно распространяются на плоскости. На рис. 1 конфигурация «глайдерное ружье» выпускает

бесконечную последовательность движущих объектов – глайдеров; можно увидеть два глайдера, (каждый из пяти клеток), которые двигаются вниз игрового поля.

Создавая игру «Жизнь», Д. Конуэй ставил перед собой цель показать существование клеточного автомата-универсального компьютера с более простыми правилами, чем универсальный автомат фон Неймана. Независимо друг от друга Д. Конуэй и У. Госпер доказали, что игра «Жизнь» может моделировать машину Тьюринга[3]. Универсальность игры «Жизнь» означает, что в принципе, мы можем использовать движущиеся конфигурации для выполнения любых вычислений, на которые способны компьютеры.

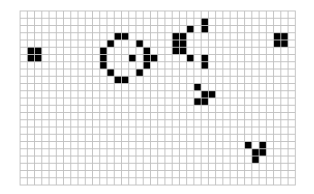

Рис. 1. «Глайдерное ружье»

Распространение пожара. Двумерная решётка представляет клетки с различными видами растительности. Состояние одной клетки описывается в виде пары (s,t). Величина t-время, прошедшее с тех пор, как на этой клетке был огонь, или, если огня никогда не было, то t-время, прошедшее с момента запуска клеточного автомата. Значение s есть один из следующих символов : е-«огонь», b-«выгоревшая земля», g-«трава», w-«редкий лес», f-«густой лес».

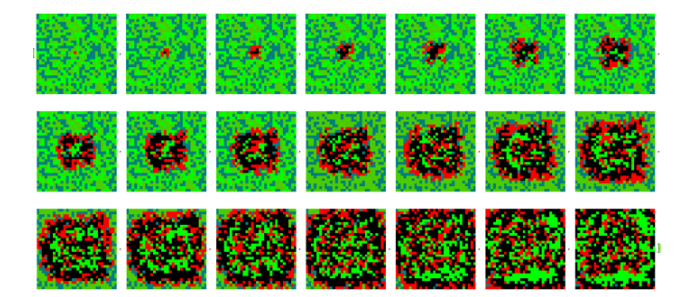

Рис. 2. «Распространение пожара»

Правила перехода:

 $(s,t) \rightarrow (e,0)$ , если горит соседняя клетка, и s-не выжженная земля (переход совершается с некоторой вероятностью, заданной как параметр);

иначе

 $(e,0) \to (b,1),$  $(b,4) \rightarrow (g,5)$ ,  $(g, 9) \to (w, 10),$  $(w,49) \to (f,50),$ иначе  $(s,t) \rightarrow (s,t+1)$ .

На рис. 2 показано несколько шагов модели «распространения пожара», сделанных в системе Mathematica.

Вирусная эпидемия. Мы будем рассматривать двухмерный клеточный автомат, в котором каждая клетка имеет 8 соседей. Клетка представляет одну особь в популяции и может быть "здоровой "больной"и "здоровой с иммунитетом". Предполагаются следующие правила распространения эпидемий[2]:

здоровый организм может с некоторой вероятностью заболеть при больном соседе;

больной организм по истечении некоторого времени выздоравливает и приобретает иммунитет;

организм с иммунитетом заболеть не может;

иммунитет с течением времени с некоторой вероятностью ослабляется вплоть до полного исчезновения.

В исходную полностью здоровую популяцию помещается один больной организм. Будем изучать распространение болезни при таких начальных условиях.

Состояние клетки задается целым числом s. Предлагается следующая интерпретация значения s:

 $s = 0$  - здоровый организм, не имеет иммунитета;

s < 0 - организм здоровый и имеет иммунитет (степень иммунитета прямо пропорциональна абсолютному значению s);

s > 0 - больной организм (величина s указывает продолжительность болезни).

Пусть болезнь определяется следующими параметрами:

p - вероятность заболеть при больном соседе;

q - вероятность ослабления иммунитета за единицу времени;

ti - длительность болезни (у всех организмов болезнь продолжается

одинаковое время);

tv - длительность иммунитета в единицах времени.

Законы изменения состояния:

1)  $s = 0 \rightarrow s := 0$  - если нет больных соседей (здоровый организм остается здоровым при здоровых соседях);

2)  $s = 0 \rightarrow s := 1$  с вероятностью р - если есть больной сосед (здоровый организм без иммунитета может заболеть при больном соседе);  $300 < s < t$ і $\rightarrow$  s : = s+1 - больной продолжает болеть определенное время;

4)  $s = ti \rightarrow s := -tv - ec\pi m$  больной достаточно долго проболел, то он выздоравливает и приобретает иммунитет;

 $5)$  s  $< 0 \rightarrow$  s  $:=$  s+1 с вероятностью q - иммунитет со временем может ослабнуть. Будем предполагать, что популяция является замкнутой, но неограниченной системой. Для начала, устраним границы поля: соединим любые два противоположных края поля, затем концы полученного цилиндра. Тем самым исходное поле рассматривается как тор. Определим начальную конфигурацию - все клетки «здоровы», за исключением центральной «больной» клетки. На рис. 3 показано развитие эпидемии.

Для изучения динамики эволюции модели полезно получить следующие численные характеристики (рассматриваемые как функции времени):

процентное содержание больных особей в популяции;

процентное содержание здоровых особей;

процентное содержание особей с иммунитетом.

Пусть в популяции  $625 = 25 \times 25$  организмов и параметры болезни суть р = 0,2, q = 0,5, ti = 5, tv = 5. Тогда изменение количества больных организмов за 200 единиц времени изображено на рис. 4а. На рис. 4b показана линамика изменения злоровых без иммунитета организмов.

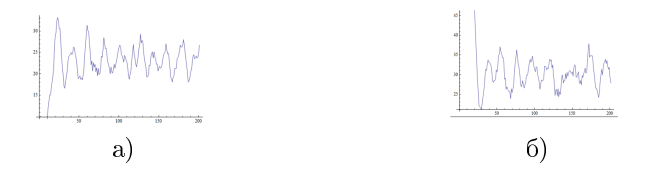

Рис. 4. а) динамика изменения численности больных организмов; b) динамика изменения здоровых без иммунитета организмов.

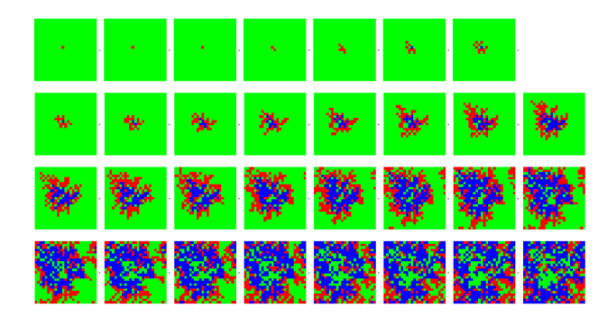

Рис. 3. Реализация в Mathematica распространения эпидемии Литература

1. Neumann J. The Theory of Self-Reproducing Automata. Illinois: University of Illinois Press, 1966.

2. S. Wolfram. A New Kind of Science. Wolfram Media. 2002, 1197 p.

3. Berlecamp E.R., Conway J. H. and Guy R K. Winning Ways for your Mathematical Plays, volume 2. Academic Press, ISBN 0-12- 091152-3, 1982. Chapter 25.

4. Зюзьков В. М. Моделирование эпидемий с помощью клеточных автоматов // Интеллектуальные автоматизированные системы проектирования, управления и обучения; Под ред. В. П. Тарасенко. Томск, изд-во ТГУ, 2000. С. 231-239.

# Об оценивании параметров

# тригонометрического сигнала с зависимыми шумами

## Конищева А. А., Емельянова Т. В.

Томский государственный университет, Томск e-mail: koniantonina@yandex.ru

#### Аннотация

Рассматривается задача оценивания коэффициентов тригонометрического сигнала с дискретным временем по наблюдениям с аддитивным шумом, описываемым стационарным процессом авторегрессии с неизвестными параметрами и распределением. Построена последовательная процедура оценивания коэффициентов сигнала с использованием специального правила остановки наблюдений. Оценена скорость сходимости выборочной информационной матрицы Фишера, построенной по  $N$  наблюдениям, к предельному значению.

Ключевые слова: последовательное оценивание, момент остановки, матрица Фишера, тригонометрическая регрессия.

В наше время разработаны различные методы оценивания параметров сигналов с дискретным и непрерывным временем на фоне аддитивных помех при различных уровнях заранее известной информации о типе сигнала и виде помех [4–6]. Для случая дискретного времени задача выделения сигналов наиболее полно исследована в случае, когда помехи являются последовательностью независимых случайных величин. Но существует проблема оценивания параметров сигналов при шумах с неизвестными спектральными свойствами, которая менее изучена, так как наличие дополнительных неизвестных параметров шума значительно усложняет задачу точности оценивания параметров сигнала.

В данной работе рассматривается задача оценивания коэффициентов тригонометрического сигнала с зависимыми шумами. Осуществляется построение последовательного плана  $\{\tau(\tilde h), \alpha^*(\tilde h)\}$  с использованием специального правила остановки наблюдений. Для исследования средней длительности последовательного плана, оценивается скорость сходимости выборочной информационной матрицы Фишера, построенной по N наблюдениям, к предельному значению.

#### Постановка задачи

В работе [1] рассматривается задача оценивания параметров  $\mu_1$ ,  $\mu_2, b_{j1}, b_{j2}, j = 1, \ldots, r$ , тригонометрического сигнала с дискретным временем

$$
S_n = \mu_1 + (-1)^n \mu_2 + \sum_{j=1}^r (b_{j1} \cos \omega_j n + b_{j2} \sin \omega_j n)
$$
 (1)

по наблюдениям

$$
x_n = S_n + \xi_n,\tag{2}
$$

где  $\xi_n$  — шум, который описывается как стационарный процесс авторегрессии с неизвестными параметрами и распределением

$$
\xi_n = \lambda_1 \xi_{n-1} + \dots + \lambda_p \xi_{n-p} + \varepsilon_n,\tag{3}
$$

 $\{\varepsilon_n\}$  — последовательность независимых одинаково распределенных случайных величин,  $E\varepsilon_n = 0$ ,  $E\varepsilon_n^2 = \sigma^2$ ;  $\lambda_1, \ldots, \lambda_p$  — неизвестные параметры такие, что все корни характеристического полинома  $P(q) = q^p - \lambda q^{p-1} - \cdots - \lambda_p$  лежат внутри единичного круга комплексной плоскости. Относительно известных параметров  $\omega_i$  предполагается, что  $0 < \omega_i < \pi$ ,  $\omega_i \neq \omega_j$  при  $i \neq j$ .

С учетом (1) и (3), наблюдаемый процесс (2) удовлетворяет уравнению

$$
x_n = m_1 + (-1)^n m_2 + \sum_{j=1}^r (\gamma_{j1} \cos \omega_j n + \gamma_{j2} \sin \omega_j n) + \sum_{k=1}^p \lambda_k x_{n-k} + \varepsilon_n,
$$
\n(4)

 $n \geqslant p+1.$ 

Здесь  $m_1, m_2, \gamma_{ji}$  и  $\lambda_k$  — неизвестные параметры, связанные с параметрами сигнала равенствами

$$
m_1 = \mu_1 (1 - \sum_{l=1}^p \lambda_l), m_2 = \mu_2 (1 - \sum_{l=1}^p (-1)^l \lambda_l),
$$
  

$$
\gamma_{j1} = \beta_{j1} (1 - \sum_{l=1}^p \lambda_l \cos \omega_j l) + \beta_{j2} \sum_{l=1}^p \lambda_l \sin \omega_j l,
$$
(5)  

$$
\gamma_{j2} = -\beta_{j1} (1 - \sum_{l=1}^p \lambda_l \sin \omega_j l) + \beta_{j2} (1 - \sum_{l=1}^p \lambda_l \cos \omega_j l).
$$

Используя обозначения

$$
Y_n = \begin{pmatrix} \Phi_n \\ X_{n-1} \end{pmatrix}, X_n = \begin{pmatrix} x_n \\ \vdots \\ x_{n-p+1} \end{pmatrix}, \Phi_n = \begin{pmatrix} \varphi_1(n) \\ \vdots \\ \varphi_{2r+2}(n) \end{pmatrix}, \qquad (6)
$$

$$
\varphi_1(n) = 1, \varphi_2(n) = (-1)^n,
$$
  
\n
$$
\varphi_k(n) = \cos \omega_{k-2} n \text{ mpi } 3 \le k \le r+2,
$$
  
\n
$$
\varphi_k(n) = \sin \omega_{k-r-2} n \text{ mpi } r+3 \le k \le 2r+2,
$$

уравнение записывается в векторной форме:

$$
X_n = \alpha' Y_n + \varepsilon_n, n \geqslant p + 1, \text{ r \text{ne}} \ Y_n = \begin{pmatrix} \Phi_n \\ X_{n-1} \end{pmatrix}, \alpha \in \Lambda, \tag{7}
$$

где  $\alpha = (m_1, m_2, \gamma_{11}, \gamma_{12}, \ldots, \gamma_{r1}, \gamma_{r2})$ / — вектор оцениваемых параметров;  $\Lambda$  – множество всех допустимых значений вектора, учитывающее требования на параметры  $\lambda_1, \ldots, \lambda_p$  в (3).

Далее пусть  $(x_1, \ldots, x_{m_0})$  — выборка фиксированного размера.

Оценка по методу наименьших квадратов (МНК) вектора параметров  $\alpha$  примет следующий вид:

$$
\alpha(n) = M_n^{-1} \sum_{k=m_0+p+1}^{n} Y_{k-1} x_k,
$$
\n(8)

где $M_n = \sum_{k=m_0+p+1}^{n} Y_{k-1} Y_{k-1}'$ — выборочная информационная матрица Фишера размера  $l \times l, l = 2r + 2 + p$ .

Построим одноэтапную последовательную процедуру оценивания параметров периодического сигнала на фоне авторегрессионных помех с неизвестными параметрами, дающую возможность контролировать среднеквадратическую точность оценок.

Введем случайный порог в форме:

$$
\tilde{h} = h R_{m_0}^2,
$$

где  $h$  — положительное число,  $R_{m_0}^2$  — некоторая выборочная борелевская функция, которую определим следующим образом:

$$
R^2_{m_0}=\frac{1}{m_0}\sum_{i=1}^{m_0}x_i^2
$$

Определим момент остановки  $\tau(\tilde{h})$  и последовательную оценку МНК  $\alpha^*(\tilde{h})$  вектора параметров  $\alpha$ :

$$
\tau(\tilde{h}) = \inf \{ n \geqslant n_0 : \| M_n^{-2} \|^{1/2} \leqslant \tilde{h}^{-1} \},\tag{9}
$$

$$
\alpha^*(\tilde{h}) = \tilde{M}_{\tau(\tilde{h})}^{-1} \sum_{k=m_0+p+1}^{\tilde{h}(\tilde{h})} Y_{k-1} x_k, \qquad (10)
$$

где

$$
n_0 = \inf\{n > m_0 + p : \det M_n > 0\},\,
$$
  

$$
\tilde{M}_{\tau(\tilde{h})} = \sum_{k=m_0+p+1}^{\tau(\tilde{h})} Y_{k-1} Y'_{k-1}.
$$

### Теоретическое свойство последовательного плана

Лалее для исследования свойств построения последовательного плана  $\{\tau(\tilde{h}), \alpha^*(\tilde{h})\}$  понадобятся некоторые технические результа-TЫ.

Сформулируем в виде теоремы результат, относящийся к средней длительности последовательного плана.

**Теорема 1.** Пусть  $(\varepsilon_n)_{n\geqslant 1}$  — последовательность н.о.р. случай-<br>ных величин,  $E\varepsilon_n = 0, 0 < E\varepsilon_n^2 = \sigma^2, E\varepsilon_n^8 < \infty$ ,<br> $\sup_{\alpha \in \Lambda} |X_0|^8 < \infty$ ,

 $\Lambda$  — множество допустимых значений вектора параметров  $\alpha$ .

Тогда для любого компакта  $K \subset \Lambda$  и статистики  $R_{m_0}^2$  такой,  $_{4mo}$ 

$$
\sup_{\alpha \in K} E_{\alpha} R_{m_0}^{-4} < +\infty
$$

имеет место равенство

$$
\lim_{h\to\infty}\sup_{\alpha\in K}|E_{\alpha}\frac{\tau(\tilde{h})}{h}-\|F^{-2}\|^{1/2}E_{\alpha}R_{m_0}^2|=0.
$$

На данном этапе работы для доказательства этой теоремы оценена скорость сходимости выборочной информационной матрицы Фишера, построенной по N наблюдениям, к предельному значению.

**Пемма 1.** Пусть  $(\varepsilon_n)_{n\geqslant 1}$  в (3) последовательность н.о.р. случай-HUX GENUVALLE  $E\varepsilon_n = 0, 0 < E\varepsilon_n^2 = \sigma^2, E\varepsilon_n^8 < \infty$  u<br>sup  $E_\alpha ||X_0||^8 < \infty$ .  $\begin{array}{c}\n\sup_{\alpha \in \Lambda} L_{\alpha} ||\Lambda_{0}|| < \infty. \\
\text{Total data and} \text{EVAL}_{\alpha} \times \Lambda_{0} \times \Lambda_{0} \times \Lambda_{1} \times \Lambda_{2} \times \Lambda_{3} \times \Lambda_{4} \times \Lambda_{5} \times \Lambda_{6} \times \Lambda_{7} \times \Lambda_{8} \times \Lambda_{9} \times \Lambda_{10} \times \Lambda_{11} \times \Lambda_{12} \times \Lambda_{13} \times \Lambda_{14} \times \Lambda_{15} \times \Lambda_{16} \times \Lambda_{17} \times \Lambda_{18} \times \Lambda_{19} \times \Lambda_{10} \$ 

Доказательство. Доказательство леммы основано на предельных свойствах выборочной информационной матрицы Фишера  $M_N$ . В работе [3] установлено, что последовательность векторов  $\{Y_n\}$ , определенная в (7) при  $\lambda \in \Lambda$ , с вероятностью единица удовлетворяет предельному соотношению

$$
\lim_{N \to \infty} \frac{1}{N} \sum_{n=p+1}^{N} Y_n Y_n' = F,
$$

где  $F$  — положительно определенная матрица, имеющая вид:

$$
F = \begin{vmatrix} M_0 & M_1 \\ M'_1 & F_0 + DM_0 D' \end{vmatrix},
$$
 (11)

в которой

$$
M_0 = diag(1, 1, \frac{1}{2}, \dots, \frac{1}{2}),
$$
  
\n
$$
F = \begin{pmatrix} 1 & 0 & 0 \\ 0 & (-1)^k & 0 \\ 0 & V_1(k) & V_2(k) \\ 0 & -V_2(k) & V_1(k) \end{pmatrix},
$$
\n(12)

причем

$$
V_1(k) = diag(\cos \omega_1 k, \dots, \cos \omega_r k), V_2(k) =
$$
\n(13)

$$
= diag(\sin \omega_1 k, \dots, \sin \omega_r k), \qquad (14)
$$

$$
A = \begin{pmatrix} \lambda_1 \dots \lambda_p \\ I_{p-1} \dots 0 \end{pmatrix}, \Gamma = \begin{pmatrix} m_1 & m_2 & \gamma_{11} & \gamma_{12} & \dots & \gamma_{r1} & \gamma_{r2} \\ 0 & \dots & \dots & \dots & \dots & 0 \\ 0 & \dots & \dots & \dots & \dots & 0 \end{pmatrix}, (15)
$$
  
\n
$$
D = \sum_{k \geq 0} A^k \Gamma V(k), M_1 = M_0 V'(1) D',
$$
  
\n
$$
F_0 = \lim_{n \to \infty} \frac{1}{N} \sum_{n=p+1}^N \zeta_n \zeta'_n \text{ II.H., } \zeta_n = A\zeta_{n-1} + \eta_n, \zeta_p = 0,
$$

Учитывая (7), запишем процесс в векторной форме

$$
X_n = AX_{n-1} + \Gamma \Phi_n + \eta_n, n \geqslant p+1.
$$

Отсюда

$$
X_n = A^{n-p} X_p + \zeta_n + W_n, n \ge p,
$$
  
 
$$
\text{rate } \zeta_n = A\zeta_{n-1} + \eta_n, \zeta_p = 0, W_n = \sum_{j=0}^{n-p-1} A^j \Gamma \Phi_{n-j}.
$$

Тогда выборочная информационная матрица Фишера имеет вид:

$$
\frac{M_N}{N} = \frac{1}{N} \sum_{n=p+1}^{N} Y_n Y_n' = \begin{pmatrix} \frac{1}{N} \sum_{n=p+1}^{N} \Phi_n \Phi_n' & \frac{1}{N} \sum_{n=p+1}^{N} \Phi_n X_{n-1}' \\ \frac{1}{N} \sum_{n=p+1}^{N} X_{n-1} \Phi_n' & \frac{1}{N} \sum_{n=p+1}^{N} X_{n-1} X_{n-1}' \end{pmatrix}.
$$
\n(16)

Отсюда, выделив компакт  $K$  из параметрической области  $\Lambda$  с

помощью элементарного неравенства, получаем

$$
\sup_{\alpha \in K} E_{\alpha} \| \frac{M_N}{N} - F \|^4 \leqslant 4^3 ( \| Q_N \|^4 + \sup_{\alpha \in K} E_{\alpha} \| R_N \|^4 + 2 \sup_{\alpha \in K} E_{\alpha} \| S_N \|^4 ),
$$
  
\n
$$
\text{tric } Q_N = \frac{1}{N} \sum_{n=p+1}^N \Phi_n \Phi_n' - M_0,
$$
  
\n
$$
R_N = \frac{1}{N} \sum_{n=p+1}^N X_{n-1} X_{n-1}' - (F_0 + DM_0 D'),
$$
  
\n
$$
S_N = \frac{1}{N} \sum_{n=p+1}^N X_{n-1} \Phi_n' - M_1'.
$$
  
\n
$$
\text{LJ,IR } Q_N, R_N \text{ is } S_N \text{ bilinear factor is the parameter.}
$$
  
\n
$$
||Q_N||^4 \leqslant \frac{L_1}{N^4},
$$
  
\n
$$
\sup_{\alpha \in K} E_{\alpha} ||R_N||^4 \leqslant \frac{L_2}{N^2},
$$

$$
\sup_{\alpha \in K} E_{\alpha} ||S_N||^4 \leqslant \frac{L_3}{N^2},
$$

где  $L_i, i=1,2,3$  – некоторые положительные постоянные. Эти неравенства доказываются с помощью элементарных неравенств, неравенств Буркхольдера и Коши. В результате получаем утверждение  $\Box$ леммы.

#### Заключение

Таким образом, оценена скорость сходимости выборочной информационной матрицы Фишера, построенной по N наблюдениям, к предельному значению. Дальнейший этап работы заключается в доказательстве основной теоремы.

### Литература

1. Емельянова Т.В., Конев В.В. О последовательном оценивании периодического сигнала на фоне авторегрессионного шума // Вестник ТГУ. Математика и механика. 2015. №2 (34). С. 18-29.

2. Galtchouk L., Konev V. On Sequential Least Squares Estimates of Autoregressive Parameters // Sequential Analysis. 2005. V. 24. No. 4. P. 335-364.

3. Конев В.В., Пергаменщиков С.М. Гарантированное оценивание периодического сигнала на фоне авторегрессионных помех с неизвестными параметрами // Проблемы передачи информации. 1997. Т. 3. Вып. 4.

4. Андерсон Т. Статистический анализ временных рядов. М.: Мир, 1976.

5. Ибрагимов И.А., Хасьминский Р.З. Асимптотическая теория оценивания. М.: Наука, 1979.

6. Липцер Р.Ш., Ширяев А.Н. Статистика случайных процессов. М.: Наука, 1974.

7. Konev V., Pergamenshchikov S. On guaranteed estimation of the mean of an autoregressive process // Ann. Statist. 1997. V. 25, No. 5. P. 2127-2163.

# Оценивание параметров авторегрессионной модели с непрерывным временем

Иващенко А.О., Емельянова Т.В.

Национальный исследовательский Томский государственный университет. г. Томск e-mail: annaivashchenko06@gmail.com

#### Аннотация

Лля устойчивого процесса авторегрессии с непрерывным временем предлагается последовательная процедура оценивания неизвестных параметров, использующая специальное правило остановки, формулируется теорема об асимптотической нормальности последовательной оценки неизвестного параметра процесса. Кроме того проводится численное моделирование для получения последовательных оценок параметров модели авторегрессии первого порядка с непрерывным временем, а также вычисление момента остановки и оптимального времени наблюдения системы. Вычисляется среднеквалратический риск для сравнения качества опенок. получаемых при использовании оптимального времени наблюления и последовательного подхода к оцениванию.

Ключевые слова: устойчивый процесс авторегрессии, непрерывное время, последовательное оценивание, момент остановки, оптимальное время наблюдения.

В задачах обработки временных рядов, идентификации, прогнозирования и управления в динамических системах широко используются модели с непрерывным временем, описываемые стохастическими дифференциальными уравнениями. Зачастую параметры таких уравнений неизвестны, поэтому перед использованием модели для решения основных задач фильтрации, прогнозирования, управления требуется идентифицировать параметры непосредственным оцениванием |1|. Для осуществления этой цели разработаны различные эффективные методы: максимального правдоподобия, стохастической аппроксимации, наименьших квадратов и т.д. Однако в случае, когда получаемые оценки являются существенно нелинейными функциями и поддаются исследованию лишь в асимптотике при неограниченной длительности наблюдений, использование этих методов усложняется.

В настоящее время существует достаточно много исследований. посвященных задачам асимптотического оценивания [2]- [5]. Однако, для практических задач типична неасимптотическая проблема оценивания, когда требуется определить длину реализации, при которой оценки достигают заданной точности [6]. Для решения задач в неасимптотической постановке требуются методы, позволяющие контролировать точность оценок при малых объемах данных. В практических задачах объем доступных данных всегда конечен и желательно иметь представление о качестве оценок, вычисленных по наблюдениям на ограниченном временном интервале. В связи с этим успешно применяется последовательный анализ, который характеризуется тем, что длительность наблюдений не фиксируется заранее и определяется специальными правилами.

Пусть наблюдаемый *р*-мерный процесс  $X_t = (X_1(t), ..., X_p(t))'$ описывается системой линейных дифференциальных уравнений

$$
dX_t = AX_t dt + BdW_t, \t\t(1)
$$

в которой  $A$  и  $B$  - квадратные матрицы постоянных коэффициентов размера  $p \times p$ , причем все характеристические числа матрицы А имеют отрицательные вещественные части,  $W_t$  - стандартный  $p$ -мерный процесс броуновского движения.

$$
X_{t} = \begin{pmatrix} x_{t}^{1} \\ x_{t}^{2} \\ \vdots \\ x_{t}^{p} \end{pmatrix}; A = \begin{pmatrix} 0 & 1 & 0 & 0 & 0 \\ 0 & 0 & 1 & 0 & 0 \\ . & . & . & 1 & 0 \\ . & . & . & . & . \\ \theta_{p} & \theta_{p-1} & \dots & \dots & \theta_{1} \end{pmatrix};
$$

$$
B = \begin{pmatrix} 0 & \dots & 0 \\ 0 & \dots & 0 \\ . & . & . & \theta_{1} \end{pmatrix}; \sigma > 0.
$$
(2)

Задача состоит в том, чтобы оценить неизвестные коэффициенты матрицы  $A = ||a_{ij}||$  по наблюдениям процесса  $X_t$ . К этой задаче сводится задача оценивания параметров стационарного гауссовского процесса авторегрессии  $p$ -го порядка  $(AR(p))$ 

$$
lx_t^{p-1} = (\theta_1 x_t^{p-1} + \ldots + \theta_p x_t)dt + \sigma dw_t \tag{3}
$$

с рациональной спектральной плотностью, имеющей вид

$$
f(\lambda) = \frac{\sigma^2}{|Q(i\lambda)|^2}
$$

Предполагается, что неизвестные параметры  $\theta_i$ ,  $i = \overline{1, p}$  таковы, что все корни характеристического полинома

$$
Q(z) = z^p - \theta_1 z^{p-1} - \ldots - \theta_p
$$

лежат в единичном круге.

Одним из основных методов оценивания вектора неизвестных параметров  $\theta = (\theta_1, \theta_2, \dots, \theta_n)'$  является метод наименьших квадратов (МНК), согласно которому оценка $\widehat\theta_T$ имеет вид

$$
\widehat{\theta}_T = M_T^{-1} \int_0^T X_s d\langle X_t \rangle_p, \tag{4}
$$

где  $\langle \alpha \rangle_i$  обозначает  $i$ —ю координату вектора-столбца  $\alpha = (\alpha_1, \dots, \alpha_p)'$ 

$$
M_T = \int_0^1 X_s X'_s ds \tag{5}
$$

– выборочная информационная матрица Фишера,  $M_T^{-1}$  – обратная к ней, если она не вырождена, и  $M_T^{-1} = 0$  - в противном случае [1].

Хорошо изучены асимптотические свойства вектора оценок  $\widehat{\theta}_{T}$ по методам максимального правдоподобия и наименьших квадратов: они являются сильно состоятельными и асимптотически нормальными [5].

Пусть  $H > 0$ . Определим длительность наблюдений процесса и оценку неизвестных параметров по формулам

$$
\tau = \tau(H) = \inf \{ \tau > 0 : \|M_T^{-2}\|^{\frac{1}{2}} \leqslant \frac{1}{H} \},\tag{6}
$$

$$
\theta^*(H) = M_{\tau(H)}^{-1} \int_0^{\tau} (H) X_s d\langle X_t \rangle_p. \tag{7}
$$

Последовательный план (6, 7) позволяет контролировать среднеквадратическую точность получаемых оценок за счет выбора порога процедуры  $H$ , а так же получена формула для средней асимптотической длительности процедуры [1].

Асимптотическое распределение последовательных оценок устанавливает следующая теорема.

**Теорема 1.** Пусть задан процесс вида  $(1)$  $dX_t = AX_t dt + BdW_t.$  $(1)$ 

где А и В - квадратные матрицы размера  $p \times p$ ,  $W_t$  - стандартный р-мерный процесс броуновского движения

$$
X_t = \begin{pmatrix} x_t^1 \\ x_t^2 \\ \vdots \\ x_t^p \end{pmatrix}; A = \begin{pmatrix} 0 & 1 & 0 & 0 & 0 \\ 0 & 0 & 1 & 0 & 0 \\ \vdots & \vdots & \ddots & 1 & 0 \\ 0 & \vdots & \vdots & \ddots & \vdots \\ \theta_p & \theta_{p-1} & \vdots & \ddots & \vdots \\ 0 & \vdots & 0 & \vdots \\ 0 & \vdots & \vdots & \ddots \end{pmatrix};
$$

$$
B = \begin{pmatrix} 0 & \cdots & 0 \\ 0 & \cdots & 0 \\ 0 & \cdots & \sigma \end{pmatrix}; \sigma > 0.
$$

Пусть  $\theta_i$ ,  $i = \overline{1, p}$  таковы, что все корни характеристического по-

линома  $Q(z) = z^p - \theta_1 z^{p-1} - \ldots - \theta_p$  лежат в единичном круге. Последовательный план  $(\tau_H, \theta^*(H))$  задается формулами

$$
\tau = \tau(H) = \inf \{ \tau > 0 : \|M_T^{-2}\|^{\frac{1}{2}} \leqslant \frac{1}{H} \},\tag{6}
$$

$$
\theta^*(H) = M_{\tau(H)}^{-1} \int_0^{\tau} (H) X_s d\langle X_t \rangle_p. \tag{7}
$$

где  $H > 0$  – пороговое значение.

Тогда вектор  $\frac{1}{\sqrt{H}}(\theta^*(H)-\theta)$  имеет асимптотически нормальное распределение с параметрами  $(0, F^{-1})$ 

Для авторегрессионной модели с непрерывным временем было проведено численное моделирование в среде Matlab, с помощью которого наглядно показано, что разность рисков при использовании последовательной процедуры оценивания может принимать отрицательные значения даже для нормального распределения ошибок.

Для осуществления моделирования непрерывного процесса авторегрессии был выполнен переход от стохастического дифференциального уравнения к разностному уравнению вида

$$
x_t = (\theta \bigtriangleup t + 1)x_{t-1} + \sigma_t \bigtriangleup t\xi,\tag{8}
$$

где  $\xi = (\xi_1, \xi_2, \ldots, \xi_t)$  - независимые одинаково распределенные случайные величины из нормального распределения с параметрами  $(0,1)$ ,  $\Delta t$  - шаг дискретизации. Оптимальное время наблюдения вычисляется по формуле

$$
t_0 \approx A^{\frac{1}{2}} \sigma
$$

где А - обратная величина цены одного наблюдения [7]- [8].

Рассмотрим результаты моделирования для процесса авторегрессии с непрерывным временем. Моделирование реализовывается при условиях:  $\Delta t = 0.07, X_0 = 0$ , объем выборки  $N = 500$ . Здесь  $t_0$ – оптимальное время наблюдения;  $\widehat{\theta}_{t_0}$  – оценка параметра модели, вычисленной по ММП (метод максимального правдоподобия), вычисленная при оптимальном времени наблюдения  $t_0$ ;  $\widehat{\theta}^*_{\tau^*}$  - последовательная оценка параметра, вычисленная в момент остановки  $\tau^*$ . Оценки вычисляются путем усреднения результатов оценивания по 50 реализациям.

На рисунке 1 представлена иллюстрация отклонения оценок от истинного значения параметра, вычисленных при оптимальном времени наблюдения  $t_0$  и в случайный момент остановки  $\tau^*$  при истинном значении параметра  $\theta = 0.08$ .

Таблица 2 — Результаты численного моделирования для авторегрессионной модели с непрерывным временем

|      | $t_0$ | $\sigma_{t_0}$ | $\theta^*_{\tau^*}$ | $\tau^*$ | Разность рисков |
|------|-------|----------------|---------------------|----------|-----------------|
| 0.08 | 20    | $-0.889$       | 0.022               | 29       | 2.52            |
| 0.1  | 20    | $-0.8855$      | 0.024               | 30       | $-1.89$         |
| 0.5  | 20    | 0.134          | 0.444               | 21       | 3.53            |
|      | 20    | 0.4655         | 1.2                 | 22       | -4.43           |

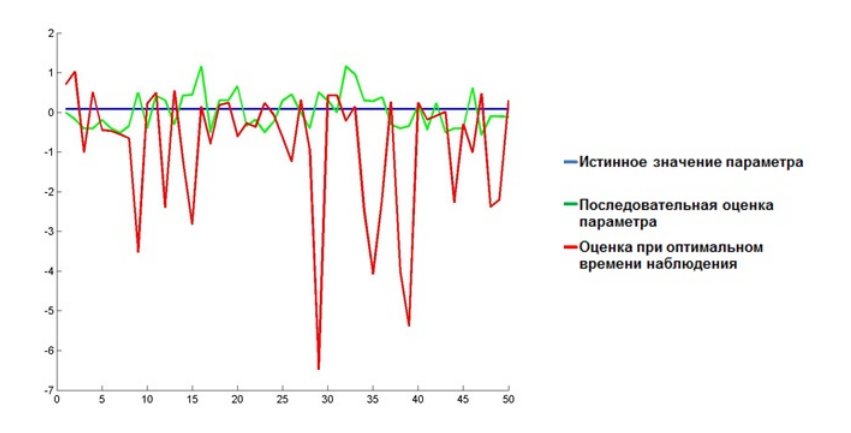

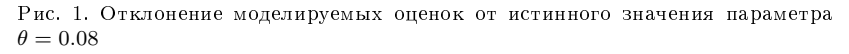

Результаты численного моделирования показали, что последовательные оценки имеют меньшее отклонение от истинного значения параметра, чем оценки, вычисленные при оптимальном времени наблюдения. Результат разности рисков показывает, что последовательные оценки имеют преимущество перед оптимальными в среднеквадратическом и эффективно минимизируют риск функции потерь.

Аналогичные результаты получаем при увеличении значения оцениваемого параметра до 0.1.

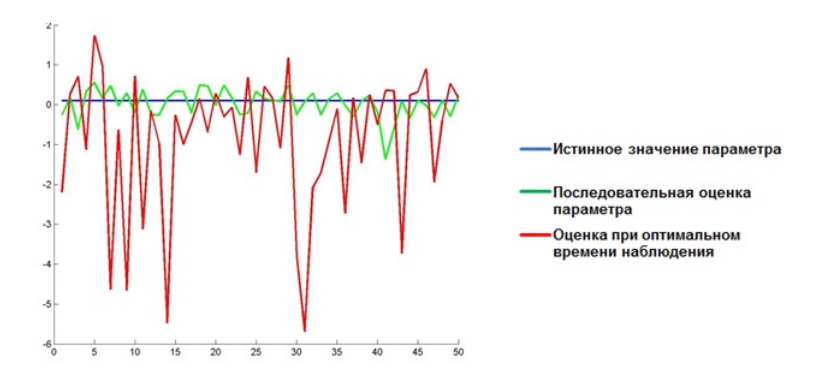

Рис. 2. Отклонение моделируемых оценок от истинного значения параметра  $\theta = 0.1$ 

Таким образом, можно сказать, что последовательная процедура оценивания с применением оптимального правила остановки является эффективной для модели авторегрессии с непрерывным временем. Для модели с непрерывным временем результаты численного моделирования показали, что последовательные оценки имеют меньшее отклонение от истинного значения параметра, чем оценки, вычисленные при оптимальном времени наблюдения.

#### Литература

1. Емельянова Т. В., Конев В. В. О последовательном оценивании параметров непрерывной авторегрессии. Вестник Томского гос. у-та: Математика и механика. №5(25). Томск, 2013, С. 12-25.

2. Линьков Ю. Н. Об оценках параметров процессов диффузионного типа. В кн.: Теория случайных процессов. Вып. 9. Киев: Наук.думка, 1981, С.71-78.

3. Кутоянц Ю. А. Оценивание параметров случайных процессов. Ереван. Изд-во АН АрмССР, 1980.

4. Холево А. С. Оценка параметра снова диффузионного процесса методом стохастической аппроксимации. В кн.: Исследование по теории самонастраивающихся систем. М.: Наука, 1967. С. 179- 200.

5. Ибрагимов И. А., Хасьминский Р. З. Асимптотическая теория оценивания. М.: Наука 1979.

6. Конев В. В., Пергаменщиков С. М. О последовательном оценивании параметров случайных процессов диффузионного типа. Пробл. Передачи информ. 1985. Т. 21. Вып. 1. С.48-61.

7. Sriram T. Sequential Estimation for Time Series Models / T.N.Sriram, R.Iaci // Sequential Analysis: Design Methods and Applications. 2014. V. 33. P. 136-157.

8. Sriram T. Sequential Estimation of the autoregressive parameter in a first order autoregressive process / T.N.Sriram// Sequential Analysis: Design Methods and Applications. 1988. V. 7(1). P. 53-74.

# Бутстрап метод для анализа качества нелинейных моделей временных рядов

Филимонова Ю. О., Пчелинцев Е. А.

НИ ТГУ. Томск e-mail: vlva2911@mail.ru

#### Аннотация

В работе предлагается качественный бутстрап-метод для анализа временных рядов, моделируемых нелинейными  $AR/$ GARCH процессами. Проводится статистический анализ рассматриваемых процессов на основе полученных модифицированных данных. Устанавливается, что предлагаемый новый бутстрап метод позволяет повысить достоверность статистических выводов для AR/GARCH моделей.

Ключевые слова: бутстрап-метод, AR/GARCH процесс, статистический анализ

#### Введение

Стремительные перемены современной жизни, связанные с большими достижениями информационных технологий и вычислительной техники, дают нам возможность быстрого и эффективного анализа огромных массивов данных. Доступное для всех программное обеспечение, а также высокоскоростные компьютеры позволяют показывать результаты наглядно с помощью графиков, а также в понятной информативной форме способами, ранее которые нельзя было получить используя ручку и бумагу.

Часто на практике объем данных весьма ограничен, чтобы можно было делать достоверные выводы о них. Поэтому в последнее время получили развитие новые статистические методы под общим названием ресемплинг [1]. Методы ресемплинга включают три основных подхода, отличающихся по технике, но близкие по сути: метод "складного ножа метод "рандомизации" и наиболее популярный - метод "бутстрап"[2]. Efron в [4] дал объяснение развитию новой группы альтернативных компьютерно-интенсивных (computerintensive) методов, включающих в себя рандомизацию и бутстрап.

 $*$ Работа выполнена при финансовой поддержке РНФ, грант No 17-11-01049.

Эти технологии выполняют многократный анализ разных фрагментов исходного массива эмпирических данных, как бы рассматривая их под различными углами зрения и сравнивая полученные таким образом результаты, им не нужна никакая априорной информации о законе распределения исследуемой случайной величины, в отличие от подходов в [4-7].

Цель данной работы заключается в построении алгоритма бутстрапирования временных рядов, которые можно описать моделями типа AR/GARCH.

## Постановка задачи и основной результат

Моделирование и прогнозирование изменчивости различных показателей, например акций, курсов валют на финансовых рынках в наше время является объектом последних исследований и теоретических работ. Все в мире меняется, цены не исключение, и предсказать их поведение становится все сложнее. Такие традиционные модели временных рядов, как ARMA, не всегда могут справедливо учитывать характеристики, которыми обладают финансовые временные ряды. Соответственно, требуется расширение таких моделей. Одна из особенностей финансовых рынков состоит в том, что неопределенность присущая рынку, изменяется во времени. Из этого наблюдается «кластеризация волатильности». Термин «волатильность» используется, для неформального обозначения разброса переменной. Формальной мерой волатильности служит лисперсия. Эффект кластеризации волатильности отмечен для таких рядов, как изменение цен акций, валютных курсов, Изменения в дисперсии имеют весьма важное значение для понимания финансовых рынков, так как инвесторы требуют более высокую ожидаемую доходность в качестве компенсации рискованных (рисковых) активов. Официальным названием для изменчивости дисперсии на различных интервалах наблюдения является гетероскедастичность. Остановимся на рассмотрении AR/GARCH моделей[5]. Пусть на вероятностном пространстве  $(\Omega, F, P)$  наблюдения описываются  $AR/GARCH$  процессом, т.е. эта модель определяется уравнением:

$$
X_t = \theta + \sum_{i=1}^p \alpha_i X_{t-i} + \varepsilon_t,\tag{1}
$$

$$
\varepsilon_t = \sigma_t v_t,\tag{2}
$$

$$
\sigma_t^2 = \beta_0 + \sum_{j=1}^p \beta_j \varepsilon_{t-j}^2 + \sum_{k=1}^q \gamma_k \sigma_{t-k}^2.
$$
 (3)

Первой основной задачей является оценивание неизвестных параметров модели  $\theta$ ,  $\alpha_i$ ,  $\beta_j$ ,  $\gamma_k$ . Качество оценивания напрямую зависит от того, как долго мы наблюдаем процесс  $(X_t)_{0 \le t \le T}$ . После качественной идентификации модели возникает необходимость исследования качества уравнения в целом и качества прогноза. И поскольку для этого требуются достаточно большие объемы данных, которые часто не доступны, то актуальной является задача разработки бутстрап-методов для таких моделей.

Существуют различные бутстрап-методы для классических моделей временных рядов, например блочный и GARCH бутстрап[6,7], однако система бутстрап реализаций для нового AR/GARCH процесса неразвита. В данной работе предлагается качественный бутстрап-метод для анализа временных рядов, моделируемых  $AR/$ GARCH процессами.

На основе изученных ранее методов бутстрапирования был разработан пошаговый алгоритм для AR/GARCH модели:

- 1. Оцениваем параметры части GARCH (3) по методу наименьших квадратов;
- 2. Организуем процедуру бутстрапирования, набирая остатки  $v_t^*$ из стандартного нормального распределения;
- 
- 3. Пересчитываем по формуле (3)  $\sigma_t^{*2}$ ;<br>4. Пересчитываем остатки  $\varepsilon_t^{*2} = \sigma_t^{*2} * v_t^{*2}$  по формуле (2);
- 5. Оцениваем параметры части  $AR(p)$  по МНК  $\hat{X}_t = \hat{\theta} + \sum_{i=1}^p \hat{\alpha}_i X_{t-i} + \varepsilon_t;$
- 6. Строим бутстрапированный ряд  $X_t^* = \hat{\theta} + \sum_{i=1}^p \hat{\alpha}_i X_{t-i}^* + \varepsilon_t^*$ .

## Результаты численной реализации алгоритма

На основе реальных цен на нефть марки WTI подбирается  $AR(p)$  $GARCH(q_1, q_2)$ - модель, которая считается истинной. Используя автокорреляционные и частные автокорреляционные функции, с помошью визуального анализа полученных графиков были опенены параметры р,  $q_1$ ,  $q_2$ . Выбранная модель динамики цен является модель $AR(1)/GARCH(1.1)$ .

Оценивание неизвестных коэффициентов проводилось по базовому методу регрессионного анализа-методу наименьших квадратов (МНК). Таким образом, будем рассматривать процесс в явном виде:

$$
\sigma_t^2 = -1.9403 + 0.5589\varepsilon_{t-1}^2 + 4.6887\sigma_{t-1}^2;
$$
  

$$
\hat{X}_t = 29.7071 + 0.2218X_{t-i} + \varepsilon_t.
$$

Проведем статистический анализ полученной модели [8,9,10]. Возникает задача проверки гипотез относительно значимости коэффициентов данного процесса и его адекватности в целом. Рассмотрим t-критерий, основанный на распределении Стьюдента, с его помощью можно проверить, не отличается ли оценка данного коэффициента регрессии  $b_i$  от нуля только за счет случайных возмущений.

Сформулируем гипотезу  $H_0 : b_i = 0$  и альтернативу  $H_1 : b_i \neq 0$ . Зададим уровень значимости  $\alpha = 0.95$ , на котором в дальнейшем и будет сделан вывод о справедливости гипотезы.

Вычисляется t- статистика и строятся доверительные интервалы для исследуемого параметра:

$$
b_i - \frac{b_i * t}{\sqrt{n}} < b_i < b_i + \frac{b_i * t}{\sqrt{n}}.
$$

Таким образом, для параметра  $\theta$  и  $\alpha$  доверительная область:

$$
26.652 < \theta < 32.286
$$

$$
0.1652 < \alpha < 0.2824
$$

следовательно, коэффициенты являются значимыми. С помощью критерия Фишера проверяется адекватность данной модели в целом:  $H_0$ : уравнение регрессии статистически незначимо и соответствующая ей альтернатива  $H_1$ : уравнение регрессии статистически значимо. Зададим уровень значимости  $\alpha = 0.05$ , на котором в дальнейшем и будет сделан вывод о справедливости гипотезы. Вычисляется F-статистика, а также квантиль распределения Фишера при заданном уровне значимости. Эти величины сравниваются и если  $F > F_T$ , в нашем случае  $F = 8.3902e + 04$  и  $F_T = 0.0039$ , следовательно, модель статистически не значима. Необходимо убедиться в том насколько достоверны статистические выводы, полученные для исходной модели. Для решения этой задачи используются процедура бутстрап, которая была описана в разделе 2. Исходный объем выборки  $n = 262$ . Таким образом, сначала получили новую выборку объемом равный исходным данным, во втором эксперименте она была увеличена практически в 2 раза до  $n = 500$ , затем объем модифицированной выборки получили  $n = 1000$ , и 5000. Ключевым вопросом при анализе данных является объем наблюдений. Очевидно, что чем больше данных имеет исследователь, тем точнее выводы он может сделать. Для того, чтобы проиллю стрировать эффективность новой процедуры бутстрап, описанной в предыдущем разделе, покажем некоторые результаты экспериментов моделирования:

Таблица 1 — Доверительная область для параметра  $\theta$  и Fстатистика.

| n    | t-критерий                   | F-критерий         |
|------|------------------------------|--------------------|
| 262  | $24.6467 < \theta < 34.7569$ | $F = 8.5341e + 10$ |
| 500  | $26.0517 < \theta < 33.3581$ | $F = 29.7490$      |
| 1000 | $27.1276 < \theta < 32.2840$ | $F = 27.4738$      |
| 5000 | $28.5459 < \theta < 30.8556$ | $F = 4.3870e + 03$ |

Таблица 2 — Доверительная область для параметра  $\theta$  и Fстатистика.

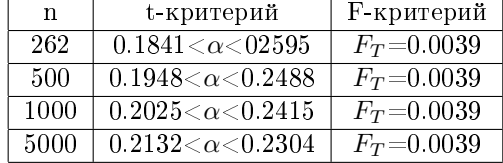

Таким образом, не зависимо от объема данных общая картина статистического анализа исходной модели сохраняется.

### Литература

1. Jochen V. A., Holditch S. A., Spivey J. P. Probabilistic Reserves Estimation Using Decline Curve Analysis with the Bootstrap Method. Society of Petroleum Engineers. 1996.P. 1-8.

2. Efron B. Bootstrap confidence intervals for a class of parametric problems. Biometrica. 1985.

3. Анатольев С. Основы бутстрапирования. 2007. № 3. С. 1-12.

4. Mousazadeh S., Cohen I. AR-GARCH in presence of noise: parameter estimation and its application to voice activity detection. 2011. P. 1-11.

5. Lahiri S.N. Theoretical comparisons of block bootstrap methods. The Annals of Statistics. 1999. P. 386-404.

6. Lee, Hansen B.E. Asymptotic theory for the  $GARCH(1,1)$ quasimaximum likelihood estimator. Econometric Theory.1994. P.29- 52.

7. Айвазян С.А. Основы эконометрики.М.: Юнити, 2001. Т. 2

8. Андерсон Т. Статистический анализ временных рядов.М.: Мир, 1976. T. 1

9. Вучков И., Бояджиева Л., Солаков Е. Прикладной линейный регрессионный анализ. М.: Финансы и статистика, 1987. С.46-67.

10. Пчелинцев Е.А. Процедура Джеймса Стейна для условногауссовской регресии. Вестник. 2011.

11. Конев В.В., Пчелинцев Е.А.Оценивание параметрической регрессии с импульсными шумами по дискретным наблюдениям. Вестник.2012.

# Оценивание параметров регрессионной модели с шумами типа  $AR/ARCH$ <sup>\*</sup>

Повзун М. А., Пчелинцев Е. А

Томский государственный университет, Томск e-mail: povzunyasha@gmail.com

#### Аннотация

В работе рассматривается задача минимаксного оценивания  $d-$  мерного вектора неизвестных параметров регрессии с нелинейными условно–гауссовскими шумами типа AR/ARCH. В качестве метода оценивания рассматривается модификация процедуры Джеймса-Стейна. Предлагается улучшенная оценка в смысле среднеквадратической точности. Приводятся результаты численного моделирования эмпирических рисков предлагаемой улучшенной оценки и оценки МНК для модели с шумами  $AR(1)/ARCH(1)$ .

Ключевые слова: регрессия, улучшенное оценивание, среднеквадратический риск, условно–гауссовский шум.

Введение. Основной задачей при описании статистических данных является построение адекватной модели и оценка её коэффициентов [5]. Когда речь идет о нахождении оценки, то классическими являются метод наименьших квадратов (МНК), метод максимального правдоподобия и метод моментов. Эти методы позволяют построить оценки с хорошими свойствами, такими как несмещенность, оптимальность и состоятельность для схемы независимых наблюдений. Применение перечисленых методов к более общим моделям не всегда дает хорошие оценки.

В 60-х годаx 20 века Джеймс и Стейн предложили иной подход. Они решили повысить точность оценки среднего многомерного нормального распределения, если не ограничиваться несмещенными оценками. Была предложена процедура сжатия, которая открыла возможности для новых исследований в области улучшенного оценивания [6]. В настоящее время эффективные оценки рассматриваются с позиции минимизации среднеквадратических рисков [3].

<sup>\*</sup>Работа выполнена при финансовой поддержке Министерства образования и науки РФ, Госзадание No 2.3208.2017/4.6

Постановка задачи. Рассмотрим задачу минимаксного оценивания  $d$ -мерного вектора регрессии с нелинейным стохастическим условно-гауссовским шумом. Пусть на вероятностном пространстве  $(\Omega, \mathcal{F}, P)$  наблюдения описываются уравнением

$$
Y = \theta + \nu \xi,\tag{1}
$$

где  $\theta \in \Theta \subset \mathbb{R}^d$ - вектор неизвестных параметров,  $\nu$  - известное положительное число,  $\xi$  – первые  $d$  значений процесса типа  $AR(p)/ARCH(q)$ :

$$
\xi_t = \beta_0 + \sum_{i=1}^p \beta_i \xi_{i-1} + \sqrt{\alpha_0 + \sum_{j=1}^q \alpha_j \xi_{j-1}^2 \varepsilon_t}.
$$
 (2)

Предположим, что  $\xi$  имеет условно-гауссовское распределение относительно некоторой  $\sigma$ -алгебры  $\mathcal G$  с нулевым средним и условной ковариационной матрицей  $D(\mathcal{G})$ , у которой  $trD(\mathcal{G}) - \lambda_{max}(D(\mathcal{G})) \geq$  $\kappa(d) > 0$ , а максимальное собственное значение  $\lambda_{max}(D(\mathcal{G})) \leq \lambda^*$ . Сама матрица зависит от параметров  $\nu, \beta_i, \alpha_j, s^2$ ;  $(\varepsilon_t)_{t \geq 0}$  – белый шум.

Напомним, что временной ряд  $(\varepsilon_t)_{t\geqslant 0}$  называется белым шумом, если он представляет собой последовательность независимых одинаково распределенных случайных величин с конечным математическим ожиданием и постоянной дисперсией  $\sigma^2$ . В частности, если  $\forall t \geq 0$  случайная величина  $\varepsilon_t$  распределена нормально с нулевым математическим ожиланием. то ряд называется гауссовским белым шумом  $[5]$ .

Требуется оценить вектор неизвестных параметров  $\theta$  по наблюдениям У.

Основной результат. Известно, что в классе линейных несмещенных оценок лучшей является оценка по методу максимального правдоподобия

$$
\widehat{\theta}_{ML} = Y
$$

На практике часто такая оценка не может справится с шумами, которые импульсно влияют на данные. В работах [1-4, 7] предлагается модификация этой оценки для дискретных и непрерывных моделей. Согласно этому подходу, в данной работе предлагается для оценивания параметра  $\theta$  использовать следующую сжимающую процедуру

$$
\theta^* = \left(1 - \frac{c}{|Y|}\right)Y,\tag{3}
$$

$$
\text{rate } c = \nu^2 \lambda_*(d-1)\delta_d, \delta_d = \left(\rho + (2\lambda^*)^{-1/2} \nu \frac{\Gamma\left(\frac{d+1}{2}\right)}{\Gamma\left(\frac{d}{2}\right)}\right)^{-1}, \rho = \sup_{\theta \in \Theta} \{|\theta|\}.
$$

**Определение 1.** Функция  $L:\mathbb{R}^d \longrightarrow \mathbb{R}_+$  называется функцией потерь, если она симметрична,неотрицательна и удовлетворяет человиям:

- 1. Множество  $\{u \in \mathbb{R}^d; L(u) < c\}$  выпукло при всех  $c > 0$ .
- 2.  $L(u)$  растет медленнее любой из функций  $e^{\varepsilon ||u||}, \varepsilon > 0$  при  $||u||^2 \rightarrow \infty$ .

Определение 2. Функцией риска для оценки параметра  $\widehat{\theta}$  называется функция

$$
R(\theta, \widehat{\theta}) = \mathbf{E}_{\theta} L(\widehat{\theta}),
$$

где  $\mathbf{E}_{\theta}$  – обозначает усреднение по распределению  $\mathbf{P}_{\theta}$ .

В настоящей работе в качестве меры точности оценки выберем среднеквадратический риск

$$
R(\theta, \widehat{\theta}) = \mathbf{E}_{\theta} |\theta - \widehat{\theta}|^2, \quad |x|^2 = \sum_{j=1}^d x_j^2.
$$

Предлагаемая оценка (3) обладает следующим свойством.

**Теорема 1.** Оценка (3) превосходит по среднеквадратической точности оценку МНК  $\widehat{\theta} = Y$  при  $d \geqslant 2$ , то есть является минимаксной. Более того, разность рисков

$$
\Delta_{\theta} = R(\theta, \theta^*) - R(\theta - \widehat{\theta}) \leqslant -c^2.
$$

Доказательство. Рассмотрим риск оценки $\theta^*$ :<br> $R(\theta^*,\theta) = \mathbf{E}_\theta |\theta^* - \theta|^2 = \mathbf{E}_\theta |\hat{\theta} - \theta + g(Y)Y - \hat{\theta}|^2 = \mathbf{E}_\theta |(\hat{\theta} - \theta) + (g(Y) - 1)Y|^2 =$  $\mathbf{E}_{\theta}(|\hat{\theta} - \theta|^2 + 2(\hat{\theta} - \theta)'(g(Y) - 1)Y + (g(Y) - 1)^2|Y|^2) =$  $= \mathbf{E}_{\theta} |\widehat{\theta} - \theta|^2 + \mathbf{E}_{\theta} ((g(Y) - 1)^2 |Y|^2) + 2 \sum_{i=1}^a \mathbf{E}_{\theta} (g(Y) - 1)(Y_j - \theta) Y_j =$  $= R(\widehat{\theta}, \theta) + c^2 - \mathbf{E}_{\theta} W(Y).$ 

Учитывая, что шум  $\xi$  имеет условное-гауссовское распределение, то есть  $Law(Y/\mathcal{G}) = \mathcal{N}_d(0, \nu^2 D(\mathcal{G}))$ , то

$$
\mathbf{E}_{\theta}W(Y) = 2\sum_{j=1}^{d} \mathbf{E}_{\theta}(g(Y)-1)(Y_j-\theta)Y_j = -2c\nu^2 \mathbf{E}_{\theta} \frac{trD(\mathcal{G}) - \lambda_{max}(D(\mathcal{G}))}{|Y|}.
$$
Рассмотрим разность рисков оценок  $\widehat{\theta}$  и  $\theta^*$ .

$$
\Delta_{\theta} = c^2 - c\nu^2 \mathbf{E}_{\theta} \frac{trD(\mathcal{G}) - \lambda_{max}(D(\mathcal{G}))}{|Y|} \leqslant
$$
  

$$
\leqslant c^2 - c\nu^2 \kappa(d) \mathbf{E}_{\theta} |Y|^{-1}.
$$

Используя неравенство треугольника и Йенсена, оценим математическое ожидание величины  $|Y|^{-1}$ .

$$
\mathbf{E}_{\theta}|Y|^{-1} = \mathbf{E}_{\theta} \frac{1}{|\theta + \nu \xi|} \geqslant \frac{1}{|\theta| + \nu \mathbf{E}_{\theta}|\xi|} \geqslant \frac{1}{\rho + \nu \mathbf{E}_{\theta}|\xi|},
$$

где

$$
\mathbf{E}_{\theta}|\xi| = \int_{\mathbb{R}^d} |x| f_{\xi}(x) dx = \frac{1}{(2\pi)^{d/2} \sqrt{\det D(\mathcal{G})}} \int_{\mathbb{R}^d} |x| e^{-\frac{x' D^{-1}(\mathcal{G})x}{2}} dx.
$$

Сделаем замену  $u = D^{-1/2}(\mathcal{G})x$ , тогда

$$
\mathbf{E}_{\theta}|\xi| = \frac{1}{(2\pi)^{d/2}} \int\limits_{\mathbb{R}^d} |D^{1/2}(\mathcal{G})u| e^{-\frac{|u|^2}{2}} du \leqslant \frac{\sqrt{\lambda_{max}(D(\mathcal{G}))}}{(2\pi)^{d/2}} \int\limits_{\mathbb{R}^d} |u| e^{-\frac{|u|^2}{2}} du.
$$

В последнем интеграле перейдем к сферическим координатам и получим

$$
\mathbf{E}_{\theta}|\xi| \leqslant \sqrt{\lambda_{max}(D(\mathcal{G}))} \frac{(2\pi)^{d/2}}{(2\pi)^{d/2}\Gamma(\frac{d}{2})} \int_0^\infty r^d e^{-r^2/2} dr \leqslant
$$
\n
$$
\leqslant \sqrt{\lambda^*} \frac{2}{(2)^{d/2}\Gamma(\frac{d}{2})} \int_0^\infty (2t)^{\frac{d-1}{2}} e^{-t} dt = \sqrt{2\lambda^*} \frac{\Gamma(\frac{d+1}{2})}{\Gamma(\frac{d}{2})}.
$$
\nTakMM ofpason,  $\mathbf{E}_{\theta}|Y|^{-1} \geqslant \delta_d$  in\n
$$
\Delta_{\theta} \leqslant c^2 - c\nu^2 \kappa(d)\delta_d.
$$

Минимизируя правую часть по c, находим  $c = \nu^2 \kappa(d) \delta_d$ . Следовательно,

$$
\Delta_\theta \leqslant -c^2.
$$

Теорема доказана.

Замечание 1. *Теорема 1 утверждает, что предложенная оцен*ка (3) является улучшенной в понимании среднеквадратической точности в сравнении с оценкой максимального правдоподобия. При этом минимальный выигрыш в точности равен  $-c^2$ .

Численный анализ эмпирических рисков. Для численного подтверждения аналитических результатов проведено имитационное моделирование в среде MATLAB. Предполагаем, что  $\theta$  – единичный вектор размерности  $d, \xi_t$  – значения процесса  $AR(1)/ARCH(1)$ с коэффициентами  $\beta_0 = \alpha_0 = 0, \nu = 1$ , а

$$
\mathbf{E}_{\theta}(\xi_0) = 0, \mathbf{D}_{\theta}(\xi_0) = s^2,
$$
  

$$
\mathbf{E}_{\theta}(\varepsilon_t) = 0, \mathbf{D}_{\theta}(\varepsilon_t) = \sigma^2.
$$

При этом модель шума будет выглядит так:

$$
\xi_t = \beta_1 \xi_{t-1} + \sqrt{\alpha_1 \xi_{t-1}^2 \varepsilon_t}.
$$
\n(4)

Остальные параметры меняются. Ковариационная матрица  $D(\mathcal{G})$  с элементами <  $D(G) >_{ij} = s^2 \beta_1^{|i-j|} a^{min\{i,j\}}$  имеет вид:

$$
D(\mathcal{G}) = \begin{pmatrix} as^2 & a\beta_1 s^2 & \dots & a\beta_1^{d-1} s^2 \\ a\beta_1 s^2 & a^2 s^2 & \dots & a^2 \beta_1^{d-2} s^2 \\ \vdots & \vdots & \ddots & \vdots \\ a\beta_1^{d-1} s^2 & a^2 \beta_1^{d-2} s^2 & \dots & a^d s^2 \end{pmatrix}.
$$

Среднеквадратический риск оценки вычислялся по следующей эмпирической формуле

$$
\tilde{R}(\theta, \hat{\theta}) \simeq \frac{1}{N} \sum_{k=1}^{N} |\theta - \hat{\theta}_k|^2,
$$

где  $\hat{\theta}_k$ –  $k$ –я реализация оценки  $\hat{\theta}$ , а  $N = 1000$ .

Далее в таблицах приводятся результаты моделирования при изменении параметров шума

Таблица 1 — Поведение эмпирических среднеквадратических рисков оценок при изменении параметра  $\alpha_1$  с  $\beta_1 = 0, 1; \sigma^2 = 1; s^2 = 1$  $1: d = 5$ 

| $\alpha_1$ | $R(\widehat{\theta},\theta)$ | $R(\theta^*,\theta)$ | $\Delta_{\theta}$ | $-c^2$     |
|------------|------------------------------|----------------------|-------------------|------------|
| 0.1        | 0.6514                       | 0.6383               | $-0.0131$         | $-0.0013$  |
| 0.2        | 2.3788                       | 2.2696               | $-0.1092$         | $-0.0149$  |
| 0.4        | 36.5023                      | 34.4281              | $-2.0741$         | $-0.3936$  |
| 0.8        | 502.7098                     | 478.9157             | $-23.7941$        | $-2.9729$  |
| 16         | $2.6920e + 04$               | $2.6656e + 04$       | $-264.440$        | $-14.3808$ |

Таблица 2 — Поведение эмпирических среднеквадратических рисков оценок при изменении параметра  $\beta_1$  с  $\alpha_1 = 0, 1; \sigma^2 = 1; s^2 = 1$  $1: d = 5$ 

| $\beta_1$ | $R(\widehat{\theta},\theta)$ | $R(\theta^*,\theta)$ | $\Delta_{\theta}$ | $-c2$     |
|-----------|------------------------------|----------------------|-------------------|-----------|
| 0.1       | 0.6900                       | 0.6800               | $-0.0100$         | $-0.0013$ |
| 0.2       | 0.6521                       | 0.6316               | $-0.0206$         | $-0.0042$ |
| 0.4       | 1.0896                       | 1.0357               | $-0.0540$         | $-0.0195$ |
| 0.8       | 5 4522                       | 5.1229               | $-0.3293$         | $-0.0470$ |
|           | 5 4522                       | 5.1229               | $-0.3293$         | $-0.0470$ |
| 1.2       | 21.7047                      | 24.0261              | 2.3214            | $-0.1552$ |
| 1.4       | 69.9692                      | 87.6838              | 17.7147           | $-1.9347$ |

Таблица 3 — Поведение эмпирических среднеквадратических рисков оценок при изменении параметра  $s^2$  с  $\alpha_1=0,1; \beta_1=0,1; \sigma^2=0$  $1: d = 5$ 

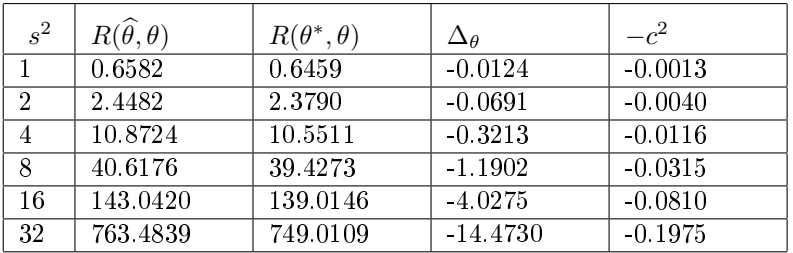

Как видно из таблиц 1-4, с увеличением интенсивности влияния шума риск МНК-оценки растет быстрее, чем улучшенной оценки.

В таблице 2 можно заметить, что как только  $\beta_1 > 1$ , то предложенная оценка  $\theta^*$  не всегда является улучшенной. Это связанно с тем, что шум (4) в модели (1) при таком значении параметра  $\beta_1$  не является стационарным.

Таблица 4 — Поведение эмпирических среднеквадратических рисков оценок при изменении параметра  $\sigma^2$  с  $\alpha_1=0,1; \beta_1=0,1; s^2=0$  $1: d = 5$ 

| $\sigma^2$ | $R(\widehat{\theta},\theta)$ | $R(\theta^*,\theta)$ | $\Delta\rho$   | $-c^2$    |
|------------|------------------------------|----------------------|----------------|-----------|
| -9         | 0.7752                       | 0.7611               | $-0.0140$      | $-0.0013$ |
|            | 27.7204                      | 27.2507              | $-0.4697$      | $-0.0149$ |
| 8          | $5.3665e+04$                 | $5.3611e+04$         | -53.6798       | $-0.3936$ |
| 16         | $2.3232e+07$                 | $2.3228e+07$         | $-3.86e + 0.3$ | $-2.9729$ |

Таблица 5 — Поведение эмпирических среднеквадратических рисков оценок при изменении параметра  $d$  с  $\alpha_1 = 0, 1; \beta_1 = 0, 1; s^2 = 1$  $1; \sigma^2 = 5$ 

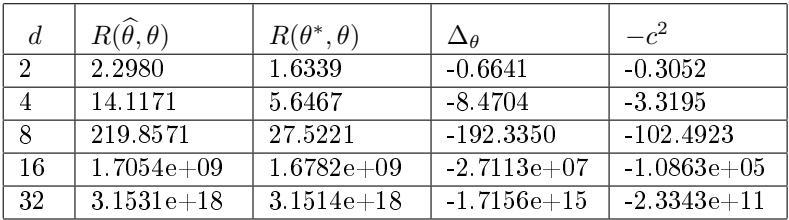

При увеличении размерности  $d$  в таблице 5, видно что улучшенная оценка на порядок точнее. Таким образом, при больших  $d$ оценка МНК более уязвима к влиянию шума типа  $AR/ARCH$ . В заключении отметим, что когда шумы оказывают сильное влияние на данные, то предложенная оценка гораздо лучше с ними справляется.

### Литература

1. Конев В. В., Пчелинцев Е. А. Оценивание параметрической регрессии с импульсными шумами по дискретным наблюдениям // Вестн Том. гос. ун-та. Математика и механика. 2012. № 1(17). C. 20-35.

2. Конев В. В. Оценивание параметрической регрессии с импульсными шумами по дискретным наблюдениям /В.В.Конев, С.М. Пергаменщиков, Е.А. Пчелинцев// Теория вероятностей и ее применения.- М. :Математический институт им. В.А. Стеклова Российской Академии Наук, 2013. № 3. C. 454-471.

3. Пчелинцев Е. А. Процедура Джеймса – Стейна для условногауссовской регрессии // Вестн Том. гос. ун-та. Математика и механика. 2011. № 4(16). C. 6–17.

4. Пчелинцев Е. А. Минимаксное оценивание гауссовской параметрической регрессии / Е.А. Пчелинцев, В.А. Пчелинцев // Вестн Том. гос. ун-та. Математика и механика. 2014. № 5(31). C. 40–47.

5. Ширяев А. Н. Основы стахостической финансовой математики. Том 1. Факты. Модели. – М. : ФАЗИС, 1998. – 512 с.

6. James W., Stein C. Estimation with quadratic loss // in: Proceedings of the Fourth Berkeley Symposium on Mathematics Statistics and Probability, University of California Press, Berkeley. 1961. V. 1. P. 361-380.

7. Pchelintsev E. Improved estimation in a non-Gaussian parametric regression // Statistical Inference for Stochastic Processes. 2013. V. 1. P. 16-28.

# Использование заданий в тестовой форме в процессе обучения математике в школе

## Бумагина Е. А.

ТГУ, Томск e-mail: milenaalex88@sibmail.com

#### **Аннотация**

Для создания и внедрения комплекса обучающих тестов выбрана тема «Неравенства» в курсе алгебры 8 класса. Показана актуальность данной темы и возможность алгоритмизации типичных задач школьного курса. Изложены содержание и структура тестовых заданий, подготовленных в системе Айрен. Описан процесс и результаты тестирования. Отмечается, что прохождение тестов повысило интерес учеников к изучению предмета.

Ключевые слова: неравенства, обучающий тест, Айрен.

Введение. В курсе алгебры средней школы тема «Неравенства» занимает важное место. Тема богата по содержанию, имеет множество способов и методов решения. Значительную роль неравенства играют при изучении целого ряда тем в курсе алгебры, математического анализа, в процессе решения важных прикладных задач. Задания по этой теме включены в контрольно-измерительные материалы для проведения итоговой аттестации в 9 и 11 классе (ОГЭ и ЕГЭ).

Oтношения больше, меньше, равно на уроках математики вводятся в начальной школе. В 5 классе простейшие свойства неравенств систематизируются. Рассматривается сравнение чисел на координатном луче. В курсе алгебры 7 класса неравенства представлены как аналитическая модель числовых промежутков. Так же рассматривается графическая модель числовых промежутков на прямой и их обозначение.

Изучение этой темы в школьном курсе алгебры 8 класса в соответствии с учебным пособием под ред. А.Г.Мордковича [1, 2] по программе отводится 12 часов. Основные разделы темы: 1.Свойства числовых неравенств. 2. Исследование функции на монотонность. 3. Решение линейных неравенств. 4. Решение квадратных неравенств.

Для создания и внедрения комплекса обучающих тестов была выбрана тема «Неравенства», так как она начинается с простых, легко поддающихся алгоритмизации правил. Цель создания комплекса тестов - активизировать и упорядочить процесс обучения. Компьютерное тестирование актуально ввиду автоматической проверки ответов, более объективной оценки результатов и повышения интереса учащихся к выполнению учебных действий. При этом происходит оперативное выявление затруднений учащихся.

Описание тестов. Для реализации технологии тестирования выбрана программа Айрен [3], наиболее подходящая по своим функциональным возможностям. Эта программа позволяет создавать сценарии на языке программирования Pascal для генерации изменяемых числовых параметров тестовых вопросов. Таким образом мы создали задания с числовыми параметрами, которые случайным образом меняются при каждом новом запуске. Дополнительную вариативность тестовым заданиям придают разделы с однотипными вопросами. При тестировании каждый ученик получает свой индивидуальный набор заданий (по одному из каждого раздела), который при следующей попытке прохождения теста не повторяется. Таким образом, исключаются повторения заданий, угадывание правильного ответа путем его запоминания, списывания у соседа. Это позволяет получить объективные результаты.

Тест 1. Тест «Свойства неравенств» знакомит учащихся с элементарными свойствами неравенств (прибавление слагаемого, умножение на число, не равное нулю). В тесте 14 заданий различных типов: выбор одного правильного ответа из нескольких данных, выбор нескольких правильных ответов из данных, упорядочение. Примеры тестовых заданий первого теста:

Задание 1 теста 1. Расположите в порядке убывания числа  $a, b$  и  $c$ , если  $a - c > 0$ ,  $b - c < 0$ .

Задание 8 теста 1. Пусть  $a > b$ . Укажите неверные неравен-CTB<sub>a</sub>

Варианты ответа:

 $a+10 > b+10$   $a+8 < b+8$   $a-15 > b-15$  $2a < 2b$   $-5a < -5b$   $a - 17 < b - 17$ 

Задание 10 теста 1. Зная, что  $a > b$ , расположите в порядке убывания числа

 $a+2,8$  b  $b-1,7$  1+a b -10

Задание 13 теста 1. Выберите верное неравенство, полученное в результате почленного умножения неравенств 8 < 12 и 11 < 12:

Варианты ответа:  $19 < 24$   $88 < 144$   $20 < 23$   $96 < 132$ 

Тест 2 Тест «Числовые промежутки» направлен на закрепление соответствия между алгебраической записью неравенств, обозначением промежутков и их отражением на числовой оси. Тест содержит 20 заданий, среди которых задания на соответствие, на классификацию, с открытым ответом и задания множественного выбора. В заданиях второго теста, требующих сопоставить рисунок и запись промежутка (см.задание 1 ниже), ученики имеют дело с изображениями промежутков числовой оси, вставленными в тест. При этом границы числовых промежутков изменяются при следующем прохождении теста, как и числовые параметры в вопросе.

Задание 1 теста 2. Укажите рисунок, на котором изображено множество решений неравенства  $x > -4$ .

Задание 15 теста 2. Установите соответствие между неравенством и множеством его решений:

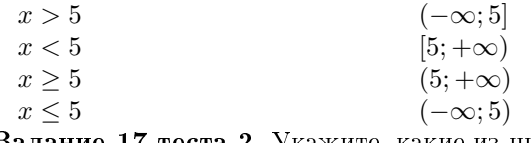

Задание 17 теста 2. Укажите, какие из чисел

1, 75; 4, 25; 6, 75; 8; 9, 25

принадлежат промежутку (3; 8], а какие не принадлежат.

Задание 20 теста 2. Сколько целых чисел принадлежат промежутку (5; 8,8]?

Тест 3. Тест «Преобразования неравенств» посвящен решению неравенств с помощью элементарных преобразований: перенос слагаемого, умножение на ненулевой коэффициент. Тест содердит 14 заданий с выбором одного правильного ответа из нескольких предложенных.

Задание 1 теста 3. Решите неравенство  $x - 1 > 7$ Варианты ответа:  $x < 6$   $x < -6$   $x < 8$   $x > 8$ Задание 6 теста 3. Решите неравенство  $6x < 42$ Варианты ответа:  $x < 7$   $x < 7$   $x > 1/7$   $x < 1/7$ Задание 12 теста 3. Решите неравенство  $5x - 3 > 18$ Варианты ответа:  $x > 1/3$   $x > 5/21$   $x > 3$   $x > 21/5$ 

Тест 4. Тест «Линейные неравенства» предлагает ученикам решить 8 линейных неравенств разной степени сложности: от задания 1, аналогичного последним заданиям предыдущего теста, до задания 8, требующего аккуратного применения навыков работы с неравенствами и алгебраическими выражениями.

**Задание 8 теста 4.** Решите неравенство 10−7(x+9) < −46−6x Варианты ответа:

 $x > 7$   $x < 7$   $x > -7$   $x < -7$ 

Тест 5. Тест «Квадратные неравенства» предлагает ученикам 8 заданий различных типов, связанных с решение квадратных неравенств. Эта тема является заключительной в 8 классе, к ней предстоит возвращаться в дальнейшем, поэтому в данном случае тема не раскрывается полностью в одном тесте. Цель данного теста – показать, какие возможны ситуации при решении квадратных неравенств. В тесте присутствуют задания на выбор одного правильного ответа и на установление соответствия. Примеры заданий пятого теста:

Задание 1 теста 5. На рисунке изображен график функции  $y = -x^2 - 2x + 3$ . Используя график, решите неравенство

 $-x^2 - 2x + 3 \leq 0.$ 

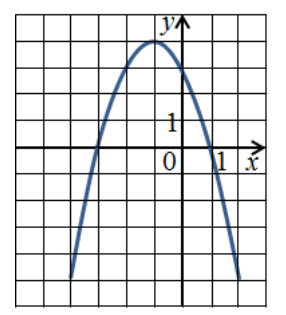

Рис. 1. Рисунок к заданию 1 теста 5.

Варанты ответа:

 $(-3; 1)$  [−3; 1]  $(-\infty; -3) \cup (1; +\infty)$   $(-\infty; -3] \cup [1; +\infty)$ 

Задание 8 теста 5. Установите соответствие между неравенством и множеством его решений

Неравенства Варианты ответа

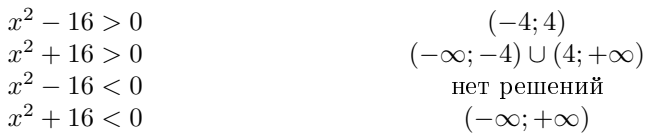

Проведение тестирования. Аппробация тестов проводилась в одном из двух восьмых классов образовательного учреждения «Северский кадетский корпус». Это школа-интернат, обучающиеся в ней находятся на круглосуточном пребывании, домашнее задание они выполняют во время самоподготовки. В школе существует компьютерный класс с локальной сетью. Доступ в компьютерный класс во время самоподготовки свободен и все желающие могли выполнять назначенные тесты в дополнении к домашнему заданию. Количество попыток решения теста не ограничено.

Профиль тестов. Необходимо выполнить по одному вопросу из каждого раздела теста. Правильность ответа во время прохождения теста не сообщается. Таким образом, можно вернуться к вопросу и исправить ответ на него. Существует обзор вопросов и ученик может решить вначале самые легкие на его взгляд задания. Варианты ответов в каждом задании перемешиваются. Время выполнения теста не ограничивается. По окончании тестирования показывается результат в процентах, правильность ответа тестируемого и верные ответы.

Информация о выполнении тестовых заданий поступает на компьютер учителя. Это позволяет собрать и проанализировать: кто из кадет и сколько раз выполнял задания, с каким результатом, увидеть динамику результатов.

Трудные задания ребята решали сначала на черновиках, имели возможность помогать друг другу, получать консультации учителя. Цель такого тестирования – не жесткий контроль, не диагностика, а обучение.

Результаты тестирования. Результаты тестирования обобщены и представлены в таблице 1. Так как каждый кадет делал несколько попыток при решении тестов, в таблице указан результат лучшей попытки по каждому тесту. Оценка за тест дается в процентах от

всех заданий теста. Если тест не был пройден учеником ни разу, то соответсвующая ячейка – пустая. Средние значения баллов за каждый тест обусловлены не только трудностью теста, но и временем, уделенным изучению соответствующего раздела.

|                            | Tecr1           | TecT2           | TecT3            | TecT4           | Tect5           | Средний         |
|----------------------------|-----------------|-----------------|------------------|-----------------|-----------------|-----------------|
|                            |                 |                 |                  |                 |                 | балл            |
|                            |                 |                 |                  |                 |                 | кадета          |
|                            |                 |                 |                  |                 |                 | по всем         |
|                            |                 |                 |                  |                 |                 | тестам          |
| Кадет 001                  | $\overline{82}$ |                 | 50               | 88              | $\overline{25}$ | 61,25           |
| Кадет 002                  | 93              |                 | 100              | 88              |                 | 93,67           |
| $Ka$ дет 003               | $\bf{54}$       | $\overline{30}$ | 14               | $38\,$          | $\overline{25}$ | 32,2            |
| Кадет 004                  | $\overline{79}$ | 100             | $\overline{100}$ | 50              |                 | 82,25           |
| Кадет 005                  | 93              | 95              | 50               | 38              |                 | 69              |
| Кадет 006                  | 75              | $\overline{65}$ | 64               | 50              | $\overline{38}$ | 58,4            |
| Кадет 007                  | 79              | $\overline{35}$ | 93               |                 |                 | 69              |
| Кадет 008                  | 56              | 90              | $\overline{29}$  |                 | $\overline{38}$ | 53,25           |
| Кадет 009                  | 86              | 30              | 64               | 50              | $38\,$          | 53,6            |
| Кадет $010$                | $\overline{53}$ | $35\,$          | 14               | $38\,$          | $\overline{38}$ | 35,6            |
| $Ka$ дет 011               | $\overline{68}$ | 45              | $\overline{50}$  | 50              | $\overline{12}$ | $\overline{45}$ |
| Кадет 012                  | 51              | $\overline{25}$ | 43               |                 |                 | 39,67           |
| Кадет 013                  | 86              | 100             | 29               | $\overline{50}$ | 25              | $\overline{58}$ |
| Кадет 014                  | 66              | 95              | 100              | $38\,$          | $38\,$          | 67,4            |
| Кадет 015                  | 93              | 100             |                  | $\overline{25}$ | $\overline{12}$ | 57,5            |
| Кадет 016                  | 79              | 90              | 50               | 12              | 38              | 53,8            |
| Кадет 017                  | 67              | $\overline{55}$ |                  |                 |                 | 61              |
| Кадет 018                  | $\overline{56}$ | 10              | $\overline{57}$  |                 |                 | 41              |
| Кадет 019                  | 79              | 20              | 50               | $\overline{12}$ |                 | 40,25           |
| Среднее зна-               | 73,42           | 60              | 56,29            | 44,79           | 29,73           | 56,41           |
| балла<br>чение             |                 |                 |                  |                 |                 |                 |
| каждому<br>$\overline{10}$ |                 |                 |                  |                 |                 |                 |
| тесту                      |                 |                 |                  |                 |                 |                 |

Таблица 1 — Результаты тестирований

Заключение. Получены первые результаты использования обучающих тестов, и можно сделать некоторые выводы. Прохождение тестов повысило интерес учеников к изучению предмета. Происходящая смена формы деятельности сыграла положительную роль. Однако не обошлось без трудностей, как технических, так и организационных. Программа Айрен не позволяет назначать неограниченное число попыток прохождения теста, поэтому приходилось назначать копии одного теста несколько раз, что приводило к путанице номеров попыток. Иногда недобросовестные ученики решали тест под чужой фамилией, что снизило инфомационную ценность результатов тестирований. В дальнейшем нужно учесть эти детали и подобрать оптимальную схему проведения тестирования.

В целом кадеты остались довольны новой формой заданий по математике, интересовались, будет ли следующий тест, говорили, что тестирование помогло разобраться в теме «Неравенства».

Работа по использованию обучающих тестов в процессе преподавания математики будет продолжена.

## Литература

1. Мордкович А.Г. Алгебра: учебник для 8 класса. М.: Мнемозина, 2014.

2. Мордкович А.Г. и др. Алгебра: задачник для 8 класса. М.: Мнемозина, 2014.

3. Программа тестирования знаний Айрен. URL: http://irenproject.ru/ (Дата обращения: 27.05.2017г)

## Нестандартные методы решения квалратных уравнений

## Карпенко Н. В.

ТГУ, Томск e-mail tata451@mail ru

#### Аннотапия

В данной статье рассмотрены нестандартные методы решения квадратных уравнений. Проанализированы характерные особенности и наиболее подходящие случаи использования этих методов. Выявлена и обоснована необходимость использования этих методов. К ним относятся нестандартная формула корней, метод коэффициентов, метод «переброски» старшего коэффициента, выделение полного квадрата, решение с помощью циркуля и линейки, решение с помощью номограммы и геометрический метод.

Ключевые слова: Квалратное уравнение, нестанлартные методы решения уравнений, метод коэффициентов, графический метод, номограмма.

Понятие уравнения относится к разряду фундаментальных математических понятий, на основе которых строится все здание не только современной математики, но и в целом современного естествознания. Большинство теоретических и прикладных задач, допускающих математическое моделирование, полностью или частично сводятся к решению различных типов уравнений.

Именно поэтому значительная часть школьного курса математики посвящена методам решений различных типов числовых уравнений, из которых наиболее важными и основополагающими являются линейные и квадратные уравнения.

Особая роль квадратных уравнений обусловлена тем, что многие другие более сложные уравнения с помощью различных преобразований приводят к квадратным уравнениям. В частности, к решению квадратных уравнений сводится решение большинства алгебраических, тригонометрических, показательных и логарифмических уравнений и неравенств, предлагаемых на Едином государственном экзамене (ЕГЭ). Также квадратные уравнения с дополнительными ограничениями являются математическими моделями многих текстовых и прикладных задач ЕГЭ.

Отметим, что наиболее общие методы решения полиномиальных уравнений, степень которых выше двух, также подразумевают сведение их к квадратным уравнениям, в частности, это относится к формуле Кардано и подстановке Виета для решения кубических уравнений.

Наличие в школьной программе формулы корней квадратного с помощью дискриминанта и постоянное обращение к квадратным уравнениям на протяжении всего периода обучения безусловно способствует хорошему овладению учащимися навыка решения квадратных уравнений. Однако, к сожалению, большинство учеников при этом не задумываются ни о смысле этой формулы ни о других зачастую более рациональных методах решения.

Более того, использование школьниками одного строго алгоритмизированного метода приводит к сужению области их творческой интеллектуальной деятельности и к потере интереса к решению задач, сводящихся к одной «скучной» формуле. С другой стороны, знание богатства и многообразия методов решения одной задачи помогает ученику развивать его креативные способности по выбору наиболее оптимального пути решения.

Перечислим методы решения квадратных уравнений:

- Метод выделения полного квадрата;
- Метод разложения на множители;
- Применение формул корней квадратного уравнения;
- Применение теоремы Виета;
- $\bullet$  Применение теоремы Безу;
- Применение свойств коэффициентов;
- Метод «переброски» старшего коэффициента;
- Графический метод:
- Решение с помошью циркуля и линейки:
- Решение с помошью номограммы:
- Геометрический метод.

Заметим, что многие из этих методов допускают вариации при их применении. Например, разложение на множители можно проводить различными способами (вынесение общего множителя, группировка, применение ФСУ); известны различные формулы корней квадратного корней; при графическом решении можно выделять различные функции.

Данная работа посвящена нестандартным методам, которые мало известны современным школьникам. К ним относятся нестандартная формула корней, метод коэффициентов, метод «переброски» старшего коэффициента, выделение полного квадрата, решение с помощью циркуля и линейки, решение с помощью номограммы и геометрический метод.

Нестандартная формула корней квадратного уравнения. Домножив числитель и знаменатель стандартной формулы корней квадратного уравнения на выражение  $b \pm \sqrt{b^2 - 4ac}$ , получим  $x_{1,2} = -\frac{2c}{b \pm \sqrt{b^2 - 4ac}}$ . Данная нестандартная формула интересна тем, что, в отличие от стандартной, она применима и в случае невырожденного линейного уравнения, т.е. при  $a = 0$  и  $b \neq 0$ . В этом случае одно из значений будет равняться  $x = -\frac{c}{b}$ , а второе значение не будет иметь смысла, так как будет содержать деление на ноль. Однако при  $c = 0$  нестандартная формула позволяет получить только один из двух корней уравнения, а именно  $x = 0$ , а при нахождении второго корня возникает неопределенность  $\frac{0}{0}$ . Если же  $b = c = 0$ , то нестандартная формула дает неопределенность  $\frac{0}{0}$  при вычислении обоих корней.

Устраняет эти недостатки смешанная формула $x_1 = -\frac{2c}{b+\varepsilon\sqrt{b^2-4ac}}$  $x_2=-\frac{b+\varepsilon\sqrt{b^2-4ac}}{2a}$ , где  $\varepsilon=1$  при  $b\geq 0$  и  $\varepsilon=-1$  при  $b<0$ . Множество всех допустимых значений этой формулы совпадает со множеством корней уравнения  $ax^2 + bx + c = 0$  при условии, что уравнение содержит переменную x, т.е.  $a^2 + b^2 \neq 0$ .

Метод коэффициентов. Если коэффициенты квадратного уравнения  $ax^2 + bx + c = 0$  удовляетворяют условию  $a + \varepsilon b + c = 0$ , где  $\varepsilon = \pm 1$ , то уравнение имеет два корня  $x_1 = \varepsilon$  и  $x_2 = \frac{\varepsilon c}{\varepsilon}$ .

*Доказательство.* Согласно теореме Виета  $x_1+x_2=-\frac{b}{a}$  и  $x_1x_2=\frac{c}{a}$ . Подставив  $b = -\varepsilon(a+c)$ , получим  $x_1 + x_2 = \frac{\varepsilon(a+c)}{a} = \varepsilon + \frac{\varepsilon c}{a}$ . Так как  $x_1x_2 = \frac{c}{a} = \varepsilon \cdot \frac{\varepsilon c}{a}$ , to  $x_1 = \varepsilon$  if  $x_2 = \frac{\varepsilon c}{a}$ .

 $\frac{\text{I1}_{\text{PUMep.}}}{x_2 = \frac{13}{24}} 24x^2 - 37x + 13 = 0. \text{ Tax } \text{Kak } 24 - 37 + 13 = 0, \text{ to } x_1 = 1,$ 

Метод «переброски» старшего коэффициента. Суть метода состоит в том, что корни квадратных уравнений  $ax^2 + bx + c = 0$  и  $y^2 + by + ac = 0$  связаны соотношением  $x = \frac{y}{a}$ .

Доказательство. Умножая обе части уравнения  $ax^2 + bx + c = 0$ на  $a \neq 0$ , получаем равносильное уравнение  $a^2x^2 + abx + ac = 0$ .

Обозначив  $y = ax$ , приходим к уравнению  $y^2 + by + ac = 0$ , причем  $x=\frac{y}{a}$  $\Box$ 

При этом способе старший коэффициент умножается на свободный член, как бы «перебрасывается» к нему. Данный метод удобен. когда корни уравнения легко находятся с помощью теоремы Виета.

Пример.  $4x^2 - 23x + 15 = 0$ . «Перебросив» коэффициент 4 к свободному члену, получим уравнение  $y^2 - 23y + 60 = 0$ . По теореме Виета  $y_1 = 3$ ,  $y_2 = 20$ . Следовательно,  $x_1 = \frac{3}{4}$ ,  $x_2 = \frac{20}{4} = 5$ .

Метод выделения полного квадрата. Цель — привести уравнение общего вида к неполному квадратному уравнению. В этом нам помогут формулы сокращенного умножения, а именно, квадратов суммы и разности:  $(a \pm b)^2 = a^2 \pm 2ab + b^2$ . Поясним этот метод на примере.

Пример.  $625x^2 + 300x + 11 = 0$ . Выделим в левой части полный KBAJDAT:  $625x^2 + 300x + 11 = ((25x)^2 + 2 \cdot 25x \cdot 6 + 6^2) + 11 - 6^2 =$  $(25x+6)^2$  – 25. Таким образом, данное уравнение можно записать так:  $(25x + 6)^2 = 25$ . Следовательно,  $25x + 6 = \pm 5$  и  $x_1 = -\frac{11}{25}$ ,  $x_2 = -\frac{1}{25}$ .

**Графический метод.** Решим графически уравнение  $ax^2 + bx +$  $c = 0$ , где  $a \neq 0$ . Оно равносильно уравнению  $ax^2 = -(bx + c)$ . Построим графики функций  $y = ax^2$  и  $y = -(bx + c)$  в одной системе координат (рис.1а). График первой функции — парабола, проходящая через начало координат. График второй функции — прямая. В точках  $x_1$  и  $x_2$  значения обеих функций равны. Следовательно,  $x_1$  и  $x_2$  являются корнями уравнения.

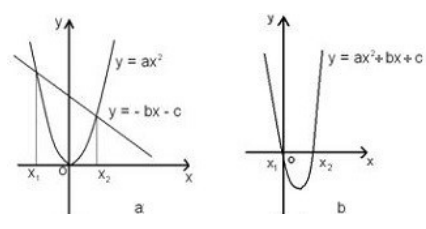

Рис. 1. Графический метол.

Возможны следующие случаи:

1. Прямая и парабола могут пересекаться в двух точках, абсциссы точек пересечения являются корнями квадратного уравнения.

2. Прямая и парабола могут касаться (только одна общая точка), т. е. уравнение имеет одно решение.

3. Прямая и парабола не имеют общих точек, т. е. квадратное уравнение не имеет действительных корней.

Уравнение  $ax^2 + bx + c = 0$  можно решить графически иначе, построив параболу  $y = ax^2 + bx + c$  и найдя точки ее пересечения с осью абсцисс (рис.1b).

Применяя графический метод не всегда можно найти точное значение корней. Поэтому этот метод часто применяют в задачах с параметром не для нахождения корней уравнения, а для определения их количества или каких-либо свойств.

Решение с помощью циркуля и линейки. Проблема: по данным действительным коэффициентам  $a, b$  и с уравнения  $ax^2 + bx +$  $c = 0$  определить радиус и координаты центра окружности, пересекающей ось  $Ox$  в точках, абсциссы которых являются корнями данного уравнения.

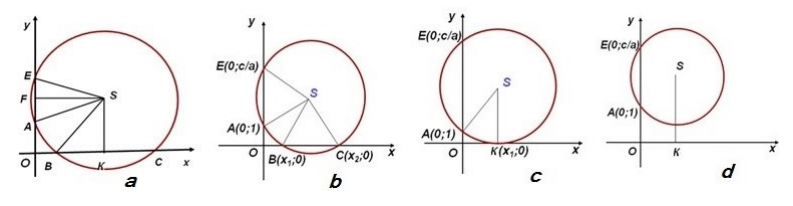

Рис. 2. Метод циркуля и линейки.

Допустим, что искомая окружность пересекает ось абсцисс в точках  $B(x_1;0)$  и  $C(x_2;0)$ , где  $x_1$  и  $x_2$  — корни уравнения  $ax^2$  +  $bx + c = 0$ , а ось ординат - в точках  $A(0, 1)$  и  $E(0, y)$  (рис.2а). Тогда по теореме о секущих имеем:  $OB \cdot OC = OA \cdot OE$ , откуда<br>  $y = OE = \frac{OB \cdot OC}{OA} = \frac{c}{a}$ .

Центр окружности  $S$  находится в точке пересечения перпендикуляров  $SF$  и  $SK$ , восстановленных в серединах хорд  $BC$  и  $AE$ , поэтому  $SF = \frac{x_1 + x_2}{2} = -\frac{b}{2a}$  и  $SK = \frac{1 + \frac{c}{a}}{2} = \frac{a+c}{2a}$ .

Получаем алеритм: 1) выберем систему координат; 2) постро-<br>им точки  $S\left(-\frac{b}{2a};\frac{a+c}{2a}\right)$  и  $A(0;1);$  3) проведем окружность с центром в точке  $S$  и радиусом, равным длине отрезка  $SA$ ; 4) абсциссы точек пересечения этой окружности с осью  $Ox$  являются корнями квадратного уравнения.

При этом возможны три случая:

1. Радиус окружности больше ординаты центра  $(SA > SK)$ , окружность пересекает ось *х* в двух точках  $B(x_1;0)$  и  $C(x_2;0)$ , где  $x_1$  и  $x_2$  — корни квадратного уравнения (рис.2b).

2. Радиус окружности равен ординате центра  $(SA = SK)$ , окружность касается оси x в точке  $K(x_1;0)$ , где  $x_1$  — корень квадратного уравнения (рис. 2c).

3. Радиус окружности меньше ординаты центра  $(SA \, \leq \, SK),$ окружность не имеет общих точек с осью абсцисс, уравнение не имеет решенио (рис.2d).

Решение квадратных уравнений с помощью номограммы. Это старый и незаслуженно забытый способ решения квадратных уравнений помещен в [1] под названием «Таблица XXII. Номограмма для решения уравнения  $z^2 + pz + q = 0$ . Эта номограмма позволяет, не решая квадратного уравнения, по его коэффициентам определить корни уравнения.

Получить такую номограмму можно следующим образом. Нарисуем две вертикальные одинаково направленные числовые оси со стандартной линейной шкалой — Ор и Еа. Расстояние между точками отсчета О и Е, равное расстоянию между осями, обозначим а. Для произвольного положительного  $z$  построим такие точки  $B$ и А, что В принадлежит отрезку  $OE$ , луч ВА противоположно направлен к осям Ор и Еq,  $OB = \frac{a}{1+z}$ ,  $AB = \frac{z^2}{1+z}$ . Тогда числу z на криволинейной шкале номограммы будет соответствовать точка  $A$ , нулю соответствует точка  $E$ .

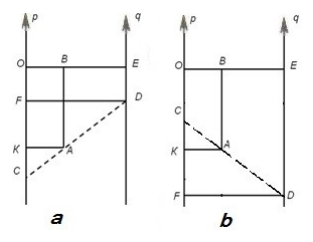

Рис. 3. Построение номограммы.

Если теперь выбрать точки  $C$  и  $D$  с координатами  $p$  и  $q$  на осях Ор и Еq соответственно такие, что отрезок  $CD$  проходит через точку A, то z является корнем уравнения  $z^2 + pz + q = 0$ .

Доказательство. Как видно из рисунка 3, возможны два случая расположения точек  $C$  и  $D$ . В обоих случаях треугольники  $CAK$  и

 $CDF$ подобны. Следовательно,  $\frac{CK}{AK}=\frac{CF}{DF}.$  Так как $CK=\left|p+\frac{z^2}{1+z}\right|,$  $AK = \frac{a}{1+z}$ ,  $CF = |p - q|$  и  $DF = a$ , то после упрощений из пропорции получаем уравнение  $|p(1+z)+z^2|=|p-q|$ . В первом случае (рис.3а) оба модуля раскрываются со знаком минус, а во втором (рис.3b) - со знаком плюс. Таким образом, приходим к уравнению  $p(1+z)+z^2=p-q$ , равносильному уравнению  $z^2+pz+q=0$ .

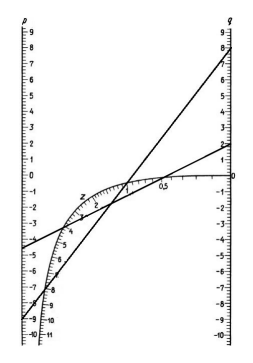

Рис. 4. Номограмма решения квадратных уравнений.

Номограмма для отыскания положительных корней уравнения  $z^2 + pz + q = 0$  рисуется следующим образом (рис.4):

1) параметру  $z$  придаются разные положительные значения и для каждого из них строится точка  $A$  так, как описано выше;

2) полученные точки, помеченные соответствующими значениями параметра z, соединяются гладкой кривой Г.

Прямая  $CD$  и кривая  $\Gamma$  могут:

• пересекаться в двух точках, оба корня уравнения положительны;

• пересекаться в одной точке, корни уравнения имеют разные знаки;

• касаться, уравнение имеет кратный положительный корень;

• не иметь ни одной общей точки, либо оба корня уравнения отрицательны, либо у него вообще нет действительных корней.

Номограмма дает положительные значения корней. Для получения отрицательных корней уравнения  $z^2 + pz + q = 0$  надо, сделав замену переменной  $z = -t$ , искать на той же номограмме положительные корни для уравнения  $t^2 - pt + q = 0$ . Если коэффициенты р и q выходят за пределы шкал, то выполняют подстановку  $z = kt$ .

Примеры. а) Для уравнения  $z^2 - 9z + 8 = 0$  номограмма дает корни  $z_1 = 8$  и  $z_2 = 1$ .

6)  $2z^2 - 9z + 4 = 0$ . Разделив коэффициенты уравнения на 2, получим  $z^2-4$ ,  $5z+2=0$ . Номограмма дает корни  $z_1 = 4$  и  $z_2 = 0, 5$ . в)  $z^2 + 9z + 8 = 0$ . Делаем замену  $z = -t$ . Корни уравнения  $t^2 - 9t + 8 = 0$  находим по номограмме:  $t_1 = 8$  и  $t_2 = 1$ . Значит,  $z_1 = -8$  и  $z_2 = -1$ .

г)  $z^2 - 18z + 32 = 0$ . Подстановка  $z = 4t$  приводит к уравнению  $16t^2 - 72t + 32 = 0$ . Сокращая на 16, получим  $t^2 - 4$ ,  $5t + 2 = 0$ . Номограмма дает корни  $t_1 = 4$  и  $t_2 = 0.5$ . Значит,  $z_1 = 16$  и  $z_2 = 2$ .

Геометрический способ решения квадратных уравнений. В древности, когда геометрия была более развита, чем алгебра, квадратные уравнения решали не алгебраически, а геометрически.

| 6,25 | 2.5x | 6,25 |
|------|------|------|
| 2.5x | ŕ    | 2.5x |
| 6,25 | 2.5x | 6,25 |

Рис. 5. Геометрический метол.

Вот пример, ставший знаменитым, из «Алгебры» ал - Хорезми:  $x^2 + 10x = 39$ . В оригинале эта задача формулируется следующим образом: «Квалрат и десять корней равны 39». На сторонах квадрата со стороной х строятся прямоугольники так, что другая сторона каждого из них равна 2,5. Площадь каждого прямоугольника равна 2,5х. Полученную фигуру дополняют до нового квадрата, достраивая в углах четыре равных квадрата, сторона каждого из них равна 2,5, а площадь 6,25. Площадь квадрата  $S$  можно представить как сумму площадей: первоначального квадрата  $x^2$ , четырех прямоугольников  $4 \cdot 2, 5x = 10x$ , четырех пристроенных квадратов 6, 25 · 4 = 25. Таким образом,  $S = x^2 + 10x + 25$ . Заменяя  $x^2 + 10x$ числом 39, получим  $S = 39 + 25 = 64$ , откуда следует, что сторона квадрата равна 8. Для искомой стороны первоначального квадрата получим  $x = 8 - 2, 5 \cdot 2 = 3$  (рис.5).

Отметим, что подобным образом можно находить положительные корни уравнений вида  $x^2 \pm px = q$ , где р и  $q$  — положительные числа. Например, для решения уравнения  $x^2 - 4x = 12$  необходимо

внутри квадрата со стороной  $x$  построить четыре прямоугольника  $x \times 1$ , на пересечении которых образуется четыре квадрата  $1 \times 1$ . Тогда площадь внутреннего квадрата  $S = x^2 - 4x + 4 = 12 + 4 = 16$ . Следовательно,  $x = 4 + 2 = 6$ .

## Литература

1. Брадис В.М. Четырехзначные математические таблицы. М., Дрофа, 2001.

2. Пресман А.А. Решение квадратных уравнений с помощью циркуля и линейки // М. Квант. № 4. 1972. С.34-35.

3. Шаталова С. Способы решения квадратных уравнений // "Математика в школе"№42. 2004.

## Обучение арифметическим действиям над натуральными числами в различных позиционных системах счисления как основа для последующего изучения действий над многочленами

## Лапатин А.Л.

TTV. TOMCK e-mail: lapatin.lesha@yandex.ru

#### Аннотация

Статья описывает промежуточные результаты работы автора по разработке курса «Решение задач на позиционную запись числа» и создания к нему банка задач для учеников 5-8 классов среднейшколы. Предполагается, что система задач будет постепенно формировать навыки работы с натуральным числом как с суммой разрядных слагаемых, что, с одной стороны, подготовит учащихся к решению сложных олимпиадных задач, связанных с позиционной записью числа, а с другой стороны поможет учащимся при изучении действий над многочленами от одной переменной.

Ключевые слова: позиционные системы счисления, арифметические действия над натуральными числами, действия над многолченами.

Арифметические действия над натуральными числами и над многочленами от одной переменной выполняются по схожим алгоритмам (сложение, вычитание и умножение «в столбик», деление «уголком»). Однако если действия над числами большинство школьников выполняют достаточно уверенно, то действия над многочленами у многих учеников вызывают серьезные затруднения.

Одной из причин возникновения проблем у школьников при переходе от действий над числами к действиям над многочленами может являться то, что отработанный еще в начальном звене школы навык арифметических действий фактически никак в школьном курсе математики не обосновывается. Обоснование же невозможно провести без глубокого понимания сути десятичной записи натурального числа, а следовательно, без понимания того, что подразумевается под записью числа в позиционной системе счисления.

#### Определение 1. Под записью

$$
A = \overline{a_1 a_2 \dots a_{n-1} a_n}_{(p)},\tag{1}
$$

 $e \cdot \partial e \cdot 0 \leq a_1, a_2, \ldots, a_n < p, a_1, a_2, \ldots, a_n \in \mathbb{Z}, a_1 \neq 0, p \in \mathbb{N}, p \neq 1,$ понимают число, равное сумме

$$
A = a_1 \cdot p^{n-1} + a_2 \cdot p^{n-2} + \dots + a_{n-1} \cdot p + a_n \tag{2}
$$

 $3$ апись (1) называют записью числа  $A$  в позиционной системе счисления с основанием р, а сумму (2) называют суммой разрядных слагаемых числа в системе счисления с основанием р. Символы, обозначающие числа  $a_1, a_2, \ldots, a_n$ , называют цифрами, а про число А говорят, что оно является п-значным.

Пример 1.  $B = 7892_{(10)}$ . Здесь  $n = 4$ ,  $p = 10$ ,  $a_1 = 7$ ,  $a_2 = 8$ ,  $a_3 = 9, a_4 = 2$ . Имеем  $B = 7 \cdot 10^3 + 8 \cdot 10^2 + 9 \cdot 10 + 2$ . Число В записано в десятичной системе счисления, число  $B$  является четырехзначным.

Пример 2.  $C = 24031_{(6)}$ . Здесь  $n = 5$ ,  $p = 6$ ,  $a_1 = 2$ ,  $a_2 = 4$ .  $a_3 = 0, a_4 = 5, a_5 = 1$ . Имеем  $C = 2 \cdot 6^4 + 4 \cdot 6^3 + 3 \cdot 6 + 1$ . Число  $C$  записано в шестеричной системе счисления, число  $C$  является пятизначным.

Замечание. При записи чисел в позиционной системе с основанием 10 принято основание не указывать:  $7892_{(10)} = 7892$ .

Итак, любое натуральное число можно записать в позиционном виле с любым натуральным основанием, не равным единице. Мы тралиционно привыкли работать в лесятичной системе счисления. поэтому десятичная запись числа большинством людей воспринимается как основная, главная. Однако нет никаких причин считать основание 10 более приоритетным по отношению к другим основаниям, кроме привычки работать в десятичной системе. Но именно эта многолетняя привычка мыслить десятками делает задачи на недесятичную запись числа достаточно трудными. Поэтому, чтобы успешно решать такие задачи, необходимо достаточно свободно уметь переводить недесятичную запись в десятичную и наоборот. Этому навыку нужно заранее уделить особое внимание.

С другой стороны, безусловно, десятичная запись, как наиболее популярная в окружающей нас реальности, может выполнять роль некого эталона, образца при изучении других систем счисления. Поэтому удобно начинать освоение позиционных систем счисления с рассмотрения задач, связанных именно с десятичной записью натуральных чисел. Эти задачи должны помочь в осознании понятий цифра, разрядное слагаемое, *п*-значное число.

К сожалению, традиционные УМК по математике, предназна-

ченные для российских школ, не содержат достаточного количества заданий по данной тематике. Поэтому весьма актуальной становится проблема разработки банка таких задач. В статье приведены авторские задачи, аппробированные на факультативных занятиях с учениками 5-6 классов.

## Типы задач.

1. Задачи, содержащие условие, связанное с суммой цифр.

2. Задачи, содержащие условие, связанное с результатом различных арифметических операций над цифрами.

3. Задачи, содержащие условие, связанное с обратным прочтением числа или перестановкой цифр.

4. Задачи, содержащие условие, связанное с арифметическими действиями над целыми числами.

5. Задачи, содержащие условие, связанное с кратностью или остатком от леления.

6. Задачи на определение основания позиционной записи целого числа.

7. Задачи на определение количества цифр в позиционной записи целого числа.

8. Другие типы задач.

## Вспомогательные залачи.

1. Задачи на перевод записи целого числа из десятичной системы в недесятичную позиционную систему счисления и наоборот.

2. Задачи на арифметические действия с целыми числами в недесятичных позиционных системах счисления.

3. Действия с многочленами, записанными в общем виде.

## Уровни сложности задач.

1. Двузначные числа.

2. Трехзначные числа.

3. Многозначные числа.

4. Числа с неопределенным количеством знаков.

Решение задач на нахождение двузначного числа обычно сводится к линейному уравнению с двумя неизвестными, а трехзначного — с тремя неизвестными. Однако можно подобрать такие задачи на нахождение трехзначного числа, которые при использовании дополнительного условия сразу сводятся к линейному уравнению с двумя неизвестными. Такие задачи можно отнести к промежуточному уровню сложности между первым и вторым. Эти задачи очень важны, так как опыт их решения поможет преодолеть психологический барьер при решении более сложных задач, в которых действительно придется иметь дело с уравнением или системой уравнений с тремя неизвестными.

Решение задач на определение основания позиционной записи двузначного целого числа обычно приводит к линейному уравнению с одной неизвестной, тогда как такие же задачи о трехзначных числах — к квадратному уравнению. Можно осторожно подбирать такие задачи уже для учеников шестого класса, если квадратное уравнение получается неполным. Тогда оно может быть решено либо подбором, либо разложением на множители. Однако весь пласт этих задач возможно систематически решать только после освоения методов решения квадратных уравнений.

Нужно понимать, что деление задач на уровни сложности достаточно условно, так как встречаются тривиальные задачи на нахождение числа с неопределенным количеством знаков, в то же время есть достаточно сложные задачи с двузначными числами.

Задача 1. Найдите двузначное число, которое в два раза больше суммы его цифр.

*Решение.* Одно из решений, число 18, находится подбором. Есть ли другие решения?  $\overline{ab} = 10a + b$ ,  $10a + b = 2(a + b)$ ,  $8a = b$ . Конечность множества цифр позволяет легко установить, что  $b$ , которое обязано быть кратно восьми, может быть равно только 8, соответственно  $a = 1$ , и найденное подбором решение 18 является единственным.

Задача 2. Найдите двузначное число, которое в четыре раза больше суммы его цифр.

*Решение.* Первое подходящее число 12. С помощью простого перебора можно найти остальные решения, либо установить, что таковых больше нет. Однако аналитический подход дает полную картину с минимальными трудозатратами:  $10a + b = 4(a + b)$ ,  $2a = b$ . Решение свелось к условию, что вторая цифра в два раза больше первой. Этому условию удовлетворяют четыре числа: 12, 24, 36, 48.

Задача 3. Найдите двузначное число, которое в десять раз больше суммы его цифр.

*Решение.* Легко заметить, что все числа, оканчивающиеся на ноль, удовлетворяют условию. Докажем, что других решений нет.  $10a + b = 10(a + b), b = 0.$  OTBeT: 10, 20, 30, 40, 50, 60, 70, 80, 90.

Задача 4. Найдите двузначное число, которое в одиннадцать раз больше суммы его цифр.

Peшение.  $10a + b = 11(a + b)$ ,  $a + 10b = 0$ , что невозможно, так как а положительно, а  $b$  неотрицательно. Таким образом, чисел, удовлетворяющих условию задачи, не существует.

Подборка задач типа 1-4 полезна тем, что она иллюстрирует разнообразие возможных результатов при решении казалось бы соверешенно однотипных задач. Тем самым, эти задачи обосновывают необходимость не останавливаться на первом найденном решении, а либо проводить полный перебор, либо, что оказывается более эффективным, решать задачу аналитически в общем виде.

Задача 5. Если данное двузначное число записать наоборот и к полученному числу прибавить сумму его цифр, то получим утроенное данное число. Найдите данное число.

Peшение.  $\overline{ab} = 10a + b$ ,  $\overline{ba} = 10b + a$ ,  $(10b + a) + (a + b) = 3(10a + b)$ ,  $7a = 2b$ . Этому условию удовлетворяют только цифры  $a = 2$  и  $b = 7$ . Значит, искомое число равно 27.

Задача 6. Если из данного двузначного числа вычесть 10, а полученный результат умножить на 2, то получим данное число, записанное наоборот. Найдите данное число.

Peшение.  $(10a + b - 10) \cdot 2 = 10b + a$ ,  $19a - 20 = 8b$ . Заметим, что для выполнения равенства необходимо, чтобы а было четным. Есть 5 четных цифр. Первая цифра не может быть нулем. При  $a = 2$  получаем уравнение  $18 = 8b$ , которое не имеет целых корней. Если  $a = 4$ , то  $b = 7$ . При  $a = 6$  или  $a = 8$  получаем  $b > 9$ . Итак, искомое число равно 47.

Отметим, что перебор значений а можно было уменьшить, если заметить, что а кратно четырем.

Задача 7. Найдите основание позиционной системы счисления, ecли  $32_{(n)} + 43_{(n)} = 130_{(n)}$ .

*Решение*. Так как  $2+3$  дает на конце 0, то, очевидно, основание равно 5. Остается проверить, что равенство выполняется и задача имеет решение.

Залача 8. Найдите основание позиционной системы счисления. ecли  $32_{(n)} + 23_{(n)} = 130_{(n)}$ .

Решение. Аналогично, по последним цифрам основание должно быть 5, однако проверка показывает, что равенство не выполняется. Следовательно, задача не имеет решений.

Задача 9. Найдите основание позиционной системы счисления. ecли  $32_{(n)} + 53_{(n)} = 130_{(n)}$ .

*Решение*. Наличие цифры 5 говорит о том, что  $n > 5$ , однако условие, о котором шла речь в решении предыдущих задач, однозначно указывает на то, что  $n = 5$ . Значит, нет решений.

Задачи типа 7–9 очень полезны, несмотря на их кажущуюся три-

виальность. Они хорошо иллюстрируют тот факт, что сложная с виду задача может иметь очень простое решение, с другой стороны, очевидное на первый взгляд решение может таковым не оказаться.

Задача 10. Найдите основание позиционной системы счисления, если  $32_{(n)} + 4\star_{(n)} = 130_{(n)}$ , и запишите данное равенство в десятичной системе счисления.

Решение. Используя все то же условие суммы последних цифр, имеем  $\star = n - 2$ . Расписывая через сумму разрядных слагаемых, получим  $(3n+2)+(4n+(n-2)) = n^2+3n$ . Упрощаем  $n^2 = 5n$ . Корни уравнения 0 и 5, однако, основание позиционной системы счисления есть натуральное число больше единицы. Проверка покажет, что равенство выполняется и выглядит так:  $32_{(5)} + 43_{(5)} = 130_{(5)}$ . Переведем в десятичную систему:  $32_{(5)} = 17; 43_{(5)} = 23; 130_{(5)} = 40$  $n 17 + 23 = 40.$ 

**Задача 11.** Найдите сумму чисел 234, и 351, для  $6 \le n \le 9$ , результаты запишите в десятичной системе счисления.

Решение.

1 способ. Подставляем по очереди вместо *п* числа 6, 7, 8, 9 и вычисляем, затем переводим в десятичную форму, либо сначала переводим, а потом вычисляем. Очень трудоемкий процесс.

Когда задача будет решена первым способом, сверены ответы, имеет смысл предложить такой способ решения этой задачи.

 $2$  способ.

$$
2n^2 + 3n + 4
$$
  

$$
3n^2 + 5n + 1
$$
  

$$
5n^2 + 8n + 5
$$

Подставляя вместо *п* числа 6, 7, 8, 9 сразу получаем значения суммы в десятичном виде.

Таким образом, 2 способ решения задачи 11 подводит школьников к идее, что действия над многочленами можно выполнять аналогично действиям над натуральными числами.

## Литература

1. Гашков С. Б. Системы счисления и их применение. Библиотека «Математическое просвещение». Выпуск 29. М.: МЦНМО, 2004.  $52c$ 

2. Гельфман Э. Г. Математика : учебник для 5 класса : в 2 ч. Ч. 1 / Э. Г. Гельфман, О. В. Холодная. М. : БИНОМ. Лаборатория знаний, 2012. 152 с. : ил.

## Приемы проведения этапа рефлексии на уроках математики

### Аникина Л. А.

ТГПУ, Томск e-mail: anli@sibmail.com

#### Аннотация

Поставленная перед современной школой задача формирования у обучающихся умения учиться предполагает разработку средств рефлексии учебно-познавательной деятельности в процессе изучения математики. Ведущую роль в решении этой проблемы играет проведение рефлексии как этапа современного урока математики. При этом рефлексивная методика должна включать не только рефлексию учебных знаний, содержания учебного материала, но и рефлексию способов познавательной деятельности, то есть деятельностную и эмоциональную рефлексию. Рассмотренные различные типы и приемы рефлексии являются ориентирами для реализации рефлексии на современном этапе развития школьного математического образования.

Ключевые слова: рефлексия учебной деятельности, рефлексия как этап современного урока математики.

Федеральный государственный стандарт образования предъявляет новые требования к современному уроку. Учителю-практику важно иметь некий арсенал приемов, чтобы грамотно организовать тот или иной этап современного урока. Остановимся на приемах проведения этапа рефлексии.

Слово «рефлексия» происходит от латинского слова «reflexio», то есть «обращение назад». Другими словами, рефлексия - это самоанализ человеком содержания своего сознания. Одна из задач рефлексии в учебной деятельности - выяснить, что же на самом деле происходило во время урока? Исходя из этого, этап рефлексии на уроке выстраивается так, чтобы обучающийся имел возможность обратить внимание на себя, на свою деятельность и на деятельность своих одноклассников. Учитель на этапе рефлексии может увидеть динамику эмоционального состояния каждого обучающегося во время урока, уровень понимания учебного материала, соответствие темпа урока возможностям обучающихся, степень заинтересованности и т.д. В зависимости от типа урока проводить рефлексию можно в начале, в середине или в конце урока.

В различных источниках представлено многообразие приемов для проведения рефлексии на уроке. Чем же должен руководствоваться учитель, выбирая тот или иной прием? Во-первых, учителю следует учитывать цели применения рефлексии, содержание и трудность учебного материала. Во-вторых, обязательно учитывается возраст обучающихся и их психологические особенности. Втретьих, применять рефлексию нужно систематически, при этом не обязательно брать огромное количество приемов, тогда и обучающимся будет легче ориентироваться и не потребуется тратить время урока, чтобы дать инструкции к новому приему. В-четвертых, нужно договориться с коллегами об единых обозначениях, чтобы обучающийся привык к единой системе знаков и понятий, применяемых на этапе рефлексии. В-пятых, желательно фиксировать данные, полученные на этапе рефлексии, чтобы иметь возможность выявить динамику.

Кроме того, учителю для организации этапа рефлексии на уроке необходимо учитывать такие факторы, как: простые инструкции для обучающихся; небольшие затраты времени на уроке; обучающимся должно быть интересно; минимум затрат времени и средств для подготовки и оформления; фиксация результата.

Приемы рефлексии можно разбивать на группы по разным признакам:

∙ по содержанию (устно, письменно);

∙ по форме деятельности (индивидуальная, групповая, коллективная);

∙ по способам проведения (анкетирование, опрос, рисунок и т.д.);

∙ по функциям (физическая, сенсорная, интеллектуальная, духовная);

∙ по цели (эмоциональное состояние, деятельность, содержание учебного материала).

Рассмотрим подробнее некоторые приемы рефлексии, которые можно использовать на уроке математики. При этом ориентируемся на типы рефлексии, связанные с целью ее применения.

1) Рефлексия настроения, эмоционального состояния.

Эмоция-солнышко. Изготовим солнышко, где все лучи пронумерованы согласно списку обучающихся, чтобы зафиксировать изменение настроения каждого. Перед уроком обучающийся может прикрепить магнитом к лучу со своим номером облако или тучку, означающие соответственно нормальное или плохое настроение, если на луче нет облаков и тучек, значит настроение отличное. Де-

журный заносит в специальную таблицу (назовем ее - дневник настроения) данные с солнышка с помощью условных обозначений. Условные обозначения такие: желтый кружок - настроение отличное; голубой кружок - нормальное, но хотелось бы лучше; черный кружок - плохое. После урока процедура повторяется. Как показывает опыт, проделывают это школьники легко, быстро привыкают к этой процедуре. Учителю важно видеть динамику, если после урока эмоциональный фон улучшается или остается прежним - это хороший показатель, если же настроение ухудшается - нужно обязательно поговорить с обучающимся, выяснить причину и создать более комфортные условия на уроке. К тому же результат всегда фиксируется в дневнике настроения и, если у обучающегося часто наблюдается плохое настроение и до урока тоже, нужно обратить внимание классного руководителя или психолога на это обстоятельство.

2) Рефлексия деятельности.

Лестница успеха. Обучающийся размещает силуэт человечка (себя) на какой-либо ступени в соответствии с тем, как работал на уроке. Предлагаем такие варианты подписи к ступеням: пассивен, ничего не получилось; работал не активно и мало, что получилось; работал активно, но не все получилось; работал не очень активно, но все получилось; работал активно и все получилось...

Дерево познания. В конце изучения какой-либо темы обучающийся прикрепляет к веткам дерева плод, цветок или листик в соответствии со значением. Например, красное яблоко - все легко и понятно; зеленое яблоко - понятно, но нужно еще поработать; лист трудно и не очень понятно. Лучше, чтобы элементы, которые обучающиеся прикрепляют, были подписаны, тогда учитель сможет сделать выводы о том, кому из учеников нужно уделить внимание для полного усвоения материала. Для этого приема можно придумать множество вариаций. Например, аквариум с рыбками, новогодняя елка с игрушками, цветочная поляна и т.д.

 $\Pi$ оезд. На паровозе размещена тема урока. Этапы урока символизируют вагончики, под каждым подписывается деятельность на данном этапе, а внутри вагона школьники фиксируют вывод, полученный в результате работы. Этот прием хорошо применять на уроках закрепления и обобщения. Обучающиеся работают с картой рефлексии в течение всего урока.

Рефлексивный экран. Обучающимся предлагается закончить несколько фраз, касающихся урока, и записать их на стикере. Далее все стикеры наклеиваем в одном месте. Таким образом, у ребят есть возможность не только высказаться, но и познакомиться с наблюдениями других участников учебного процесса. Учитель может сам предложить несколько фраз для продолжения или дать возможность выбрать конкретное количество фраз для продолжения ученикам. Примерные начала фраз приведены в следующей таблице.

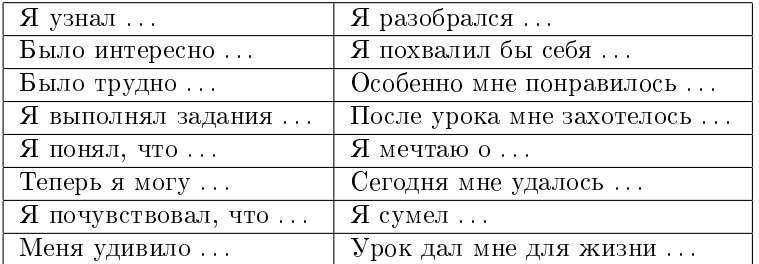

Пять пальцев. Обучающиеся на листе обводят свою ладонь и на нарисованных пальцах пишут анализ своей деятельности на уроке в соответствии со значениями:

М (мизинец) — мышление. Какие знания, опыт я сегодня получил?

Б (безымянный) — близость цели. Что я сегодня делал и чего достиг?

С (средний) — состояние духа, настроения. Каким было моё эмоциональное состояние?

У (указательный) — услуга, помощь. Чем я сегодня помог, чем порадовал или чему поспособствовал?

Б (большой) — бодрость, здоровье. Каким было моё физическое состояние? Что я сделал для своего здоровья?

 $\Phi$ оторефлексия. Во время урока делают несколько фотографий (их количество зависит от занятости учителя на конкретном уроке или от этапов урока). В конце урока фотографии просматриваем с учениками. У школьника включаются процессы непроизвольной самооценки, таким образом, развиваются навыки рефлексивной деятельности.

Рефлексивная мишень. Делим мишень на четыре сектора: активность на уроке, было интересно, было понятно, узнал новое. Каждому сектору соответствует свой параметр (утверждение или вопрос). Обучающийся оценивает себя по данному параметру по 10 балльной шкале и ставит метки в сектор соответственно оценке результата: чем ближе к центру мишени, тем ближе к десятке, на краях мишени оценка ближе к 0. Затем проводят краткий анализ.

3) Рефлексия содержания.

Данный тип рефлексии позволяет обучающемуся оценить свои знания, сделать собственные выводы.

Рефлексивные вопросы. Учитель в конце урока предлагает обучающимся в письменной или устной форме ответить на вопросы, касающиеся содержания урока. Приведем примерные вопросы: «Что было самым важным на уроке?», «Как бы вы назвали урок?», « Зачем мы сегодня на уроке . . . ?», «Какова тема урока?», «Какова цель урока, и достигнута ли эта цель?», «Чему посвятим следующий урок?», «Какие задачи поставим на следующий урок?».

Верю-не верю. Учащимся в парах предлагается составить по три утверждения, используя изученный на уроке материал. При этом одно из утверждений должно быть ложным. Затем пары обмениваются составленными утверждениями. После непродолжительного обсуждения пара должна выявить ложное утверждение.

 $\it Cur}$ квейн. Предлагаем обучающимся составить высказывание по теме урока, следуя следующим правилам:

1-я строка - 1 или 2 ключевых слова, определяющее содержание синквейна;

2-я строка - свойство этого объекта или 2 прилагательных, характеризующих данное понятие;

3-я строка - три глагола или действие в рамках заданной темы;

4-я строка - короткое предложение, суть темы или отношение к ней из 4-х слов;

5-я строка - 1 слово, синоним ключевого слова (существительное) или резюме.

Приведем примеры синквейнов по математике.

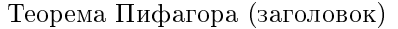

В прямоугольном треугольнике (свойство)

По двум сторонам нахожу третью (действие)

Могу использовать в жизни (отношение)

Великая (резюме)

Квадратное уравнение

Неполное, приведенное

Преобразовать уравнение, найти дискриминант и корни Знак дискриминанта — количество корней Легко

Акрослово. Данный прием лучше применять на уроках обобщения. С помощью этого приёма собираем всю информацию о матема-

тическом понятии. Выбираем ключевое понятие и на каждую букву группе обучающихся предлагаем составить утверждение, связанное с данным понятием. Примеры приведены в таблице.

- $\Pi$  пока нет формулы
- $P$  решето Эратосфена
- О один делитель единица, другой само это число
- $C -$  составное число единственным образом
	- раскладывается на простые множители
- $T$  только два делителя
- $O -$ один не является простым числом
- $E e$ динственное четное простое число 2

## число

- $C c$ ложение
- $\mathbf{y}$  умение вычислять
- $M -$ можно менять местами слагаемые
- $M -$ магазинный чек
- $A$  арифметическое действие
- $\Pi$  приводится к стандартному виду
- $O -$ одночлены сложили
- $\overline{\mathrm{J}I}$  лишь коэффициенты могут отличаться у подобных слагаемых
	-
- $\mathbf{M}$  имеет каноническую запись
- $H$  наибольшая степень его членов является степенью многочлена
- $0 -$ однородный, если все его члены имеют олинаковые степени
- $M -$ многочлен
- $\overline{K -$ каждое число кратно самому себе
- $P$  разложение чисел на простые множители упрощает поиск их наименьшего общего кратного
- $A a$ лгоритм
- $T$  такое число, которое нацело делится на заданное
- $H$  наименьшее общее кратное взаимно простых чисел равно их произведению
- $0 -$ общее кратное нескольких чисел нацело делится на каждое из них
- $E$  если НОК чисел умножить на их НОД, то результат равен произведению этих чисел

 $\overleftrightarrow{Knacmep}$ . Представляет собой графическую систематизацию знаний по заданной теме. Применим в групповой работе. В центре ли-

ста записываем ключевое понятие. Выстраивая ассоциативный ряд, вокруг него записываем другие слова. Устанавливаем связи между словами, объединяем их в группы.

ПОПС-формула. Данный прием позволяет обучающимся кратко и всесторонне выразить свою позицию по изученной теме. Предлагаем написать четыре предложения, используя ПОПС-формулу:

 $\Pi$  — позиция;

 $O -$ обоснование;

 $\Pi$  — пример;

C - суждение.

Первое предложение (позиция) начинается со слов «Я считаю, что ... » и далее по теме урока обучающийся высказывает свою позинию.

Второе предложение (обоснование своей позиции) начинается со слов «Потому, что ... » и далее обучающийся обосновывает свою позинию.

Третье предложение (умение доказать правоту своей позиции на практике) начинается со слов «Я могу доказать тем, что ... » или «На примере того, что ... ».

Четвертое предложение (суждение выводы) начинается со слов «Исходя из этого, я делаю вывод о том, что ... ».

Таким образом, мы предлагаем своеобразный образец краткого, аргументированного и цельного высказывания.

Рефлексивные сочинения. Обучающимся предлагается написать небольшое сочинение (5-7 предложений), используя примерный план рассуждений в соответствии с этапами урока:

- Сначала мы рассуждали так...
- Потом мы столкнулись с проблемой...
- Затем мы наблюдали (сравнивали, делали)...
- Мы увидели (поняли) . . Значит...
- Теперь мы будем ...

Реклама. За небольшой промежуток времени предлагаем обучающимся ознакомиться с рекламным буклетом и найти допущенные ошибки. Причем ошибки могут быть не только из области математики, но и других предметных областей. Затем совместно обсуждаем и исправляем ошибки (рис.1).

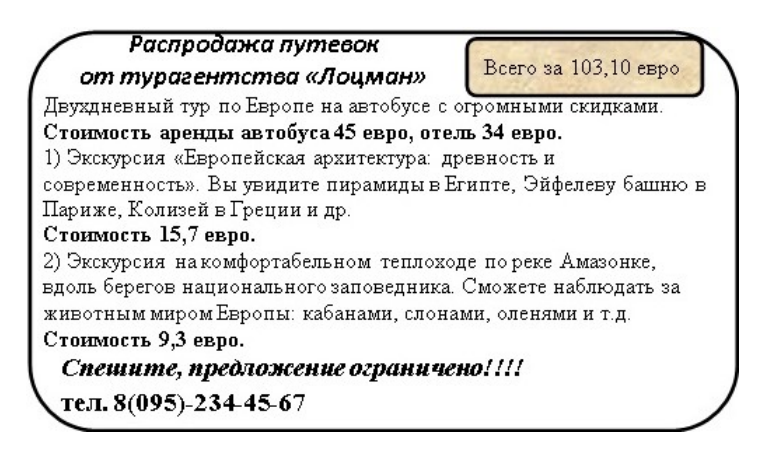

Рис. 1. Реклама

Рефлексивная карта. Можно комбинировать несколько приемов и составить текст с пропусками, которые обучающиеся заполняют в конце урока.

Пример такой карты:

## Карта рефлексии

Фамилия имя Дата

Тема урока: Умножение десятичной дроби на однозначное натуральное число.

1) Какие шаги нужно сделать при умножении десятичной дроби на однозначное число

1 шаг <u>———————————————</u>

2 шаг

2) Оцените важность данной темы по 5-ти балльной шкале

3) Оцените свою активность на уроке, поставьте точку или крестик на координатном луче  $\bullet$ 

3 шаг

 $\overline{0}$  10

4) Нарисуйте смайлик. «Улыбка» — все понятно; «прямой» понятно, но не все; «грустный» — ничего не понятно.

Известно, что человек с удовольствием делает то, что у него хорошо получается. Но для этого нужно понять, а что у меня получается лучше всего. Поэтому рефлексировать нужно не только обучающимся, но и педагогам. У рефлексирующих людей путь от первых трудностей до первых успехов значительно короче.

## Литература

1. Кластер - что это такое в школе? Прием «кластер» в начальной школе [Электронный ресурс]. - Режим доступа: http://fb.ru/article/238540/klaster-chto-eto-takoe-v-shkole-priemklaster-v-nachalnoy-shkole (дата обращения:  $07.04.2017$ ).

2. Аствацатуров Г. Технология современного урока и творчество учителя. Армавир, 2003.

3. Приемы рефлексии на уроках деятельностной направленности / Сборник МАОУ СОШ N3 г. Нерехта, 2011.
# Применение межпредметных связей математики и информатики для решения задач повышенного уровня сложности

Лемешко Д. Д.

НИ ТГУ, Томск e-mail: dmitriy-lemeshko@mail.ru

#### Аннотация

В настоящее время компьютерные технологии играют чрезвычайно важную роль. При решении актуальных задач практически в любой отрасли современного естествознания (в том числе, и в математике) широко применяются вычислительные возможности компьютера. В данной работе представлены решения некоторых теоретико-числовых задач повышенного уровня сложности, иллюстрируемые вычислительными экспериментами.

Ключевые слова: Междисциплинарный курс, межпредметные связи, теория чисел, математические олимпиады.

Существуют различные теоретико-числовые задачи, строгое математическое решение которых хорошо иллюстрируется вычислительными экспериментами.

В методике для обозначения такого подхода, сочетающего метолы и концепции различных лисциплин (например, как в ланной работе, математики и информатики), применяют специальный термин «междисциплинарный курс» или сокращено «МДК».

Междисциплинарный курс (МДК) - это система знаний, умений и практического опыта, отобранная на основе взаимодействия содержания отдельных учебных дисциплин с целью внутреннего единства образовательной программы.

Межпредметные связи в школьном обучении играют важную роль в повышении уровня практической и научно-теоретической подготовки учащихся, существенной особенностью которой является овладение школьниками обобщенным характером познавательной леятельности.

Реализация межпредметных связей дает возможность экономнее во времени определить структуру учебного плана, программ, учебников, что способствует рационализации учебного процесса в

целом. Межпредметные связи способствуют повышению научности и доступности обучения, значительному усилению познавательной деятельности учащихся, улучшению качества их знаний.

Таким образом, целью данной работы является разработка междисциплинарного курса, в котором будут рассматриваться различные теоретико-числовые задачи высокого уровня сложности, решение которых будет осуществляться двумя путями: путем строгих математических рассуждений и путем составления программной реализации решения на компьютере, на языке программирования Pascal ABC.net [1].

Пример первой задачи. Найдите такое четырехзначное число, что первые две его цифры одинаковы, следующие две цифры также одинаковы, а само это число является квадратом натурального числа [2].

Аналитическое решение задачи.

Искомое число N имеет вид  $N = \overline{aabb}$  и поэтому  $N = 1000a +$  $100a + 10b + b = 1100a + 11b = 11(100a + b)$ 

Так как число  $N$  делится на 11 и является квадратом, то оно делится на  $11^2$ , и, значит число  $100a+b$  делится на 11. Из равенства  $100a + b = 99a + (a + b)$  следует, что число  $a + b$  делится на 11. Так как *а* и *b* цифры, причем  $1 \le a \le 9$  и  $0 \le b \le 9$ , то  $1 \le a + b \le 18$ , и, следовательно,  $a + b = 11$ .

Итак,  $N = 11(99a+11) = 11^2(9a+1)$ . Чтобы число N было квадратом, необходимо и достаточно, чтобы число  $9a + 1$  было квадратом. Перебирая цифры от 1 до 9, находим единственное подходящее число  $a = 7$ , следовательно,  $b = 4$ , значит  $N = 7744 = 88^2$ .

Программная реализация первой задачи.

```
yar
chislo, a, i, j: longword;
m:boolean;
begin
m:=false:
for i=1 to 9 do
begin
for i=0 to 9 do
begin
a = i*1000 + i*100 + i*10 + i;chislo: =trunc(sqrt(a));if (sqr(chislo)=a)then begin
```

```
m:=true;
writeln('Число=',a);
end;
end;
end;
if m=false then
writeln('Чисел нет');
end.
```
### Литература

1. Носков В.В., Попова В.В. Реализация межпредметных связей математики и информатики в современном учебном процессе // Вестник Красноярского государственного педагогического университета им. В.П. Астафьева. 2015. № 1(31). С. 65-68.

2. Российские математические олимпиады школьников: кн. для учащихся / Л. П. Купцов, С. В. Резниченко, Д. А. Терёшин. Ростов н/Д Феникс, 1996. 640 с.

## Научное издание

## Всероссийская молодежная научная конференция «Все грани математики и механики» Томск, 25–28 апреля 2017 г.

Сборник статей

Под редакцией д-ра физ.-мат. наук, профессора А. В. Старченко